# **UNIVERSIDADE FEDERAL DE ITAJUBÁ**

# **UNIFEI**

**Diagnóstico Remoto e Filtragem de Dados da Telemedição de Sistemas Elétricos de Potência**

> **Tese apresentada ao Instituto de Engenharia Elétrica da Universidade Federal de Itajubá como parte dos requisitos para obtenção do título de Doutor em Engenharia Elétrica.**

**Hélio Burle de Menezes**

**Orientador: Professor Alexandre Pinto Alves da Silva**

**Dezembro de 2005**

Aos meus pais

## AGRADECIMENTOS

Agradeço a todos os professores do curso de Doutorado em Engenharia Elétrica da UNIFEI que, sem dúvida, foram imprescindíveis no desenvolver desta trajetória. Agradeço especialmente ao Prof. Alexandre Pinto Alves da Silva, que me deu a honra de orientar o trabalho com desmedido entusiasmo e muita paciência. Sou grato, também, ao Prof. Armando Martins Leite da Silva, modelo de excelência acadêmica, com quem tive o privilégio de conviver e ao Prof. Antonio Carlos Zambroni de Souza que, mais que professor, tenho a satisfação de chamar de amigo. Não poderia deixar de registrar minha gratidão ao Prof. Marangon Lima, ao Prof. Carlos Ayres, à Cristina, à Debora e à Cibele, sempre solícitos ao me atenderem para contornar os problemas de controle administrativo e acadêmico.

Aos colegas Pedro Abrão, Paulo César Nascimento, Agnaldo Reis, Ubiratan Rodrigues e Luciano Moulin, agradeço a convivência amistosa e a disposição em ajudar, sempre que se fez necessário.

Na CHESF, agradeço aos Eng<sup>os</sup> Emmanuel Ozório Jr. e Tarcísio Bacelar, com quem tive o prazer de trabalhar na manutenção dos sistemas de controle e supervisão. Dos nossos longos debates nasceram as primeiras motivações para este trabalho. Também aos colegas de Telecomunicações, destacadamente ao Eng<sup>o</sup>. Laércio Pessoa, por sua disposição em arcar com as minhas atribuições de gerente, quando me afastei para concluir este trabalho e o Eng<sup>o</sup>. Flávio Coelho, meu chefe imediato, pelo permanente apoio e compreensão para com os meus objetivos acadêmicos e científicos.

Tenho uma dívida de gratidão, ainda, para com o Dr. Antonio Ricardo Belfort Leal de Barros, cardiologista, sem o qual não creio que teria sido possível continuar o desenvolvimento do trabalho.

Nos meus filhos Bianca Helena, Eduardo Henrique e Adriana Helena e na minha esposa Heloíza Helena tenho, hoje, minha principal fonte de força e motivação. Espero, apesar das minhas tantas limitações, poder retribuir-lhes o amor e carinho, na intensidade que merecem.

Enfim, e principalmente, agradeço a Deus, por poder concluir mais esta etapa de vida.

## RESUMO

Palavras-chave: calibração remota; filtragem de dados; estimação de estado; supervisão de sistemas elétricos de potência; entropia; cobertura de eventos

A complexidade crescente da operação de sistemas elétricos interligados exige a sua monitoração em tempo real, realizada por centros de controle. É imprescindível contar com procedimentos de validação das informações, detectando aquelas que apresentam problemas para garantir a confiabilidade e correção das decisões e ações adotadas nos centros de controle. Nos grandes sistemas de supervisão e controle, a validação de dados fica, em geral, a cargo de programas de *Estimação de Estado*. Algumas restrições necessárias para garantir a convergência do processo de estimação, contudo, nem sempre podem ser satisfeitas em todas as aplicações. O principal problema é a contaminação das medidas por erros grosseiros.

Algumas técnicas de validação das informações que balizam as decisões nos centros de operação são apresentadas. Concentra-se a discussão nas medições. O problema de validação das informações topológicas não é abordado.

O desenvolvimento de procedimentos para diagnóstico e calibração remotos dos sistemas de telemedição é um dos temas abordados. Buscou-se agregar os recursos tecnológicos disponíveis nos atuais sistemas de supervisão, visando contornar as dificuldades apresentadas nos métodos propostos até então. O método viabiliza duplicar a periodicidade das manutenções programadas, reduzindo custos, e pode ser aplicado, remotamente, na maior parte dos casos observados durante o ciclo de vida dos sistemas de telemetria.

Um outro foco do trabalho é a pré-filtragem das medidas brutas, antes do processo de estimação de estado. O objetivo é a identificação e correção de medidas portadoras de erros grosseiros, viabilizando a convergência da estimação de estado. Isto é feito utilizando a técnica de cobertura de eventos, que é baseada no conceito de entropia.

# **ABSTRACT**

Keywords: remote calibration; data filtering; state estimation; power systems supervision; entropy; event covering.

The increasing complexity of interconnected electric systems operation demands real time on-line monitoring which is accomplished by control centers. It is indispensable to have validation procedures for measures, detecting those that present problems, to guarantee the reliability and correction of decisions and actions adopted in the control centers. In large supervision and control systems data validation is a task in charge of the *State Estimation* programs. To guarantee estimation convergence, however, some necessary restrictions exist that cannot always be satisfied in all applications. The main problem to overcome is the measure contamination with gross errors.

Techniques for information validation are presented. They guide decisions in the operation control centers and make operation reliable and safe. The discussion was concentrated on the case of the measures. The problem of topology configuration validation is not addressed.

The development of remote diagnosis and remote calibration procedures for measurement systems is one of the approached topics. In this work stage it was sought to join the new technological resources of supervision and control systems and measured information to overcome some difficulties presented in the methods proposed until now. The method makes possible the duplication of maintenance periodicity, reducing costs, and can be remotely applied in the majority of cases observed in the life cycle of telemetering systems.

Another focus of the work is the filtering of gross errors in the raw measures, before giving this data to state estimate process. The objective is the correction of measures conveying gross errors, making state estimate convergence possible. This is done using the event covering techniques, based on the entropy concept.

# ÍNDICE

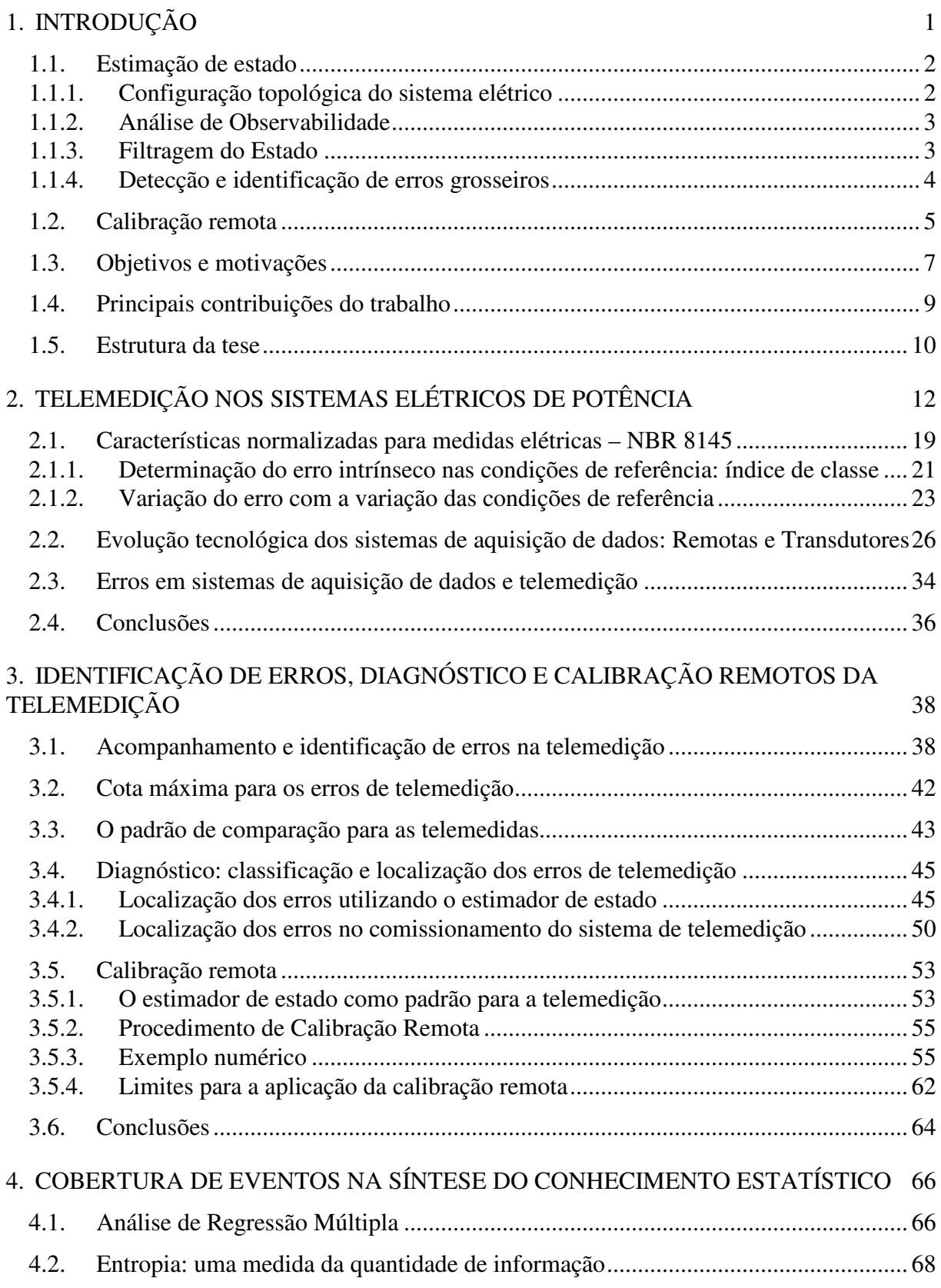

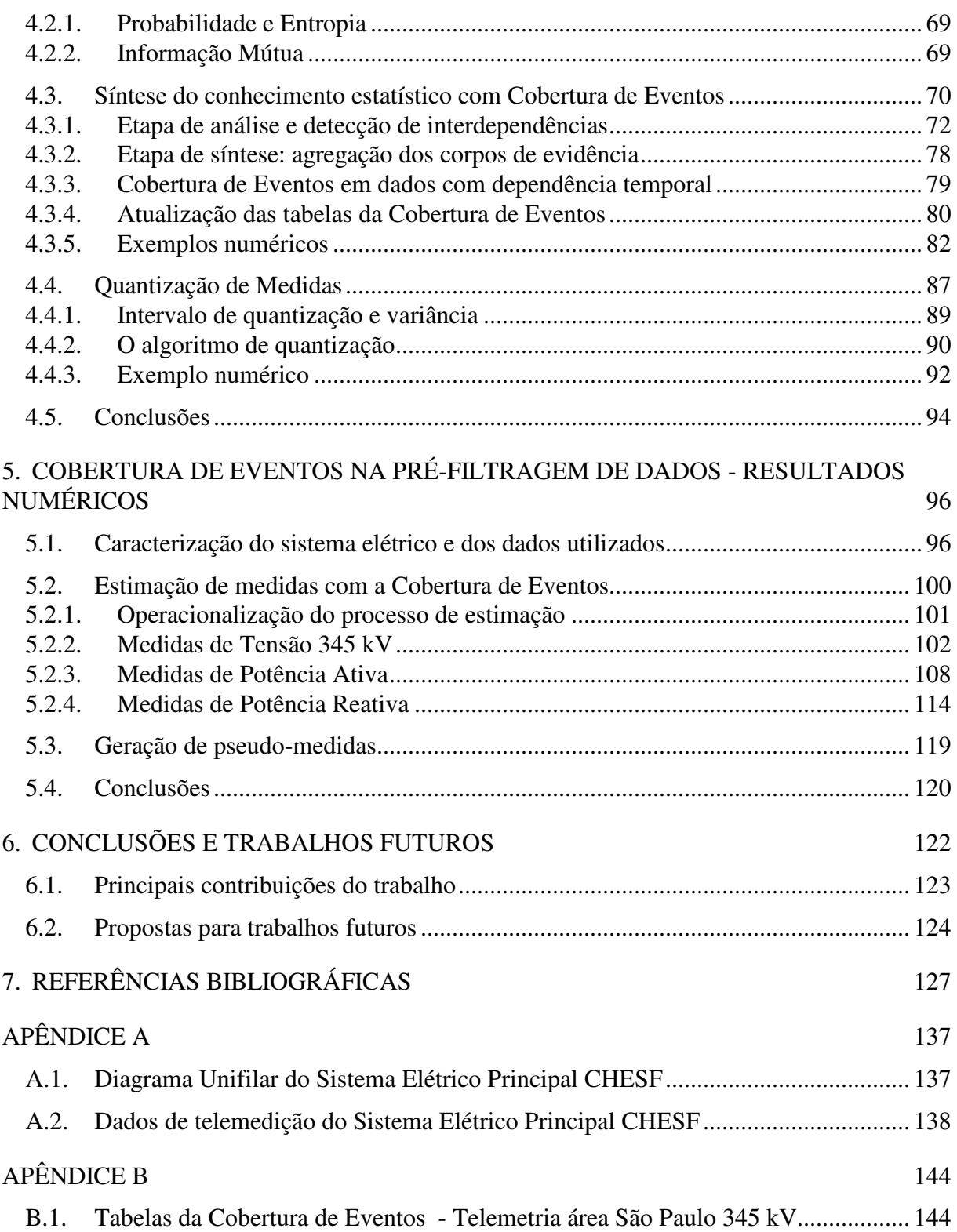

# LISTA DE FIGURAS

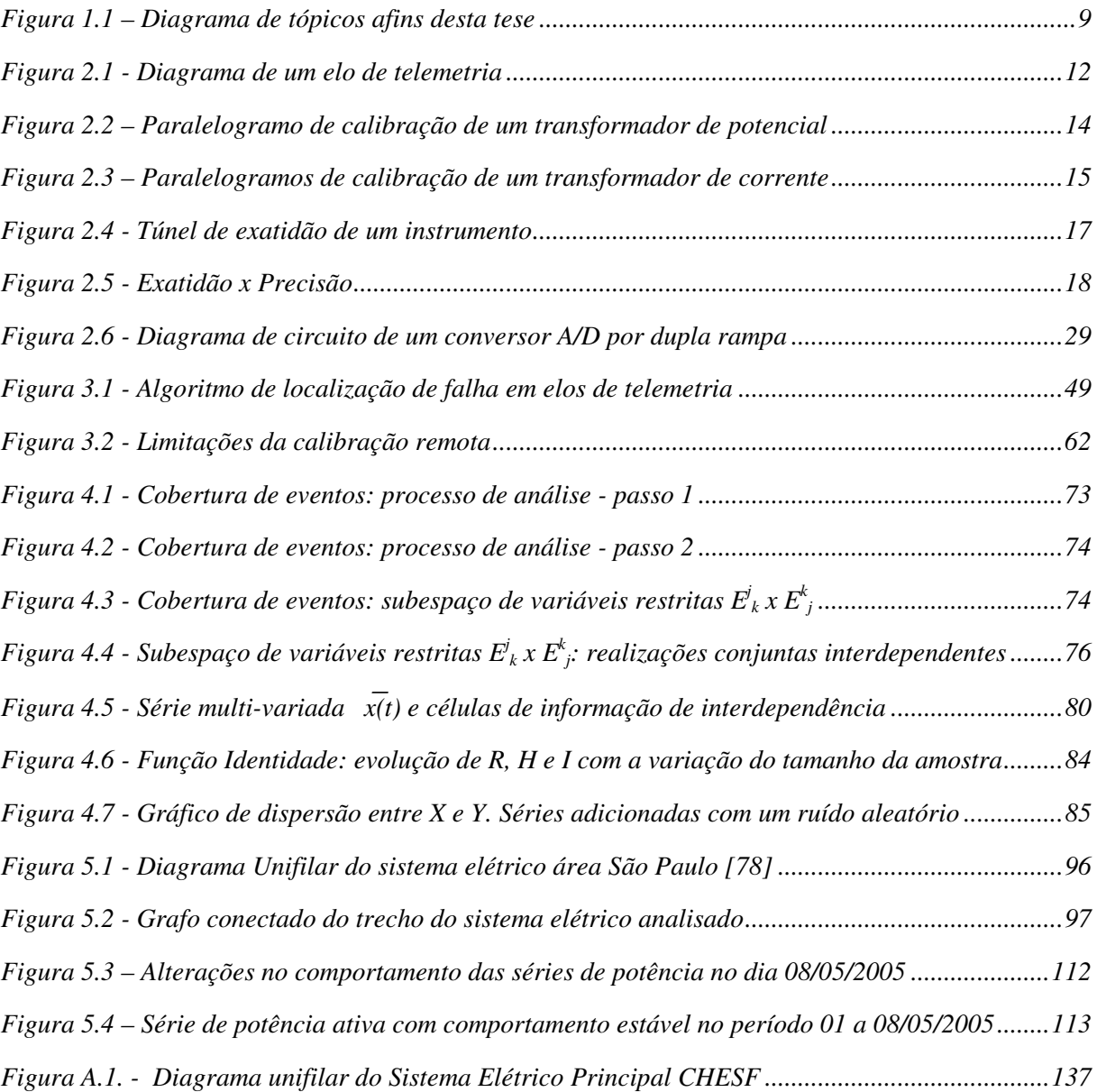

# LISTA DE TABELAS

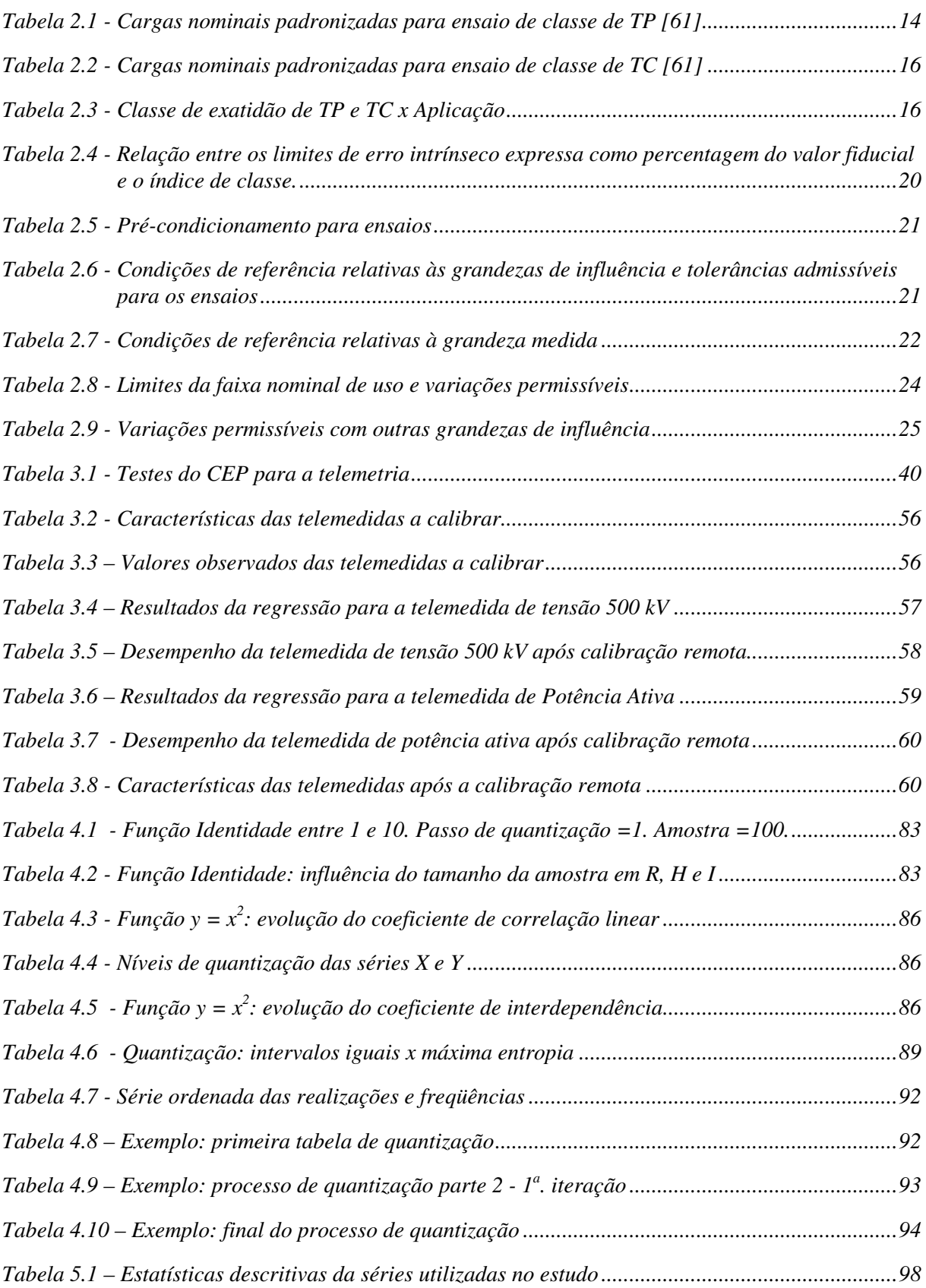

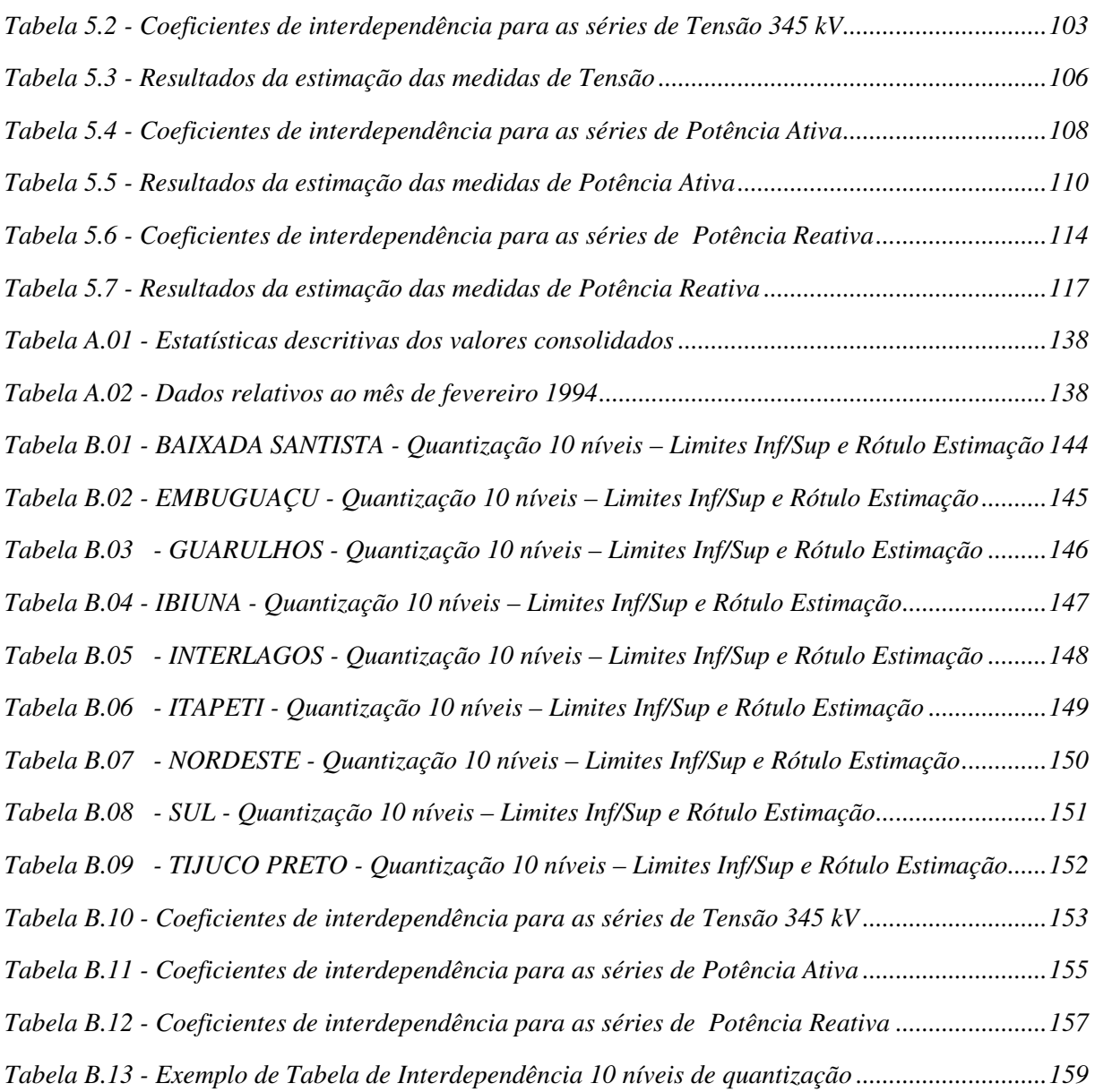

### **1. INTRODUÇÃO**

A complexidade crescente da operação de sistemas elétricos interligados exige a sua monitoração em tempo real, realizada por centros de controle. É necessário conhecer o estado de operação em regime permanente do sistema para que as demais funções a cargo dos centros de supervisão e controle, tais como análise de segurança, despacho ótimo e controle de emergência, possam ser realizadas. Todas essas decisões são baseadas nas informações em tempo real sobre as grandezas e configurações dos sistemas, representadas pelas medidas elétricas de interesse e pelos estados de disjuntores, chaves e posições de tapes de transformadores. É imprescindível contar com procedimentos de validação dessas informações, detectando, inclusive, aquelas que apresentam problemas, para garantir a confiabilidade e correção das decisões e ações adotadas nos centros de controle.

Nos grandes sistemas de supervisão e controle, a validação de dados fica, em geral, a cargo de programas de *Estimação de Estado*. Estes aplicativos recebem as informações oriundas do sistema de aquisição de dados (sistema SCADA – *Supervisory Control And Data Acquisition*) e, com base nelas, estima o ponto de operação do sistema elétrico associado. Existem algumas restrições necessárias para garantir a convergência da estimação para um único ponto, que nem sempre podem ser satisfeitas em todas as aplicações. O principal problema a ser contornado é a contaminação das medidas por erros grosseiros. Outro problema grave são os erros de configuração topológica do sistema, representados por inversões nas informações binárias associadas a disjuntores e chaves e por erros nas medidas discretas de posição de tap de transformadores.

Apresentam-se, a seguir, algumas das técnicas de validação das informações que balizam as decisões nos centros de operação dos sistemas elétricos. Concentra-se a discussão no caso das medições. O problema de validação das informações topológicas de configuração é apenas citado e não mais abordado no desenvolvimento do trabalho. Espera-se, entretanto, que a metodologia final proposta possa identificar as telemedidas portadoras de erros grosseiros sem utilizar diretamente a informação de configuração topológica.

#### **1.1. ESTIMAÇÃO DE ESTADO**

A Estimação de Estado pode ser subdividida em quatro problemas distintos que são discutidos a seguir [5], [29].

#### **1.1.1. Configuração topológica do sistema elétrico**

A configuração da topologia de rede de um sistema elétrico de potência é determinada a partir das informações binárias do estado (aberto ou fechado) de disjuntores e chaves. Estas informações são coletadas ciclicamente pelo sistema SCADA e podem conter erros. Os erros são decorrentes, principalmente, de falhas na aquisição de dados, tais como queima do relé auxiliar associado à informação de estado e desconexão das interligações entre este último e a unidade terminal remota do sistema SCADA.

Os primeiros métodos propostos para a determinação da topologia de rede partiam da suposição que as informações seriam tratadas em um nível central [33], [83]. Estes métodos, chamados de diretos, baseavam-se, a princípio, apenas nas informações sobre as posições de chaves e disjuntores. Posteriormente, para identificar inconsistências decorrentes de erros nas informações de estado dos disjuntores e chaves, foram propostos procedimentos lógicos que agregavam, também, informações adicionais, tais como os valores medidos das grandezas de interesse. Estes métodos, entretanto, não são, em geral, eficientes na detecção de erros topológicos [94].

Métodos denominados determinísticos baseiam-se na matriz admitância de rede e comparam os valores calculados com os valores medidos, buscando estabelecer a configuração do sistema elétrico [88]. A dificuldade do método reside nas exigências sobre a disponibilidade das medidas e características específicas da rede, que não são válidas em muitos sistemas.

Outros métodos de determinação da topologia baseiam-se na análise dos resíduos de estimação e são chamados de estocásticos [19], [100]. Entretanto, além da dificuldade em associar os resíduos de estimação aos erros topológicos [89], a presença de erros nas informações topológicas, entretanto, pode afetar o desempenho desta técnica, impedindo a convergência do procedimento de estimação.

Diversas abordagens e procedimentos têm sido propostos para lidar com o problema de identificação de erros topológicos de modo a contornar as dificuldades normalmente

encontradas na determinação da real configuração dos sistemas elétricos de potência [25], [26], [69], [93], [95], [96]. Como as condições para o bom desempenho dos métodos nem sempre podem ser garantidas, o problema ainda tem questões em aberto.

#### **1.1.2. Análise de Observabilidade**

O objetivo da análise de observabilidade nos sistemas de potência é determinar se o conjunto de medidas disponível é suficiente para o processamento da estimação de estado. Deve identificar, ainda, ilhas observáveis no sistema elétrico e determinar o conjunto de medidas que tornam o sistema completamente observável [15], [28], [35], [73], [74]. Alguns trabalhos mais recentes abordam o problema do ponto de vista das remotas de supervisão e dos problemas decorrentes das falhas nos enlaces de comunicação [41], [46], [59], [82], [101].

A análise de observabilidade pode ser realizada sob duas abordagens distintas: a topológica e a numérica. A análise de observabilidade topológica envolve procedimentos lógicos e métodos combinatórios, não sofrendo a influência de erros numéricos [15], [28], [56], [79]. A análise de observabilidade numérica é baseada nas limitações inerentes à exatidão computacional dos cálculos aritméticos de ponto flutuante, que podem levar ao colapso algum ponto de pivoteamento da matriz de informação [73], [74], [75]. A determinação desta última tem o seu tratamento integrado ao processo de filtragem e estimação de estado.

#### **1.1.3. Filtragem do Estado**

O método mais utilizado de filtragem de dados é baseado no critério dos mínimos quadrados ponderados [85], [86]. O método apresenta bons resultados de filtragem, desde que dados portadores de erros grosseiros não estejam presentes no conjunto sob tratamento. A eficiência do procedimento é severamente comprometida quando os erros grosseiros estão associados a medidas críticas (medições sem redundância).

Para contornar estes problemas foram propostos diversos procedimentos de filtragem baseados em técnicas estatísticas robustas que utilizam o critério de mínima mediana dos quadrados [68]. O problema dos métodos com essa abordagem são os requisitos computacionais necessários para sua implementação em tempo real.

Outras abordagens alternativas propõem a utilização do filtro de Kalman estendido [40]. Neste caso agrega-se ao problema de filtragem um novo conjunto de variáveis, provendo uma previsão dos valores das próprias medidas que estão sendo filtradas. Busca-se, desta forma, capturar a dinâmica do sistema sob observação [81]. Quando este objetivo é adequadamente implementado, consegue-se boa eficiência nos resultados com a utilização do método. Os esforços computacionais envolvidos com a implementação do filtro de Kalman estendido são, também neste caso, o maior problema a ser considerado nas aplicações em tempo real.

#### **1.1.4. Detecção e identificação de erros grosseiros**

A contaminação das medidas com erros grosseiros é o problema mais grave do procedimento de estimação de estado. Sob determinadas condições, erros grosseiros em uma medida sofrem um processo de espalhamento (*smearing efect*) durante a etapa de filtragem, contaminando medidas que, a princípio, estavam dentro dos limites estabelecidos para sua classe de exatidão. O método de filtragem com o critério de mínimos quadrados ponderados para o erro de medição, técnica mais utilizada na etapa de filtragem, é, também, o mais sensível a este problema.

A análise de erros grosseiros consiste, em geral, de três etapas [55]:

- Detecção da contaminação do conjunto de medidas por erros grosseiros;
- Identificação das informações portadoras de erros grosseiros: medidas, parâmetros e estados de disjuntores e chaves;
- Procedimento de eliminação dos erros grosseiros identificados.

A redundância de medição é uma condição necessária para o procedimento de detecção e identificação de erros. Uma das primeiras técnicas utilizadas no tratamento dos erros grosseiros propõe sua supressão por meio de critérios não-quadráticos [35], [44], [64]. Isto é obtido por mudanças na função objetivo da estimação de estado. Estes algoritmos apresentam boa robustez nos resultados mas têm a velocidade de convergência severamente afetada [55].

A análise dos *resíduos normalizados* é uma outra técnica utilizada no tratamento dos erros. A identificação é realizada por um teste de hipótese no qual se postula um determinado limite máximo para os resíduos em um nível de significância pré-estabelecido [66], [67]. A

velocidade do método pode ser muito melhorada através da introdução da transformação ortogonal de Givens [55], [80].

Abordagens mais recentes para tratar o problema de identificação de erros grosseiros utilizam sistemas especialistas [89], [90] e técnicas de reconhecimento de padrões [11], [12], [94]. Os métodos baseados em sistemas especialistas requerem altas redundâncias de medidas e não detectam mudanças topológicas. Aqueles com base em reconhecimento de padrões têm sua capacidade de discriminação muito afetada pelas variações do patamar de carga do sistema [94]. Uma outra recente proposta faz uso da ação cooperativa entre um sistema *fuzzy* e redes neurais para efetuar a previsão da medida e, então, identificar os erros grosseiros [45]. O artigo apresenta resultados que parecem promissores, mas ressalva que ainda é necessário aprofundar a pesquisa, principalmente para prover maior robustez ao processo de estimação.

#### **1.2. CALIBRAÇÃO REMOTA**

As equipes de manutenção dos equipamentos de supervisão e controle têm suas atividades voltadas para a correção de falhas catastróficas e prevenção de desvios na qualidade de serviço das informações. Para garantir a exatidão da telemedição, é necessária a execução de um procedimento periódico de calibração sobre os equipamentos. Numa abordagem tradicional do problema esta periodicidade é, em geral, fixa, não levando em conta o estado atual de cada elo de telemetria. A duração destas visitas periódicas obedece a tempos-padrão, pré-estabelecidos com base num roteiro de atividades que, obrigatoriamente, devem ser executadas durante uma visita. Esta estratégia é adequada quando o número de elos de telemetria é reduzido. Em um sistema de supervisão e controle o número de elos de telemetria é da ordem de milhares [6], [8], [9], [47], tornando complexo o problema de manter a exatidão de cada um em particular, dentro dos limites necessários à sua utilização, quando são consideradas as limitações de custos e de tempo. Alguns métodos de *calibração remota* dos elos de medição vêm sendo pesquisados no decorrer das últimas duas décadas, na tentativa de estabelecer um tratamento mais adequado dos dados coletados para fins de controle dos sistemas elétricos. O primeiro trabalho sobre o assunto propõe equações de correção de desvios, a serem implementadas com o auxílio do sistema computacional dos centros de controle [6]. Neste procedimento é necessário ter, de cada ponto acompanhado, as telemedidas de tensão, corrente, potência ativa e potência reativa.

Na grande maioria dos sistemas de supervisão e controle da época do trabalho, entretanto, não eram usados transdutores de corrente, pois esta grandeza, quando necessária, pode ser obtida das outras três, criando então uma dependência, ainda que não linear, que inviabiliza o procedimento proposto em [6], a menos que sejam instalados os específicos transdutores de corrente. Contribuições posteriores buscaram propor soluções que permitissem contornar estas dificuldades [7], [8], [9]. Abordagens alternativas do problema propõem procedimentos que utilizam os resultados do processo de estimação de estado como o padrão de calibração, agregando-os ao acompanhamento de cada medida ao longo de um determinado período de tempo [47] , [76]. Outra alternativa, recentemente proposta, faz uso de técnicas de estatística robusta, com o emprego do critério da mínima mediana quadrática para efetuar o procedimento de calibração remota [69]. Os detalhes de implementação e desempenho desta última proposta, entretanto, não são apresentados. Também mais recentemente, foi proposto em [104] um procedimento que utiliza um vetor aumentado na estimação de estado para obter os parâmetros de correção da calibração remota. O vetor de medidas é aumentado pela agregação de sucessivas varreduras das telemedidas a serem calibradas. O procedimento descrito está baseado na estimação de mínimos quadrados ponderados. Os problemas já conhecidos, decorrentes das limitações do método no tratamento de dados contaminados com erros grosseiros, não são tratados no artigo. Admite-se que a saída da estimação de estado é correta.

O procedimento de calibração remota, embora de grande relevância prática, não conseguiu, por conta de suas dificuldades inerentes, obter grande difusão na sua utilização em centros de controle. A nova tendência tecnológica da transdução direta (transdução das grandezas elétricas integrada ao módulo de entrada analógica das unidades terminais remotas do sistema SCADA), ao contrário do que, a princípio, se poderia concluir, traz mais uma dificuldade. Embora todas as medidas referentes a um determinado ponto estejam presentes (potência ativa, potência reativa, corrente, tensão, ângulo, etc...), uma única aquisição primária de correntes e tensões é realizada. Todas as demais grandezas elétricas associadas ao ponto são calculadas com o auxílio de um *DSP – Digital Signal Processor*. Não existe a redundância local necessária para o procedimento de calibração remota da forma como ele foi originalmente proposto. Não existem os transformadores de corrente e tensão distintos associados a cada uma das medições, como acontece quando transdutores distintos são

utilizados. No entendimento do autor, a idéia original do procedimento ainda pode ser aplicada, mas em uma abordagem diferente que será discutida adiante, no capítulo 3.

#### **1.3. OBJETIVOS E MOTIVAÇÕES**

A detecção, estimação e diagnóstico remoto dos erros associados às telemedidas em sistemas elétricos de potência ainda possuem problemas em aberto, principalmente quando se trata da ativação e comissionamento da ferramenta de estimação de estado. Também não se encontram soluções para o problema de localização do ponto de falha dos elos de telemetria associados a uma medição com erro grosseiro identificado. Estas soluções seriam uma excelente ferramenta para direcionamento dos esforços de manutenção. A possibilidade de implementar um método de calibração remota também traria um ganho importante nos tempos e custos associados à manutenção dos equipamentos de aquisição de dados do sistema SCADA. A indústria de Energia Elétrica no Brasil apresenta, na composição dos seus custos de manutenção, uma parcela de 20% exclusivamente atribuída às despesas com material [3]. Os 80% restantes ficam por conta de mão-de-obra e despesas de viagem. Verifica-se, então, que a extensão do período entre manutenções periódicas certamente traria um significativo aumento da eficiência e competitividade das empresas. Com a adoção de uma metodologia de calibração remota eficiente poder-se-ia garantir a exatidão do sistema de telemedição, duplicando o intervalo de tempo, em geral estabelecido em um ano, entre as manutenções preventivas periódicas [6]. Também é interessante notar, que diversos recursos tecnológicos introduzidos nos sistemas de aquisição de dados (transdutores e remotas) nas últimas duas décadas poderiam facilitar as tarefas de detecção de dados ruins e, até mesmo, localização do ponto de falha do elo de telemetria. Estes recursos, em geral, não são explorados, mesmo nos trabalhos mais recentes sobre o assunto [5], [69], [76], [104].

Desta forma, a motivação principal deste trabalho foi estabelecer uma metodologia que concorra para a operação confiável do sistema de telemedição, mantendo o controle dos seus custos de manutenção. O desenvolvimento de procedimentos para diagnóstico e calibração remotos dos sistemas de telemedição foi o primeiro foco do trabalho, viabilizando a duplicação da periodicidade das manutenções programadas do sistema de aquisição de dados. Neste desenvolvimento buscou-se agregar as informações disponibilizadas pelos recursos tecnológicos mais comumente implementados nos atuais sistemas de supervisão e controle, visando contornar dificuldades apresentadas nos métodos propostos até o momento.

A pré-filtragem das medidas brutas, antes de entregá-las ao processo de estimação de estado é outro foco de destaque do trabalho. Este é um passo imprescindível na metodologia proposta, que faz uso dos resultados da estimação de estado. Assim, para garantir a integridade do processo, deve-se prover um método para identificação e correção de medidas portadoras de erros grosseiros, viabilizando a convergência da estimação de estado. Em resumo, buscou-se estabelecer procedimentos para:

- Acompanhar a telemedição e identificar as derivas de exatidão existentes, realizando o diagnóstico do ponto do elo de telemetria em falha. Neste procedimento utilizam-se os resultados de saída do estimador de estado como padrão para a telemedição;
- Efetuar a calibração remota, quando pertinente, com base nos resultados do estimador e de posse do diagnóstico sobre a localização da falha;
- Corrigir continuamente as medidas identificadas como portadoras de erros grosseiros, propondo valores que, embora não possam ser classificados como o *melhor estimador* em termos de exatidão, sejam suficientes para permitir a convergência do processo de estimação de estado.

Como último foco do trabalho, investigou-se o desempenho de pseudo-medidas geradas para um período de tempo prolongado, da ordem de horas. A mesma técnica empregada para realizar a proposição de correção das medidas brutas foi utilizada. Para clarificar a junção dos objetivos e motivações do trabalho com a Estimação de Estado, a Figura 1.1 apresenta um diagrama ilustrando os tópicos que são alvo de desenvolvimento.

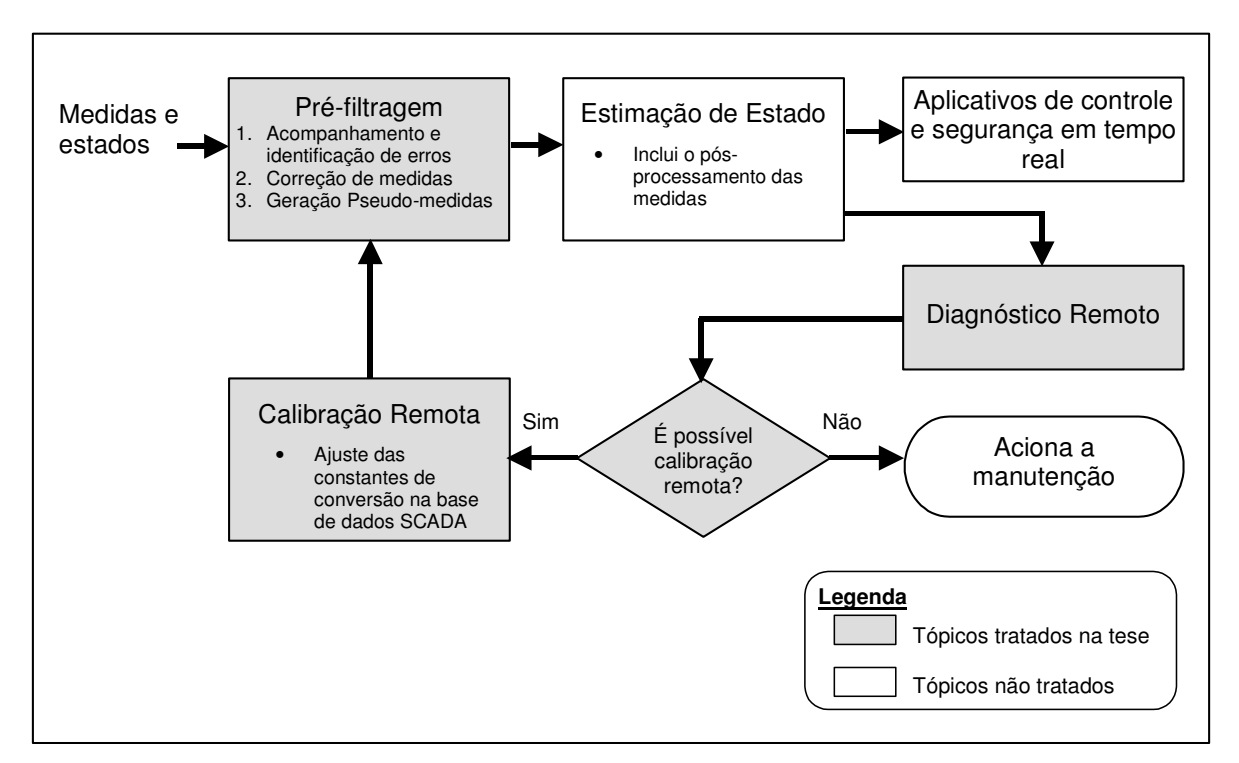

Figura 1.1 – Diagrama de tópicos afins desta tese

#### **1.4. PRINCIPAIS CONTRIBUIÇÕES DO TRABALHO**

Neste trabalho buscou-se atacar os problemas mencionados na seção anterior utilizando técnicas estatísticas não convencionais. A referência [10] aborda os problemas de tratamento de dados e estimação de pseudo-medidas utilizando modelos de memória associativa. Duas técnicas são propostas: memória associativa probabilística (baseada em conceitos de entropia) e memória associativa não-linear ótima. A vantagem da técnica baseada no conceito de entropia é que esta fornece um índice de confiança para as inferências.

A incorporação do aspecto temporal à técnica proposta em [10] é desejável, pois mais informação relevante seria introduzida na análise, possibilitando, inclusive, a adoção da técnica sem utilizar diretamente a informação de configuração topológica. Isto pode ser realizado com a utilização das inovações normalizadas das medidas, ao invés das medidas propriamente ditas [94]. Outro problema a ser atacado é a detecção do tipo de erro envolvido, isto é, se o erro é sistemático, se é conseqüência de pane no sistema de comunicação, se é causado por erro de instalação, ou se é intermitente, devido a algum agente interferente. O diagnóstico rápido e preciso minimiza os custos de manutenção do sistema de supervisão, além de facilitar o processo de calibração de medidores.

Assim, as principais contribuições desse trabalho de tese são os seguintes tópicos:

- Classificação da natureza, ou tipo, do erro grosseiro detectado;
- Identificação do ponto mais provável do elo de telemetria para a localização da falha detectada;
- Proposição de metodologia de calibração remota para correção dos parâmetros da curva de codificação da medição identificada como portadora de erro sistemático.
- Introdução do tratamento temporal da técnica de Cobertura de Eventos em séries de dados reais de sistemas elétricos de potência;
- Detecção e identificação de medidas portadoras de erros grosseiros;
- Recomposição do valor da medida portadora de erro grosseiro utilizando a técnica de cobertura de eventos;
- Geração de pseudo-medidas para aumentar a redundância em casos de medidas identificadas como críticas para a estimação de estado e prover observabilidade sistêmica na eventual falha de medição.

#### **1.5. ESTRUTURA DA TESE**

A exposição do trabalho é realizada ao longo de seis capítulos, tendo este primeiro um caráter introdutório. O Capítulo 2 contextualiza o ambiente sobre o qual o trabalho foi desenvolvido: elos de telemedição de sistemas elétricos de potência. Inicialmente caracterizase a composição de um elo de telemetria, discorrendo, em seguida, sobre os dois principais atributos associados a uma medida: a exatidão e a precisão. As diferenças entre esses conceitos são clarificadas. Apresentam-se os principais parâmetros que concorrem para as variações observadas na exatidão dos equipamentos envolvidos na composição de elos de medição, ficando estabelecidos seus limites máximos de variação. Os parâmetros a serem observados e as suas respectivas faixas de variação tomam por base as normas internacionais ISO - *International Organization for Standardization* e IEC – *International Electrotechnical Commission* e a sua correspondente norma brasileira, a NBR 8145 da ABNT – Associação Brasileira de Normas Técnicas. É possível, então, caracterizar as constantes de tempo associadas às derivas de exatidão. Complementa-se a descrição do ambiente apresentando o histórico da evolução dos sistemas de aquisição de dados utilizados na supervisão dos sistemas elétricos de potência, onde são destacadas as principais funcionalidades, em geral desconsideradas, que foram integradas aos equipamentos no decorrer do período, visando facilitar a diagnose e identificação dos problemas de telemedição.

A classificação dos tipos de erros da telemedição e o cálculo de uma cota máxima para sua amplitude são mostrados no capítulo 3. Mostra-se, em seguida, um procedimento para localização do ponto de defeito de um elo de telemetria, supondo-se que se tem acesso ao resultado do pós-processamento das grandezas telemedidas. A discussão sobre os algoritmos para realizar a Calibração Remota da telemedição (ajustes nos parâmetros da curva de conversão) encerra o capítulo.

O Capítulo 4 discute a técnica de Cobertura de Eventos para síntese do conhecimento estatístico, que é a ferramenta básica utilizada no desenvolvimento dos trabalhos. Os conceitos de *Entropia* e *Informação Mútua* como medidas da quantidade de informação contida em uma amostra de dados, tal como foram desenvolvidos no escopo da *Teoria da Informação,* e fundamentais na cobertura de eventos, são apresentados. A técnica de Cobertura de Eventos é, então, detalhadamente apresentada, destacando-se suas vantagens e limitações para lidar com os problemas de identificação de erros grosseiros, previsão e estimação de medidas em sistemas elétricos de potência. O tratamento temporal, à semelhança dos modelos auto-regressivos, das séries de medidas de sistemas de potência utilizando a técnica de Cobertura de Eventos é pioneiramente introduzido neste capítulo. É proposto, ainda, um algoritmo para identificar o instante necessário para re-treinamento dos parâmetros e tabelas utilizados na cobertura de eventos. A quantização (discretização em intervalos) de variáveis contínuas também é discutida no capítulo 4, uma vez que a cobertura de eventos só pode ser aplicada em séries de valores quantizados. Um procedimento de quantização baseado em entropia é discutido em detalhe. O capítulo é encerrado com a aplicação da técnica em dois exemplos numéricos simples: a função identidade e a função do segundo grau, ilustrando alguns aspectos operacionais importantes a serem observados.

O Capítulo 5 apresenta resultados obtidos com a utilização da técnica de cobertura de eventos para dados do sistema elétrico interligado brasileiro. Esses resultados são discutidos a partir de um exemplo que aborda um caso real, no qual as técnicas apresentadas ao longo desta proposta foram aplicadas.

O Capítulo 6, finalmente, apresenta as conclusões da tese e apresenta um elenco de propostas para trabalhos futuros.

## **2. TELEMEDIÇÃO NOS SISTEMAS ELÉTRICOS DE POTÊNCIA**

Ao longo das últimas três décadas, a complexidade crescente na operação dos sistemas elétricos de potência foi um fator determinante para o aumento da demanda de recursos de telessupervisão e telecontrole. Estes recursos tornaram-se, hoje, imprescindíveis para viabilizar a operação dos sistemas interligados. Os principais recursos de supervisão são:

- Telemedidas: grandezas elétricas analógicas tais como tensão e potência, e;
- Telessinais: informações sobre o estado aberto e fechado de disjuntores e chaves.

Estas informações são referência para as decisões de operação do sistema elétrico. Todas as decisões dos centros de controle são, fundamentalmente, por elas balizadas. Assim, recaem sobre os mesmos rigorosos requisitos de qualidade.

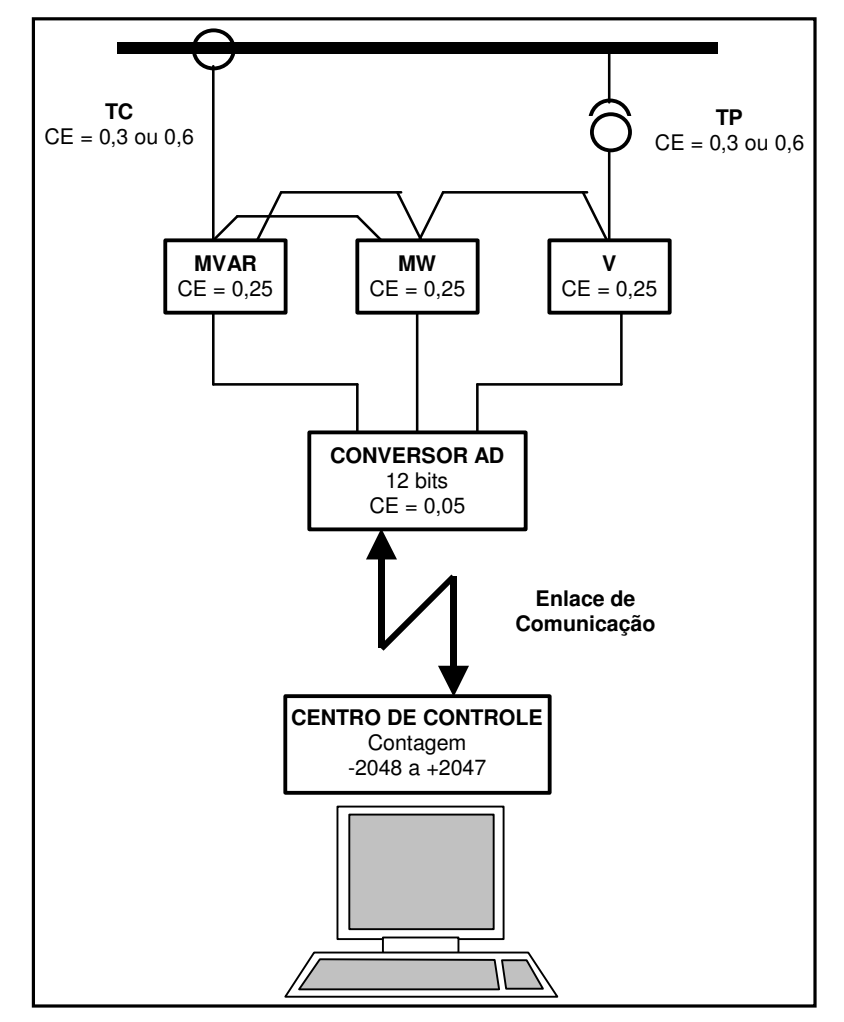

Figura 2.1 - Diagrama de um elo de telemetria

A Figura 2.1 apresenta um diagrama do elo de telemetria analógica típico de um *Energy Management System* - EMS (ou Sistema de Gerenciamento de Energia), desde a aquisição de dados até sua apresentação nos centros de controle, indicando em cada ponto os limites de Classe de Exatidão – CE [14], [21], [22], [37], [38], [98], [102]. A exatidão é a principal qualidade das telemedidas trazidas aos centros de supervisão e controle.

A classe de exatidão estabelece os limites máximos dos erros previstos para um equipamento ou sistema de medição funcionando em condições nominais e em perfeito estado de calibração. Ela representa o valor percentual máximo de erro absoluto, referenciado ao valor de Fundo de Escala do instrumento, que pode ser cometido em qualquer medida. No estabelecimento dos limites de classe de exatidão são considerados todos os agentes que podem influenciar os resultados, como, por exemplo, para o caso de instrumentos elétricos de medição: interferências eletromagnéticas, variações de temperatura, umidade, alimentação auxiliar e freqüência. Para cada um desses agentes é estabelecida, por norma, sua faixa permitida de variação e as influências máximas, em termos de variação percentual da classe de exatidão, calculada em relação aos resultados obtidos com o instrumento quando todos os agentes estão nos seus valores nominais.

A classe de exatidão para os Transformadores de Potencial - TP e Transformadores de Corrente – TC é um atributo que dependente das suas condições de carregamento. Dependendo da carga ligada aos terminais de um desses equipamentos e admitindo-se respeitados os limites de carregamento estabelecidos pelo fabricante, a CE poderá variar, de modo não linear, de acordo com os limites permitidos pelo *paralelogramo de calibração*, conforme prescreve a Recomendação ANSI/IEEE C57.13 e a EB-251.2 da ABNT [14], [61].

Quando se trata de transformadores de potencial, um único paralelogramo é necessário para estabelecer a classe de exatidão. Os equipamentos são ensaiados em vazio e, depois, com cargas padronizadas ligadas no seu enrolamento secundário. Em um ensaio de classe são verificados pelo menos três pontos: tensão nominal, 90% da tensão nominal e 110% da tensão nominal [61]. Estes três pontos são definidos por cobrir as prováveis faixas de tensão em que o equipamento será efetivamente utilizado. A Figura 2.2 apresenta o paralelogramo de calibração de um TP.

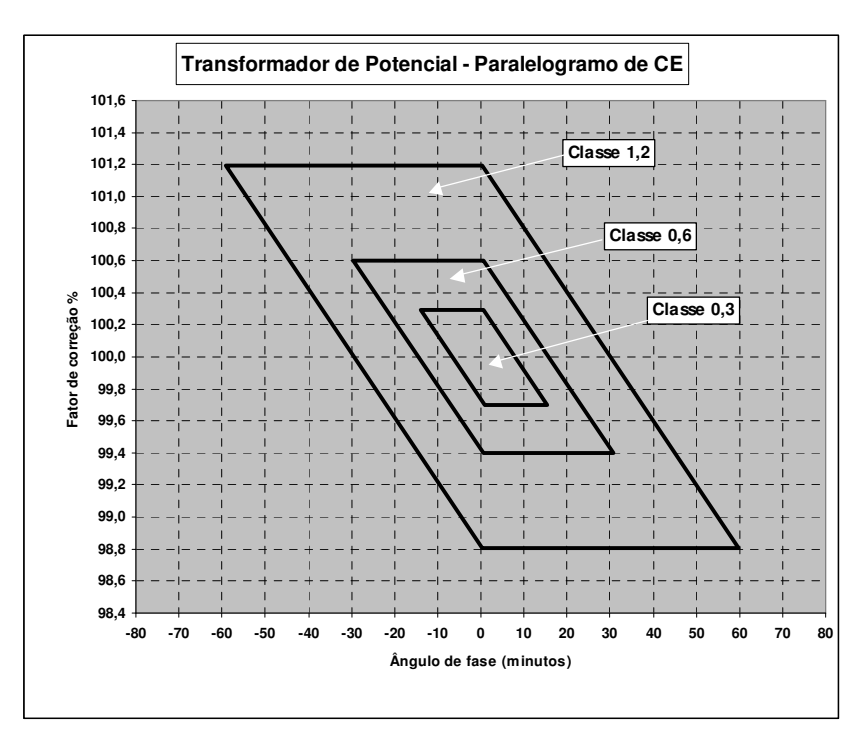

Figura 2.2 – Paralelogramo de calibração de um transformador de potencial

Para uma dada carga padronizada de ensaio, determina-se, com base nos paralelogramos, a classe de exatidão associada àquele limite de carregamento. O pior resultado de classe de exatidão, obtido nos três pontos de ensaio estabelecidos, determina o limite de classe do equipamento. Um mesmo equipamento pode apresentar CE distintas para cada uma das cargas padronizadas. Daí vê-se que as condições do carregamento efetivo de campo é que vão determinar a classe de exatidão de trabalho do TP. A Tabela 2.1 mostra as principais características das cargas padronizadas para os ensaios de classe de transformadores de potencial.

| Designação ABNT Designação ANSI |     | Potência aparente<br>$(\mathbf{VA})$ | <b>Fator</b> de<br>potência |  |
|---------------------------------|-----|--------------------------------------|-----------------------------|--|
| P 12,5                          | W   | 12,5                                 | 0,10                        |  |
| P 25                            | X   | 25                                   | 0,70                        |  |
| P 75                            | Y   | 75                                   | 0,85                        |  |
| P 200                           | Z   | <b>200</b>                           | 0,85                        |  |
| P 400                           | 77. | 400                                  | 0,85                        |  |

Tabela 2.1 - Cargas nominais padronizadas para ensaio de classe de TP [61]

A determinação da classe de exatidão de um transformador de corrente também é baseada em paralelogramos de calibração. O procedimento, entretanto, difere do anterior por

utilizar um paralelogramo distinto para cada classe de exatidão verificada. Para cada ensaio de classe aplicam-se 10% da corrente nominal e, em seguida, 100% da corrente nominal do TC, verificando se os resultados obtidos ficam contidos nos limites determinados pelos paralelogramos de calibração. Os paralelogramos de calibração de TC para as classes de exatidão 0,3 e 0,6 são apresentados na Figura 2.3.

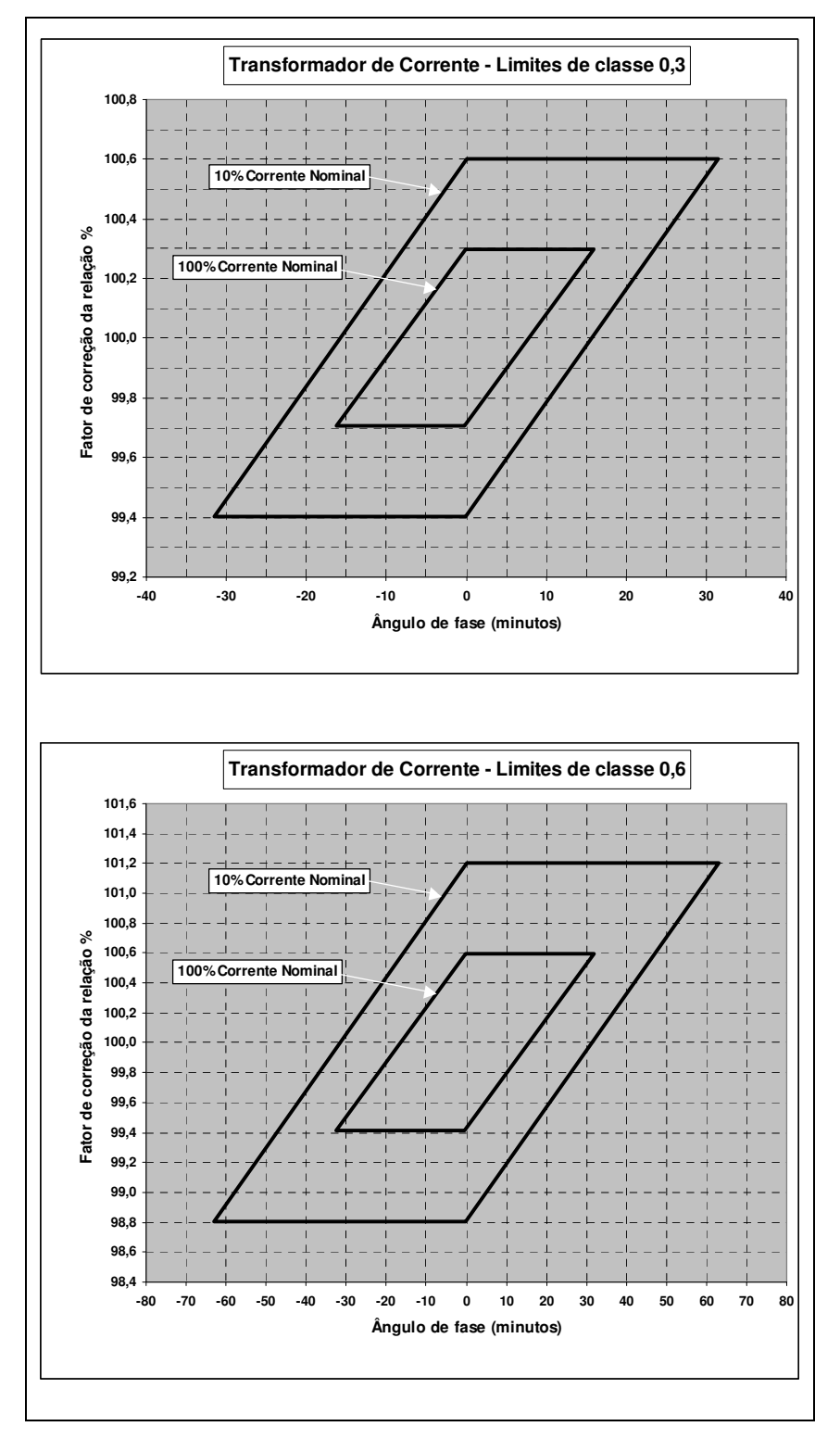

Figura 2.3 – Paralelogramos de calibração de um transformador de corrente

Tal como no caso dos TP, os procedimentos normalizados definem cargas padronizadas que são ligadas ao enrolamento secundário do TC sob ensaio. As características das cargas padronizadas para os ensaios de TC são apresentadas na Tabela 2.2.

| Designação ABNT  | Designação ANSI | Potência aparente<br>(VA) | <b>Fator</b> de<br>potência |
|------------------|-----------------|---------------------------|-----------------------------|
| C <sub>2,5</sub> | $B-0,1$         | 2,5                       | 0,90                        |
| $C$ 5,0          | $B-0,2$         | 5,0                       | 0,90                        |
| $C$ 12,5         | $B-0,5$         | 12,5                      | 0,90                        |
| C <sub>25</sub>  | $B-1$           | 25                        | 0,50                        |
| C <sub>50</sub>  | $B-2$           | 50                        | 0,50                        |
| C <sub>100</sub> | $B-4$           | 100                       | 0,50                        |
| C <sub>200</sub> | $B-8$           | 200                       | 0,50                        |

Tabela 2.2 - Cargas nominais padronizadas para ensaio de classe de TC [61]

A classe de exatidão de um TC para um determinado carregamento do enrolamento secundário é determinada pelo conjunto de paralelogramos de classe que confinam, dentro dos seus limites pré-estabelecidos, os resultados obtidos no ensaio, observadas as variações admissíveis quando se aplicam os 10% e os 100% da corrente nominal. Da mesma forma que os TP, um mesmo equipamento TC pode apresentar CE distintas para cada uma das cargas padronizadas, indicando que a carga ligada aos seus terminais, nas condições reais de operação, é o principal fator determinante da sua exatidão de trabalho.

Dependendo, então, da carga ligada aos terminais de um TP ou TC, a CE irá variar, afetando a exatidão final do elo de telemetria associado. É prática nas empresas de Energia Elétrica a utilização destes equipamentos obedecendo aos limites de carregamento que atendam aos requisitos mostrados na Tabela 2.3.

| <b>Classe de</b><br>Exatidão - CE | Aplicação                                                                                                |
|-----------------------------------|----------------------------------------------------------------------------------------------------|
| Melhor que $0,3$                  | Equipamento padrão<br>Medições em laboratório<br>Medições especiais                                      |
| 0,3                               | Medição de energia para faturamento                                                                      |
| $0,6$ ou $1,2$                    | Medição de energia sem finalidade de faturamento<br>Alimentação de instrumentos de controle e supervisão |

Tabela 2.3 - Classe de exatidão de TP e TC x Aplicação

A exatidão final de um elo de telemetria está confinada ao túnel definido pelas classes de exatidão dos diversos equipamentos componentes deste elo. O espalhamento da medição, dentro do túnel definido pela exatidão, faz emergir o conceito de precisão.

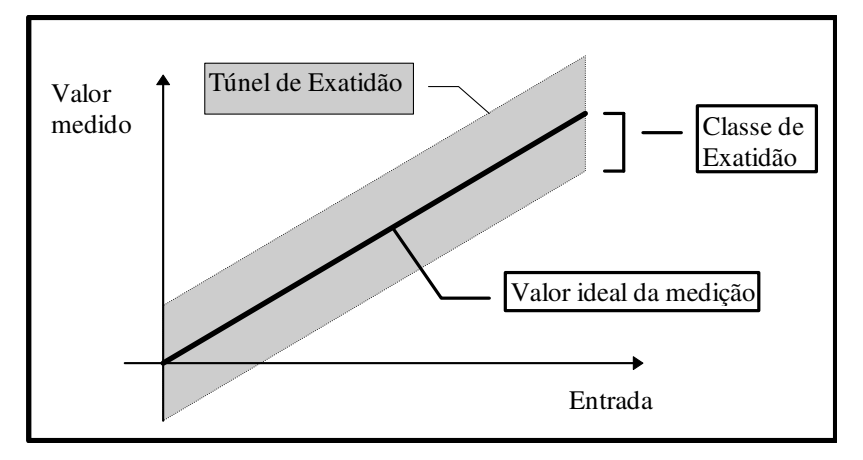

Figura 2.4 - Túnel de exatidão de um instrumento

Os conceitos de Exatidão e Precisão são básicos no estudo sobre o tratamento de erros. A partir deles fundamenta-se toda a análise de desempenho de sistemas de aquisição de dados. Estes conceitos estão transcritos a seguir, tal como descritos em [60].

"Exatidão - Característica de um instrumento de medição que exprime o afastamento entre a medida nele efetuada e o valor de referência aceito como verdadeiro. O valor da exatidão de um instrumento de medição ou de um acessório é definido pelos limites do erro intrínseco e pelos limites da variação na indicação".

"Precisão - Característica de um instrumento de medição determinada através de um processo estatístico de medições que exprime o afastamento mútuo entre as diversas medidas obtidas de uma grandeza dada em relação à média aritmética dessas medidas".

A exatidão vem da comparação com um padrão. Ela exprime a capacidade de um instrumento de medição em se aproximar do valor verdadeiro, e está diretamente relacionada com o seu projeto e construção. O conceito de precisão está ligado à capacidade do instrumento reproduzir, em sua saída, indicações semelhantes quando as mesmas condições de entrada lhe são fornecidas. A precisão confere confiança aos resultados, pois indica menor variação dentro do túnel de exatidão. A Figura 2.5 é esclarecedora na compreensão desses conceitos [18].

Um dos maiores problemas no tocante às telemedidas que chegam a um centro de controle é a sua contaminação por erros grosseiros. A corrupção de uma medida pode comprometer o desempenho de alguns processos vitais desenvolvidos em um centro de controle, sendo a Estimação de Estado um dos mais importantes. Sob condições de baixa redundância e grandes amplitudes de erro, a estimação pode perder sua eficiência, não conseguindo convergir para as proximidades do verdadeiro estado do sistema. Assim, é uma preocupação constante a identificação e, se possível, correção das medidas contaminadas por erros grosseiros. As causas e padrões desses erros serão tratados mais adiante, ainda neste capítulo. É importante destacar aqui que, quando os mecanismos causadores dos erros e sua ação são caracterizados, o problema de identificação pode ser simplificado. Em geral, o acompanhamento constante da série temporal dos erros de cada medida é suficiente para identificar os padrões de deriva das especificações de exatidão e efetuar os eventuais ajustes necessários, conforme foi proposto e desenvolvido nas referências [62] e [63].

| Classificação         | Distribuição das leituras                     | Analogia com um alvo |
|-----------------------|-----------------------------------------------|----------------------|
| Exato e preciso       | Média<br>Freq.<br>Leitura<br>Valor verdadeiro |                      |
| Inexato, mas preciso. | Freq.<br>Média<br>Leitura<br>Valor verdadeiro |                      |
| Exato, mas impreciso. | Freq.<br>Média<br>Leitura<br>Valor verdadeiro |                      |
| Inexato e impreciso   | Freq.<br>Média<br>Leitura<br>Valor verdadeiro |                      |

Figura 2.5 - Exatidão x Precisão

A norma brasileira NBR-8145 trata dos transdutores de grandezas elétricas, um dos principais componentes dos elos de telemetria. Suas recomendações quanto aos requisitos para a deriva de exatidão destes equipamentos, sob a variação dos diversos fatores de influência, permitem estabelecer limites máximos para o afastamento esperado entre uma medida e o valor verdadeiro de uma grandeza elétrica, em condições de funcionamento normal. A partir destas recomendações identificam-se os tipos e padrões de erro de medição mais verossímeis, em condições normais de operação. Identificado o tipo de erro, pode-se utilizar a abordagem apresentada no capítulo 3 para a solução do problema de identificação de medidas portadoras de erros grosseiros, na qual também se consegue estabelecer a localização mais provável do problema, dentro do elo de telemetria considerado.

Conforme mostrado na Tabela 2.3, quando utilizados para fins de faturamento, considera-se que a classe de exatidão - CE desses equipamentos é 0,3, enquanto admite-se CE igual até 0,6, quando para fins exclusivos de supervisão.

#### **2.1. CARACTERÍSTICAS NORMALIZADAS PARA MEDIDAS ELÉTRICAS – NBR 8145**

A norma brasileira NBR 8145 – Transdutores de medidas elétricas para conversão de grandezas elétricas CA em grandezas elétricas CC [1] é baseada na norma IEC 60688-1 e teve sua última edição em agosto de 1983. Ela estabelece os requisitos exigíveis para os transdutores de medidas elétricas em circuitos de corrente alternada, tais como os que são utilizados para fins de supervisão e controle dos sistemas de potência. Tendo em vista que o seu conteúdo, ratificando os acordos internacionais quanto aos instrumentos de padronização emitidos pelo IEC, ISO e outros organismos de normalização, transporta o mesmo teor que as normas internacionais que lhe servem de base, faz-se, deste ponto em diante, referência apenas à norma NBR 8145. Esse documento tem os seguintes objetivos:

- Especificar a terminologia e definições empregadas para transdutores de grandezas elétricas de corrente alternada em corrente contínua;
- Unificar os métodos de ensaios empregados na avaliação do desempenho dos equipamentos de transdução;
- Especificar os limites de exatidão e os valores de saída.

A classe de exatidão de um instrumento de medição é caracterizada pelo seu *índice de classe*. No caso dos transdutores de medidas elétricas, o índice de classe é definido pela NBR 8145 de acordo com os valores mostrados na Tabela 2.4, onde o termo valor fiducial é entendido como o valor de fundo de escala do instrumento (NBR 6509 – Eletrotécnica e eletrônica - Instrumentos de medição - Terminologia).

Tabela 2.4 - Relação entre os limites de erro intrínseco expressa como percentagem do valor fiducial e o índice de classe.

| Limite de erro intrínseco |  | $\pm 0.1\%$ + 0.2\% + $\pm 0.5\%$ + $\pm 1\%$ + $1.5\%$ + $2.5\%$ |  |  |
|---------------------------|--|-------------------------------------------------------------------|--|--|
| Índice de classe          |  |                                                                   |  |  |

O índice de classe de um instrumento de medição é estabelecido a partir das suas especificações de projeto. Para os transdutores, isto significa que os circuitos sintetizados e os componentes eletrônicos utilizados na sua implementação atendem a requisitos específicos de exatidão e deriva, esta última no tocante à temperatura e envelhecimento, de modo a garantir os limites máximos de erro intrínseco permitidos pelo índice de classe desejado.

Após a implementação do projeto, o limite de erro intrínseco deve ser confirmado nos *ensaios de tipo* do instrumento. Estes ensaios são realizados para confirmar, não só a capacidade do projeto em obter a plena conformidade com as especificações técnicas, como, também, do processo produtivo que será utilizado para a produção em série do equipamento.

Nos ensaios de tipo busca-se estressar o equipamento e atestar seu desempenho, submetendo-o à variação das diversas grandezas de influência tais como temperatura, alimentação auxiliar, carga de saída, interferência eletromagnética, vibração, etc... O objetivo nestes ensaios é reproduzir as condições extremas de funcionamento do equipamento e verificar o seu comportamento, de modo a prever o seu desempenho esperado em condições reais de operação. Uma vez atestado o perfeito atendimento às especificações nos testes de tipo, espera-se que o equipamento solicite apenas um procedimento de calibração na época de sua instalação, que deverá ser repetido a intervalos periódicos, para garantir a manutenção do padrão de desempenho desejado.

De acordo com a NBR 8145, antes de se iniciar qualquer ensaio em um transdutor, deve-se efetuar uma etapa de pré-condicionamento com o mesmo. Este procedimento consiste em energizar o equipamento e aguardar a estabilização de sua *função de transferência:* saída versus entrada. As especificações do pré-condicionamento estão na Tabela 2.5.

| Condições de ensaio                                                           | <b>Valores</b> |
|-------------------------------------------------------------------------------|----------------|
| Tensão (incluindo qualquer fonte de alimentação auxiliar)                     | Nominal        |
| Corrente                                                                      | Nominal        |
| Frequência                                                                    | Nominal        |
| Tempo mínimo entre a ligação do circuito e o início da determinação dos erros | 30 minutos     |

Tabela 2.5 - Pré-condicionamento para ensaios

## **2.1.1. Determinação do erro intrínseco nas condições de referência: índice de classe**

Após a etapa de pré-condicionamento o transdutor sob ensaio deve ser calibrado de acordo com o procedimento recomendado pelo seu fabricante. As condições de referência para as grandezas de influência, apresentadas na Tabela 2.6, devem, então, serem rigorosamente observadas. Também existem condições de referência relativas à própria grandeza elétrica medida. Estes requisitos são apresentados adiante, na Tabela 2.7.

Tabela 2.6 - Condições de referência relativas às grandezas de influência e tolerâncias admissíveis para os ensaios

| Grandeza de<br>influência                  | Condições de referência, salvo outra<br>indicação         |                     | Tolerância admissível para os<br>ensaios, aplicável a um único<br>valor de referência (A) |  |
|--------------------------------------------|-----------------------------------------------------------|---------------------|-------------------------------------------------------------------------------------------|--|
| Temperatura<br>ambiente                    | $25^{\circ}C$                                             |                     | Classes 0,1 a 0,5: $\pm$ 1%<br>Classes 1 a $2,5: \pm 2\%$                                 |  |
| Posição                                    | Qualquer                                                  |                     |                                                                                           |  |
| Frequência da                              | Transdutores não<br>sensíveis à frequência                | 45 a 65 Hz          | $\pm$ 2\% ou $\pm$ 1/10 da faixa nominal<br>de uso (usar o menor) $(B)$                   |  |
| grandeza medida                            | Transdutores sensíveis<br>à frequência                    | Valor<br>assinalado | $\pm 0.1\%$                                                                               |  |
| Forma de onda da<br>grandeza medida        | Senoidal                                                  |                     | Fator de distorção 1%                                                                     |  |
| Carga de saída                             | Transdutores com<br>carga de saída fixa                   | Valor nominal       | $1\%$                                                                                     |  |
|                                            | Transdutores com<br>carga de saída variável faixa nominal | Valor médio da      |                                                                                           |  |
| Fonte auxiliar de                          | Valores nominais                                          |                     | Tensão ou corrente: $\pm 1\%$                                                             |  |
| alimentação                                |                                                           |                     | Frequência: $\pm 2\%$                                                                     |  |
| Densidade do<br>fluxo magnético<br>externo | <b>Nulo</b>                                               |                     | Valor da densidade de fluxo do<br>campo magnético terrestre                               |  |

- (A) Quando a faixa de referência for assinalada, nenhuma tolerância é permitida extrapolando esta faixa.
- (B) Exemplos de condições de referência e tolerâncias:
	- a. Faixa nominal de uso: 15...50...100 Hz
		- Tolerância derivada do valor de referência, 2% de 50 Hz = 1 Hz;
		- Tolerância derivada da faixa nominal de uso,  $1/10$  de 85 Hz = 8,5 Hz;
		- Desta forma, a tolerância permitida = 1 Hz.
	- b. Faixa nominal de uso 49...50...51 Hz
		- Tolerância derivada do valor de referência, 2% de 50 Hz = 1 Hz;
		- Tolerância derivada da faixa nominal de uso,  $1/10$  de  $2$  Hz = 0,2 Hz;
		- $\bullet$  Desta forma, a tolerância permitida = 0,2 Hz.

|                                       | Condições de referência                                                                |                                                                                                    |                                                      |  |
|---------------------------------------|----------------------------------------------------------------------------------------|----------------------------------------------------------------------------------------------------|------------------------------------------------------|--|
| Grandeza medida                       | <b>Tensão</b>                                                                          | <b>Corrente</b>                                                                                                    | Fator de potência<br>ativa ou reativa                |  |
| Potência ativa                        | Tensão nominal $\pm 2\%$                                                               | Corrente até o valor<br>nominal ou até o limite<br>superior da faixa de<br>referência, se houver.                                                | $\cos \phi =$<br>$0,8$ ind a $0,8$ cap               |  |
| Potência reativa                      | Tensão nominal $\pm$ 2%                                                                | Corrente até o valor<br>nominal ou até o limite<br>superior da faixa de<br>referência, se houver.                                                | sen $\phi =$<br>$0,8$ indutivo a $0,8$<br>capacitivo |  |
| Angulo de fase e fator<br>de potência | Tensão nominal $\pm$ 2%                                                                | Qualquer corrente na<br>faixa de referência. Se<br>não existir nada<br>assinalado, a faixa de<br>referência é 40% a 100%<br>da corrente nominal. |                                                      |  |
| Frequência                            | Tensão nominal $\pm 2\%$<br>ou uma tensão<br>qualquer dentro da<br>faixa de referência |                                                                                                    |                                                      |  |
| Grandezas polifásicas                 | Tensões simétricas:<br>$\pm 1\%$ (C)                                                   | Corrente simétrica:<br>$\pm 1\%$ (C)                                                                                                    |                                                      |  |

Tabela 2.7 - Condições de referência relativas à grandeza medida

(C) Os ângulos entre um par qualquer de corrente e tensão correspondentes não devem diferir mais do que 2 graus elétricos.

Quando um transdutor está sob as condições de referência dadas na Tabela 2.6 e Tabela 2.7, o erro em qualquer ponto, ao longo de toda a faixa de medição, não deve exceder os limites do erro intrínseco, expresso como percentagem do valor fiducial, conforme mostra a Tabela 2.4. A conformidade com o índice de classe deve estar sempre mantida nestas condições.

#### **2.1.2. Variação do erro com a variação das condições de referência**

Para confirmar a plena conformidade com o índice de classe é necessário, ainda durante a realização dos ensaios de tipo, verificar o efeito que a variação de cada uma das grandezas de influência provoca no erro intrínseco do equipamento. Nesta etapa, o transdutor deve continuar submetido às condições determinadas pela Tabela 2.6 e Tabela 2.7. Apenas uma grandeza de influência pode ser variada por vez. Todas as demais grandezas devem ser mantidas nas condições de referência. A variação da grandeza de influência e o efeito máximo resultante permitido para o erro de saída, expresso em percentagem do valor fiducial, estão registrados na Tabela 2.8 e Tabela 2.9.

|                                                                                      | Grandeza de influência      | Limites da faixa nominal de uso,<br>salvo indicação em contrário                   |                                  | Variação permissível<br>expressa como percentagem<br>do índice de classe |  |      |
|--------------------------------------------------------------------------------------|-----------------------------|------------------------------------------------------------------------------------|----------------------------------|--------------------------------------------------------------------------|--|------|
| Temperatura ambiente                                                                 |                             | Temperatura de referência $\pm$ 10 °C                                              |                                  | 100%                                                                     |  |      |
| Frequência                                                                           |                             | Transdutores<br>empregando<br>defasadores                                          | Frequência<br>nominal $\pm$ 1%   | 100%                                                                     |  |      |
|                                                                                      |                             | Outros<br>transdutores                                                             | Frequência<br>nominal $\pm 10\%$ |                                                                          |  |      |
| Tensão (D)                                                                           |                             | Tensão nominal $\pm 10\%$                                                          |                                  | 50%                                                                      |  |      |
| Corrente (para<br>transdutores de ângulo de<br>fase de fator de potência)            |                             | 20% a 120% da corrente nominal                                                     |                                  | 100%                                                                     |  |      |
| Fator de potência (cos $\phi$ )<br>para transdutores de<br>potência ativa            |                             | $1 \ge \cos \phi \ge 0$ capacitivo ou<br>indutivo, salvo indicação em<br>contrário |                                  |                                                                          |  | 100% |
| Carga na saída<br>(transdutores de carga<br>fixa)                                    |                             | Faixa de variação indicada pelo<br>fabricante                                      |                                  | 50%                                                                      |  |      |
| Carga na saída<br>(transdutores de carga<br>10% a 100% do valor nominal<br>variável) |                             | 50%                                                                                |                                  |                                                                          |  |      |
| Fonte de<br>alimentação                                                              | Tensão ou<br>corrente       | Tensão ou corrente nominal $\pm 10\%$                                              |                                  | 50%                                                                      |  |      |
| auxiliar (D)                                                                         | Frequência,<br>se aplicável | Frequência nominal $\pm$ 5%                                                        |                                  | 50%                                                                      |  |      |

Tabela 2.8 - Limites da faixa nominal de uso e variações permissíveis

(D) Quando a fonte de alimentação auxiliar é obtida da grandeza medida (transdutor auto-alimentado) e as ligações não podem ser separadas para fins de ensaio, a variação total permissível é 100%.

A Tabela 2.9 é composta pelo resultado da agregação de diversas informações adicionais, relevantes, que estão dispersas nas normas internacionais e em outros documentos de fabricantes. Apresentamo-la aqui para garantir a integridade das informações relativas às condições de ensaio e avaliação de transdutores de grandezas elétricas.

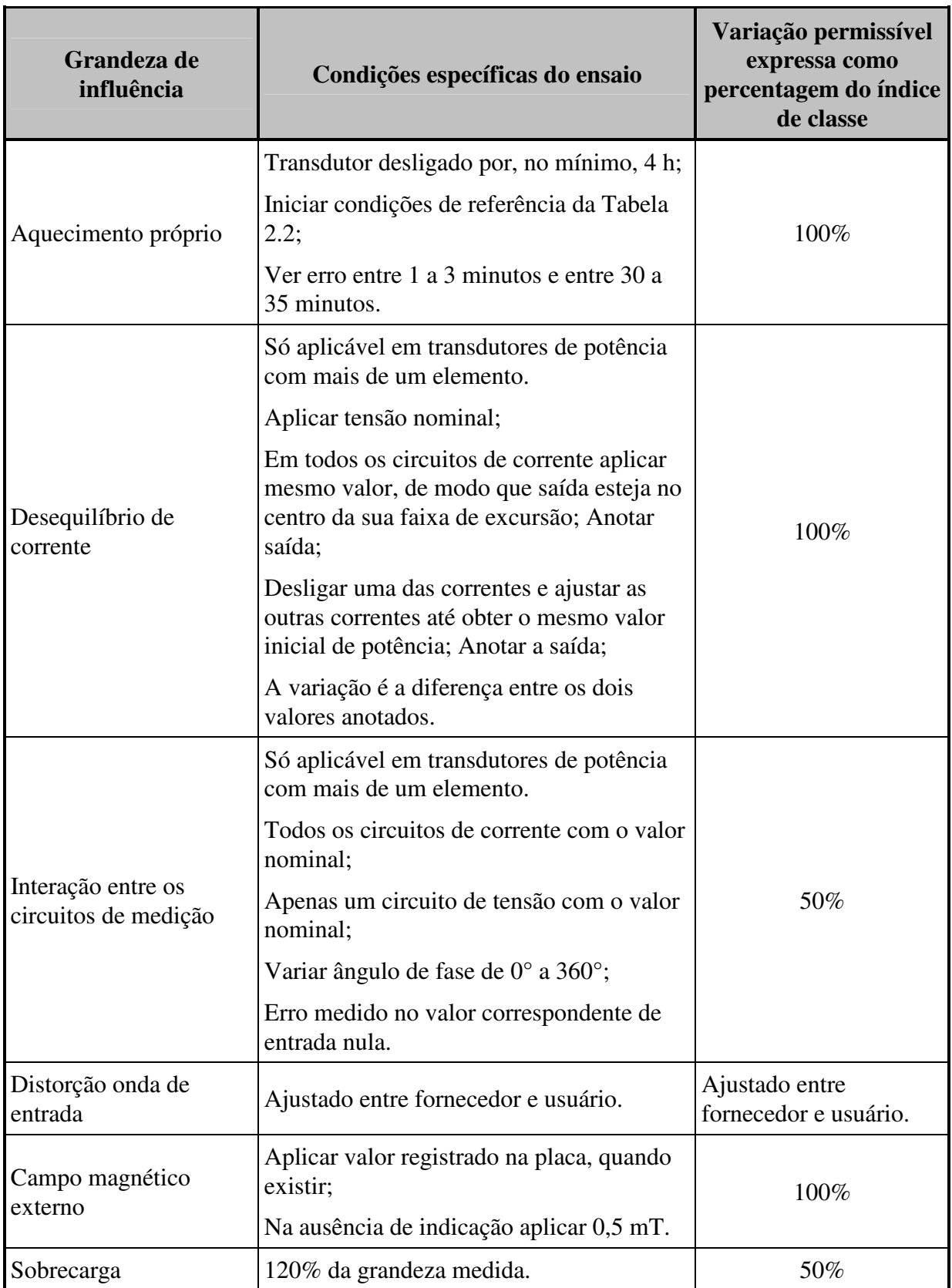

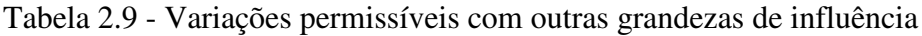

Durante os ensaios, a variação do erro é determinada pela diferença entre o valor obtido para o erro fiducial, medido nas condições de referência, e o erro fiducial observado com a variação da grandeza de influência em análise. O primeiro dos erros, tendo em vista que é colhido sob as condições de referência, está, por norma, restrito aos limites da classe de exatidão. O segundo erro pode extrapolar o limite do índice de classe, mas está limitado pelos valores máximos permitidos para a variação, dispostos na Tabela 2.8 e Tabela 2.9.

Pode-se concluir que, de acordo com a NBR 8145, um transdutor deve ser projetado de modo que o seu erro de medição não exceda, mesmo sob circunstâncias adversas de funcionamento, 200% do seu índice de classe. Além disto, a norma também determina que todos os transdutores devem permanecer satisfazendo os requisitos próprios para sua classe de exatidão quando eles se encontram, continuamente, sob a mesma corrente e tensão nominal das condições de referência dadas na Tabela 2.6 e Tabela 2.7. Estes dois pontos são fundamentais para que se estabeleça uma cota máxima para os erros nas medidas transmitidas para os centros de operação, admitindo condições normais de funcionamento. Usando o mesmo raciocínio, quando o patamar de erro de uma determinada medida é muito maior que a classe de exatidão especificada, pode-se inferir que existe a influência de um fator determinístico agregado ao mecanismo gerador de erro que não pode ser explicado pelos modelos, em geral, propostos para erros aleatórios. Este ponto merecerá discussões mais adiante, ainda neste capítulo.

Antes de continuar a tratar da identificação dos tipos e prováveis causas dos erros de medição em centros de controle, é interessante registrar o estado-da-arte atual, no tocante à classe de exatidão, dos equipamentos responsáveis pela aquisição de dados nas instalações.

#### **2.2. EVOLUÇÃO TECNOLÓGICA DOS SISTEMAS DE AQUISIÇÃO DE DADOS: REMOTAS E TRANSDUTORES**

A primeira geração tecnológica dos sistemas de supervisão e controle para sistemas de potência data de meados da década de 1960 [22]. A tecnologia utilizada nas unidades terminais remotas projetava velocidades de transmissão de dados entre 50 e 200 baud, compatíveis com a qualidade dos canais e sistemas de telecomunicações da época. A conversão analógico-digital utilizada na aquisição de dados das grandezas analógicas empregava o método de conversão de rampa única. Este método tem sua exatidão fundamentalmente baseada em três blocos construtivos:
- Comparador de tensão, o menos crítico, face aos problemas dos outros dois blocos;
- A referência de tensão, que deve ser de grande estabilidade e exatidão;
- O gerador de pulsos de relógio para o contador que processa codificação da informação, cuja estabilidade e exatidão da largura de pulso é determinante da qualidade final do processo.

Face às limitações da tecnologia da época, era impossível obter a exatidão e a estabilidade necessárias aos dois circuitos por um longo período de tempo, exigindo um procedimento de calibração a intervalos regulares; em geral, a cada seis meses, no mínimo. Os problemas começaram a se tornarem críticos quando a complexidade crescente dos sistemas de potência multiplicou o número de remotas e transdutores instalados. Outros métodos de conversão analógico-digital poderiam ser utilizados como alternativa para contornar os problemas de estabilidade e exatidão, mas, ainda as limitações tecnológicas, inviabilizavam a sua implementação confiável e em larga escala.

A resolução da conversão analógico-digital era, em geral, de 8 bits. Nestas condições, uma grandeza analógica é convertida numa faixa de quantização de 256 níveis, no máximo, acarretando em um erro de quantização, em qualquer ponto da faixa de códigos, de 1/256. Isto equivale a, aproximadamente, 0,391% do valor de fundo de escala. Se a grandeza medida excursiona numa faixa de valores negativos a positivos, como no caso das potências, um bit é usado para representar o sinal e os sete bits restantes para a quantização da medida. O erro de quantização em relação a toda a faixa (do fundo de escala negativo ao fundo de escala positivo) ainda é o mesmo, 0,391%. Entretanto, é comum tomar como referência o valor do fundo de escala positivo, e não toda a amplitude da faixa. Assim o erro de quantização é determinado no valor de 0,781% do fundo de escala positivo.

Os transdutores de tensão desta geração tecnológica são de classe de exatidão 1%. Já os transdutores de potência têm classe de exatidão 1,5% ou 2%. Nesse último caso, quando existe defasador interno, o que degrada a exatidão.

Os primeiros trabalhos propostos sobre estimação de estado [31], [43], [85], [86], [87] e tratamento de erros grosseiros [44], [64] datam do início da década de 1970 e, por conseguinte, lidavam com os problemas e limitações decorrentes desta geração tecnológica de equipamentos de aquisição de dados. Os equipamentos não dispunham de qualquer recurso de autodiagnose, de modo que todo o trabalho de detecção de defeitos e erros de medição ficava para ser realizado a nível central, nos computadores dos centros de operação. Juntando-se a isto, a limitada capacidade dos sistemas de aquisição de dados, em termos do número de telemedidas por unidade terminal remota, e a baixa qualidade dos canais de telecomunicação, era de se esperar, neste cenário, problemas constantes por conta da baixa redundância de medidas, o que levava, freqüentemente, à perda da observabilidade do sistema de potência.

As deficiências dos equipamentos de supervisão foram, ao longo das duas décadas seguintes, gradativamente minimizadas. A capacidade de construir circuitos eletrônicos numa extra alta escala de integração - VLSI permitiu agregar diversos blocos construtivos aos novos conversores analógico/digital desenvolvidos, solucionando a maior parte dos problemas verificados nos primeiros sistemas. Alguns recursos de diagnose foram incorporados às unidades terminais remotas e sua capacidade, em termos de número de telemedidas, foi multiplicada por um fator maior que dez. Assim, no final da década de 1980 existia um novo panorama para os sistemas de aquisição de dados.

As unidades terminais remotas desta nova geração tecnológica, além das taxas de transmissão de dados mais elevadas, onde o caso típico é de 1200 baud, registram as seguintes características no tocante à exatidão e estabilidade da conversão analógico-digital [37], [38]:

- Resolução de 12 bits na conversão A/D analógico/digital;
- Correção automática de deriva do zero por microprocessador;
- Tensões de referência de entrada do conversor em 2 pontos, em geral 0 (zero) e F.E. (fundo de escala), disponíveis como pontos internos na base de dados da unidade remota para verificação da função de transferência. O código resultante da conversão dos pontos de referência pode ser acessado pela estação central, verificando o funcionamento da conversão A/D.
- Método de conversão A/D por dupla rampa que, juntamente com alguns circuitos de compensação de deriva e "off-set", torna quase desprezíveis os efeitos de deriva de componentes com envelhecimento e temperatura [97].

A Figura 2.6 mostra o diagrama de circuito de um conversor A/D por dupla rampa. Alguns detalhes foram suprimidos, tais como a lógica de controle de inicialização e os circuitos de compensação de deriva e "off-set".

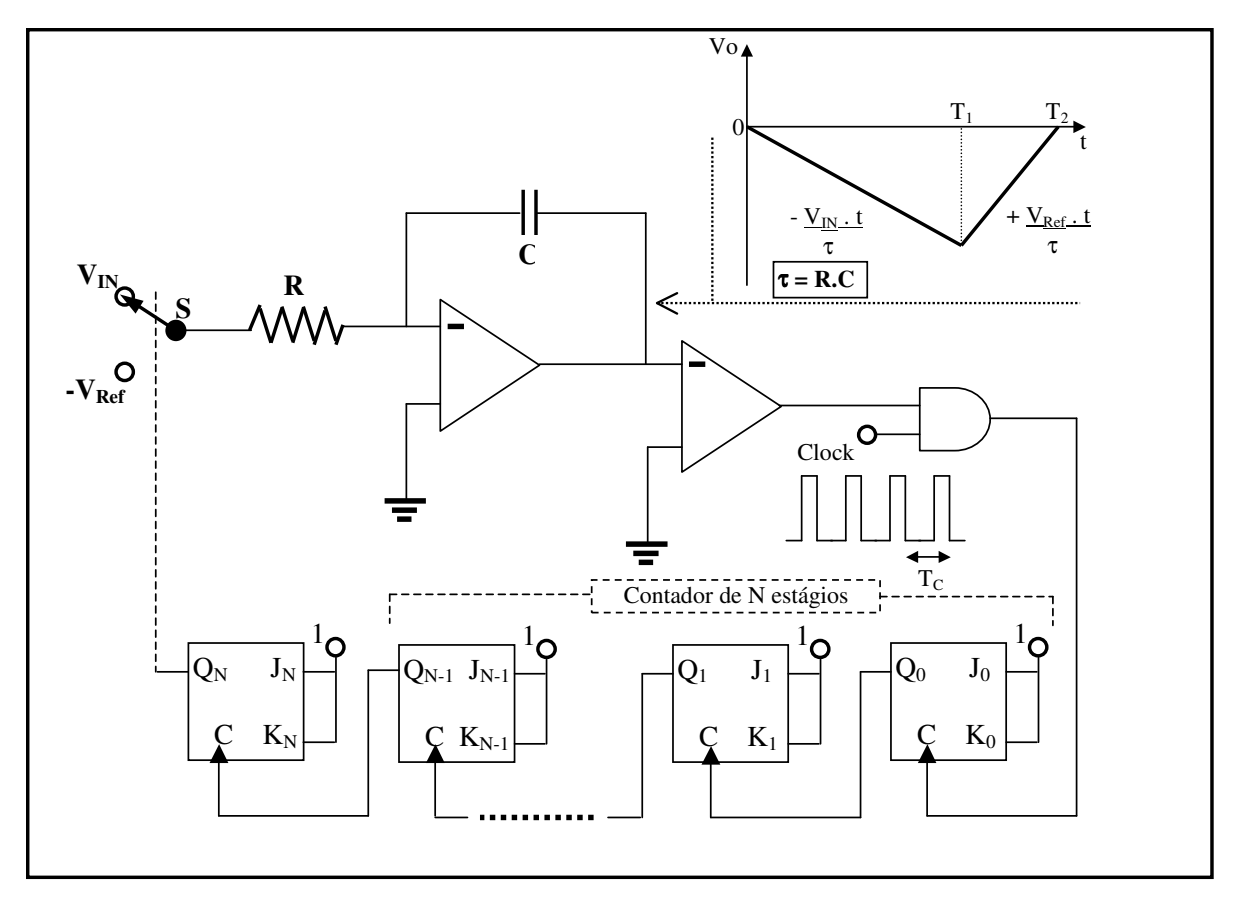

Figura 2.6 - Diagrama de circuito de um conversor A/D por dupla rampa

Os dois blocos principais do conversor A/D dupla rampa são: o estágio de amplificação e o estágio de contagem. No estágio de amplificação existem dois amplificadores operacionais, onde o primeiro trabalha como um integrador da corrente de entrada ao longo do tempo e o segundo trabalha em saturação, como um comparador. Enquanto a tensão de entrada do comparador for negativa, sua saída provê o nível lógico "1" na porta AND. Por outro lado, quando a tensão de entrada cruza o zero, a saída do comparador faz a transição para o nível lógico "0", bloqueando a passagem de pulsos de *clock*.

O estágio de contagem é constituído de N+1 elementos de memória (*flip-flop*), onde N é número de bits da conversão A/D. A codificação final do processo de conversão A/D fica armazenada no contador de N estágios indicado na Figura 2.6.

No instante inicial de um ciclo de conversão, o capacitor C está descarregado e os elementos de memória estão todos com a saída "Q" em 0 (zero). A chave "S" liga a tensão de entrada, a ser convertida, ao integrador. Nesta condição, a tensão de saída V<sub>o</sub> do integrador, em função do tempo, é dada por:

$$
V_O = -\frac{1}{C} \cdot \frac{V_{IN}}{R} \cdot t = -\frac{V_{IN} \cdot t}{\tau}, \quad \text{onde } \tau = R \cdot C
$$

A condição permanece até que o contador de N estágios, após atingir sua contagem final, volta para a contagem "0" (zero). Admite-se que isto ocorre no instante  $T_1$ . Neste instante, a saída do elemento de memória N+1 vai para o nível lógico "1", comutando a chave "S" para -V<sub>Ref</sub>. Chamando o período do *clock* de T<sub>C</sub> tem-se que:

$$
T_1 = 2^N \cdot T_C
$$

Na nova configuração a tensão de saída  $V_0$ , em função do tempo, é dada por:

$$
V_O = -\frac{V_{IN} \cdot T_1}{\tau} + \frac{V_{Ref} \cdot (t - T_1)}{\tau}, \qquad onde \ \ t \ge T_1
$$

Admitindo que no instante  $T_2$  a tensão  $V_0$  chegou novamente no 0 (zero) – ver Figura 2.6 -, pode-se escrever:

$$
\frac{V_{IN} \cdot T_1}{\tau} = \frac{V_{Ref} \cdot (T_2 - T_1)}{\tau}, \qquad onde\, Vo = 0
$$

A contagem neste instante é bloqueada, uma vez que, com a mudança na saída do comparador, a porta AND desabilita a passagem dos pulsos de *clock*. Então, a contagem resultante no contador de N estágios é λ. Isto permite dizer, com a incerteza de um pulso de *clock*, que:  $\lambda \cdot T_c = T_2 - T_1$ . Agregando os resultados das equações anteriores, chega-se à igualdade:

$$
\lambda \cdot T_C = T_2 - T_1 = \frac{V_{IN} \cdot T_1}{V_{Ref}} = \frac{V_{IN}}{V_{Ref}} \cdot 2^N \cdot T_C \implies
$$

$$
\lambda = \frac{V_{\text{IN}}}{V_{\text{Ref}}} 2^{\cdot}
$$

A contagem λ é proporcional à tensão de entrada V*IN*, enquanto V*Ref* ≥ V*IN*. Pode-se concluir que a exatidão da conversão analógico-digital com o método de rampa dupla depende apenas de uma referência estável de tensão. Isto é plenamente exeqüível com a adoção da tecnologia de extra-alta escala de integração de circuitos. O maior peso das variações na exatidão da conversão A/D fica por conta das limitações tecnológicas para garantir a estabilidade da referência de tensão. Outras fontes de erro, como as compensações de *off-set* e o ganho finito e dos amplificadores, podem ser desprezadas em face da primeira.

Os transdutores de grandezas elétricas também agregaram grandes avanços neste período, no tocante a exatidão com o desenvolvimento da tecnologia de circuitos eletrônicos [102]. A classe de exatidão destes equipamentos chegou ao índice de 0,2.

Transdutores de escala expandida, mais rigorosamente denominados de *zero suprimido* pela norma NBR 8145 [1], passaram a ser mais comumente utilizados para as medições de tensão. Nestes transdutores a saída permanece em zero, ou em um outro dado valor constante, enquanto a grandeza de entrada for menor que um determinado patamar. A partir desse ponto, a saída varia linearmente com a variação do sinal de entrada. O valor das tensões em sistemas de potência, por exemplo, tem uma excursão relativamente limitada, tipicamente numa faixa menor que ± 20% do valor nominal. Quando a tensão no enrolamento de alta de um TP de medição está no seu valor nominal, a tensão de saída, no enrolamento de baixa é , em geral,  $115 / \sqrt{3}$  V CA. A saída de um transdutor de tensão de zero suprimido, neste caso, vai de 0 (zero) a Fundo de Escala – FE, enquanto seu sinal de entrada varia de 90/ $\sqrt{3}$  a 140/ $\sqrt{3}$  V CA.

Esta estratégia otimiza a faixa de códigos da conversão A/D nas medidas de tensão, pois, caso a saída do transdutor variasse de zero a fundo de escala enquanto o seu sinal de entrada fizesse esta mesma excursão, mais de 50% da faixa de códigos associada estaria perdida, uma vez que nunca ocorreria em um sistema de potência real, até mesmo pela imposição dos sistemas de proteção contra sub-tensões e sobre-tensões.

No decorrer da década de 1990, novos avanços tecnológicos continuaram sendo integrados aos sistemas de supervisão e controle. A classe de exatidão do conjunto transdutorconversor A/D ganhou alguns refinamentos e não é raro encontrá-lo com índice de classe 0,2 [98], [103]. Mesmo o índice da classe 0,1 @ 25 °C é exeqüível em termos práticos, embora, em geral, só esteja disponível sob demanda específica.

**31**

Um dos principais avanços tecnológicos ocorreu na infra-estrutura de telecomunicações, onde as técnicas de transmissão digital de dados e o domínio da tecnologia das fibras óticas produziram as maiores transformações. A qualidade dos canais de telecomunicações atinge, hoje, patamares de disponibilidade da ordem de 99,98%. Os problemas de ruído nas comunicações decorrentes de interferência eletromagnética causada por manobras dos equipamentos das instalações, como chaves e disjuntores, foram eliminados por completo com a utilização das fibras ópticas. Tirando proveito desta tecnologia, as atuais unidades remotas podem utilizar o conceito de sistemas digitais de controle distribuído - SDCD, mesmo no ambiente agressivo, em termos de interferências eletromagnéticas, existente nas subestações, sendo, agora, compostas de diversos blocos interligados em uma rede local. Isto permite que a aquisição de dados seja realizada mais próxima dos TP e TC, torna irrelevantes as perdas com o cabeamento, reduzindo, ainda as dimensões, problemas e, conseqüentemente, os custos decorrentes dessas interligações.

Em um enfoque sistêmico, no qual se enxerga as unidades remotas como bloco único, a tendência atual é fazer sua integração com os centros de controle através de uma rede de computadores de longa-distância, *WAN – Wide Area Network.* Por conta da possibilidade, através do roteamento automático da rede, de estabelecer caminhos alternativos que preservem a continuidade da comunicação, consegue-se uma alta confiabilidade de serviço.

Um outro ponto de destaque nos atuais sistemas de supervisão e controle é a tendência à convergência entre a unidade remota e os transdutores que, no caso da telemedição, estão ficando integrados em um único equipamento. Convencionou-se chamar de *transdução direta* [37] o caso no qual o transdutor é integrado à unidade remota. Neste caso um único transdutor é responsável pela aquisição e conversão, simultânea, das diversas grandezas elétricas associadas a um determinado ponto de um sistema elétrico de potência. Na transdução direta a unidade remota é dotada, para cada ponto de medição, de um módulo de medição trifásica que recebe os sinais de entrada, diretamente dos TP e TC (isto é, os sinais de tensão e corrente, respectivamente). São calculadas, a partir da amostragem dos sinais de entrada, e utilizando um *Digital Signal Processor – DSP* interno, as grandezas de tensão nas três fases, corrente nas três fases, ângulo de fase, freqüência, potência ativa por fase e total, potência reativa por fase e total e potência aparente. A codificação da informação de entrada para uso do DSP é feita por um conversor A/D de 12 bits de resolução, mantendo as mesmas características para a classe de exatidão final, que fica entre 0,2% a 0,25%.

**32**

Por outro lado, a tecnologia dos transdutores, fazendo uso das facilidades advindas da integração de circuitos em larga escala, passou a incorporar as funções da unidade terminal remota no tocante à medição de grandezas analógicas. Esta nova geração de transdutores agrega todas as funções já descritas no parágrafo anterior para o módulo de transdução direta, podendo, também, serem configurados como elementos componentes da rede de comunicação de dados, tal como as unidades remotas. Estes equipamentos, além das funções já mencionadas, integram também, em geral, medição de energia, de valores das componentes harmônicas de distorção e cálculo das taxas de distorção individual, nas três tensões e nas três correntes, bem como da taxa de distorção harmônica total [103]. Podem, ainda, serem dotados de recursos de oscilografia.

Do que está registrado nesta seção, verifica-se, como era de se esperar, uma grande evolução tecnológica nos sistemas de aquisição de dados ao longo de mais de três décadas. Vale registrar, ainda, que as classes de exatidão dos TP e TC convencionais utilizados nos sistemas de aquisição de dados mantiveram-se praticamente inalteradas ao longo de todo o período, conforme se pode verificar em [14].

Com os recentes avanços na tecnologia de sensores ópticos o quadro começa a mudar, no tocante às configurações de medição utilizando TP e TC convencionais. Hoje já existem algumas opções de sensores ópticos que fazem o papel de TC e/ou TP e agregam, ainda, alguns blocos que, nas configurações anteriores, ficavam a cargo dos transdutores de grandezas elétricas [16], [20], [32], [58]. Os sensores ópticos trazem a vantagem da imunidade às interferências eletromagnéticas, sempre presentes como fonte de ruído nos ambientes das instalações elétricas de potência. Também apresentam uma boa imunidade às variações com a temperatura. O problema da deriva de exatidão, entretanto, principalmente por conta dos circuitos eletrônicos de conformação dos sinais analógicos, conversão A/D e transdução eletro-óptica, embora minorado, continua presente [16], [20]. Desta forma, os métodos discutidos nesse trabalho continuam válidos para a abordagem dos problemas de detecção de deriva de exatidão.

A utilidade destas informações é relevante e deve ser levada em consideração na abordagem do problema de identificação e filtragem dos erros grosseiros de medição nos centros de operação. Para complementar o contorno da questão, é imprescindível identificar, a priori, a natureza dos diversos tipos de erros de medição presentes nesse contexto.

### **2.3. ERROS EM SISTEMAS DE AQUISIÇÃO DE DADOS E TELEMEDIÇÃO**

A exatidão é a principal qualidade das informações para fins de supervisão e controle. Dependendo da magnitude do erro associada, pode não haver diferença, em termos práticos, para uma medida fora dos seus limites de classe ou aquela cujo elo de telemetria está em estado de falha. Se o erro exceder em muito a classe de exatidão, a medida será descartada no momento de uma decisão. Todos os sistemas de medição desenvolvidos pelo homem apresentam erros no seu processo de aquisição de dados (transformação da informação de entrada) que são traduzidos por uma incerteza nos valores obtidos como resultados. Vários são os fatores que concorrem para a introdução de erros. Dentre as muitas fontes possíveis podemos citar: os limites tecnológicos, o método empregado e as condições ambientais do local, principalmente no tocante à variação da temperatura. Apesar dos avanços tecnológicos introduzidos nos novos equipamentos e sistemas terem reduzido a sensibilidade às variações de temperatura, ainda existem fragilidade nas unidades terminais remotas, transdutores e, principalmente, TP e TC convencionais. Assim, as telemedições têm, em geral, alguma parcela de erro associada que pertence a uma das seguintes classes:

- **Erros aleatórios puros.** São preponderantemente dependentes dos limites da classe de exatidão dos instrumentos envolvidos na medição. É uma assertiva geral aceita, justificável pelo Teorema do Limite Central para uma variável aleatória resultante da composição, por soma, de diversas outras variáveis aleatórias [52], que estes erros são normalmente distribuídos e, uma vez que se possa considerar o perfeito estado de calibração dos instrumentos, são não viesados e têm média igual a 0 (zero) e desvio padrão σ, [29], [31], [43], [65], [85], [86]. Nestas condições as variações da medição só podem ser reduzidas caso o instrumento seja substituído por um outro de melhor classe de exatidão. Estes são erros que caracterizam as condições normais de operação da telemetria, quando tudo está em perfeito funcionamento.
- **Erros sistemáticos.** São ocasionados por deriva e degeneração dos instrumentos, por conta do natural transcorrer do tempo, temperatura, vibrações e outras agressões ambientais. Estes erros são, em geral, caracterizados por desvios no ajuste de ganho e/ou zero, e introdução de não-linearidades no elo de telemetria. Para sua eliminação é necessária a execução de um procedimento de calibração, realizado, via de regra, em campo, exigindo a presença no local de pessoal técnico

especializado [98]. Entretanto, uma vez identificado o erro sistemático, é possível submeter o elo de telemetria a um procedimento de *calibração remota* [6], [7], corrigindo, no centro de operação, a curva de codificação da medida associada. Fica, desta forma, restabelecida a conformidade com os limites de exatidão mínima necessários para permitir a utilização da medida nas decisões de controle.

A identificação deste tipo de erro é um dos focos principais deste trabalho, que busca um modelo com a capacidade de identificá-los, impedindo que as medidas contaminadas participem de qualquer processo de estimação de estado, antes que tenham seus valores corrigidos.

Como registro adicional, vale destacar que os processos de deriva de exatidão são lentos. As constantes de tempo para a degradação da classe de exatidão por conta desses fenômenos são da ordem de meses. Isto é decorrente dos requisitos exigidos por norma, conforme estão colocados ao longo de toda a seção 2.1.

• **Erros por falha do elo de telemetria**. Ocorrem quando algum dos componentes do elo de telemetria apresenta uma falha catastrófica. Caracterizam-se por apresentar, dependendo das condições operacionais de carga do sistema, grandes afastamentos em relação ao valor verdadeiro da telemedida, podendo extrapolar o patamar de 10% do valor de fundo de escala. O mais comum nestes casos é ter a medida em zero ou em Fundo de Escala, sendo, entretanto, possível algum outro efeito menos pronunciado. A identificação do problema é, em geral, imediata, mas, quando isto não for possível, o acompanhamento de uma medida ao longo do seu ciclo sazonal diário é suficiente. Um fator que pode contribuir para o retardo na detecção deste tipo de erro é a utilização de transdutores que têm saída nula para o valor nominal de entrada. Por exemplo: excursão simétrica do sinal de saída do transdutor – valores positivos e negativos – em torno do valor zero, que representa o valor nominal da medida. Para evitar este tipo de problema é comum, na automação de processos industriais, utilizarem-se transdutores com *zero vivo.* Por exemplo: saída do transdutor com excursão de 4 mA CC a 20 mA CC, ao longo da faixa de variação da medida de entrada.

A correção deste tipo de erro exige o acionamento da equipe de manutenção para execução de procedimento corretivo em campo. A identificação destes erros será, também, foco deste trabalho. Os erros por falhas de comunicação são especificamente abordados mais adiante, de modo que seus efeitos não são comentados aqui.

- **Erros de instalação.** São causados pela utilização de relações de transformação incorretas, ligação ou calibração incorreta de transdutores, inversão das polaridades de ligação dos instrumentos e utilização de coeficientes errados nas equações de escala dos centros de controle. São característicos do processo de instalação e testes de um sistema de supervisão, sendo rara sua ocorrência em fases posteriores, quando estão, em geral, associados a alguma modificação implantada na subestação. Seus efeitos são semelhantes aos das falhas no elo de telemetria, caracterizando-se por grandes afastamentos em relação ao valor verdadeiro de uma telemedida (geralmente mais de 10% do valor de fundo de escala). Também estes erros serão abordados no escopo desse trabalho.
- **Erros por perda do canal de comunicação**. São preponderantemente causados por interferências e paralisações nos enlaces de comunicação. O efeito destas falhas é o "congelamento" das telemedidas, que permanecem com o último valor recebido antes do início da falha. Embora também participem da composição dos elos de telemetria, as paralisações dos enlaces de comunicação merecem um tratamento específico, uma vez que, desde o início da década de 1980, a tecnologia dos sistemas de supervisão os detecta com os seus próprios recursos. Assume-se que, no instante da análise de erros, a informação sobre a ocorrência de problemas nos canais de comunicação esteja disponível.

# **2.4. CONCLUSÕES**

Ao longo deste capítulo 2 buscou-se delinear as condições tecnológicas atuais, nas quais está inserido o problema de identificação de erros de telemetria de sistemas elétricos de potência.

Como primeiro tópico foram abordadas as características normalizadas para os equipamentos envolvidos na implementação de um elo de telemetria em sistemas elétricos de potência. Os requisitos apresentados têm por base as recomendações da norma brasileira NBR-8145, que pode ser rastreada a recomendações de normas internacionais equivalentes da IEC e ISO. Fica claro que os padrões de deriva admitidos para os equipamentos, que poderiam ser responsáveis por grandes variâncias nos erros de telemedição, estão contidos pelos limites da Classe de Exatidão. As constantes de tempo associadas aos padrões de deriva são da ordem de grandeza de ano e tendem a ser estendidas com a incorporação de novos avanços tecnológicos nos equipamentos de aquisição de dados. Isto permite concluir que, a menos que ocorram falhas catastróficas, os erros de telemedição podem ter sua evolução controlada. Assim, está justificada a observação sistemática de cada telemedida, à luz do seu histórico recente, em alternativa ao procedimento geralmente adotado, de tratamento de instantes isolados (*snapshots*).

Foi apresentada, em seguida, a evolução tecnológica, no decorrer das últimas três décadas, dos sistemas de aquisição de dados, associados aos grandes Sistemas de Gerenciamento de Energia – *EMS,* do inglês. Fica evidente que as facilidades de diagnose da telemedição, hoje integradas no hardware e no software de todos os sistemas de supervisão e controle em operação, não são utilizadas como informação relevante na proposição e desenvolvimento de soluções para o problema de identificação de erros grosseiros e diagnose destes sistemas.

No capítulo 3, seguinte, apresenta-se um algoritmo que, a partir do acompanhamento sistemático dos resultados do pós-processamento das medidas estimadas e fazendo uso das facilidades incorporadas nos sistemas de supervisão e controle, permite realizar a diagnose remota da telemetria, identificando a localização mais provável das falhas eventualmente detectadas.

**37**

# **3. IDENTIFICAÇÃO DE ERROS, DIAGNÓSTICO E CALIBRAÇÃO REMOTOS DA TELEMEDIÇÃO**

Neste capítulo é apresentada a metodologia para acompanhamento sistemático da telemedição, visando identificar aquelas que são portadoras de erros grosseiros. Vale destacar que este é um procedimento de pré-filtragem, anterior à estimação de estado. A idéia básica é corrigir as telemedidas contaminadas viabilizando a convergência do estimador de estado. Em seguida, ainda neste capítulo, são desenvolvidos os métodos para implementação do diagnóstico e calibração remotos da telemedição. Na Figura 1.1, já apresentada, verifica-se que, na ordenação lógica das etapas envolvidas no tratamento dos dados telessupervisionados, estas correspondem a passos posteriores à estimação de estado. Por conta da motivação inicial do trabalho, explicitada no item 1.3, as pesquisas sobre a diagnose e calibração remotas precederam a etapa de correção de medidas portadoras de erros grosseiros. Na abordagem desenvolvida do trabalho, os procedimentos, embora cooperativos, são desacoplados. Assim, pode-se optar por implementá-los em ordem distinta daquela apresentada na Figura 1.1, o que foi feito aqui. Os métodos do bloco identificado como *Pré-filtragem*, referentes à correção de telemedidas e geração de pesudo-medidas são apresentados mais adiante, no capítulo 4. A construção de um padrão de comparação é discutida neste capítulo 3 e complementada com os métodos desenvolvidos no capítulo 4.

Vale ressaltar que, quando os procedimentos estiverem atuando em conjunto, em tempo real, a ordem de execução mostrada na Figura 1.1 prevalece e deve ser obedecida.

### **3.1. ACOMPANHAMENTO E IDENTIFICAÇÃO DE ERROS NA TELEMEDIÇÃO**

O processo de identificação e classificação dos erros da telemedição é implementado a partir do acompanhamento contínuo das telemedidas no centro de supervisão e controle. A distribuição do erro ao longo de sucessivos ciclos sazonais diários, permite identificar o tipo de erro presente em uma telemedida. O acompanhamento pode ser adequadamente implementado com a utilização do método de Controle Estatístico de Processo – CEP, tal como mostrado em [62]. Nesta metodologia, para cada telemedida observada, a série temporal dos valores é comparada com um padrão e calculado um resíduo que representa o erro entre o valor da telemedida e o valor do padrão. A análise da série de resíduos resultante deve confirmar a conformidade com as características postuladas para o erro aleatório puro,

considerados normalmente distribuídos, com média 0 (zero) e desvio padrão constante σ, a partir do qual pode-se estabelecer uma cota máxima para o erro. Caso a hipótese não seja confirmada, deve-se concluir que algum outro mecanismo de erro também está presente.

Os métodos de Controle Estatístico de Processo - CEP, estudados e primeiramente introduzidos por Walter A. Shewhart [92] para o acompanhamento dos processos de fabricação da Bell Telephone Laboratories, são largamente empregados na indústria, em linhas de produção em série.

Sabe-se que, mesmo em um processo estável, existem variações. Elas são inerentes à natureza probabilística do processo e têm limites previsíveis, quando obedecidas as condições de estabilidade. Estas variações são decorrentes de causas que Deming denominou de *comuns* [30]. Quando apenas estas causas estão agindo, nenhuma ação corretiva é necessária ao processo. As variações não previsíveis, indicando a ausência de controle estatístico do processo, são chamadas de *especiais* e exigem ações no sentido de restabelecer o sistema às condições originais, retornando o processo para a situação de controle estatístico [30]. O CEP é uma ferramenta que permite identificar e diferenciar o tipo de agentes presentes no processo - comuns ou especiais -, com grande probabilidade de acerto. Isto é feito com a utilização de cartas de controle, originariamente projetadas por Shewhart.

As cartas de controle mais utilizadas para o controle de variáveis são a  $\bar{X}$  e R, para o controle da média e da amplitude das amostras, respectivamente. No caso da telemetria, a característica de qualidade que se deseja controlar é a variável *erro de medição*. O valor de erro obtido em cada instante é diretamente analisado na carta, não havendo a formação de amostras sobre as quais se calculam a média e a amplitude. Assim, uma única carta do tipo X é utilizada nesta aplicação, na qual o valor central é zero e os limites de controle superior e inferior estão simetricamente afastados da linha central pelo valor da cota máxima de erro admissível para a medida.

A partir da suposição de normalidade para a distribuição dos pontos de um gráfico, e admitindo a hipótese de independência entre eles, podem-se propor testes para identificação de eventos com probabilidade menor que um determinado valor de interesse. Na Tabela 3.1 está listado um conjunto de testes cujas probabilidades associadas são calculadas a partir da seguinte equação:

$$
Prob[teste] = C_k^n p^k (1-p)^{n-k},
$$

onde o valor de p em cada caso é calculado a partir de probabilidades oriundas da função de densidade de probabilidade Normal.

O teste do sinal de Cox-Stuart [77] foi, também, agregado, visando detectar tendências em qualquer região da carta de controle. Ele exige um mínimo de 18 pontos consecutivos, em seqüência monotônica crescente ou decrescente, para diagnosticar a tendência, e é baseado nas probabilidades binomiais [77]. Os pontos são agrupados aos pares, tornando o teste Cox-Stuart compatível, em ordem de grandeza, aos valores de probabilidade obtidos nos demais testes do conjunto. O teste Cox-Stuart é equivalente ao teste de tendência a partir da linha central quando nove pontos são considerados. Entretanto, enquanto este último assume distribuição de probabilidade Normal para os dados, o teste Cox-Stuart é não paramétrico: nenhuma função de densidade de probabilidade é, a priori, assumida para os dados, o que torna sua adequação e aplicação de caráter mais geral.

O conjunto de testes mostrado na Tabela 3.1 foi usado para analisar séries históricas de dados de telemetria, obtendo resultados satisfatórios no correto diagnóstico do processo de telemedição. Outro conjunto de testes, freqüentemente utilizado na indústria, pode ser encontrado em [17].

| <b>TESTE</b>                | <b>CONDIÇÃO</b>                                                                                              | <b>PROB (%)</b> |
|-----------------------------|----------------------------------------------------------------------------------------------------|-----------------|
| 1                           | 1 ponto além dos limites externos dos limites de controle.                                                   | 0,27            |
| $\mathcal{D}_{\mathcal{L}}$ | 2 pontos, em 3 consecutivos, de um mesmo lado da linha central,<br>afastados de mais de $2 \sigma$ da média. | 0,15            |
| 3                           | 4 pontos, em 5 consecutivos, de um mesmo lado da linha central,<br>afastados de mais de 1 $\sigma$ da média. | 0,27            |
| 4                           | 9 pontos consecutivos de um mesmo lado da linha central.                                                     | 0,19            |
| 5                           | 9 pontos consecutivos em sequência ascendente ou descendente, a<br>partir da linha central.                  | 0,19            |
| 6                           | 18 pontos em série monotônica crescente ou decrescente.                                                      | 0.19            |

Tabela 3.1 - Testes do CEP para a telemetria

A detecção de que o processo está fora de controle estatístico não implica, necessariamente, que a qualidade da informação não mais está adequada à sua finalidade. Antes disso, o que se torna explícito é a manifestação da causalidade de um agente que afeta a

**40**

exatidão da telemedição. Na falha catastrófica o valor do erro será muito grande, em geral superior a 10% do valor de fundo de escala, e a detecção será imediata, permitindo iniciar o procedimento de correção. Quando uma *tendência* é identificada, deve-se determinar o novo nível provável do processo. De posse deste valor, sabendo que a média atual é conhecida, e admitindo que o tempo decorrido entre o último ajuste efetuado e o momento a atual pode ser determinado, basta construir a equação da reta que passa por estes dois pontos, em função do tempo. O tempo até que a qualidade de serviço seja inaceitável pode ser estimado com a determinação da equação da reta, permitindo projetar o tempo máximo que se pode postergar o procedimento de correção do problema, antes que a exatidão da telemedição extrapole os limites aceitáveis.

No caso de tendência ou deslocamento de média (este último decorrente de deriva do zero), o problema será percebido e o padrão causal nos dados identificado. Neste caso pode-se tentar corrigir o problema aplicando o procedimento de calibração remota, discutido adiante, ao elo de telemetria sob análise.

Tomadas com base em critérios quantitativos, as cartas de controle são equivalentes a testes de hipótese [71]. O procedimento de efetuar a amostragem, marcar um novo ponto no gráfico e analisá-lo, é equivalente a testar a *hipótese nula*, de que o processo está *sob controle estatístico*, contra a *hipótese alternativa*, da *ausência de controle*. Assim, tal como nos testes de hipótese convencionais, existem os dois tipos de erros de decisão associados: o erro do tipo I, de rejeitar a hipótese nula quando o processo está sob controle estatístico, e o erro do tipo II, de aceitar a hipótese nula quando o processo está fora de controle estatístico. O risco de cometer erros do tipo I está associado às probabilidades utilizadas na definição dos testes de detecção. Se são definidos k critérios cujo risco de erro do tipo I do critério i é  $\alpha_i$ , então, o risco α do conjunto de testes é dado por [71]:

$$
\alpha = 1 - \prod_{i=1}^{k} (1 - \alpha_i)
$$

Do valor de α pode-se calcular a *corrida média esperada* entre os alarmes falsos quando o processo estiver sob controle estatístico. Este valor é dado pelo inverso de α. É importante lembrar que a expressão usada para calcular α supõe independência dos testes o que, geralmente, não é uma premissa verdadeira. Assim, freqüentemente, o valor encontrado é apenas uma aproximação rudimentar, e o valor real de α é menor do que o encontrado pela fórmula, implicando em uma maior corrida média esperada entre alarmes falsos.

Quando implementada por um observador humano, a identificação dos erros é feita por comparação com o valor da medição local correspondente, normalmente disponível na subestação. Este procedimento nem sempre é bem estruturado e depende de heurísticas próprias do observador, desenvolvidas como resultado do trabalho de acompanhamento ao longo de um grande período de tempo, em geral, contado em anos. Para implementar de forma automática o acompanhamento das telemedidas são fundamentais duas figuras de mérito:

- 1. Uma cota máxima esperada para os erros de telemedição, de modo a identificar a presença de componentes adicionais à parcela devida ao mecanismo aleatório puro;
- 2. Um padrão de comparação, representado pelo valor esperado da telemedição, em relação ao qual é calculada a parcela de resíduos devida aos erros.

Uma discussão sobre estes dois parâmetros está colocada nas duas próximas seções.

# **3.2. COTA MÁXIMA PARA OS ERROS DE TELEMEDIÇÃO**

A cota majorada para o erro é um parâmetro importante de acompanhamento de uma medida, indicando, enquanto este limite não for extrapolado, que o elo de telemetria está funcionando nas condições normais e a componente preponderante de erro é aleatória pura.

A cota majorada pode ser estabelecida pelo método do pior caso, no qual são somados os valores das classes de exatidão de todos os equipamentos envolvidos. Assumindo os valores apresentados na Figura 2.1 tem-se, para as medidas de tensão:

Cota maj tensão 1 = CE TP + CE transdutor + CE conversor  $A/D$  + Erro de conversão = Cota maj  $_{\text{tensão 1}}$  = 0,003 + 0,0025 + 0,0025 + 1/2000 = 0,0085 ou 0,85% ,

sempre referenciada ao valor de fundo de escala - FE.

Para as medidas de potência a cota majorada do erro é dada por:

Cota maj <sub>potência 1</sub> = CE <sub>TP</sub> + CE <sub>TC</sub> + CE <sub>transdutor</sub> + CE <sub>conversor A/D</sub> + Erro de conversão = Cota maj  $_{\text{notência}}$  | = 0,003 + 0,0025 + 0,0025 + 0,0025 + 1/2000 = 0,0110 ou 1,10% do FE

Uma melhor alternativa consiste em adotar o conceito probabilístico, onde se considera que os sistemas de medição estão em condições normais de funcionamento, quando os erros de medição são considerados normalmente distribuídos, com média zero e desvio padrão σ.

$$
e_i \sim \text{N}(0;\sigma_i^2),
$$

A variância do erro total é dada por  $\sigma_t^2 = \Sigma \sigma_i^2$ . Desenvolvendo esta abordagem e considerando que  $CE = 4\sigma$ , tem-se a cota majorada das medidas de tensão dada por:

$$
Cota maj Tensão 2 = 4 \sigma i = 4 \sqrt{\left(\frac{CE_{TP}}{4}\right)^2 + \left(\frac{CE_{Transductor}}{4}\right)^2 + \left(\frac{CE_{COMWersor AD}}{4}\right)^2 + \left(\frac{Eiro \, convers\tilde{a}o}{4}\right)^2} =
$$

$$
Cota maj_{Tensão 2} = \sqrt{CE_{TP}^2 + CE_{Transductor}^2 + CE_{Conversor A/D}^2 + (Error\ de\ conversão)^2} =
$$

$$
Cota maj_{Tensão 2} = \sqrt{0,00002175} \approx 0,0047 \text{ ou } 0,47\% \text{ do } FE
$$

Usando o mesmo raciocínio para as medidas de potência vem:

$$
Cota maj Potencia 2 = \sqrt{CE_{TP}^2 + CE_{TC}^2 + CE_{Transductor}^2 + CE_{Conversor A/D}^2 + (Error\ de\ convers\tilde{a}o)^2} =
$$

$$
Cota maj Pofencia 2 = \sqrt{0,000028} = 0,005292 \approx 0,53\% do FE
$$

A segunda abordagem, além de corroborar com os modelos matemáticos previstos para os erros, estabelece limites mais rigorosos para a cota máxima de erro do elo de telemetria. Por conta disto, será a abordagem utilizada neste trabalho.

#### **3.3. O PADRÃO DE COMPARAÇÃO PARA AS TELEMEDIDAS**

Como foi visto, o padrão de comparação é fundamental para a utilização do CEP. Toda a análise é efetuada a partir dos desvios em relação ao padrão, que é o valor médio de uma determinada característica de qualidade da população sob observação. O padrão de comparação para telemedidas, entretanto, não é de fácil obtenção, uma vez que a possibilidade de variação é uma característica necessária e inerente à natureza de um processo de medição. O valor verdadeiro da grandeza elétrica associada, que é a meta ideal do processo, está em constante alteração. Isto deve ser levado em conta na concepção e construção do padrão específico de cada telemedida controlada, de forma que ele possa acompanhar as alterações naturais apresentadas no valor da grandeza analógica associada. O padrão de comparação será, então, uma série temporal de valores que deverá seguir os verdadeiros valores instantâneos de cada telemedida sob observação. A série padrão será usada como previsora dos valores verdadeiros, dentro de limites de exatidão e confiança previamente conhecidos. Sua utilidade nesta tarefa é inversamente proporcional à variância dos seus *erros de previsão*, sendo este um critério racional na escolha do melhor modelo.

A variável controlada é o erro percentual entre a série previsora e a telemedida (inovação). Esta variável é expressa no mesmo formato da característica de qualidade de interesse, a exatidão. O valor do erro percentual entre a previsão (padrão) e o valor telemedido é, então:

$$
E\% = \frac{M(t) - Z(t-1)}{FE} \times 100
$$
, onde

M(t) é o valor telemedido no instante t,

Z(t-1) é o valor da previsão para o instante t, efetuada no instante t-1, e

FE é o valor de fundo de escala da telemedida

São muitas as possibilidades de modelagem a adotar para a construção de uma série previsora. Pode-se propor desde um modelo trivial, como o valor da última realização observada [39], até os modelos regressivos e auto-regressivos / média móvel mais complexos [72]. Uma discussão sobre a importância da utilização de séries previsoras voltadas para identificação de erros grosseiros em medidas de sistemas de potência pode ser vista em [81]. Uma solução empregando alisamento exponencial com parâmetros dependentes das condições de carga foi desenvolvida em [62]. Um método alternativo para estimação do valor esperado de uma grandeza, com base na evidência da quantidade de informação existente nos dados históricos de medidas, foi objeto deste trabalho e é mostrado em detalhes no capítulo 4.

A melhor escolha para o *padrão de comparação* deveria ser o resultado de saída do *estimador de estado*. Por conta dos problemas de convergência e de espalhamento dos erros do processo de estimação, a adoção desta opção não pode ser feita, a menos que o impacto destes problemas possa ser minimizado. Neste sentido, independente do método escolhido para sua geração, uma série previsora pode ser utilizada na pré-filtragem dos dados que, posteriormente, são repassados ao estimador de estado, com o intuito de mitigar os problemas decorrentes da contaminação por erros grosseiros [29], [44]. A série previsora também pode ser utilizada na criação de uma *medição redundante* para medidas críticas, reduzindo o efeito do espalhamento de erros. Com estas providências consegue ter a convergência do processo de estimação de estado, obtendo-se o padrão de comparação para o acompanhamento sistemático da telemedição. Resultados numéricos dos procedimentos de pré-filtragem estão colocados adiante, no capítulo 5.

### **3.4. DIAGNÓSTICO: CLASSIFICAÇÃO E LOCALIZAÇÃO DOS ERROS DE TELEMEDIÇÃO**

Quando os erros são do tipo sistemático, a série temporal de resíduos correspondente apresenta um padrão de deriva caracterizado por uma tendência. Este padrão e suas características podem ser detectados pelo acompanhamento com o método de CEP, antes que os limites de classe sejam extrapolados. Grandes desvios em relação aos valores esperados são imediatamente detectados pelo método de CEP e devem, normalmente, estar associados a alguma falha catastrófica nos equipamentos componentes do elo de telemetria. Também podem ser decorrentes de defeitos introduzidos na instalação, quando se trata de uma nova telemedição, ou devidos a ampliações executadas localmente, na subestação. Tal como foi indicado anteriormente para o caso dos erros sistemáticos, a determinação do ponto de falha segue o mesmo algoritmo.

#### **3.4.1. Localização dos erros utilizando o estimador de estado**

Como foi dito no item 3.3, o melhor padrão de comparação para o acompanhamento sistemático da telemetria são os resultados da estimação de estado. A única condição necessária é que o processo de estimação convirja e esteja livre do problema de espalhamento de erros grosseiros. Uma vantagem adicional do uso do estimador de estado é a facilidade de tornar o acompanhamento sistemático da telemetria um processo automático, sem a necessidade do especialista humano.

A utilização do algoritmo de localização de erros admite que se dispõe de pelo menos três varreduras completas do conjunto de medidas sob análise, preferencialmente em patamares de carga distintos. Outra condição é que as seguintes informações estejam disponíveis:

- Resultados corretos da estimação de estado referente a cada varredura utilizada na análise. Os valores da estimação de estado serão usados como valor padrão das telemedidas;
- Relações de transformação TC e TP e características dos transdutores das medidas a serem acompanhadas;
- Equação de transformação do código binário da medida para o valor de engenharia a ser mostrado ao usuário do EMS;
- Código binário e valor de engenharia da medida sob acompanhamento para cada varredura utilizada na análise. Deve ser garantida a simultaneidade destes valores com o a ser tomado com padrão, vindo do estimador de estado;
- Valores das tensões de referência do conversor A/D da remota.

Caso seja utilizado o algoritmo de proposto aqui, esta última informação, embora seja interessante para facilitar a localização exata do ponto de falha de um determinado elo de telemetria, não traz, em termos práticos, contribuição significativa nos tempos associados ao processo de manutenção. Ela serve para distinguir se o problema está na remota ou no transdutor, o que, em geral, não é muito relevante, uma vez que a equipe executiva de manutenção deverá ser deslocada para uma ação em campo, onde transdutor e remota estão próximos. Entretanto, quando se trata o problema de definição de instrumental, sobressalentes e peças de reposição, a relevância da informação cresce.

O algoritmo a ser utilizado para a localização do ponto de falha é descrito a seguir.

- I. Enquanto o acompanhamento periódico utilizando o resultado da estimação de estado não detectar problema, nenhuma ação corretiva se faz necessário. A detecção é baseada no conjunto de testes do CEP, mostrado no item 3.1, e na cota máxima para os erros da telemedição, desenvolvida em 3.2. Detectado um problema segue-se para o passo II.
- II. Utilizando a equação de conversão do centro de controle, calcula-se o código binário correspondente ao valor de engenharia registrado no sistema para a telemedida.
- III. Compara-se o código binário calculado no passo anterior com o código recebido para a telemedida. Os valores devem ser iguais.
- III.1. Se isto se verifica, admite-se que a equação de conversão entre código binário e valor de engenharia está correta, prosseguindo-se para o próximo passo da análise.
- III.2. No caso de encontrarem-se valores distintos, existe pelo menos um problema na base de dados do centro de controle que pode ser resolvido sem uma ação em campo. A ação consiste no ajuste dos parâmetros da equação de conversão entre o código binário e o valor de engenharia da telemedida.

Podem ocorrer problemas simultâneos com os parâmetros da base de dados e mais algum ponto do elo de telemetria. Este fato é mais comum na fase de implantação e comissionamento do sistema de telemedição. Vale lembrar, entretanto, que todo centro de controle sofre permanentes adequações na sua base de dados, às vezes com periodicidade semanal. Nestes procedimentos não raro ocorrem mudanças equivocadas nos parâmetros. Também existe a possibilidade de alterações nas relações de TC e TP em campo que não são reportadas para o centro de controle, gerando erros na telemedição. Essas mudanças têm de ser refletidas na equação de conversão entre o código binário e o valor de engenharia, inserida na base de dados. Este passo identifica contínua e automaticamente estes problemas, que podem ser encarados como pequenos comissionamentos.

- IV. Ainda fazendo uso da equação de conversão, calcula-se a codificação binária correspondente ao valor padrão da telemedida, resultante da estimação de estado.
- V. Compara-se o código obtido da conversão do valor padrão com o código binário recebido.
	- V.1.Se os valores comparados são distintos e o código binário da medida está fixo em todas as varreduras consideradas, o problema não poderá ser resolvido por atuação remota, exigindo uma ação corretiva em campo. Em geral, quando este efeito é observado, o código fica fixo no valor correspondente ao zero ou de fundo de escala.
	- V.2.Se as diferenças entre as codificações excedem os limites de classe e são menores que 10% (dez por cento) do fundo de escala, a telemedida precisa ser calibrada. O procedimento de calibração remota deve ser empregado e o processo de localização do ponto da falha pode ser paralisado.
	- V.3.Se as diferenças entre as codificações excedem o patamar de 10% (dez por cento) do fundo de escala, a telemedida precisa ser calibrada. Nestes casos é recomendável a execução do procedimento de calibração em campo. O procedimento de calibração

remota pode ser executado como tentativa de correção do problema se o erro não supera os 30% do fundo de escala. Os motivos desta restrição serão esclarecidos adiante, no item 3.5. Vale ainda ressaltar que diferenças superiores a 10% indicam a provável existência de efeito causal que deve ser pesquisado em campo.

V.4.Se as diferenças estão restritas aos limites da classe de exatidão, houve um erro de detecção. A telemedida está calibrada, pronta para utilização e o processo de localização do ponto da falha pode ser paralisado. Em condições normais o procedimento não chegará neste passo. Ele foi posto aqui para integridade do algoritmo, proporcionando uma condição de parada da análise no caso de erro de detecção de falha de telemedição.

O processo de calibração remota, pelo ajuste dos parâmetros da reta de codificação inserida no centro de controle, restabelece a exatidão da telemedida, independentemente da localização da falha: se no centro de controle ou em campo, na aquisição do dado. Desta forma, os demais passos do algoritmo, enquanto servem para orientar as equipes executivas, responsáveis pela manutenção em campo, não são necessários quando a opção é a calibração remota. Do ponto de visto da Engenharia de Manutenção, entretanto, a execução dos próximos passos, concluindo o algoritmo e identificando o ponto de localização da falha, também é relevante para o registro histórico, garantindo a consistência das estatísticas que determinam o desempenho dos equipamentos e balizam decisões nas expansões do sistema de telemetria.

- VI. A agregação da informação sobre as duas tensões de referência do conversor A/D na unidade terminal remota, disponível no centro de supervisão, juntamente com a análise do comportamento das outras telemedidas codificadas pelo mesmo conversor A/D, identifica o ponto do sistema no qual se localiza o problema.
	- VI.1. Se as tensões de referência apresentam desvios 0 (zero) e 100% do valor de Fundo de Escala, conforme registrado em 2.2 -, o problema é no conversor A/D;
	- VI.2. Se as tensões de referência respeitam os limites de exatidão esperados e algum grupo de duas ou mais telemedidas, associadas ao mesmo conversor A/D, apresenta desvios, o problema deve estar localizado na unidade de entrada analógica que recebe o sinal do transdutor;

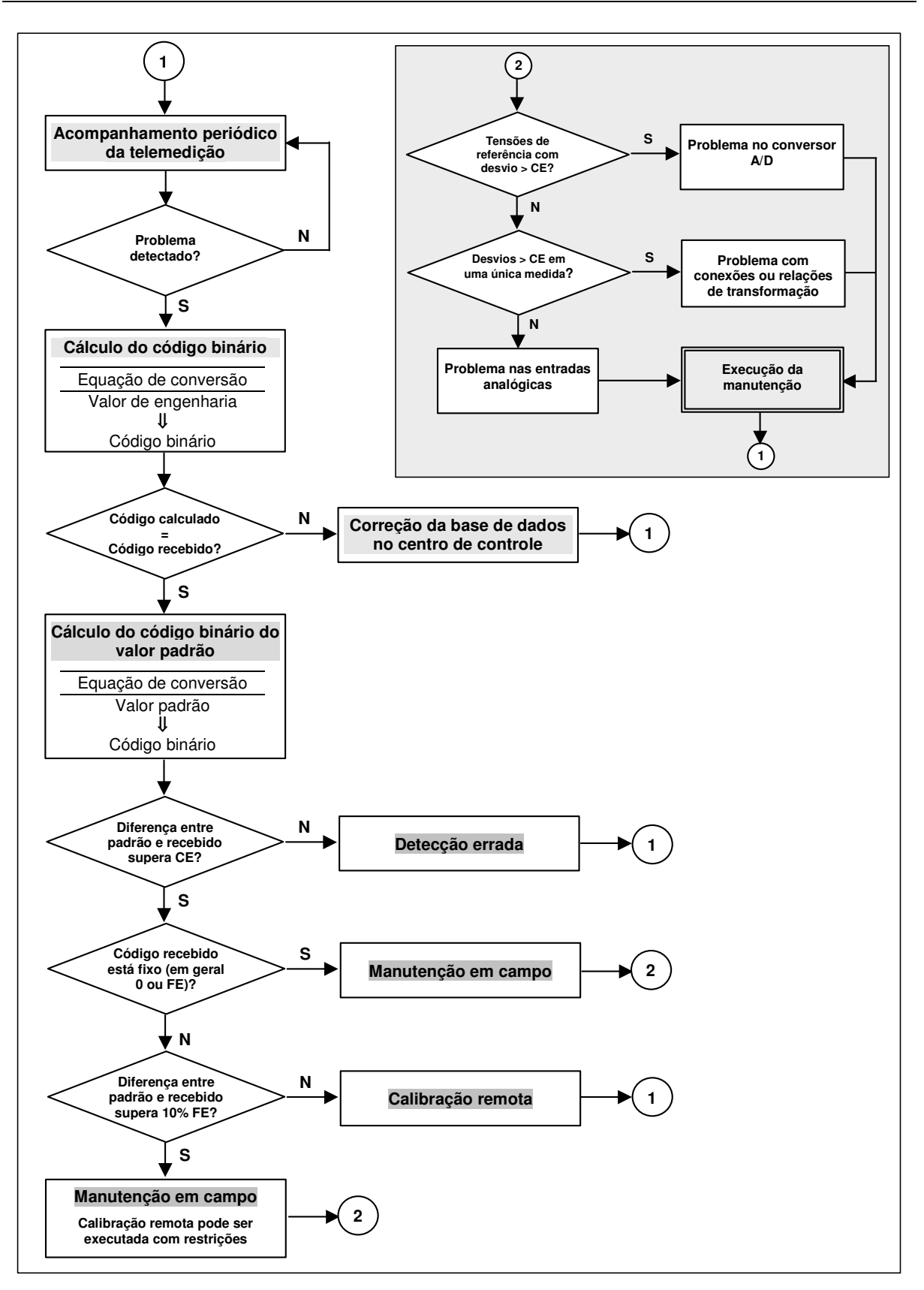

Figura 3.1 - Algoritmo de localização de falha em elos de telemetria

VI.3. Se as tensões de referência respeitam os limites de exatidão esperada, e apenas uma telemedida apresenta desvio, o problema está localizado na aquisição do dado,

provavelmente no transdutor ou na sua conexão com o sistema elétrico. Em casos raros, admitindo a atual tecnologia das remotas de supervisão, o problema pode estar localizado na unidade de entrada analógica que recebe o sinal do transdutor.

A figura 3.1 ilustra todo o fluxo do procedimento descrito acima.

# **3.4.2. Localização dos erros no comissionamento do sistema de telemedição**

O algoritmo do item 3.4.1. anterior faz uso dos resultados da estimação de estado. Infelizmente, nem sempre se pode contar com esta ferramenta, principalmente na fase de implantação do sistema de telemetria e comissionamento do estimador de estado. Os problemas desta etapa são de naturezas diversas, desde a inserção de parâmetros errados nas equações de conversão dos centros de controle até erros de ligação dos transdutores em campo, passando por informações erradas das relações de TP e TC e erros de calibração nãoesperados dos equipamentos componentes dos elos de telemetria. O acúmulo de problemas normalmente inviabiliza o funcionamento da estimação de estado. Assim, nesta etapa é interessante contar com um algoritmo que, ainda que não apresente as características de permitir a fácil automação, possa identificar os problemas e apontar sua localização mais provável. Por conta disto, em prol da integridade do presente trabalho, foi necessário o desenvolvimento de um outro algoritmo que visa atender esse requisito.

O procedimento foi desenvolvido e aplicado pelo autor no sistema de supervisão e controle da Companhia Hidro Elétrica do São Francisco, obtendo bons resultados. Por conta das dificuldades de sua execução, ele foi projetado para ser utilizado no comissionamento ou no diagnóstico eventual dos um elo de telemetria. Por isso seu foco difere ligeiramente do algoritmo apresentado no item 3.4.1 anterior.

Neste algoritmo é necessário contar com um procedimento de campo que consiste em injetar valores padronizados de corrente, nas entradas analógicas das unidades terminais remotas correspondentes às medidas sob análise. O uso de tensão para as entradas analógicas, em geral não é adotado, por conta do ambiente ruidoso existente nas subestações e, principalmente, para evitar problemas de queda de tensão nas conexões. Ambos os problemas afetam severamente a exatidão de uma medida. Enquanto isso, a adoção de entradas em corrente é praticamente imune a esses problemas. Sob condições facilmente exeqüíveis com a atual tecnologia de componentes eletrônicos, pode-se gerar uma fonte de corrente com a exatidão requerida para uma larga faixa de impedâncias de entrada; tipicamente esta faixa varia de zero a três kilo-Ohm. Com base nesse fato considera-se, a partir deste ponto, que se está trabalhando com a injeção de corrente. O algoritmo, entretanto, também pode ser utilizado, sem qualquer alteração, caso se trabalhe com entrada analógica em tensão.

Também neste caso, se faz necessário o acesso às informações seguintes, a maioria delas coincidentes com aquelas listadas em 3.4.1.

- Relações de transformação TC e TP e características dos transdutores das medidas a serem analisadas;
- Equação de transformação do código binário da medida para o valor de engenharia a ser mostrado ao usuário do EMS;
- Código binário da medida sob análise.

Admite-se que a medida sob análise foi identificada como possível portadora de erro grosseiro. O método para fazer isto sem ajuda do estimador de estado foi desenvolvido em [62] e não será discutido aqui. O algoritmo é apresentado a seguir.

- I. A equipe de campo injeta um valor padrão de corrente, constante, na entrada analógica correspondente à medida em análise. Este valor de entrada deve ser aquele que corresponde ao *valor nominal* quando se trata de *medidas de tensão*. Quando se está trabalhando com *medidas de potência*, deve-se escolher o valor correspondente ao *centro da faixa de valores positivos*. Os valores propostos não são obrigatórios. Outros pontos podem ser escolhidos, desde que afastados do início e fundo de escala;
- II. No centro de controle verifica-se a codificação binária recebida com a injeção do valor padrão de entrada.
	- II.1. Se o código recebido não é o esperado, existe algum problema em campo, possivelmente no ponto de entrada analógica ou no conversor A/D da unidade terminal remota.
	- II.2. Caso este problema não seja verificado, prossegue-se para o próximo passo do algoritmo.
- III. Verifica-se a consistência da codificação binária da telemedida e o seu correspondente valor de engenharia com base na equação de conversão do centro de controle.
	- III.1. No caso de inconsistência, existe pelo menos um problema na base de dados do centro de controle que pode ser resolvido sem uma ação em campo. A ação consiste no ajuste dos parâmetros da equação de conversão entre o código binário e o valor de engenharia da telemedida.
	- III.2. Caso os valores sejam consistentes, prossegue-se para o próximo passo da análise.
- IV. Quando o código binário recebido no centro de controle e o valor de engenharia são consistentes, o problema está na aquisição de dados, em campo. De acordo com a lógica dos passos do algoritmo realizados até este ponto, o problema deve estar localizado no transdutor ou nas suas conexões com o sistema elétrico. Também é possível descobrir que as informações sobre as relações de TP e TC estão erradas. Quando verificado este último caso, os parâmetros da equação de conversão do centro de controle irão necessitar de ajuste. Na maioria destes casos, também é necessário calibrar o transdutor.
	- IV.1. Se for possível acessar o valor instantâneo da medição local na instalação, pode-se compará-lo com o valor de engenharia no centro de controle. As diferenças não devem exceder os 3% do fundo de escala, mesmo que o medidor da instalação seja analógico. Diferenças de até 10% do fundo de escala são um *indicativo* de provável desajuste do transdutor, enquanto que diferenças superiores são *indicativas* de provável erro de ligação ou das relações de TP e TC do transdutor.

Nem sempre é possível estabelecer procedimentos estruturados para resolver todos os problemas que podem ser encontrados neste passo do algoritmo. Alguns casos exigirão conhecimento especializado do pessoal envolvido na correção do problema.

V. Quando for possível chegar a este passo do algoritmo sem detectar problemas a medida estará calibrada e pronta para ser utilizada.

Vale lembrar da possibilidade da ocorrência de problemas simultâneos com os parâmetros da base de dados e mais algum ponto do elo de telemetria. Desta forma, o algoritmo deve ser recursivamente aplicado até que nenhum problema seja detectado.

#### **3.5. CALIBRAÇÃO REMOTA**

O centro de controle recebe continuamente o código binário correspondente às medidas realizadas em campo. Utilizando uma equação de conversão, específica para cada medida, o código binário é mapeado em um valor de engenharia, mais adequado para o seu uso nas aplicações previstas. A equação de conversão no centro de controle admite a perfeita linearidade do processo de conversão analógico-digital que ocorre em campo. Assim, ela adota o modelo linear na forma:

### *Valor da Medida = A + B . (Código Binário) ,*

onde A e B são os parâmetros do modelo linear.

É interessante notar que, admitindo que nenhum efeito não-linear seja introduzido, as derivas e desajustes, anteriores à conversão no centro de controle, poderiam ser totalmente compensadas pela escolha adequado dos parâmetros da reta de conversão. Em outras palavras, o ajuste dos parâmetros da equação de conversão do centro de controle poderia simular, dentro de condições pré-estabelecidas, a calibração de todo o elo de telemetria. Este é o ponto de partida para a idéia de calibração remota.

Embora, como foi visto acima, permita o ajuste do elo de telemetria como um todo, a calibração remota é um procedimento de caráter local, no sentido de que o ajuste necessário à correção de uma medida não depende de outras, tal como sua análoga feita localmente em campo. Os desajustes do elo são decorrentes das derivas em cada um dos equipamentos que o compõem e não dependem das derivas associadas aos equipamentos de outros elos.

Praticamente a totalidade das referências sobre o assunto admite que a equação a ser ajustada é função dos valores de engenharia das medidas e não coloca a verdadeira equação de conversão código binário / valor de engenharia como alvo do procedimento de calibração [6], [7], [8], [9], [47], [70], [76]. A proposta deste trabalho é utilizar diretamente a equação de conversão do centro de controle no procedimento de calibração remota.

### **3.5.1. O estimador de estado como padrão para a telemedição**

As primeiras idéias de um procedimento cooperativo entre a calibração remota e a estimação de estado foram apresentadas em [7] e [9]. O objetivo principal proposto era liberar o estimador de estado da tarefa de detecção, identificação e eliminação dos erros de instalação e sistemáticos, fornecendo-lhe medidas cujo erro tivesse média zero e desvio padrão σ conhecido, em conformidade com suas premissas básicas. A realimentação do processo, utilizando os resultados do estimador de estado na calibração remota não mereceu comentários. A idéia retornou em outras publicações [47], [70], mas somente em [76] a interação entre os dois processos foi tratada tal como concebida na motivação desta tese (ver Figura 1.1). O estimador de estado é utilizado como o padrão para as telemedidas, permitindo que aquelas portadoras de erros sistemáticos sejam remotamente calibradas. A calibração das telemedidas, por sua vez, facilita a convergência do processo de estimação de estado e reduz as incertezas agregadas ao resultado final da estimação. Nesta tese propõe-se a inserção de uma outra técnica, chamada de cobertura de eventos e discutida no capítulo 4 adiante, para o processo de pré-filtragem de dados, precedente à estimação de estado. A provisão de valores corrigidos para as medidas portadoras de erros grosseiros é realizada por cobertura de eventos, evitando problemas decorrentes do fechamento do ciclo contando apenas com a calibração remota e o estimador de estado.

O estimador de estado mais comumente utilizado é o dos mínimos quadrados ponderados. O índice de desempenho J consiste na minimização da soma dos quadrados da diferença, ponderada pela dispersão da medida, entre a medida recebida e a medida estimada [29].

$$
J = \sum \biggl(\frac{mediada\ recebida - medida\ estimada}{\sigma_{\text{\tiny{median}}}}\biggr)^2
$$

São computados os valores das *(2n - 1)* variáveis de estado (magnitudes de tensão e ângulos de fase), a partir do vetor de *m* medidas recebido, onde *n* é o número de barras do sistema. A estimação satisfaz o critério de máxima verossimilhança e mínima variância. Grandes redundâncias de medidas fornecem resultados mais próximos (menos dispersos) dos valores verdadeiros. Se *m = 2n – 1* os valores estimados serão iguais aos valores medidos. Se *m* tende para infinito, os valores estimados serão os valores verdadeiros das medidas. Os valores estimados, desde que a redundância de medida seja grande, apresentarão menor dispersão que os valores medidos recebidos. Em redes reais, as medidas de tensão estimadas chegam a ter dispersão reduzida por um fator de até 10 (dez). Já nas medidas de potência ativa e reativa, para as quais a redundância é, em geral, menor, a redução é da ordem de 3 (três) [76]. Por conta disto, os resultados da estimação de estado, desde que resolvidos os problemas que degradam seu desempenho, podem ser usados como valor padrão para a telemedição.

#### **3.5.2. Procedimento de Calibração Remota**

O procedimento de calibração remota exigirá a coleta, para cada medida a calibrar, de diversas varreduras das medidas ao longo de sua faixa diária de excursão. Os valores horários referentes a 1 a 3 dias são, em geral, o suficiente para aplicar o algoritmo.

Devem-se obter os valores binários da medida a calibrar e os correspondentes valores de engenharia vindos do estimador de estado. Com esses dados, aplica-se o procedimento de regressão. Um termo quadrático é acrescentado na equação de conversão do centro de controle, provendo a capacidade de compensação de pequenos efeitos de não-linearidade. Assim, o modelo de calibração remota toma a forma da equação:

# *Valor da Medida = A + B . (Código Binário) + C . (Código Binário) 2 ,*

onde A, B e C são parâmetros do modelo a serem estimados no processo de calibração. Os códigos binários devem ser substituídos pelo seu valor em base decimal.

Apesar destas precauções, as medidas, em geral, obedecem a uma lei linear, da qual raramente desviam, mesmo sofrendo pequenos desajustes. O valor de C, normalmente muito pequeno, mesmo considerando que está multiplicando um termo quadrático, na maioria dos casos não resiste ao teste da hipótese de que é diferente de zero. Assim, constata-se que o modelo linear resolve satisfatoriamente o problema. Deste modo, a equação de regressão volta a adotar a forma:

#### *Valor da Medida = A + B . (Código Binário) ,*

onde A e B são os parâmetros do modelo linear.

### **3.5.3. Exemplo numérico**

O exemplo colocado aqui tem como base os dados de telemedição da Companhia Hidro Elétrica do São Francisco, disponíveis no apêndice A. Foram selecionadas as telemedidas de 500 kV da SE RCD e a Potência Ativa Total da Área Leste em MW. Suas características de excursão de valor e de codificação binária estão colocadas na Tabela 3.2. Considerou-se que a codificação binária permitida varia entre 0 e 255 bits.

| <b>Medida</b>  | Excursão do                          | Excursão do  | Parâmetros da equação de conversão |            |  |  |
|----------------|--------------------------------------|--------------|------------------------------------|------------|--|--|
|                | Valor de Engenharia   Código Binário |              | Inclinação                         | Intercepto |  |  |
| 500 kV RCD     | 0a600kV                              | 0 a 255 bits | 2.353                              |            |  |  |
| MW Total Leste | 0 a 2500 MW                          | 0 a 255 bits | 9.804                              |            |  |  |

Tabela 3.2 - Características das telemedidas a calibrar

Admite-se que o problema de exatidão já foi detectado. Os valores observados, para ambas as telemedidas estão na Tabela 3.3.

| <b>Data</b> | Hora  | <b>500 kV RCD</b><br>Verdadeiro | Código<br>recebido | Valor de<br>engenharia<br>resultante | <b>MW Área Leste</b><br>Verdadeiro | Código<br>recebido | Valor de<br>engenharia<br>resultante |
|-------------|-------|---------------------------------|--------------------|--------------------------------------|------------------------------------|--------------------|--------------------------------------|
|             | 00:00 | 504                             | 245                | 576,5                                | 1484                               | 122                | 1196,1                               |
|             | 01:00 | 501                             | 244                | 574,1                                | 1419                               | 116                | 1137,3                               |
|             | 02:00 | 501                             | 244                | 574,1                                | 1400                               | 114                | 1117,6                               |
|             | 03:00 | 504                             | 245                | 576,5                                | 1399                               | 114                | 1117,6                               |
|             | 04:00 | 504                             | 245                | 576,5                                | 1388                               | 113                | 1107,8                               |
|             | 05:00 | 504                             | 245                | 576,5                                | 1393                               | 113                | 1107,8                               |
|             | 06:00 | 508                             | 247                | 581,2                                | 1250                               | 100                | 980,4                                |
|             | 07:00 | 506                             | 246                | 578,8                                | 1289                               | 104                | 1019,6                               |
|             | 08:00 | 504                             | 245                | 576,5                                | 1482                               | 121                | 1186,3                               |
|             | 09:00 | 504                             | 245                | 576,5                                | 1579                               | 130                | 1274,5                               |
|             | 10:00 | 508                             | 247                | 581,2                                | 1595                               | 132                | 1294,1                               |
| 01/fev      | 11:00 | 508                             | 247                | 581,2                                | 1586                               | 131                | 1284,3                               |
|             | 12:00 | 508                             | 247                | 581,2                                | 1536                               | 126                | 1235,3                               |
|             | 13:00 | 506                             | 246                | 578,8                                | 1518                               | 125                | 1225,5                               |
|             | 14:00 | 501                             | 244                | 574,1                                | 1599                               | 132                | 1294,1                               |
|             | 15:00 | 511                             | 248                | 583,5                                | 1560                               | 129                | 1264,7                               |
|             | 16:00 | 506                             | 246                | 578,8                                | 1591                               | 131                | 1284,3                               |
|             | 17:00 | 515                             | 250                | 588,2                                | 1499                               | 123                | 1205,9                               |
|             | 18:00 | 494                             | 241                | 567,1                                | 1699                               | 141                | 1382,4                               |
|             | 19:00 | 496                             | 241                | 567,1                                | 1859                               | 156                | 1529,4                               |
|             | 20:00 | 499                             | 243                | 571,8                                | 1769                               | 148                | 1451,0                               |
|             | 21:00 | 496                             | 241                | 567,1                                | 1767                               | 147                | 1441,2                               |
|             | 22:00 | 508                             | 247                | 581,2                                | 1731                               | 144                | 1411,8                               |
|             | 23:00 | 504                             | 245                | 576,5                                | 1614                               | 133                | 1303,9                               |

Tabela 3.3 – Valores observados das telemedidas a calibrar

Para cada uma das telemedidas dois modelos de regressão são testados na implementação da calibração remota. O primeiro inclui um termo quadrático e o segundo fica restrito a uma função afim. A Tabela 3.4 mostra os resultados da regressão de ambos os modelos para a telemedida de tensão 500 kV da SE RCD.

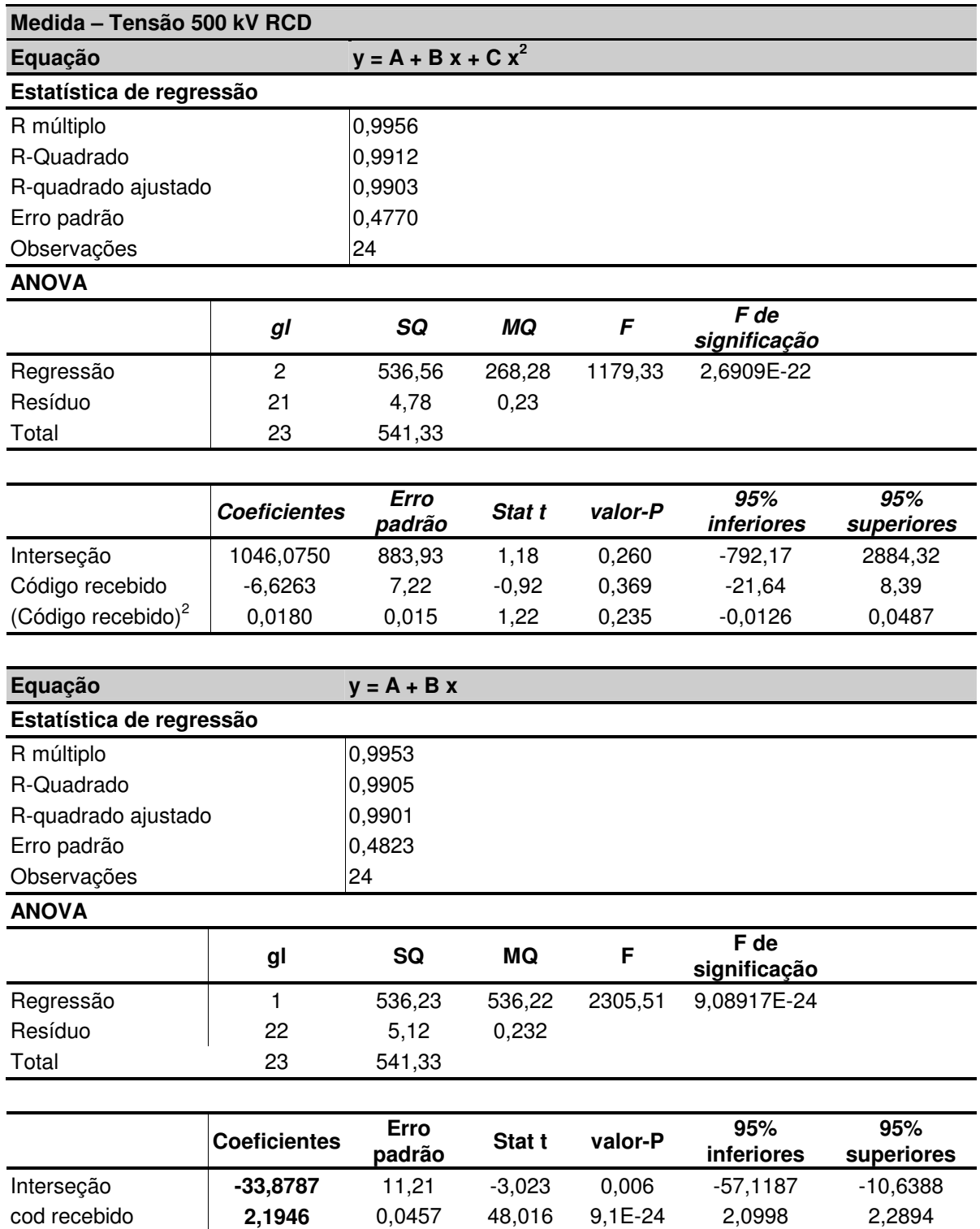

Tabela 3.4 – Resultados da regressão para a telemedida de tensão 500 kV

Verifica-se que o intervalo de confiança de 95% para o coeficiente do termo quadrático inclui o valor 0 (zero). Isto significa que a hipótese de que o coeficiente do termo quadrático é zero é aceita no nível de significância 5%. Assim, a opção de correção recai na equação da função afim:  $|y = A + B x|$ , onde A = -33,8787 e B = 2,1946. O desempenho da telemedida após a calibração remota pode ser visto na Tabela 3.5, onde são comparados com os valorespadrão os valores horários de 4 dias consecutivos,.

| Medida de tensão 500kV RCD |                                                                                                    |                    |         |                  |                    |         |                  |                              |         |                  |                    |         |
|----------------------------|----------------------------------------------------------------------------------------------------|--------------------|---------|------------------|--------------------|---------|------------------|------------------------------|---------|------------------|--------------------|---------|
|                            | 01/fev                                                                                                |                    | 02/fev  |                  | 03/fev             |         |                  | 04/fev                       |         |                  |                    |         |
| <b>HORA</b>                | Valor<br>correto                                                                                      | Valor<br>corrigido | Erro    | Valor<br>correto | Valor<br>corrigido | Erro    | Valor<br>correto | Valor<br>corrigid<br>$\circ$ | Erro    | Valor<br>correto | Valor<br>corrigido | Erro    |
| 00:00                      | 504                                                                                                   | 503,80             | $-0,20$ | 508              | 508,19             | 0, 19   | 511              | 510,38                       | $-0,62$ | 511              | 510,38             | $-0,62$ |
| 01:00                      | 501                                                                                                   | 501,61             | 0,61    | 508              | 508,19             | 0, 19   | 511              | 510,38                       | $-0,62$ | 508              | 508,19             | 0,19    |
| 02:00                      | 501                                                                                                   | 501,61             | 0,61    | 504              | 503,80             | $-0,20$ | 513              | 512,58                       | $-0,42$ | 511              | 510,38             | $-0,62$ |
| 03:00                      | 504                                                                                                   | 503,80             | $-0,20$ | 501              | 501,61             | 0,61    | 513              | 512,58                       | $-0,42$ | 511              | 510,38             | $-0,62$ |
| 04:00                      | 504                                                                                                   | 503,80             | $-0,20$ | 504              | 503,80             | $-0,20$ | 515              | 514,77                       | $-0,23$ | 513              | 512,58             | $-0,42$ |
| 05:00                      | 504                                                                                                   | 503,80             | $-0,20$ | 506              | 506,00             | 0,00    | 515              | 514,77                       | $-0,23$ | 508              | 508,19             | 0, 19   |
| 06:00                      | 508                                                                                                   | 508,19             | 0, 19   | 511              | 510,38             | $-0,62$ | 515              | 514,77                       | $-0,23$ | 508              | 508,19             | 0, 19   |
| 07:00                      | 506                                                                                                   | 506,00             | 0,00    | 513              | 512,58             | $-0,42$ | 515              | 514,77                       | $-0,23$ | 506              | 506,00             | 0,00    |
| 08:00                      | 504                                                                                                   | 503,80             | $-0,20$ | 508              | 508,19             | 0,19    | 515              | 514,77                       | $-0,23$ | 506              | 506,00             | 0,00    |
| 09:00                      | 504                                                                                                   | 503,80             | $-0,20$ | 511              | 510,38             | $-0,62$ | 520              | 519,16                       | $-0,84$ | 511              | 510,38             | $-0,62$ |
| 10:00                      | 508                                                                                                   | 508,19             | 0,19    | 511              | 510,38             | $-0,62$ | 508              | 508,19                       | 0,19    | 511              | 510,38             | $-0,62$ |
| 11:00                      | 508                                                                                                   | 508,19             | 0,19    | 513              | 512,58             | $-0,42$ | 511              | 510,38                       | $-0,62$ | 515              | 514,77             | $-0,23$ |
| 12:00                      | 508                                                                                                   | 508,19             | 0,19    | 518              | 516,97             | $-1,03$ | 506              | 506,00                       | 0,00    | 511              | 510,38             | $-0,62$ |
| 13:00                      | 506                                                                                                   | 506,00             | 0,00    | 511              | 510,38             | $-0,62$ | 511              | 510,38                       | $-0,62$ | 515              | 514,77             | $-0,23$ |
| 14:00                      | 501                                                                                                   | 501,61             | 0,61    | 511              | 510,38             | $-0,62$ | 504              | 503,80                       | $-0,20$ | 515              | 514,77             | $-0,23$ |
| 15:00                      | 511                                                                                                   | 510,38             | $-0.62$ | 511              | 510,38             | $-0,62$ | 508              | 508,19                       | 0,19    | 511              | 510,38             | $-0,62$ |
| 16:00                      | 506                                                                                                   | 506,00             | 0,00    | 518              | 516,97             | $-1,03$ | 513              | 512,58                       | $-0,42$ | 515              | 514,77             | $-0,23$ |
| 17:00                      | 515                                                                                                   | 514,77             | $-0,23$ | 518              | 516,97             | $-1,03$ | 513              | 512,58                       | $-0,42$ | 525              | 523,55             | $-1,45$ |
| 18:00                      | 494                                                                                                   | 495,02             | 1,02    | 496              | 495,02             | $-0,98$ | 508              | 508,19                       | 0,19    | 504              | 503,80             | $-0,20$ |
| 19:00                      | 496                                                                                                   | 495,02             | $-0,98$ | 499              | 499,41             | 0,41    | 501              | 501,61                       | 0,61    | 499              | 499,41             | 0,41    |
| 20:00                      | 499                                                                                                   | 499,41             | 0,41    | 513              | 512,58             | $-0,42$ | 499              | 499,41                       | 0,41    | 506              | 506,00             | 0,00    |
| 21:00                      | 496                                                                                                   | 495,02             | $-0,98$ | 513              | 512,58             | $-0,42$ | 501              | 501,61                       | 0,61    | 492              | 492,83             | 0,83    |
| 22:00                      | 508                                                                                                   | 508,19             | 0,19    | 511              | 510,38             | $-0,62$ | 501              | 501,61                       | 0,61    | 499              | 499,41             | 0,41    |
| 23:00                      | 504                                                                                                   | 503,80             | $-0,20$ | 518              | 516,97             | $-1,03$ | 501              | 501,61                       | 0,61    | 496              | 495,02             | $-0,98$ |
|                            | Erro Médio = $-0.20$<br>Desvio Padrão = 0,49<br>Erro Máximo = $-1,45$<br>Módulo do Erro Máximo = 1,45 |                    |         |                  |                    |         |                  |                              |         |                  |                    |         |

Tabela 3.5 – Desempenho da telemedida de tensão 500 kV após calibração remota

O erro percentual médio e o erro percentual máximo montam em:

erro% = (erro médio / Fundo de Escala) . 100 = (-0,20 / 600) . 100 = 0,0333%

erro máximo% = (|erro máximo| / Fundo de Escala) . 100 = 0,2417%

Poder-se-ia considerar que, neste caso, o procedimento de calibração remota obteve um bom resultado, visto que o erro máximo está restrito ao limite estabelecido pela cota majorada. Um outro importante aspecto, que será discutido adiante, não se manifestou nos cálculos, mas é imprescindível para avaliar os limites do bom desempenho do procedimento.

A medida de potência ativa também foi calibrada e os dois modelos foram testados. Os resultados do procedimento de regressão está colocado na Tabela 3.6.

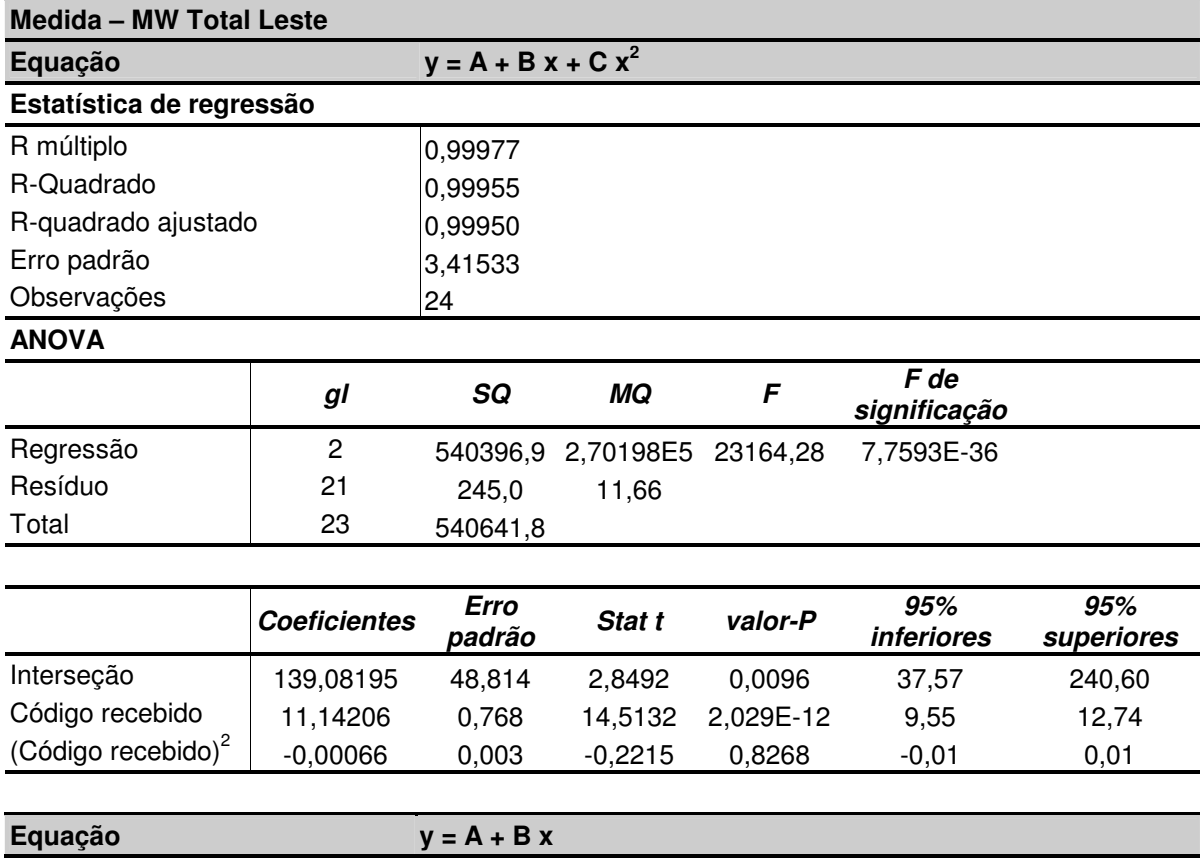

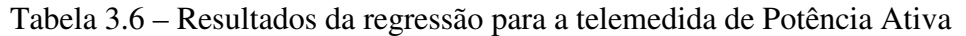

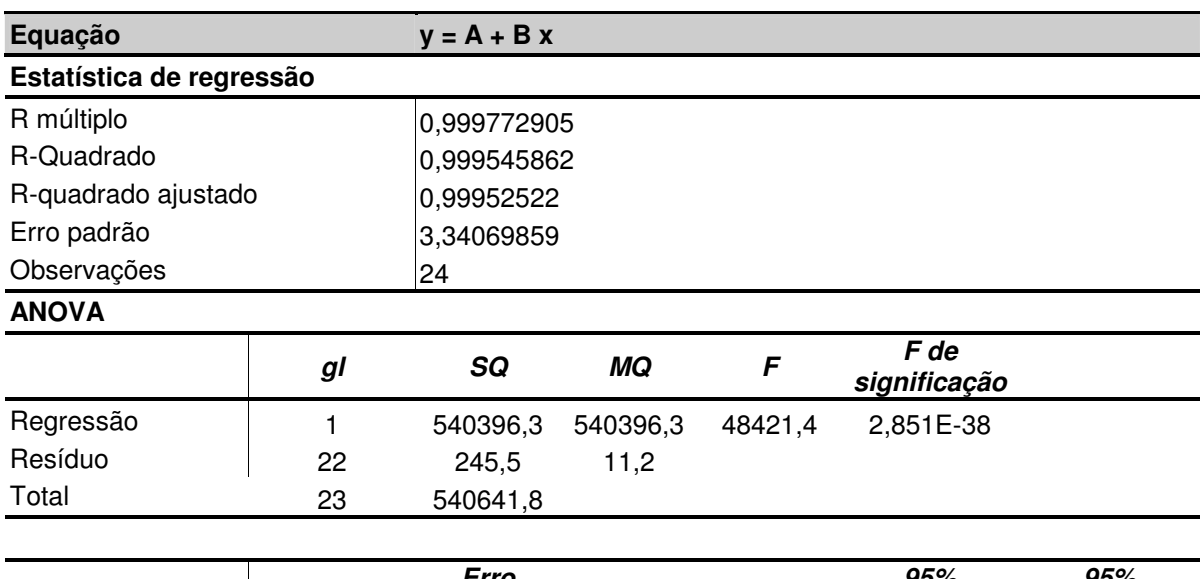

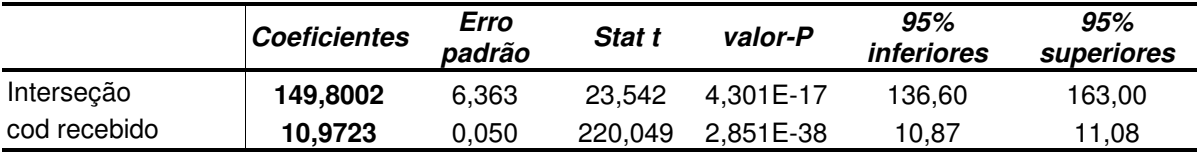

Do mesmo modo que ocorreu com a telemedida de tensão, o intervalo de confiança de 95% para o coeficiente do termo quadrático do primeiro modelo inclui o valor 0 (zero). A

hipótese do coeficiente do termo quadrático ser zero é aceita no nível de significância 5% e a opção de correção recai na equação da função afim:  $y = A + B x$ , onde A = 149,8002 e B = 10,9723. O desempenho da telemedida após a calibração remota é apresentado na Tabela 3.7. Os valores horários de 4 dias consecutivos são comparados com os valores-padrão.

|                     | Medida MW Total Leste |                    |         |                      |                    |         |                      |                    |         |                     |                    |         |
|---------------------|-----------------------|--------------------|---------|----------------------|--------------------|---------|----------------------|--------------------|---------|---------------------|--------------------|---------|
|                     | $01$ /fev             |                    |         |                      | 02/fev<br>03/fev   |         |                      |                    | 04/fev  |                     |                    |         |
| <b>HORA</b>         | Valor<br>correto      | Valor<br>corrigido | Erro    | Valor<br>correto     | Valor<br>corrigido | Erro    | Valor<br>correto     | Valor<br>corrigido | Erro    | Valor<br>correto    | Valor<br>corrigido | Erro    |
| 00:00               | 1484                  | 1488,43            | 4,43    | 1524                 | 1521,34            | $-2,66$ | 1536                 | 1532,32            | $-3,68$ | 1522                | 1521,34            | $-0,66$ |
| 01:00               | 1419                  | 1422,59            | 3,59    | 1454                 | 1455,51            | 1,51    | 1440                 | 1444,54            | 4,54    | 1471                | 1466,48            | $-4,52$ |
| 02:00               | 1400                  | 1400,65            | 0,65    | 1425                 | 1422,59            | $-2,41$ | 1419                 | 1422,59            | 3,59    | 1424                | 1422,59            | $-1,41$ |
| 03:00               | 1399                  | 1400,65            | 1,65    | 1407                 | 1411,62            | 4,62    | 1413                 | 1411,62            | $-1,38$ | 1438                | 1433,56            | $-4,44$ |
| 04:00               | 1388                  | 1389,68            | 1,68    | 1407                 | 1411,62            | 4,62    | 1409                 | 1411,62            | 2,62    | 1429                | 1433,56            | 4,56    |
| 05:00               | 1393                  | 1389,68            | $-3,32$ | 1394                 | 1389,68            | $-4,32$ | 1409                 | 1411,62            | 2,62    | 1435                | 1433,56            | $-1,44$ |
| 06:00               | 1250                  | 1247,03            | $-2,97$ | 1245                 | 1247,03            | 2,03    | 1275                 | 1279,95            | 4,95    | 1285                | 1290,92            | 5,92    |
| 07:00               | 1289                  | 1290,92            | 1,92    | 1285                 | 1290,92            | 5,92    | 1313                 | 1312,87            | $-0,13$ | 1329                | 1334,81            | 5,81    |
| 08:00               | 1482                  | 1477,45            | $-4,55$ | 1452                 | 1455,51            | 3,51    | 1490                 | 1488,43            | $-1,57$ | 1505                | 1510,37            | 5,37    |
| 09:00               | 1579                  | 1576,21            | $-2,79$ | 1552                 | 1554,26            | 2,26    | 1599                 | 1598,15            | $-0,85$ | 1596                | 1598,15            | 2,15    |
| 10:00               | 1595                  | 1598,15            | 3,15    | 1596                 | 1598,15            | 2,15    | 1627                 | 1631,07            | 4,07    | 1647                | 1642,04            | $-4,96$ |
| 11:00               | 1586                  | 1587,18            | 1,18    | 1570                 | 1565,23            | -4,77   | 1631                 | 1631,07            | 0,07    | 1596                | 1598,15            | 2,15    |
| 12:00               | 1536                  | 1532,32            | $-3,68$ | 1519                 | 1521,34            | 2,34    | 1578                 | 1576,21            | $-1,79$ | 1558                | 1554,26            | $-3,74$ |
| 13:00               | 1518                  | 1521,34            | 3,34    | 1534                 | 1532,32            | $-1,68$ | 1565                 | 1565,23            | 0,23    | 1563                | 1565,23            | 2,23    |
| 14:00               | 1599                  | 1598,15            | $-0,85$ | 1588                 | 1587,18            | $-0,82$ | 1645                 | 1642,04            | $-2,96$ | 1616                | 1620,09            | 4,09    |
| 15:00               | 1560                  | 1565,23            | 5,23    | 1618                 | 1620,09            | 2,09    | 1637                 | 1642,04            | 5,04    | 1631                | 1631,07            | 0,07    |
| 16:00               | 1591                  | 1587,18            | $-3,82$ | 1577                 | 1576,21            | $-0,79$ | 1641                 | 1642,04            | 1,04    | 1607                | 1609,12            | 2,12    |
| 17:00               | 1499                  | 1499,40            | 0,40    | 1468                 | 1466,48            | $-1,52$ | 1493                 | 1488,43            | $-4,57$ | 1478                | 1477,45            | $-0,55$ |
| 18:00               | 1699                  | 1696,90            | $-2,10$ | 1657                 | 1653,01            | $-3,99$ | 1658                 | 1653,01            | $-4,99$ | 1688                | 1685,93            | $-2,07$ |
| 19:00               | 1859                  | 1861,49            | 2,49    | 1864                 | 1861,49            | $-2,51$ | 1888                 | 1883,43            | $-4,57$ | 1888                | 1883,43            | $-4,57$ |
| 20:00               | 1769                  | 1773,71            | 4,71    | 1782                 | 1784,68            | 2,68    | 1778                 | 1773,71            | $-4,29$ | 1803                | 1806,62            | 3,62    |
| 21:00               | 1767                  | 1762,74            | $-4,26$ | 1797                 | 1795,65            | $-1,35$ | 1812                 | 1817,60            | 5,60    | 1833                | 1828,57            | $-4,43$ |
| 22:00               | 1731                  | 1729,82            | $-1,18$ | 1740                 | 1740,79            | 0,79    | 1759                 | 1762,74            | 3,74    | 1767                | 1762,74            | -4,26   |
| 23:00               | 1614                  | 1609,12            | $-4,88$ | 1634                 | 1631,07            | $-2,93$ | 1625                 | 1620,09            | $-4,91$ | 1651                | 1653,01            | 2,01    |
| Erro Médio = $0.11$ |                       |                    |         | Desvio Padrão = 3,35 |                    |         | Erro Máximo = $5.92$ |                    |         | Erro Máximo  = 5,92 |                    |         |

Tabela 3.7 - Desempenho da telemedida de potência ativa após calibração remota

De posse das novas equações de conversão entre código binário e valores de engenharia, pode-se determinar a efetiva excursão da medida, dentro das condições de calibração existentes no elo de telemetria. Os resultados dos cálculos estão na Tabela 3.8.

| <b>Medida</b>  | Parâmetros da equação de conversão |            | Excursão do           | Excursão do<br>Valor de Engenharia |  |
|----------------|------------------------------------|------------|-----------------------|------------------------------------|--|
|                | Inclinação                         | Intercepto | <b>Código Binário</b> |                                    |  |
| 500kV RCD      | 2.1946                             | -33.8787   | 0 a 255 bits          | -33,88 a 525,75 kV                 |  |
| MW Total Leste | 10.9723                            | 149.8002   | 0 a 255 bits          | 149,80 a 2947,75 MW                |  |

Tabela 3.8 - Características das telemedidas após a calibração remota

Comparando a Tabela 3.8 com a Tabela 3.2 verifica-se que o efeito de desajuste foi distinto em cada uma das telemedidas. A possibilidade de excursão do código binário é sempre limitada ao intervalo 0 (zero) a 255 bits (ou outro valor binário correspondente às características do conversor A/D e unidade terminal remota utilizados). O ajuste dos parâmetros da equação de conversão, entretanto, fazem que o mesmo não aconteça com a excursão do valor de engenharia das medidas.

Neste caso a medida de tensão, no centro de controle, tem uma faixa de excursão total de 559,63 kV, que é menor que a faixa de 600 kV de excursão original. Além disso, os valores possíveis variam de – 33,88 kV a 525,75, reduzindo a faixa útil para a excursão de 0 (zero) a 525,75 kV. Um final de escala tão próximo à faixa de excursão dos valores nominais de 500 kV pode fazer com que a telemedida exceda freqüentemente este patamar, congelando o seu valor em 525,75 kV, visto que, a partir deste ponto, o código binário enviado será sempre 255 bits. Este efeito não foi visto nas tabelas que ilustram o procedimento porque o valor máximo da tensão no período foi de 523,55 kV, o que não ocorreu para outras medidas desta classe de tensão no mesmo período. É interessante notar que a diferença entre o valor padrão e valor recebido, antes de ser aplicado o procedimento de calibração remota, era superior a 10% do fundo de escala (ver Tabela 3.3). O algoritmo do item 3.4.1 alerta que, nestas condições, a calibração remota pode ser aplicada, mas com cautela, sendo o procedimento de calibração em campo e ação recomendada.

A telemedida de potência ativa também apresentava, antes da calibração remota, diferenças superiores aos 10% do fundo de escala (ver Tabela 3.3), indicando a necessidade de calibração em campo. A excursão da medida equivalente à excursão do código binário de 0 (zero) a 255 bits é de 2797,95 MW. Cada variação de bit equivale a uma maior variação da medida que aquela da escala original. Este efeito, provavelmente, não terá influência significativa na convergência do estimador de estado nem nas decisões do centro de controle. A variação é em torno de 1 MW; aproximadamente de 9,8 MW para 11MW. O patamar mínimo de 149,80 MW no início de escala é que, neste caso, pode se constituir em problema.

Os efeitos observados nestes exemplos não invalidam a utilização do procedimento de calibração remota. Entretanto, despertam para a importância de verificar os limites nos quais a sua aplicação é um procedimento válido.

#### **3.5.4. Limites para a aplicação da calibração remota**

A repetida utilização da calibração remota em uma mesma telemedida é um problema que merece maior estudo. Na experiência deste autor, a estratégia pode ser exeqüível, mas é necessário aprofundar a pesquisa sobre os limites de eficiência da metodologia e suas interações com os limites das concepções tecnológicas dos equipamentos de supervisão, antes de adotá-la de forma recursiva. Se este limite não existisse, a calibração em campo não precisaria mais ser realizada; todo o processo ficaria restrito aos centros de controle, a menos das ações de recuperação das falhas catastróficas dos elos de telemetria. Entretanto, nos exemplos do item anterior, ficou clara a impropriedade de relegar às calibrações locais, em campo, apenas os casos de falhas catastróficas. É imperioso descobrir até que ponto se consegue corrigir a deriva na exatidão dos transdutores apenas por ajuste nos parâmetros de conversão dos centros de controle sem comprometer, severamente, a linearidade da conversão. A determinação das limitações decorrentes das soluções tecnológicas adotadas na implementação dos equipamentos componentes dos elos de telemetria não foi objeto deste trabalho, merecendo ser objeto de pesquisas futuras. Por outro lado, algumas diretrizes orientadoras a serem observadas para os limites algébricos resultantes da aplicação do procedimento de calibração remota são apresentados a partir da observação da Figura 3.2.

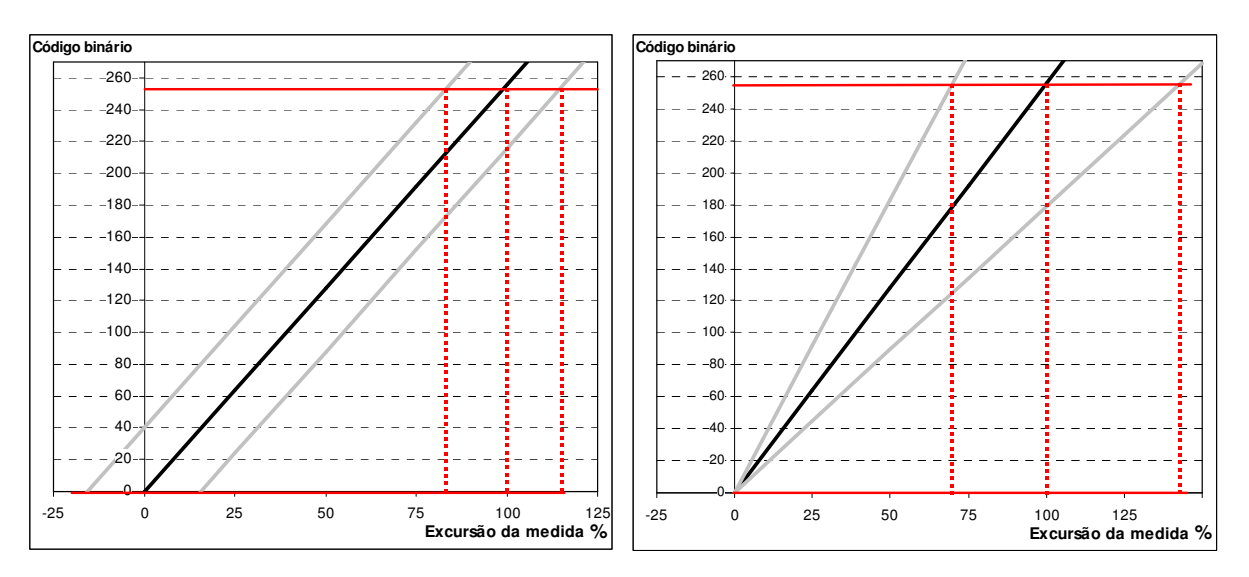

Figura 3.2 - Limitações da calibração remota

Considera-se que o código binário varia de 0 a 255 bits. Qualquer outra excursão binária poderia ser utilizada sem alterar as conclusões do raciocínio a seguir.

A excursão percentual das medidas está marcada no eixo das abscissas, enquanto o código binário resultante está no eixo das ordenadas. Em ambos os gráficos da Figura 3.2, a
linha preta inclinada representa a equação ideal de conversão A/D (sem desajustes), na instalação onde é realizada a aquisição do dado. As linhas horizontais, paralelas ao eixo das abscissas, indicam os limites de excursão do código binário. Estes limites não se alteram, embora os desajustes presentes no elo de telemetria possam impedir que sejam alcançados.

Considere-se inicialmente o gráfico da esquerda. Nele, além da linha da conversão ideal, estão traçadas outras duas linhas paralelas a esta, representando medidas que sofreram um deslocamento do início de faixa, cujo módulo monta em torno dos 16% do fundo de escala de codificação. Na primeira o deslocamento foi positivo (na equação, **A > 0**) e na segunda o deslocamento foi negativo (**A < 0**). A primeira reta atinge o limite superior de codificação quando a medida chega em torno dos 85% de sua excursão. Caso a medida fosse uma tensão poderiam ocorrer problemas eventuais de limitação do valor enviado ao centro de controle. O valor de uma medida de tensão fica, em geral, em torno dos 80% e varia entre os 70% a 90% da excursão total da medida. Se a medida fosse de potência ativa ou reativa, tendo em vista que em geral estas não atingem seu fundo de escala, não deveriam ser observados quaisquer efeitos indesejáveis. Por outro lado, na segunda reta deslocada, a situação se inverte. Nas medidas de potência ativa, que em geral excursionam em torno do zero, haveria uma banda morta inicial que poderia inviabilizar sua utilização no centro de controle. As medidas de tensão não sofreriam problemas para as excursões normais diárias. Vale lembrar, entretanto, que o menor valor para uma medida de tensão seria positivo, em torno dos 15% do FE.

O gráfico da direita apresenta duas possibilidades de variação do ganho (inclinação) da reta de codificação em relação à reta ideal. A variação da inclinação, em módulo, foi em torno dos 30%. A primeira reta, mais inclinada, apresenta os mesmos problemas já verificados para o efeito de deslocamento de zero: uma limitação no valor de engenharia equivalente, neste caso, a 70% da faixa original. O efeito deste desajuste para as medidas de tensão faria o valor de engenharia apresentar zero (quando o barramento da medida estiver desenergizado) e, muito mais freqüentemente, um valor fixo igual a 70% do fundo de escala, uma vez que, muito provavelmente, valores de tensão mais baixos já estariam na faixa onde os sistemas de proteção por sub-tensão atuam, desenergizando o barramento. Da mesma forma que no caso do 1º gráfico, as medidas de potência, desde que não excursionem até o fundo de escala, condição freqüentemente encontrada, não apresentariam problemas. Neste novo contexto, o problema da banda morta inicial não existe. A segunda reta, de menor inclinação, amplia a excursão possível da medida, ainda que isto, na verdade, não ocorra, por conta dos limites

**63**

associados às grandezas do sistema elétrico. A princípio, nenhum problema existirá, a menos que a ampliação seja tão grande que toda a excursão real da medida fique restrita a poucos bits, comprometendo a resolução da medida convertida em valor de engenharia no centro de controle.

Nos casos observados na prática, as magnitudes dos desajustes são, em geral, de menor módulo que essas apresentadas nos exemplos. Por outro lado, é freqüente a atuação simultânea dos dois efeitos mostrados nos gráficos: deslocamento do zero e alteração do ganho (inclinação). Fica claro que os resultados da calibração remota devem ser avaliados à luz das características específicas de cada medida calibrada, para que sejam identificados os possíveis efeitos nocivos decorrentes da aplicação do procedimento.

## **3.6. CONCLUSÕES**

Neste capítulo foi apresentada uma metodologia para acompanhamento sistemático da telemetria, visando detectar derivas e falhas catastróficas. Uma aplicação com esta abordagem para o problema, desenvolvida pelo autor na referência [62], pode ser vista no apêndice A.

Para balizar os desenvolvimentos do procedimento de diagnose remota e identificação dos erros de telemedição, foi estabelecida uma cota majorada para o erro de medição, com base nos limites de classe de exatidão dos equipamentos envolvidos no elo de telemetria. Culminando as discussões, ficou estabelecida a importância fundamental de um padrão de comparação para cada telemedida, permitindo a implementação do acompanhamento sistemático.

Foram, também, desenvolvidos algoritmos que, a partir dos resultados do acompanhamento sistemático da telemedição, identificam a localização mais provável das falhas eventualmente detectadas no elo de telemetria. As ações de manutenção podem ser, desta forma, melhor direcionadas e, conseqüentemente, agilizadas. Vale destacar a relevância da proposta de diagnose na etapa de comissionamento do sistema de telemetria, quando o estimador de estado ainda não está disponível e, ainda, a utilização das facilidades de *hardware* e *software* incorporadas nos atuais sistemas de supervisão e controle, visando simplificar o problema de identificação de erros grosseiros e permitir o procedimento de diagnose da telemetria.

**64**

Uma vez diagnosticado o ponto de falha no elo de telemetria, a ação subseqüente é a sua calibração. Esta pode ser feita em campo ou, em alguns casos claramente estabelecidos nos algoritmos de localização de falha, um procedimento remoto de calibração, executado a partir do centro de controle, pode ser aplicado. Foi discutida e exemplificada uma nova abordagem para o procedimento de calibração remota, utilizando os códigos binários e não os valores de engenharia das medidas. Foram, também, levantadas algumas questões sobre o limite de utilização do procedimento de calibração remota que, até o momento, não tem regras para sua aplicação sucessiva. Foram identificadas as questões relevantes no contexto algébrico do problema, para o qual algumas diretrizes ficaram estabelecidas. Os aspectos tecnológicos que definem os limites da calibração remota para contornar os desajustes dos equipamentos ficaram indicados como objeto de pesquisas futuras.

No capítulo 4, a seguir, desenvolve-se um procedimento, utilizando a técnica de cobertura de eventos, que sob as condições normalmente encontradas nos sistemas de supervisão e controle de sistemas de potência, não apresenta as restrições presentes nas técnicas de análise multivariada para estimação da medida, garantindo a obtenção de uma série previsora para uma telemetria que é válida para a maioria dos casos encontrados na prática.

# **4. COBERTURA DE EVENTOS NA SÍNTESE DO CONHECIMENTO ESTATÍSTICO**

Na solução dos problemas que lidam com estimação e previsão faz-se, em geral, uso de modelos estatísticos que buscam capturar o comportamento da variável de saída de um determinado sistema, a partir de um conjunto de variáveis ditas explicativas. A seleção dessas variáveis explicativas é feita com base em uma medida de interdependência entre elas e a variável de saída de interesse. Uma das mais utilizadas medidas de interdependência entre variáveis é o coeficiente de correlação de Pearson, que detecta apenas relações lineares entre as variáveis.

Os modelos lineares são um ramo muito particular na representação dos sistemas físicos. Sua validade e utilização estão acompanhadas de diversas restrições que, em geral, não podem ser confirmadas pelos corpos de evidência disponíveis. Desta forma, se faz necessário postular funções de distribuição de probabilidade conjunta para as variáveis envolvidas no modelo, o que leva o problema a tratar com séries multivariadas. A maioria das técnicas estatísticas disponíveis, entretanto, são destinadas a séries univariadas que atendam aos requisitos de perturbação apenas por ruído aditivo gaussiano. Por conta das dificuldades e esforços envolvidos com a análise multivariada, estas técnicas só são empregadas enquanto o número de variáveis se mantém pequeno [72], [84].

#### **4.1. ANÁLISE DE REGRESSÃO MÚLTIPLA**

A Análise de Regressão Múltipla é o método de análise multivariada mais utilizado quando o problema envolve uma única variável métrica dependente, presumidamente, relacionada a duas ou mais variáveis independentes. O objetivo do método é prever as mudanças da variável dependente em resposta às variações das variáveis independentes.

Para garantir a validade dos resultados alcançados, o método impõe algumas restrições, no tocante às funções de distribuição de probabilidade associadas às variáveis independentes envolvidas no modelo matemático proposto [42]. São elas:

Normalidade: principal premissa admitida para a função de distribuição de todas as variáveis independentes quando consideradas individualmente. Quando o afastamento em relação à suposição original é muito grande, todos os testes estatísticos t-Student e F-Snedecor utilizados no procedimento não são válidos, comprometendo a qualidade

dos resultados. É necessário, também, garantir que o modelo multivariado final proposto atenda à premissa de normalidade.

Homocedasticidade: as variáveis independentes devem apresentar os mesmos níveis de variância ao longo de toda a faixa válida para a utilização do modelo.

Linearidade: as variáveis independentes são escolhidas com base em indicador de correlação linear. Correlações não-lineares não são refletidas pelo indicador, podendo levar à subestimação da importância de uma variável independente no modelo. Isto afeta o coeficiente associado à variável no modelo final proposto. Quando relações nãolineares entre variáveis estão presentes, fica a cargo do analista identificar o tipo de relação existente e efetuar a transformação necessária para inserção da variável no modelo.

Erros não correlacionados: quando as variáveis independentes apresentam erros correlacionados, o modelo final proposto tem a sua eficiência afetada por conta da existência de um fator causal, não aleatório, no comportamento das variáveis envolvidas. Este efeito pode, em geral, ser remediado com a inclusão do fator causal no modelo final proposto, mitigando sua influência nos resultados.

As premissas básicas devem ser testadas duas vezes:

- 1. Para as variáveis separadas individualmente;
- 2. Para o modelo multivariado final proposto considerando-se todas as variáveis simultaneamente.

Vale a pena destacar que, sob praticamente qualquer circunstância, o método de análise multivariada fornecerá um resultado para a estimação, ainda que as suposições básicas tenham sido severamente violadas. Nestes casos o valor estimado não tem validade.

O acompanhamento das telemedidas dos sistemas de potência com modelos de previsão tem sido proposto para facilitar a identificação e correção dos problemas decorrentes da contaminação por erros grosseiros [81]. Em algumas aplicações os Modelos de Regressão são utilizados para prover esta previsão [62].

#### **4.2. ENTROPIA: UMA MEDIDA DA QUANTIDADE DE INFORMAÇÃO**

A *Entropia* - H - foi proposta por Shannon [91] como uma medida da quantidade média de informação contida em um conjunto de símbolos que são transmitidos através de um canal de comunicação. Ela é definida como o ganho de informação esperado na recepção de um símbolo via canal de comunicação. Em seu trabalho, Shannon buscava quantificar o conceito de incerteza de uma distribuição de probabilidade  $p = (p_1, p_2, ..., p_n)$ . A princípio, ele estabeleceu as propriedades desejáveis para a medida de entropia *H*, transformando-as nos seguintes postulados:

- *H* é uma função de todas as probabilidades. *H* =  $f(p_1, p_2, ..., p_n)$ .
- $H(p_1, p_2, ..., p_n)$  é uma função contínua em  $p_1, p_2, ..., p_n$ . Ou seja, pequenas variações nas probabilidades causam apenas uma pequena variação na incerteza.
- *H(p1, p2, ...,pn)* é não é alterada pela permutação da ordem dos seus argumentos.
- *H(1/n, 1/n, ..., 1/n)* é uma função monotonicamente crescente de *n*.
- $H(p_1, p_2, ..., p_n) = H(p_1 + p_2, p_3, ..., p_n) + (p_1 + p_2)$ .  $H[p_1/(p_1 + p_2), p_2/(p_1 + p_2)]$

Com base nessas propriedades chegou à medida

$$
H(X) = -\sum_{i=1}^n p_i \cdot \log(p_i),
$$

onde *X* é a variável aleatória que representa os símbolos, *p<sup>i</sup>* é a probabilidade de ocorrência do símbolo *i* e *n* é o número de símbolos válidos. Shannon provou, ainda, que esta é a única função de **p** que apresentam todas as propriedades.

É fácil ver da definição que, quanto mais improvável a ocorrência de um determinado símbolo, mais informação ele carrega. É, ainda, intuitivo, que a certeza plena não tem qualquer informação nova associada, fato que também é confirmado pela fórmula.

O conceito de quantidade de informação pode ser estendido para quaisquer conjuntos de eventos associados, cada um deles, a uma probabilidade de ocorrência, onde o somatório dessas probabilidades é igual a 1 (um).

#### **4.2.1. Probabilidade e Entropia**

Um dos principais objetivos da inferência estatística é obter estimativas da função densidade de probabilidade de uma variável a partir de um conjunto de amostras. Partindo de sua experiência, o analista propõe uma forma da função de probabilidade cujos parâmetros são, então, estimados a partir de uma amostra aleatória [54]. Uma forma alternativa de obter estas funções de densidade de probabilidade é a utilização do *Princípio da Máxima Entropia*, postulado por Jaynes [53], [54]. Dentre as principais razões advogadas por Jaynes para utilizar esta abordagem estão:

- 1. Fazer uso de toda a informação dada a respeito de um determinado fenômeno que se pretende modelar;
- 2. Não presumir nem utilizar, ao longo do trabalho de estimação, qualquer informação além daquela inicialmente dada.

Segundo Jaynes, dentre as diversas soluções que podem ser propostas para um problema de estimação, a mais adequada é de máxima entropia. Qualquer outra, quando comparada à de máxima entropia, pressupõe que alguma informação adicional, não fornecida na especificação original do problema, implícita ou explicitamente, está sendo utilizada.

Um importante ponto a destacar na medida de entropia de Shannon é que, a partir dela, ele pôde provar a exeqüibilidade de decodificar, dentro de uma faixa de incerteza préestabelecida, o símbolo transmitido através de um canal de comunicação ruidoso. A decodificação é baseada nas entropias individuais de cada um dos possíveis símbolos válidos, dado que um determinado símbolo foi observado na recepção. Nestas condições, o símbolo de menor entropia é o que tem associado a maior probabilidade de ter sido transmitido e, assim, deve ser o escolhido para representar a informação recebida. Em essência, abstraindo-se do método utilizado, este processo é idêntico à estimação do valor mais provável de uma medida, a partir das informações recebidas no centro de controle.

## **4.2.2. Informação Mútua**

Outro importante conceito, derivado da Entropia, que será utilizado no trabalho é a *Informação Mútua*. Admitam duas variáveis aleatórias distintas, gerando dois conjuntos de dados compostos de uma série de suas realizações. Se a ocorrência de um determinado valor de uma das variáveis limita, de alguma forma, a faixa dos possíveis valores que a outra variável poderá assumir, então elas são interdependentes. O conhecimento da realização de um determinado valor de uma variável reduz a *incerteza* sobre os valores que a outra variável poderá assumir. A *redução da incerteza* implica na *redução da informação* contida na realização da variável dependente e, conseqüentemente, na redução da entropia. A diferença entre a informação carregada pela ocorrência do evento A isolado e a informação trazida pela ocorrência do evento A, após a ocorrência do evento B é chamada de *Informação Mútua*.

Definindo inicialmente *Informação Condicional* do evento A, dado o evento B, como:

$$
I(A | B) = -\log p(A | B) = -\log \left[ \frac{p(A,B)}{p(B)} \right] =
$$
  

$$
\log p(B) - \log p(A,B) = I(A,B) - I(B)
$$

Daí, define-se Informação Mútua como I(A : B), que é dada por:

$$
I(A:B) = I(A) - I(A|B) = I(A) + I(B) - I(A,B) = I(B:A)
$$

Como pode ser visto a Informação Mútua é simétrica entre os eventos A e B considerados. Verifica-se que, se A e B são independentes, então I(A:B) = 0.

$$
I(A:B) = I(A) - I(A|B) = I(A) + \log p(A|B) =
$$

$$
I(A) + \log \left[ \frac{p(A,B)}{p(B)} \right] = I(A) + \log \left[ \frac{p(A).P(B)}{p(B)} \right] = I(A) - I(A) = 0
$$

#### **4.3. SÍNTESE DO CONHECIMENTO ESTATÍSTICO COM COBERTURA DE EVENTOS**

A Cobertura de Eventos é uma metodologia para implementação de uma memória associativa probabilística. Primeiramente desenvolvida por Chiu & Wong [23], ela propõe uma abordagem para análise de séries temporais multivariadas que identifica relações de interdependência entre variáveis e utiliza essa informação para fins de estimação ou previsão de valores. O procedimento também pode ser utilizado como pré-filtragem de dados, antes que estes sejam submetidos a métodos de estimação, visando a identificação e reposição de medidas portadoras de erros grosseiros.

O conhecimento é extraído a partir da observação sistemática das variáveis de interesse, ao contrário das abordagens tradicionais que subentendem um corpo de teoria a priori relacionando as variáveis. O método permite relaxar algumas das restrições freqüentes em outros métodos de análise, principalmente no tocante à função de distribuição de probabilidade das variáveis. A síntese do conhecimento consiste em mapear eventos (realizações conjuntas) estatisticamente interdependentes no espaço de saída estabelecido pelo conjunto de todas as possíveis realizações conjuntas de um determinado par de variáveis. Uma relação de interdependência relevante pode ser utilizada na estimação sem a exigência de que as variáveis sejam interdependentes ao longo de toda a sua faixa de excursão. A interdependência é caracterizada para *valores de realização conjuntos* observados nas séries em análise. O princípio de observação das realizações conjuntas permite detectar qualquer interdependência existente entre *faixas de valores* das variáveis envolvidas, ainda que fora dessas faixas nenhuma relação de dependência exista. Daí vem a capacidade de detectar relações não-lineares. No procedimento de estimação, diversamente do que é feito nos modelos de regressão, não se utiliza uma *equação* relacionando as variáveis. O procedimento reconhece um padrão de eventos de maior probabilidade de ocorrência e, a partir do conjunto de suporte (realizações), aponta para um determinado *símbolo* que representa do padrão identificado (realização conjunta). Este símbolo é escolhido convenientemente, de acordo com as características específicas do problema abordado. O valor de uma medida, por exemplo, é uma das escolhas possíveis e é justamente o que foi feito neste trabalho. A técnica está fundamentada na *Teoria da Informação* e faz uso dos conceitos de Entropia e Informação Mútua. Tal como outras técnicas de análise de padrões, permite detectar características de um processo que podem ser únicas, e muito particulares, a partir apenas dos dados e de um limitado conhecimento área de domínio [99].

As probabilidades de cada símbolo, necessárias ao cálculo da medida de entropia, são diretamente estimadas pela contagem das realizações conjuntas e, assim, nenhuma restrição é feita quanto à função de distribuição de probabilidade do mecanismo de geração de eventos.

A realização simultânea de um par de valores envolvendo duas variáveis é denominada de *evento de segunda ordem*. A importância dos eventos de 2ª ordem reside em dois pontos:

- Estimativas de probabilidade mais confiáveis, desde que se disponha de grandes massas de dados (cobertura do espaço).
- Maior robustez ao ruído aleatório que deveria afetar duas variáveis, simultaneamente, para que seu efeito venha a causar perturbação severa no processo de estimação.

Antes de se iniciar o procedimento de cobertura de eventos, propriamente dito, é necessário discretizar os possíveis resultados assumidos em uma realização de cada série ao longo de sua faixa de variação. Neste ponto deve-se utilizar um procedimento de discretização atendendo a uma relação de compromisso entre o número de níveis de quantização conveniente à redução do tratamento computacional e a preservação da informação contida nas realizações de cada série. Recomenda-se utilizar o conceito de Entropia de Shannon, da Teoria da Informação, na determinação dos níveis de quantização.

O método se desenvolve em 2 etapas:

- Análise e detecção de interdependências baseada em cobertura de eventos
- Síntese de uma regra de decisão para a estimação.

## **4.3.1. Etapa de análise e detecção de interdependências**

## 4.3.1.1. Determinação do subespaço de interdependência para valores de realização conjuntos

Dada uma realização  $x_i$  da variável  $X_i$  de um sistema de séries de valores descritas por  $X = (X_1, X_2, ..., X_n), 1 \le j \le n$ , um conjunto de eventos interdependentes com respeito a  $x_i \notin$ formado pelos pares ordenados  $\{(x_k^{(i)}, x_j) \mid i = 1, 2, ..., m; 1 \le j, k \le n\}$ , onde o índice sobrescrito da variável  $x_k^{(j)}$  indica a variável correlacionada em consideração na análise presente. Cada evento x<sup>k</sup> (j) é chamado de *célula de informação de interdependência de x<sup>j</sup>* . O conjunto de células de interdependência, denotado por {x<sup>k</sup> (j) }, é chamado de *padrão de interdependência* para x<sup>j</sup> .

Para o par de variáveis  $X_k$  e  $X_j$ ,  $1 \le j$ ,  $k \le n$ , admite-se que os conjuntos de valores de realização possíveis para cada variável discretizada são, respectivamente,  $\{a_{ks} | s = 1, 2, ..., L_k\}$ e  $\{a_{jr} \mid r = 1, 2,..., L_j\}$ . Para caracterizar a independência entre realizações conjuntas das variáveis, monta-se uma tabela de contingência onde cada célula representa a freqüência de ocorrência conjunta de cada possível par de valores  $a_{ks}$  e  $a_{jr}$ .

Na hipótese da independência se confirmar, as freqüências apresentadas em cada célula tendem a ser todas iguais. Para cada possível valor de realização de  $X_k$ , representado por  $a_{ks}$ , calcula-se a estatística  $D(a_{ks}, X_i)$ , computando as frequências observadas deste valor contra todos os possíveis valores de X<sup>j</sup> .

$$
D(a_{ks}, X_j) = \sum_{r=1}^{L_r} \frac{\left( obs_r(a_{ks}, a_{jr}) - exp_r(a_{ks}, a_{jr}) \right)^2}{exp_r(a_{ks}, a_{jr})}
$$

onde:  $\exp(a_{ks}, a_{jr}) = [\text{obs}(a_{ks}), \text{obs}(a_{jr})] / M(X_j, X_k), j \neq k,$ 

 $obs(a_{ks})$  e obs $(a_{ir})$  representam, respectivamente, a contagem de realizações observadas dos valores a<sub>ks</sub> e a<sub>jr</sub>, e

,

#### $M(X_j, X_k)$  é o número total de observações da tabela.

A estatística  $D(a_{ks}, X_i)$  possui uma distribuição Chi-quadrado assintótica com  $L_i$ -1 graus de liberdade. Pode-se, então, efetua-se um teste de hipótese com a variável D, com um nível de significância convenientemente estabelecido, onde a hipótese nula postula a independência. A rejeição da hipótese de independência caracteriza a interdependência entre pares de valores de realização das variáveis analisadas. Para efeito de explanação do processo, admite-se que na tabela de contingência os valores de realização de  $X_k$  são dispostos nas linhas, enquanto os valores de realização de X<sup>j</sup> são dispostos ao longo das colunas. Ao final da primeira etapa do procedimento restarão na tabela apenas as linhas nas quais foi constatada a interdependência (hipótese nula rejeitada). As demais linhas são descartadas para efeito de estimação. A Figura 4.1 ilustra esta parte do processo.

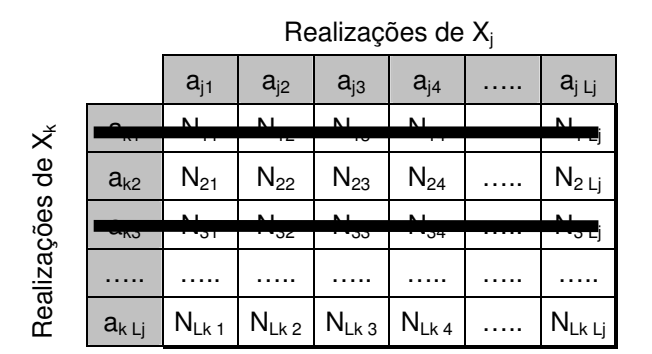

A título de exemplo, admite-se que as linhas 1 e 3 não apresentam qualquer relação de interdependência.

Figura 4.1 - Cobertura de eventos: processo de análise - passo 1

Em seguida, efetua-se um procedimento similar, simétrico em relação às variáveis, estabelecendo o conjunto de valores de realização da variável  $X_i$  que apresenta interdependência com a variável de  $X_k$ . Novamente a estatística  $D(a_{jr}, X_k)$ , desta vez calculada ao longo de cada coluna e apresentando  $L_k-1$  graus de liberdade, é utilizada para estabelecer, pela rejeição da hipótese nula, as colunas que contém células com relação de interdependência.

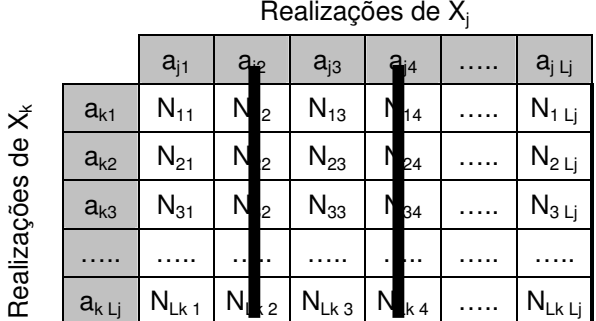

Este segundo passo associado à etapa de análise é apresentado na Figura 4.2.

Novamente com a tabela original, admite-se agora que as colunas 2 e 4 não apresentam qualquer relação de interdependência.

Figura 4.2 - Cobertura de eventos: processo de análise - passo 2

Após a conclusão da primeira etapa do procedimento é possível identificar os pares da tabela de contingência que são células de informação de interdependência, determinando o subespaço  $E^j_k$  x  $E^k_j$  de cobertura de eventos. Apenas os pares de valores interdependentes são agregados ao espaço de cobertura, reduzindo o número de níveis de cada variável que são considerados para efeito de estimação. Chama-se de *variável restrita interdependente* à variável considerada apenas nos níveis de quantização que possuem alguma interdependência. A Figura 4.3 ilustra o subespaço  $E^j_k$  x  $E^k_j$  determinado ao final da primeira etapa do procedimento de cobertura de eventos.

|                                  |            |            |           | Realizações de X <sub>i</sub> |             |
|----------------------------------|------------|------------|-----------|-------------------------------|-------------|
|                                  |            | $a_{j1}$   | $a_{j3}$  |                               | $a_{j\;Lj}$ |
|                                  | $a_{k2}$   | $N_{21}$   | $N_{23}$  |                               | $N_{2}$ Lj  |
| Realizações<br>de X <sub>k</sub> |            |            |           |                               |             |
|                                  | $a_{k}$ Lj | $N_{Lk,1}$ | $N_{Lk3}$ |                               | $N_{LkLj}$  |

As linhas 1 e 3 e as colunas 2 e 4 foram eliminadas da tabela original

Figura 4.3 - Cobertura de eventos: subespaço de variáveis restritas  $E^j_k$  x  $E^k_j$ 

Uma medida da *força* da interdependência (potência do teste) entre as variáveis X<sub>i</sub> e X<sub>k</sub> consideradas é a estatística R [24],

$$
R(X_k^j, X_j^k) = \frac{I(X_k^j, X_j^k)}{H(X_k^j, X_j^k)},
$$

onde I é a informação mútua esperada e H é a função de entropia de Shannon.. O coeficiente de interdependência R assume valores contidos no intervalo fechado entre 0 (zero) e 1 (um) e,

ao contrário do coeficiente de correlação de Pearson, pode detectar relações não-lineares, apresentando valores distintos de zero.

É interessante ter, tal como no coeficiente de correlação linear, conhecimento sobre a distribuição do coeficiente de interdependência de modo a poder testar a sua validade estatística. Foi constatado que a variável 2**.**R**.**H**.**M tem distribuição com propriedade Chiquadrado assintótica [24], podendo ser utilizada em um teste de hipótese sobre a consistência estatística da interdependência estabelecida.

$$
2. R(X^{(j)}_k, X^{(k)}_j) . H(X^{(j)}_k, X^{(k)}_j) . M(X^{(j)}_k, X^{(k)}_j) \approx \chi^2_{\text{df}},
$$

O número de graus de liberdade desta nova variável é  $|E^j_{ks-}1| \times |E^{ks}-1|$ , onde M é a contagem das observações existentes no subespaço das variáveis restritas,  $E^j_k x E^k_{j}$ .

Cabe aqui um comentário sobre as condições de validade para o teste Chi-quadrado. Considera-se que a aproximação é válida quando a freqüência esperada da célula é de, pelo menos, 5 (cinco). Estudos utilizando o método Monte Carlo, entretanto, sugerem que as condições são suficientemente satisfeitas para testes efetuados no nível de significância 0,05 (cinco por cento), quando a freqüência esperada de célula é de pelos menos 1 (um) [24]. Por outro lado, uma regra prática adotada para estabelecer o limite mínimo da amostra quando estatísticas de segunda ordem são necessárias para a estimação da probabilidade, postula tamanho da amostra maior que  $3 \cdot (L_j)^2$ ,  $\forall X_j$  [23],[99], onde  $L_j$  é o número de possíveis realizações da variável X<sub>j</sub>. Isto não é problema no contexto da medição em sistemas de potência.

## 4.3.1.2. Detecção de eventos interdependentes a partir de realizações conjuntas

Algumas das células do subespaço restrito determinado podem não ter uma interdependência suficientemente forte para serem utilizadas no procedimento de previsão. Note-se que o teste de hipótese aplicado à tabela de contingência é efetuado ao longo de toda uma linha ou coluna, permitindo que uma célula com informação irrelevante seja selecionada por conta de uma outra, esta sim apresentando interdependência relevante. O desvio absoluto entre os valores observados e esperados para a célula,  $\log(a_{ks}, a_{ir})$  - exp $(a_{ks}, a_{ir})$ , não é uma boa medida de discrepância, pois pode ser viesado por conta do total marginal [24]. A diferença normalizada é, em geral, usada como a medida da discrepância. Esta diferença fornece uma variável, D, normalmente distribuída com média zero e variância um.

$$
D_r(a_{ks}, a_{jr}) = \frac{obs_r(a_{ks}, a_{jr}) - \exp_r(a_{ks}, a_{jr})}{\sqrt{\exp_r(a_{ks}, a_{jr})}}
$$

Se a variância assintótica para cada  $D_r$  é muito distinta da unidade, se faz necessária uma ponderação de ajuste, obtendo a nova variável D'<sup>r</sup> , dada por:

$$
D'_{r}(a_{ks}, a_{jr}) = \frac{D_{r}(a_{ks}, a_{jr})}{\sqrt{v(a_{ks}, a_{jr})}} ,
$$

onde, v( $a_{ks}$ ,  $a_{ir}$ ) é uma estimativa de máxima verossimilhança da variância de D( $a_{ks}$ ,  $a_{ir}$ ) [24] e é dada por:

$$
v(a_{ks}, a_{jr}) = \left(1 - \frac{M_k(a_{ks}, a_{jr})}{M}\right)\left(1 - \frac{M_j(a_{ks}, a_{jr})}{M}\right)
$$

 $M_k(a_{ks}, a_{ir})$  e  $M_i(a_{ks}, a_{ir})$  são as frequências marginais de  $(a_{ks}, a_{ir})$  em Xk e Xj, respectivamente. M é o número total de dados de treinamento.

As realizações conjuntas identificadas como interdependentes são marcadas e as demais descartadas, para efeito dos procedimentos de estimação e previsão posteriores. A Figura 4.4 ilustra este passo final do procedimento de síntese, no qual as eventuais realizações conjuntas interdependentes identificadas estariam marcadas com um círculo.

|             |            |           |          | Realizações de X <sub>i</sub> |             |
|-------------|------------|-----------|----------|-------------------------------|-------------|
|             |            | $a_{j1}$  | $a_{j3}$ |                               | $a_{j\;Lj}$ |
| $de X_k$    | $a_{k2}$   | $N_{21}$  | $N_{23}$ |                               | $N_{2 Lj}$  |
| Realizações |            |           |          |                               |             |
|             | $a_{k}$ Lj | $N_{Lk1}$ | $N_{LK}$ |                               | $N_{Lk L}$  |

Figura 4.4 - Subespaço de variáveis restritas  $E^j{}_k$  x  $E^k{}_j$ : realizações conjuntas interdependentes

Fica, assim, determinado o subespaço de cobertura e uma nova tabela de relacionamento pode ser construída, preservando apenas a informação de interdependência relevante. Essa tabela teria quatro colunas, nas quais se descreve a relação seguinte:

$$
a_{ks} \quad \underline{+/-} \qquad a_{jr} \; ; \; (\beta),
$$

onde "+" indica que a freqüência observada é significativamente maior que a esperada e o "-" indica o oposto. A força da relação é representada por β, e é dada por:

$$
\beta = (\text{obs}(a_{ks}, a_{jr}) + 1) / (M_k(a_{ks}, a_{jr}) + |E^k_e| \cdot |E^j_k|),
$$

onde o símbolo "| |" indica cardinalidade de um conjunto; isto é, a contagem do seu número de elementos.

β também pode ser utilizado como estimador não-viesado da probabilidade de célula da tabela de contingência. Este estimador evita o problema de atribuir probabilidade 0 (zero) para algumas células, um fato freqüente quando, a partir de um conjunto de amostras, se utiliza um estimador de probabilidade baseado na contagem direta da freqüência de célula [12], [13], [99].

Este último passo do procedimento de análise pode, eventualmente, levar ao colapso todos os corpos de evidência que seriam utilizados na etapa de síntese (estimação e previsão). Verifica-se no item 3.3.2 adiante, que o procedimento proposto para esta segunda etapa tem a capacidade de avaliar, de forma ponderada pela força de interdependência, todos os corpos distintos de evidência que concorrem no processo de previsão. Realizações conjuntas com fraca relação de interdependência podem ser adicionadas à análise, pois serão descartadas no decorrer do processo, a menos que apontem para um valor de estimação concordante com o de um forte corpo de evidência. Assim, quando o espaço de dados inicial tem baixa densidade de população, próxima, por exemplo, dos limites mínimos para a amostra, recomendados no final do item 3.1.1.1, este último passo da etapa de análise não deve ser implementado. É evidente que, sob estas condições, a eficiência dos resultados de estimação pode ser degradada.

O número de tabelas necessárias para investigar todas as relações de interdependência entre m séries distintas é dado por  $C_m^2 = m(m-1)/2$ . Percebe-se que a dimensão do problema pode se tornar crítica, quando m cresce, caso todas as interdependências tenham de ser investigadas. Este poderia ser, exatamente, o caso quando o enfoque é direcionado para as telemedidas de um sistema de potência que, tipicamente, são da ordem de 3.000 medições. Uma pesquisa extensiva de relações de interdependência levaria a elaboração de 4.500.000 tabelas, tornando inviável a utilização da técnica de cobertura de eventos.

As heurísticas próprias desta área de domínio, entretanto, trazem as diretrizes necessárias para contornar este problema. Na busca de relações de interdependência utiliza-se a *proximidade elétrica* como o primeiro fator balizador relevante, uma vez que este parâmetro resgata, em parte, a força da lei física que relaciona as variáveis através das Leis Circuitais de Kirchoff. Desta forma, um número menor de relações carece de investigação, mantendo os

esforços decorrentes da aplicação do método dentro de um patamar tratável.

#### **4.3.2. Etapa de síntese: agregação dos corpos de evidência**

O objetivo desta etapa é formular uma regra de decisão para a estimação ou previsão. Neste algoritmo postula-se um valor a<sub>jr</sub> para a realização da variável X<sub>j</sub>, buscando, então, no subespaço ( $E_j^k$  x  $E_j^j$ ), a evidência para suportar o valor postulado. Se não existir essa evidência, nenhuma estimação ou previsão é realizada. Caso exista evidência de suporte, será escolhido como valor de realização da série  $X_i$  aquele suportado pelos eventos com a menor quantidade de informação associada, ou seja, os eventos de maior probabilidade de ocorrência.

É necessário criar uma medida normalizada que permite agregar a quantidade de informação de todo o corpo de evidência que suporta a estimação, ou previsão, do valor a<sub>ir</sub> como realização mais provável da variável  $X_j$ . Este valor da quantidade de informação agregada será comparado com os valores obtidos para esta mesma medida, quando aplicada a cada conjunto de suporte que postula a estimação, ou previsão, de um valor distinto aju para a possível realização da variável X<sub>j</sub>. Quando, nas séries previsoras, não se encontrarealizações interdependentes com valores da série X<sub>j</sub>, a estimação não pode ser efetuada.

Admitindo que m eventos sejam selecionados como suporte para a previsão de  $X_i$  ser  $a_{ir}$ , representam-se esses eventos com  $\overline{x}^{(j)}(a_{jr}) = {x^{(j)}(a_{jr})}i = 1, 2, ..., m; 1 \le j, k \le n$ .

Uma medida normalizada da quantidade de informação, IN, carregada por cada evento interdependente é dada por [24]:

$$
IN(a_{jr} | \overline{x}^{(j)}(a_{jr})) = \frac{I(a_{jr} | \overline{x}^{(j)}(a_{jr}))}{m \sum_{i=1}^{m} W_{ijk}}
$$
, onde  

$$
I(a_{jr} | \overline{x}^{(j)}(a_{jr})) = \sum_{i=1}^{m} W_{ijk} I(a_{jr} | x_k^{(j)}(a_{jr}))
$$
;  

$$
I(a_{jr} | x_k^{(j)}(a_{jr})) = -\log \left( \frac{P(a_{jr} | x_k^{(j)}))}{\sum_{a_{jr} \in E_j^{k_r}} P(a_{jr} | x_k^{(j)})} \right); e
$$
  

$$
W_{ijk} = (R(X_j^{(k)}, X_k^{(j)})^{-1})
$$

## 4.3.2.1. Algoritmo de estimação ou previsão

- 1. Identificar os valores realizados nas séries identificadas nas quais foram detectadas realizações conjuntas interdependentes na primeira parte do procedimento;
- 2. Se não forem identificadas realizações que apresentam interdependência com  $X_j$ , o procedimento é encerrado sem efetuar a estimação ou previsão;
- 3. Se existe evidência de suporte para os valores identificados que fazem parte do subespaço de variáveis restritas, agrupar as células que postulam um mesmo valor de estimação para X<sub>i</sub>;
- 4. Para cada agrupamento feito, calcular a medida de informação normalizada, IN;
- 5. Comparar as medidas de informação normalizada para os diversos valores propostos para a realização da variável X<sup>j</sup> . O menor valor de IN tem a maior probabilidade de ocorrência e, por conseguinte, será o valor final proposto.

$$
x_j = a_{jr} \text{ se } IN(a_{jr} \mid \overline{x}^{(j)}(a_{jr})) = \min IN(a_{ju} \mid \overline{x}^{(j)}(a_{ju}))
$$

#### **4.3.3. Cobertura de Eventos em dados com dependência temporal**

A interdependência entre as séries observadas pode ocorrer em uma mesma *tarja de tempo*, ou existir em tarjas de tempo distintas, onde a ocorrência de determinados valores de uma ou mais séries em um instante de tempo inicial indicam a maior probabilidade de ocorrência de um resultado interdependente em uma série de interesse, após um tempo de retardo τ. No caso de tarjas de tempo distintas, os valores passados da própria série podem ser utilizados para efetuar a estimação, à semelhança dos modelos autorregressivos.

A variável X<sup>j</sup> , desta forma, possui dependência do tempo. Ajustando as considerações do item 3.1.1.1 anterior, tem-se que, dada uma realização xj(t) da variável Xj(t) de um sistema de séries temporais descritas por  $\overline{X}(t) = (X_1(t), X_2(t),..., X_n(t)), 1 \le j \le n$ , um conjunto de eventos interdependentes com respeito a  $x_j(t)$  é formado pelos pares ordenados  $\{(x_k^{(i)}(t - \tau_i),$  $x_j(t)$ ) | i = 1,2,...,m; 1 ≤ j, k ≤ n}, onde  $x_k^{(j)}(t - \tau_i)$  representa a realização de  $X_k$  no instante t -  $\tau_i$ , e  $\tau_i$  é o retardo da realização  $x_j(t)$ . Cada evento  $x_k^{(j)}(t - \tau_i)$  é chamado de célula de informação de interdependência de  $x_j(t)$  com retardo  $\tau_i$ .. Isto está ilustrado na Figura 4.5.

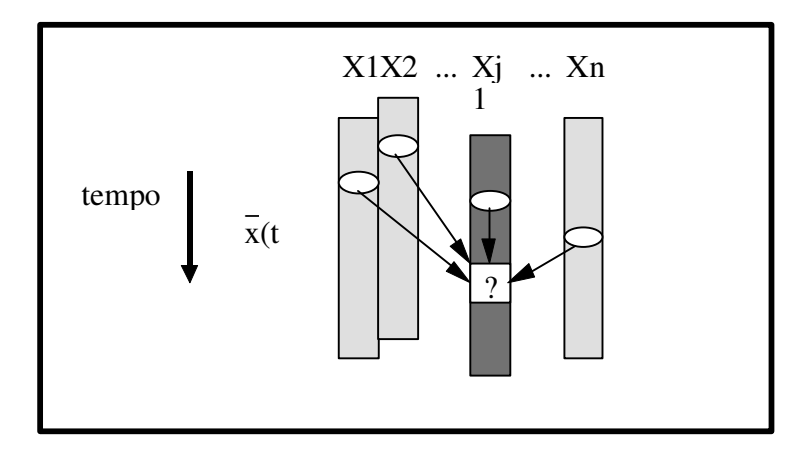

Figura 4.5 - Série multi-variada  $\overline{x}(t)$  e células de informação de interdependência

Feito este ajuste, permanecem válidos todos os desenvolvimentos realizados quando ainda não se estava considerando, explicitamente, a dependência temporal nas séries tratadas.

## **4.3.4. Atualização das tabelas da Cobertura de Eventos**

Um tópico interessante para análise diz respeito à atualização das tabelas de cobertura de eventos, permitindo a agregação de nova informação às relações de interdependência originalmente detectadas. Este é um ponto fundamental para que o método tenha capacidade adaptativa a eventuais mudanças nas inter-relações entre as variáveis do sistema observado.

Dado o espaço completo original, definido na tabela de contingência entre as variáveis  $X_i$  e  $X_k$ , no qual todos os valores das possíveis realizações de cada uma delas estão considerados, associam-se duas tabelas distintas:

- 1. A primeira tabela é o resultado da aplicação do processo de cobertura de eventos, tal como descrito nos itens 3.3.1 e 3.3.2 acima. A partir desta tabela, construída para cada par de variáveis com interdependência, são efetuados os procedimentos de estimação e previsão. A tabela deve ser recalculada (aplicação do procedimento descrito nos itens 3.3.1 e 3.3.2) sempre que uma alteração significativa nas relações de interdependência que ela representa for detectada.
- 2. A segunda tabela preserva, sempre, o espaço completo original e acumula a contagem dos eventos (realizações conjuntas) durante um período de tempo determinado. Este período de tempo é função das características de deriva dos equipamentos que compõem os elos de telemetria e, também, das peculiaridades

próprias do sistema de potência sob observação. Este último ponto caracterizado por impactos significativos nas variáveis do sistema elétrico, em geral por conta de alterações sazonais na configuração do sistema elétrico.

A deriva dos equipamentos não dispara o re-treinamento. Conseqüentemente, ela deve ser detectada e corrigida, de acordo com o algoritmo descrito no capítulo 2. A constante de tempo desta deriva, entretanto, tem influência no tempo de acumulação de eventos, de modo que o acompanhamento sistemático permita sua detecção inequívoca, sem confundi-la com uma alteração real nas inter-relações entre as variáveis (por exemplo, devido à mudança na topologia da rede elétrica). Vale lembrar que a constante de tempo da deriva, conforme registrado no capítulo 2 deste trabalho, tem ordem de grandeza de um ano.

## 4.3.4.1. Regra de Decisão para início de re-treinamento

A tabela do subespaço de variáveis restritas é construída a partir da tabela do espaço completo entre as variáveis  $X_i$  e  $X_k$ , que acumula a contagem dos eventos. Após um período fixo pré-estabelecido de acumulação dos eventos calcula-se o valor do coeficiente de interdependência,  $R(X_k, X_i)$ , associado aos eventos do espaço completo, salvando-se o valor para posterior cálculo da média. Uma terceira tabela auxiliar, contendo todas as células do espaço completo, é necessária para a acumulação dos valores parciais das realizações conjuntas durante o intervalo de tempo estabelecido.

Em um outro intervalo de tempo, múltiplo maior que 1 (um) do primeiro, calcula-se a média dos  $R(X_k, X_i)$ . Finalmente, em um terceiro intervalo de tempo, múltiplo maior que 1 (um) do segundo, calcula-se a média das médias dos  $R(X_k, X_i)$ . Este último valor médio calculado tem uma distribuição normal, garantida pelo Teorema Central do Limite [52], assim, pode ser utilizado em um teste de hipótese de comparação de médias, detectando as mudanças significativas nas relações de interdependência entre as variáveis. A cada nova tabela representativa do subespaço de variáveis restritas que vier a ser construída estará associado, como um parâmetro para o futuro teste de hipótese, a média das médias dos  $R(X_k, X_i)$  do espaço completo, a partir do qual o subespaço foi determinado.

No contexto dos sistemas elétricos de potência, tendo em vista que a varredura da telemedição é realizada com um período da ordem de segundos (período típico de 4 segundos), pode-se adotar o primeiro intervalo de tempo como 1 (uma) hora. O segundo período de tempo é diário (24 horas) e o terceiro período de tempo é uma semana. Tem-se,

deste modo, a média das médias calculada sobre uma amostra de tamanho sete (um exemplar de cada dia da semana). As técnicas de Controle Estatístico de Processo - CEP permitem concluir que este tamanho de amostra é suficiente para o acompanhamento (o tamanho típico da amostra é cinco) [18]. O teste t-Student pode ser utilizado para a comparação das médias, uma vez que se trata de uma amostra de pequeno tamanho, retirada de uma população com distribuição normal. Como as derivas de exatidão dos elos de telemedição são muito mais lentas, o fenômeno não será confundido com a alteração nas relações de interdependência entre as variáveis sob acompanhamento sistemático.

Este procedimento fornece uma regra de decisão simples para determinar o momento de se efetuar o re-treinamento e atualizar as tabelas de cobertura de eventos. Esta é uma vantagem do método, uma vez que esta característica não é, em geral, encontrada em outros procedimentos que lidam com estimação e previsão de séries multivariadas.

# **4.3.5. Exemplos numéricos**

Neste tópico são apresentados dois problemas simples para exemplificação dos conceitos discutidos ao longo deste capítulo 4. O enfoque fica restrito à primeira parte do procedimento.

Para auxílio à execução dos procedimentos de cobertura de eventos ao longo dos desenvolvimentos deste trabalho foi elaborado um programa, escrito em Visual Basic for Application – VBA. A título de ilustração, algumas das saídas do programa são apresentadas no decorrer das discussões.

# 4.3.5.1. Cálculo da interdependência para a Função Identidade

O primeiro exemplo apresentado é a Função Identidade, escolhido por ser o modelo linear mais simples de relacionamento entre variáveis. O objetivo aqui é comparar os resultados entre o coeficiente de correlação linear e o coeficiente de interdependência proposto pelo procedimento de cobertura de eventos. Também são estudados alguns efeitos decorrentes da variação do tamanho da amostra sobre as grandezas de mérito do procedimento: Coeficiente de interdependência - R, Entropia - H e Informação Mútua – I.

A análise é conduzida para uma variável definida no intervalo entre 1 e 10, e a discretização da variável, necessária para que se possa aplicar o procedimento de cobertura de eventos, é feita a passos de 1 (uma) unidade. A Tabela 4.1, seguinte, ilustra a tabela de contingência construída para a função identidade de uma variável com essas características, quando o tamanho da amostra é 100. Nenhum ruído aleatório está adicionado à variável. O coeficiente de correlação linear para este caso é, exatamente, 1 (um).

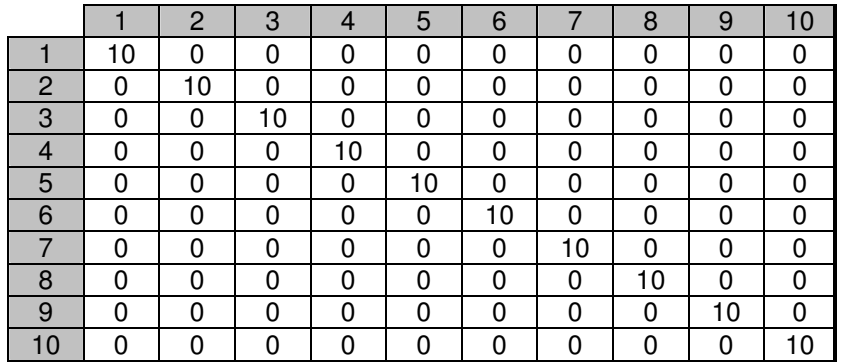

Tabela 4.1 - Função Identidade entre 1 e 10. Passo de quantização =1. Amostra =100.

Na Tabela 4.2 estão os resultados obtidos para as grandezas de mérito da cobertura de eventos com a variação do tamanho da amostra. Dois métodos de atribuição de probabilidade foram utilizados: o método direto, que pondera a freqüência de cela pelo número total de observações da tabela, e o denominado método de Wong [23], [24], [99], que busca evitar a ocorrência de probabilidade zero em algumas células, o que poderia levar à sua eliminação como interdependente durante o procedimento, pela baixa densidade de cobertura do espaço.

| <b>Método</b><br>de Prob | No. de<br><b>Observações</b> | Inter-<br>dependência<br>R | <b>Entropia H</b> | Informação<br><b>Mútua</b> | $(H + I)$<br>$\overline{2}$ | <b>Prob</b><br>diagonal | Prob não<br>diagonal |
|--------------------------|------------------------------|----------------------------|-------------------|----------------------------|-----------------------------|-------------------------|----------------------|
| Direto                   | Sem influência               | 1,0000                     | 2,3026            | 2,3026                     | 2,3026                      | 0,1000                  | 0,00000              |
|                          | 100                          | 0,1572                     | 3,9795            | 0,6257                     | 2,3026                      | 0,0550                  | 0,00500              |
|                          | 200                          | 0,2890                     | 3,5726            | 1,0326                     | 2,3026                      | 0,0700                  | 0,00333              |
|                          | 300                          | 0,3829                     | 3,3301            | 1,2750                     | 2,3026                      | 0,0775                  | 0,00250              |
|                          | 400                          | 0,4530                     | 3,1695            | 1,4357                     | 2,3026                      | 0,0820                  | 0,00200              |
|                          | 500                          | 0,5075                     | 3,0549            | 1,5503                     | 2,3026                      | 0,0850                  | 0,00167              |
|                          | 1.000                        | 0,6652                     | 2,7655            | 1,8396                     | 2,3026                      | 0,0918                  | 0,00091              |
| Wong                     | 1.500                        | 0,7426                     | 2,6427            | 1,9625                     | 2,3026                      | 0,0944                  | 0,00063              |
|                          | 2.000                        | 0,7893                     | 2,5737            | 2,0315                     | 2,3026                      | 0,0957                  | 0,00048              |
|                          | 2.500                        | 0,8209                     | 2,5291            | 2,0761                     | 2,3026                      | 0,0965                  | 0,00038              |
|                          | 3.000                        | 0,8437                     | 2,4977            | 2,1074                     | 2,3026                      | 0,0971                  | 0,00032              |
|                          | 6.000                        | 0,9094                     | 2,4119            | 2,1933                     | 2,3026                      | 0,0985                  | 0,00016              |
|                          | 10.000                       | 0,9406                     | 2,3731            | 2,2321                     | 2,3026                      | 0,0991                  | 0,00010              |
|                          | 30.000                       | 0,9769                     | 2,3295            | 2,2757                     | 2,3026                      | 0,0997                  | 0,00003              |

Tabela 4.2 - Função Identidade: influência do tamanho da amostra em R, H e I

Verifica-se que o método direto não sofre influência do tamanho da amostra enquanto ele varia em passos múltiplos de uma distribuição uniforme nas células com interdependência.

Isto não seria observado se o tamanho da amostra não permitisse distribuir a mesma quantidade de observações ao longo de todas as células da diagonal.

O método de Wong, ao contrário do que seria de esperar, apresenta grande sensibilidade ao tamanho da amostra, somente convergindo para o valor final quando uma grande densidade de cobertura é utilizada. Sendo o tratamento aplicado à Função Identidade sem a introdução de qualquer tipo de ruído nas séries utilizadas na construção da tabela de contingência, têm-se os valores para a Entropia e Informação Mútua iguais; a informação sobre uma variável contém toda a informação sobre a outra variável interdependente. Os valores de H e I só atingem a mesma ordem de grandeza na segunda casa decimal quando o tamanho da amostra é

3. 
$$
(L_k \cdot L_j)^2 = 30.000
$$

Este ponto merecerá mais investigação no futuro.

A informação contida na Tabela 4.2 está representada na Figura 4.6. Verifica-se a consistente e estrita convergência assintótica dos valores de R, H e I, à medida que o tamanho da amostra cresce. As distorções observadas na figura são decorrentes das mudanças de escala realizadas ao longo do eixo das abscissas. Isto não acontece quando a escala é linear.

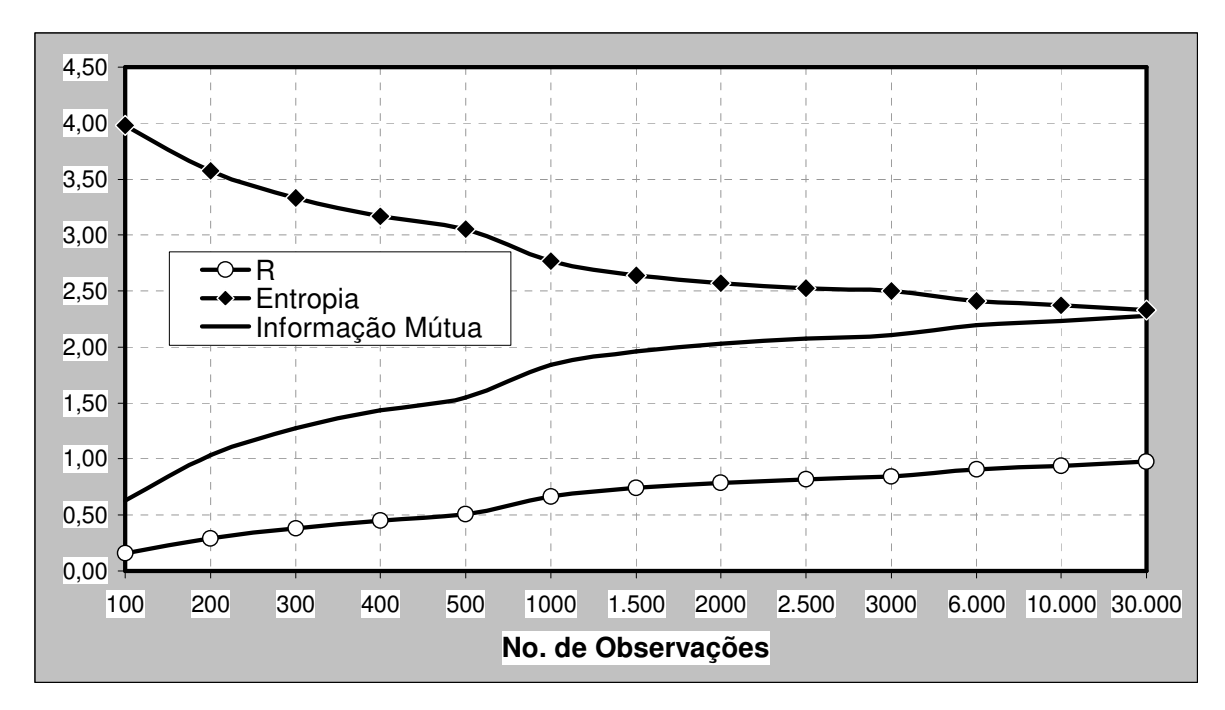

Figura 4.6 - Função Identidade: evolução de R, H e I com a variação do tamanho da amostra

#### 4.3.5.2. Cálculo da interdependência para uma função do segundo grau

O segundo exemplo utiliza a função do segundo grau dada por *y = x 2* . O coeficiente de

correlação linear neste caso é zero. O cálculo, entretanto, foi realizado entre duas séries de tamanho 3.300, geradas. A partida é uma seqüência de onze valores variando de -5 a +5, a passo de uma unidade. A seqüência é, então, repetida por trezentas vezes. O valor das variáveis foi determinado da seguinte forma:

 $x_i$  = valor<sub>i</sub> da sequência + 0,3. {número aleatório entre -0,5 e +0,5};

 $y_i = (valor_i da seqiiência)<sup>2</sup> + 5$ . {número aleatório entre -0,5 e +0,5};

A adição do ruído aleatório nas séries permite observar alguns aspectos não discutidos no primeiro exemplo, quando a relação era linear e a função foi apenas quantizada em níveis. Nenhum ruído foi adicionado às relações naquele exemplo.

As séries foram armazenadas em dois vetores coluna de dimensão 33.000. O coeficiente de correlação linear, **r**, calculado sobre todo o tamanho da amostra contido nos vetores foi, nestas condições,  $r \approx 0.000005$ . A Figura 4.7 mostra o gráfico de dispersão entre as variáveis X e Y, confirmando a existência de uma forte interdependência entre as variáveis, embora não detectada pelo coeficiente de correlação linear.

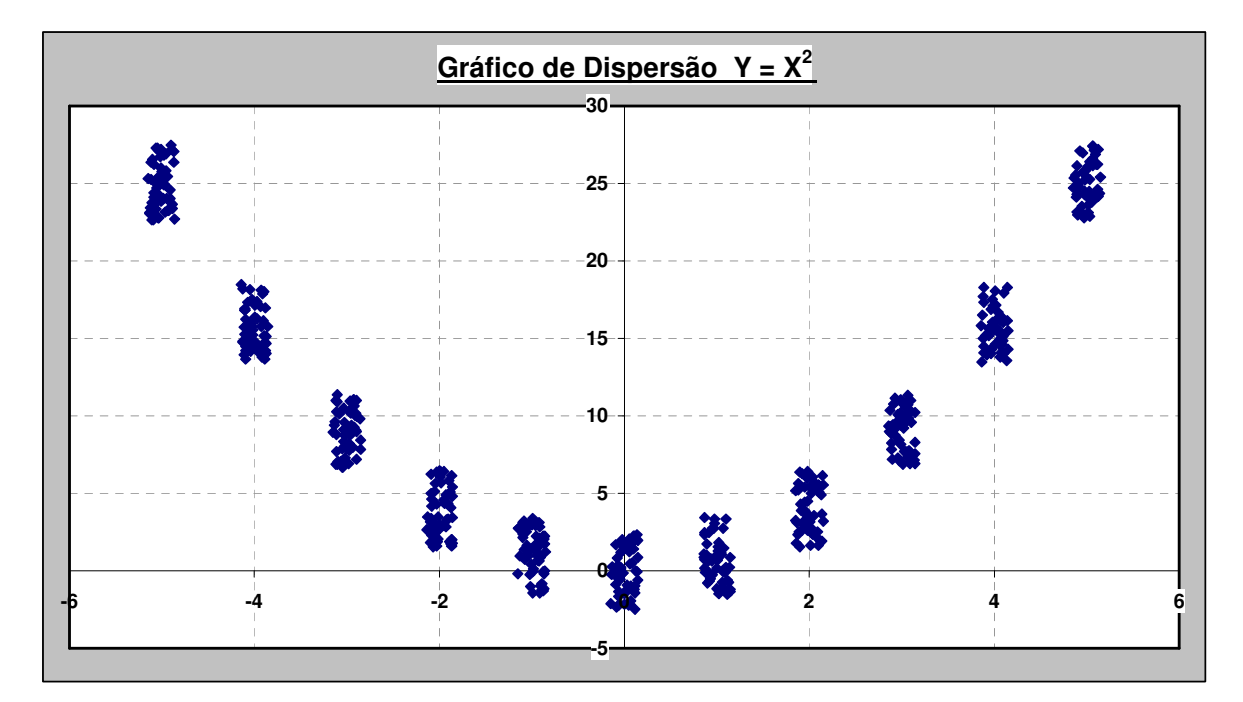

Figura 4.7 - Gráfico de dispersão entre X e Y. Séries adicionadas com um ruído aleatório

O valor de r também varia quando o cálculo é realizado sobre diferentes tamanhos de amostra, como era esperado. A Tabela 4.3 ilustra esta evolução sobre as séries armazenadas.

| No. De<br><b>Observações</b>               | 100      | 200      | 300      | 400      | 500      | 1.000    | 2.000    | 3.000    | 10.000   | 30.000   |
|--------------------------------------------|----------|----------|----------|----------|----------|----------|----------|----------|----------|----------|
| Coeficiente<br>lde<br>correlação<br>linear | $-0.038$ | $-0.021$ | $-0.025$ | $-0,017$ | $-0,010$ | $-0.006$ | $-0.001$ | $-0.002$ | $-0.001$ | $-0,001$ |

Tabela 4.3 - Função y =  $x^2$ : evolução do coeficiente de correlação linear

As séries X e Y foram quantizadas, respectivamente, em sete e seis níveis. Os limites inferiores de classe estão dispostos na Tabela 4.4.

| Limite inferior de Classe X |  |  |                                              |  |
|-----------------------------|--|--|----------------------------------------------|--|
| Limite inferior de Classe Y |  |  | $-2,50$   1,26   3,30   7,80   14,39   22,85 |  |

Tabela 4.4 - Níveis de quantização das séries X e Y

Finalmente, na Tabela 4.5, estão os resultados da evolução das grandezas de mérito R, H e I quando o procedimento é aplicado com diferentes tamanhos de amostra..

Por conta da introdução do ruído existe um grau de incerteza sobre o valor das realizações. Isto causou um leve grau de instabilidade na convergência dos valores quando existia baixa densidade de cobertura do espaço e o método direto para atribuição das probabilidades de cela estava sendo utilizado (ver Tabela 4.5 com tamanhos de amostra entre 300 a 500). Outras séries de valores, não mostradas aqui, foram analisadas, sendo este efeito freqüentemente observado.

|                       |                            | Método Prob Direta |                     |                            | Método Prob de Wong |                     |
|-----------------------|----------------------------|--------------------|---------------------|----------------------------|---------------------|---------------------|
| No. De<br>Observações | Inter-<br>dependência<br>н | Entropia<br>н      | Informação<br>Mútua | Inter-<br>dependência<br>н | Entropia            | Informação<br>Mútua |
| 100                   | 0,317                      | 2,831              | 0,897               | 0,113                      | 3,352               | 0,380               |
| 200                   | 0,315                      | 2,839              | 0,894               | 0,169                      | 3,194               | 0,540               |
| 300                   | 0,301                      | 2,869              | 0,865               | 0,191                      | 3,135               | 0,600               |
| 400                   | 0,302                      | 2,866              | 0,866               | 0,211                      | 3,083               | 0,650               |
| 500                   | 0,295                      | 2,885              | 0,851               | 0,219                      | 3,065               | 0,671               |
| 1.000                 | 0,287                      | 2,904              | 0,833               | 0,242                      | 3,009               | 0,728               |
| 2.000                 | 0,284                      | 2,911              | 0,826               | 0,258                      | 2,970               | 0,767               |
| 3.000                 | 0,284                      | 2,910              | 0,827               | 0,266                      | 2,953               | 0,784               |
| 10.000                | 0,282                      | 2,916              | 0,822               | 0,275                      | 2,931               | 0,807               |
| 30.000                | 0,280                      | 2,919              | 0,818               | 0,278                      | 2,925               | 0,813               |

Tabela 4.5 - Função y =  $x^2$ : evolução do coeficiente de interdependência

Aqui o método de Wong para cálculo das probabilidades de cela mostra sua utilidade quando não se conhece a priori a relação entre as variáveis, que é o caso geralmente encontrado nas aplicações práticas. Foi observado que embora apresente convergência mais lenta, esta é estrita e monotônica, não apresentando efeitos de instabilidade.

## **4.4. QUANTIZAÇÃO DE MEDIDAS**

Para utilizar o procedimento de cobertura de eventos as variáveis devem ser discretas. Quando se trabalha com variáveis contínuas é necessário submetê-las, a priori, a um processo de discretização, acumulando as observações da amostra disponível em um número conveniente, pré-estabelecido, de classes de quantização. Mesmo quando se trabalha com variáveis discretas, um procedimento semelhante de quantização pode ser utilizado, limitando a quantidade de classes da variável a um patamar mais conveniente para o tratamento posterior.

As possibilidades de discretização de uma variável contínua são infinitas. Um procedimento usual é dividir a sua faixa de execução em intervalos de mesmo comprimento. Se a distribuição associada à variável não for, também, uniforme, uma considerável parcela de informação poderá ser perdida no processo. Para contornar o problema adota-se o critério da máxima entropia na discretização, onde a função Entropia de Shannon, representada por H(Ψ), é utilizada como medida em uma regra de decisão. O conjunto de discretização da variável finalmente escolhido é aquele associado ao maior valor de Entropia:

$$
H(\Psi^*) \ge H(\Psi) \quad \forall \Psi \in \Psi
$$

Alguns pesquisadores, para uma mesma área de domínio, reportam resultados diferentes na implementação da quantização das variáveis com o critério da máxima entropia. Em algumas aplicações os resultados não se mostraram expressivamente superiores para justificar a adoção do esforço computacional complementar, necessário ao procedimento utilizando a medida de entropia [10]. Nesses casos foi utilizado um procedimento de quantização em intervalos iguais da grandeza. Em outras aplicações, entretanto, as pesquisas apresentaram resultados superiores o suficiente para que o critério da máxima entropia fosse adotado [23], [24], [99].

Neste trabalho foram realizados alguns testes neste sentido, buscando estabelecer as diferenças entre os resultados obtidos por cada uma das estratégias quando se considera a quantização das medidas de um sistema elétrico de potência. Os resultados obtidos indicaram a conveniência de adotar o critério de máxima entropia. Alguns desses resultados, obtidos para diferentes medidas de tensão de 500 kV, estão tabulados na Tabela 4.6, apresentada adiante.

Foi adotado, a princípio, um intervalo de 3 para o procedimento de intervalos iguais, que é equivalente à ordem de grandeza da classe de exatidão da medição de 500 kV:

Fundo de escala 500 kV . Classe exatidão =  $600 \cdot 0.0047 = 2.82 \approx 3$ 

O valor da classe de exatidão é aquele estabelecido no Capítulo 3 para o elo de telemetria.

Eventualmente, como é o caso observado na medida 7 da Tabela 4.6, o valor fixo do intervalo levaria a escolher uma classe com número de observações igual a zero, o que inviabilizaria o cálculo de um valor finito para a entropia. Nestes casos, o número de intervalos foi reduzido, agrupando intervalos contíguos, de modo que todas as classes de quantização estabelecidas tivessem um número de observações diferente de zero.

A medida de entropia utilizou o logaritmo na base 10. Com essa medida foram avaliadas as quantidades de informação associadas os seguintes conjuntos de quantização:

- 1. Série de cada valor distinto de um conjunto de amostras que obteve acumulação de freqüência diferente de zero. Nesta série está a máxima entropia possível para a amostra observada, uma vez que ela preserva a maior quantidade de intervalos.
- 2. Série de quantização de intervalos de mesmo tamanho.
- 3. Série de quantização de máxima entropia, para um determinado número de intervalos de quantização dado.

Na determinação dos limites de classe do conjunto de quantização de máxima entropia foi estabelecida, a priori, para todos os casos, uma quantidade de 10 intervalos. A entropia calculada para este número de níveis de quantização chegou a superar a estratégia de intervalos iguais, mesmo quando esta última obteve um conjunto com um maior número de elementos (medida 5). Para equalizar as comparações, foram geradas, após a determinação de todas as séries de quantização das medidas pelo procedimento de intervalos iguais, as séries de máxima entropia com estas mesmas quantidades de intervalos.

|                                                                                   | Medida 1 |        | Medida 2 Medida 3 Medida 4 Medida 5 Medida 6 Medida 7 |        |        |        |        |
|-----------------------------------------------------------------------------------|----------|--------|-------------------------------------------------------|--------|--------|--------|--------|
| Maior valor                                                                       | 533      | 538    | 537                                                   | 541    | 525    | 527    | 542    |
| Menor valor                                                                       | 504      | 512    | 514                                                   | 518    | 489    | 482    | 497    |
| Amplitude da amostra                                                              | 30       | 27     | 24                                                    | 24     | 37     | 46     | 46     |
| Média                                                                             | 519,36   | 525,59 | 524,87                                                | 528,83 | 509,89 | 500,31 | 524,56 |
| Desvio padrão                                                                     | 7,42     | 6,46   | 3,82                                                  | 4,82   | 6,30   | 8,14   | 9,11   |
| Valores com No.<br>observações $\neq 0$                                           | 14       | 26     | 10                                                    | 13     | 16     | 21     | 18     |
| Entropia máxima                                                                   | 2,447    | 2,985  | 1,811                                                 | 2,142  | 2,386  | 2,588  | 2,674  |
| No. de intervalos<br>iguais $- N^{\circ}_{\;\; \textrm{II}}$                      | 10       | 9      | 8                                                     | 8      | 13     | 16     | 15     |
| Entropia<br>Intervalos iguais                                                     | 2,171    | 2,077  | 1,742                                                 | 1,848  | 2,071  | 2,285  | 2,428  |
| Máxima entropia 10<br>lintervalos                                                 | 2,262    | 2,284  | 1,811                                                 | 2,093  | 2,256  | 2,180  | 2,266  |
| Máxima entropia<br>$N^{\circ}$ <sub>MaxEntropia</sub> = $N^{\circ}$ <sub>II</sub> | 2,262    | 2,184  | 1,777                                                 | 2,016  | 2,362  | 2,615  | 2,496  |
| Aumento % da entropia                                                             | 4,2%     | 5,1%   | 2,0%                                                  | 9,1%   | 14,1%  | 14,4%  | 2,8%   |

Tabela 4.6 - Quantização: intervalos iguais x máxima entropia

Como era de se esperar, o procedimento de máxima entropia foi melhor em todos os casos, apresentando uma melhoria na preservação da quantidade de informação da ordem de 7,4%. Com esta evidência ficou estabelecida a utilização do procedimento de máxima entropia para a quantização das séries neste trabalho.

## **4.4.1. Intervalo de quantização e variância**

O intervalo de quantização tem estreita relação com a variância final do erro de estimação (previsão) do procedimento de cobertura de eventos. Lembrando que a variância das medidas é um parâmetro utilizado na determinação da ponderação da estimação de estado, pode-se concluir que este é um aspecto importante a ser levado em consideração, principalmente se o objetivo da cobertura de eventos é a pré-filtragem dos dados ou a criação de uma pseudo-medida que serão entregues como entrada para o estimador de estado. Desta forma, existirá uma relação de compromisso entre o esforço computacional envolvido na cobertura de eventos e a qualidade da estimação, em termos da incerteza associada aos valores obtidos pelo procedimento. Vale lembrar, também, que a escolha de um grande número de níveis de quantização acarreta na necessidade de um grande número de observações, de modo a garantir a adequada densidade de cobertura do espaço.

É importante, portanto, manter a faixa de valores a ser quantizada na menor amplitude possível, de modo a ter, com o mesmo número de intervalos da tabela de contingência, uma menor incerteza absoluta do valor estimado (variância). Em outras palavras: só deve ser considerada para o processo de quantização a faixa de valores que se mostre realizável na prática. Esta característica de restrição de faixa pode ser encontrada em algumas grandezas medidas em um sistema elétrico de potência, mas, em geral, é particular e específica, não podendo ser tomada como caso geral. As medidas de tensão, no entanto, possuem uma heurística própria geral que deve ser considerada no seu processo de quantização.

## 4.4.1.1. Heurísticas próprias das medidas de tensão

As medidas de tensão dos sistemas elétricos de potência possuem uma característica muito particular quanto aos limites de sua excursão. Enquanto as demais medidas de potência e corrente podem excursionar por toda a faixa definida pelos seus dispositivos de medição, as medidas de tensão ficam restritas, inclusive por ajustes operacionais, a uma faixa muito menor. Alguns transdutores de tensão utilizados na medição dos sistemas de potência funcionam com zero expandido (ver capítulo 2) [1], efetuando a medição em torno do valor nominal +/- 20%. Assim, a quantização das variáveis de tensão deve restringir-se a esta faixa.

# **4.4.2. O algoritmo de quantização**

Na maioria dos casos encontrados na prática não se conhece a função densidade de probabilidade da variável aleatória (grandeza medida). Tem-se acesso, apenas, a um conjunto de observações. Desta forma, o processo de discretização baseado em entropia será implementado através da adoção de uma das seguintes estratégias [57]:

- 1. Estimação da função densidade de probabilidade da variável aleatória com base no conjunto de amostras disponível e, em seguida, estabelecimento da quantização.
- 2. Realização do processo de quantização diretamente a partir das observações.

Esta última estratégia é denominada de Particionamento e foi adotada na quantização de medidas ao longo deste trabalho, de modo a evitar a difícil estimação das funções densidade de probabilidade associadas às medidas.

Em uma primeira abordagem do problema dever-se-ia adotar algum procedimento matemático de otimização para implementar este algoritmo. Existe, entretanto, um algoritmo baseado em heurística que, com um baixo esforço computacional, pode resolver o problema [57]. Mesmo levando-se em conta que o algoritmo pode produzir uma solução que não é única, sua heurística seleciona, arbitrariamente, uma dentre as possíveis soluções pertencentes ao conjunto das soluções ótimas [57].

O algoritmo de partição usando o critério de máxima entropia é dividido em duas etapas:

1 - Detecção inicial dos limites dos intervalos; e

2 - Refinamento dos limites via introdução de perturbações locais.

No decorrer do primeiro passo, as observações são ordenadas e, em seguida, agrupadas, obtendo-se uma série ordenada dos valores distintos da amostra, associados à freqüência observada de cada um deles. É evidente que a quantidade de valores distintos observados na amostra deve ser maior ou igual ao número de intervalos de quantização desejado. Em caso contrário, o valor de intervalos de quantização deve ser ajustado, atendendo a esta condição.

Esta parte do procedimento é concluída com a construção de agrupamentos de modo a obter o número de intervalos de quantização pré-estabelecido, onde cada um deles deveria conter o mesmo número total acumulado de observações. Esta condição (iguais freqüências acumuladas de intervalo), embora, em geral, não seja exeqüível nos casos práticos, deve ser buscada na medida do possível, uma vez que é a condição para se obter a quantização de máxima entropia. A dificuldade prática em encontrar um caso no qual freqüências de intervalo de quantização iguais possam ser obtidas, torna necessário um segundo passo no procedimento.

Na segunda parte do algoritmo, os limites dos intervalos sofrem perturbações, sendo o valor resultante de entropia recalculado após cada uma delas. A perturbação consiste na transferência da realização limite de um intervalo de classe para o intervalo seguinte, no caso de limite superior de intervalo, ou para o anterior, no caso de limite inferior de intervalo. Caso o novo valor da entropia seja maior, estes novos limites são aceitos como solução do problema. Este procedimento é iterativo, sendo repetido ao longo de toda a série quantizada, até que nenhum ajuste de limites seja efetuado.

**91**

Quanto mais intervalos, menor a perda de informação. Algumas questões de ordem prática, entretanto, devem ser observadas para garantir a consistência estatística dos resultados. Novamente aqui, uma vez que estatísticas de segunda ordem são necessárias para a estimação da probabilidade de ocorrência de cada intervalo, adota-se uma regra prática para estabelecer o tamanho da mostra, que deve ser maior que A x  $(L_j)^2 \forall X_j$  [99], onde A = 3.

#### **4.4.3. Exemplo numérico**

O exemplo mostra a quantização passo a passo, em 8 intervalos, de uma série de medidas de tensão de 500 kV. O vetor de amostra tem dimensão 618. A freqüência ideal de classe é dada por: Freq\_ideal = 618 / 8 = 77,25. A Tabela 4.7 mostra o resultado da série ordenada de realizações distintas, construída a partir do vetor de amostra.

| Valor      | 512 | 513 | 514 | 516 | 517 | 518 | 519 | 520 | 521 | 522 | 523 | 524 | 525 |
|------------|-----|-----|-----|-----|-----|-----|-----|-----|-----|-----|-----|-----|-----|
| Freqüência |     | 13  | 9   | 35  |     | 49  | 39  | 9   | 33  | 28  | 9   | 35  |     |
| Valor      | 526 | 527 | 528 | 529 | 530 | 531 | 532 | 533 | 534 | 535 | 536 | 537 | 538 |
| Freqüência | 42  | 32  |     | 37  |     | 14  | 39  | 10  | 36  | 23  | 4   | 13  | 6   |

Tabela 4.7 - Série ordenada das realizações e freqüências

A partir desta tabela, por agrupamento das observações, busca-se obter os valores de freqüência ideal acumulada para cada classe do conjunto de quantização. Assim, chega-se à primeira tabela de quantização de oito níveis, concluindo a primeira parte do procedimento. Este resultado é mostrado na Tabela 4.8, colocada adiante. O valor da entropia total associada ao final desta primeira etapa do algoritmo é registrado na primeira linha da tabela.

|          | Entropia = $1,996929$ |          |       |                     |
|----------|-----------------------|----------|-------|---------------------|
| Limite   | Limite                | Freq. de | Freq. | Freq. Ideal         |
| inferior | superior              | classe   |       | acumulada acumulada |
| 512      | 517                   | 69       | 69    | 77,25               |
| 518      | 518                   | 49       | 118   | 154,50              |
| 519      | 522                   | 109      | 227   | 231,75              |
| 523      | 525                   | 51       | 278   | 309,00              |
| 526      | 528                   | 81       | 359   | 386,25              |
| 529      | 529                   | 37       | 396   | 463,50              |
| 530      | 533                   | 140      | 536   | 540,75              |
| 534      | 538                   | 82       | 618   | 618                 |

Tabela 4.8 – Exemplo: primeira tabela de quantização

A primeira iteração da segunda parte do procedimento 10 novos conjuntos de quantização são obtidos por alterações nos limites de classe. Esses resultados são apresentados na Tabela 4.9. O melhor conjunto obteve o valor 2,036556 para a entropia, sendo adotado como nova solução do problema e entrada para a segunda iteração do procedimento.

|          | Entropia = $1,999657$ |          |            |             |  |          |          | Entropia = $2,014171$ |            |             |
|----------|-----------------------|----------|------------|-------------|--|----------|----------|-----------------------|------------|-------------|
| Limite   | Limite                | Freg. de | Freq.      | Freq. Ideal |  | Limite   | Limite   | Freg. de              | Freq.      | Freq. Ideal |
| inferior | superior              | classe   | acumuladal | acumulada   |  | inferior | superior | classe                | lacumulada | acumulada   |
| 512      | 516                   | 58       | 58         | 77,25       |  | 512      | 517      | 69                    | 69         | 77,25       |
| 517      | 518                   | 60       | 118        | 154.50      |  | 518      | 519      | 88                    | 157        | 154,50      |
| 519      | 522                   | 109      | 227        | 231,75      |  | 520      | 522      | 70                    | 227        | 231,75      |
| 523      | 525                   | 51       | 278        | 309,00      |  | 523      | 525      | 51                    | 278        | 309,00      |
| 526      | 528                   | 81       | 359        | 386,25      |  | 526      | 528      | 81                    | 359        | 386,25      |
| 529      | 529                   | 37       | 396        | 463,50      |  | 529      | 529      | 37                    | 396        | 463,50      |
| 530      | 533                   | 140      | 536        | 540,75      |  | 530      | 533      | 140                   | 536        | 540,75      |
| 534      | 538                   | 82       | 618        | 618,00      |  | 534      | 538      | 82                    | 618        | 618,00      |

Tabela 4.9 – Exemplo: processo de quantização parte 2 - 1<sup>ª</sup>. iteração

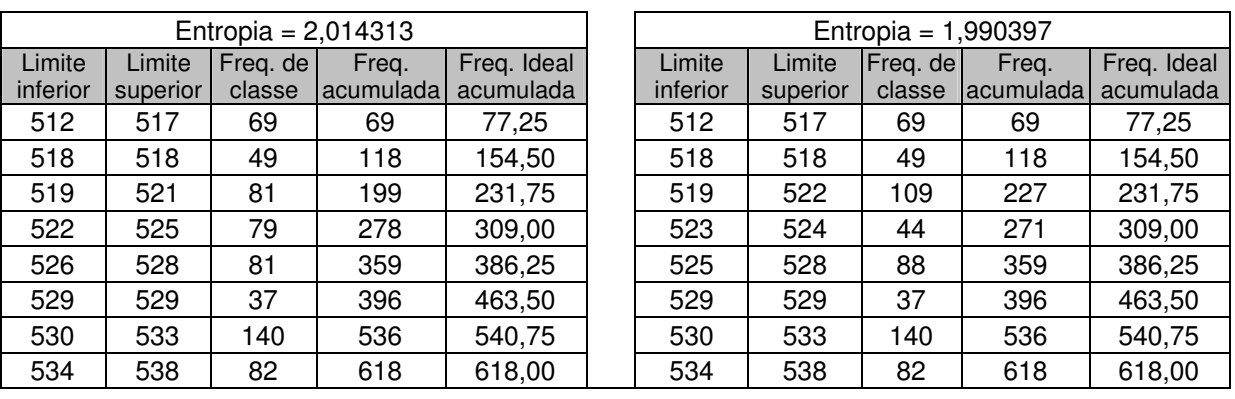

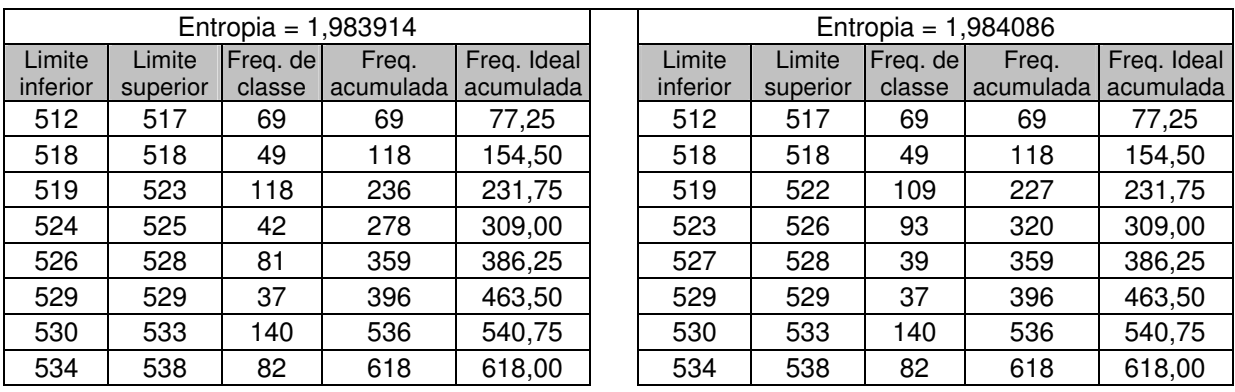

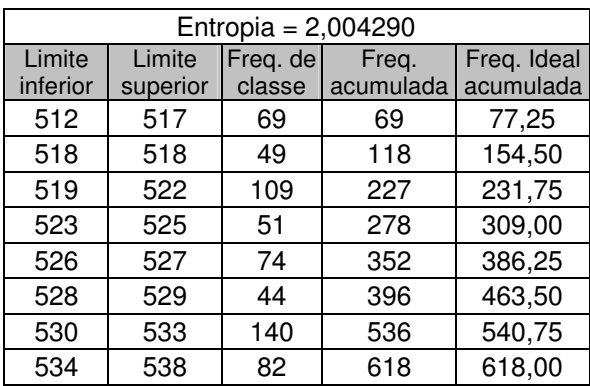

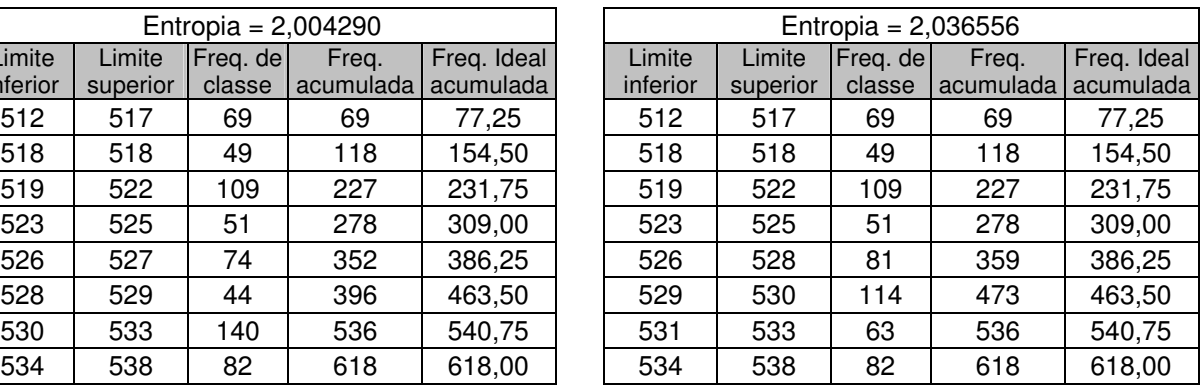

|                    | Entropia = $2,004044$ |                    |                    |                          |  |                    |                    | Entropia = $1.943625$ |                    |                          |
|--------------------|-----------------------|--------------------|--------------------|--------------------------|--|--------------------|--------------------|-----------------------|--------------------|--------------------------|
| Limite<br>inferior | Limite<br>superior    | Freq. de<br>classe | Freg.<br>acumulada | Freq. Ideal<br>acumulada |  | Limite<br>inferior | Limite<br>superior | Freq. de<br>classe    | Freq.<br>acumulada | Freq. Ideal<br>acumulada |
| 512                | 517                   | 69                 | 69                 | 77,25                    |  | 512                | 517                | 69                    | 69                 | 77,25                    |
| 518                | 518                   | 49                 | 118                | 154,50                   |  | 518                | 518                | 49                    | 118                | 154,50                   |
| 519                | 522                   | 109                | 227                | 231,75                   |  | 519                | 522                | 109                   | 227                | 231,75                   |
| 523                | 525                   | 51                 | 278                | 309,00                   |  | 523                | 525                | 51                    | 278                | 309,00                   |
| 526                | 528                   | 81                 | 359                | 386,25                   |  | 526                | 528                | 81                    | 359                | 386,25                   |
| 529                | 529                   | 37                 | 396                | 463,50                   |  | 529                | 529                | 37                    | 396                | 463,50                   |
| 530                | 532                   | 130                | 526                | 540,75                   |  | 530                | 534                | 176                   | 572                | 540,75                   |
| 533                | 538                   | 92                 | 618                | 618,00                   |  | 535                | 538                | 46                    | 618                | 618,00                   |

Tabela 4.9 – Exemplo: processo de quantização parte 2 - 1<sup>ª</sup>. iteração

Após verificar os impactos na alteração de todos os limites, tal como foi feito na Tabela 4.9, escolhe-se o conjunto de quantização com maior entropia e compara-se com o valor da iteração anterior. Se o valor da entropia da iteração anterior for menor, adota-se a nova tabela de quantização como a nova solução do problema. Caso o valor da entropia da iteração atual seja menor ou igual ao valor da iteração anterior, interrompe-se o processamento, adotando a quantização da iteração anterior como melhor solução encontrada.

Neste exemplo, o valor da entropia é melhorado nas três primeiras iterações. Somente na quarta iteração o processo é finalizado, uma vez que nenhuma melhoria é mais possível. A Tabela 4.10 apresenta o resultado final do processo para o exemplo em estudo.

|                    | Entropia = $2,056669$ |                    |       |                                    |  |  |  |  |  |  |  |
|--------------------|-----------------------|--------------------|-------|------------------------------------|--|--|--|--|--|--|--|
| Limite<br>inferior | Limite<br>superior    | Freq. de<br>classe | Freq. | Freq. Ideal<br>acumulada acumulada |  |  |  |  |  |  |  |
| 512                | 516                   | 58                 | 58    | 77,25                              |  |  |  |  |  |  |  |
|                    |                       |                    |       |                                    |  |  |  |  |  |  |  |
| 517                | 518                   | 60                 | 118   | 154,50                             |  |  |  |  |  |  |  |
| 519                | 521                   | 81                 | 199   | 231,75                             |  |  |  |  |  |  |  |
| 522                | 525                   | 79                 | 278   | 309,00                             |  |  |  |  |  |  |  |
| 526                | 528                   | 81                 | 359   | 386,25                             |  |  |  |  |  |  |  |
| 529                | 530                   | 114                | 473   | 463,50                             |  |  |  |  |  |  |  |
| 531                | 533                   | 63                 | 536   | 540,75                             |  |  |  |  |  |  |  |
| 534                | 538                   | 82                 | 618   | 618                                |  |  |  |  |  |  |  |

Tabela 4.10 – Exemplo: final do processo de quantização

# **4.5. CONCLUSÕES**

Neste capítulo 4 foi discutida a técnica de síntese do conhecimento estatístico por cobertura de eventos. Esta abordagem foi apresentada como uma alternativa aos métodos tradicionais de análise multivariada para o tratamento das variáveis envolvidas em sistemas elétricos de potência.

Como introdução, foram apresentados os conceitos básicos de Entropia, vindos da Teoria da Informação, que são intensivamente utilizados no método de cobertura de eventos.

Tratou-se, em seguida, dos detalhes associados à concepção e utilização do método de cobertura de eventos para sintetizar o conhecimento estatístico de um conjunto de variáveis que mantém algum tipo de relacionamento, seja ele linear ou não linear, entre si. Nesta parte da apresentação foi proposto um método para acompanhar a evolução dos relacionamentos de interdependência de cada variável de interesse. Desta forma, é possível determinar o momento no qual se faz necessário o re-treinamento e atualização dos parâmetros da cobertura de eventos, por conta de alterações significativas nas relações de interdependência de um determinado par de variáveis. Dois exemplos numéricos simples, a função identidade e uma função do segundo grau, foram apresentados para ilustrar a utilização da técnica e destacar algumas das suas particularidades.

Concluindo o capítulo 4, foi apresentado um algoritmo de quantização para variáveis contínuas baseado no critério de máxima entropia. Este critério busca preservar a quantidade de informação dos corpos de evidência disponíveis, o que é uma preocupação constante neste trabalho. O algoritmo pode, também, ser utilizado para a redução dos níveis de quantização de uma variável discreta.

Os resultados obtidos com a utilização do método de cobertura de eventos no tratamento dos problemas associados às medidas de sistemas de potência são deixados para apresentação no capítulo 5.

# **5. COBERTURA DE EVENTOS NA PRÉ-FILTRAGEM DE DADOS - RESULTADOS NUMÉRICOS**

Neste capítulo são apresentados os resultados numéricos obtidos com a utilização da técnica de Cobertura de Eventos na pré-filtragem de dados em sistemas elétricos de potência. Foram utilizados dados reais, disponibilizados pelo Operador Nacional do Sistema Elétrico – ONS, coletados pelo seu sistema gerenciamento de energia em uma área do sudeste do Brasil.

#### **5.1. CARACTERIZAÇÃO DO SISTEMA ELÉTRICO E DOS DADOS UTILIZADOS**

A área do sistema elétrico de onde foram extraídos os dados tem o seu diagrama unifilar apresentado na Figura 5.1.

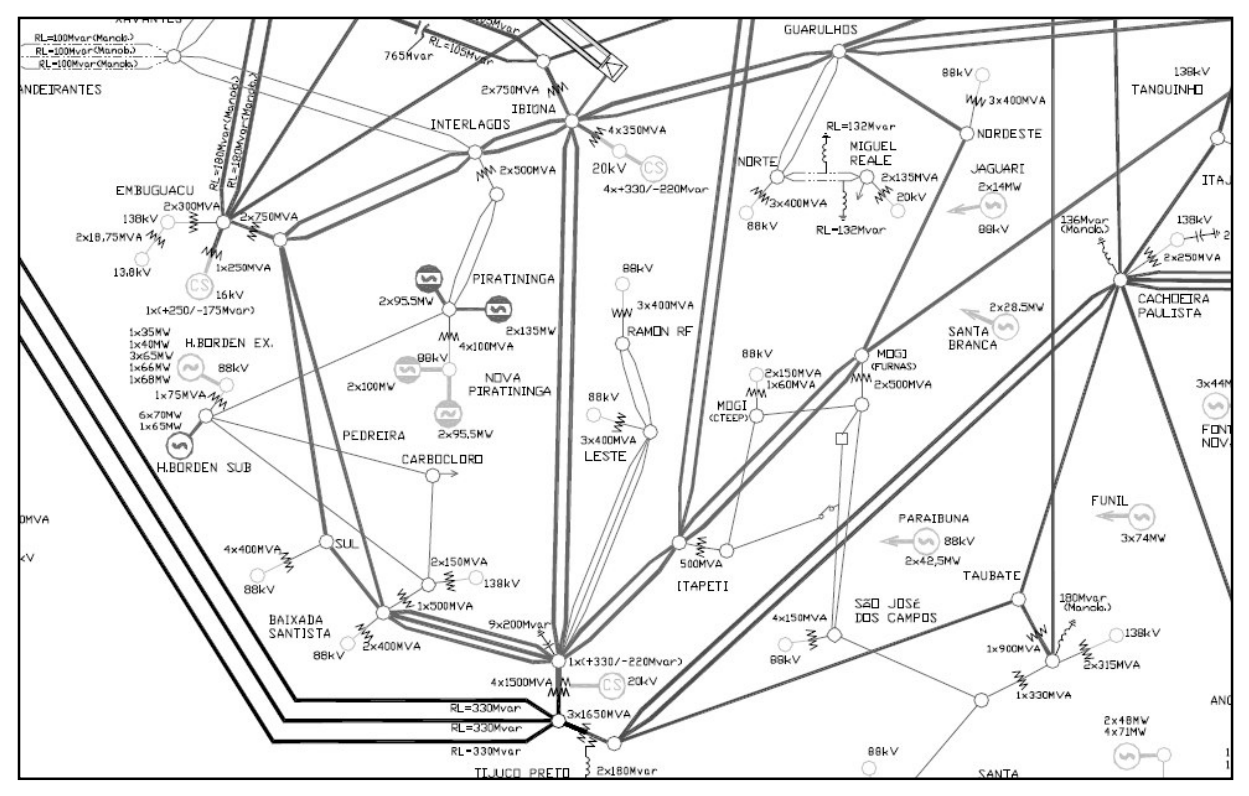

Figura 5.1 - Diagrama Unifilar do sistema elétrico área São Paulo [78]

Os dados referem-se ao anel central da figura que corresponde à malha principal de 345 kV da área São Paulo. Facilitando a visualização, a Figura 5.2 destaca a área que foi alvo do estudo. Nela está representado apenas o grafo de interligação. A informação sobre o número de linhas e demais interligações com o restante do sistema elétrico, inclusive a conexão com as malhas de tensão distinta dos 345 kV em cada localidade mostrada, pode ser vista na Figura 5.1 e não estão representadas no grafo.

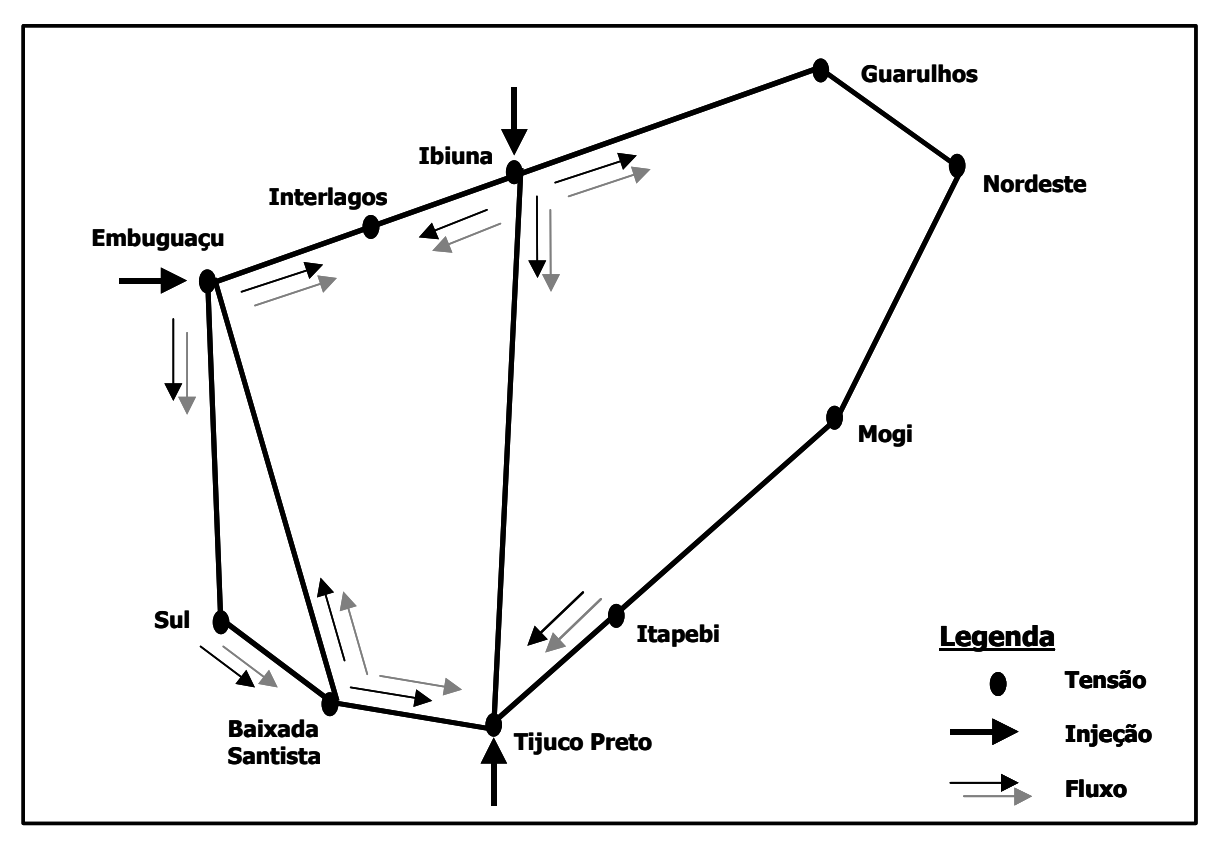

Figura 5.2 - Grafo conectado do trecho do sistema elétrico analisado

Das dez instalações consideradas na Figura 5.2, em uma delas – MOGI – nenhum dado referente ao nível de tensão de 345 kV foi recebido. Para as nove instalações restantes os dados obtidos possibilitam a plena observabilidade da porção do sistema analisado. Os dados são agrupados da seguinte forma:

- A tensão do barramento;
- Os fluxos totais de potência ativa em cada uma de suas interligações, considerando o somatório dos valores individuais das linhas em cada direção;
- Os fluxos totais de potência reativa, seguindo a mesma diretriz empregada para a potência ativa;
- O somatório das injeções de potência ativa no barramento;
- O somatório das injeções de potência reativa no barramento.

As medidas são referentes ao período de 01 a 08 de maio de 2005 e foram coletadas a cada minuto, perfazendo o total de 1440 varreduras registradas a cada dia. Para cada varredura recebida se tem disponível a saída correspondente do estimador de estado. Desta forma, fica viabilizado o acesso às medidas corretas, tanto para a confecção das tabelas de

interdependência, quanto para os testes de desempenho posteriores. Os cálculos foram realizados considerando o período de 01 a 07/05/2005. Os dados do dia 08/05/2006 foram reservados para os testes de validação. A identificação das medidas utilizadas, juntamente com as suas estatísticas descritivas, estão registradas na Tabela 5.1.

| <b>BAIXADA SANTISTA - BSA</b> |                         |                             |                               |                             |                               |                              |                                |                       |                                |
|-------------------------------|-------------------------|-----------------------------|-------------------------------|-----------------------------|-------------------------------|------------------------------|--------------------------------|-----------------------|--------------------------------|
|                               | Tensão<br>345 kV        | <b>BSA-EMG</b><br>МW        | <b>BSA-EMG</b><br><b>MVAR</b> | <b>BSA-TPT</b><br><b>MW</b> | <b>BSA-TPT</b><br><b>MVAR</b> | <b>BSA-SUL</b><br><b>MW</b>  | <b>BSA-SUL</b><br><b>MVAR</b>  | Injeções<br><b>MW</b> | <b>Injeções</b><br><b>MVAR</b> |
| Média                         | 349,60                  | 27,81                       | 27,24                         | $-1270,64$                  | $-3,97$                       | 500,66                       | 101,76                         | 742,17                | $-125,04$                      |
| Desvio Padrão                 | 4,05                    | 64,52                       | 38,14                         | 150,14                      | 181,66                        | 101,34                       | 85,91                          | 144,38                | 88,50                          |
| Moda                          | 350,94                  | 0,00                        | 0,00                          | $-1365,26$                  | $-302,80$                     | 608,68                       | 132,20                         | 764,50                | 129,92                         |
| Percentil 25%                 | 346,31                  | $-13,35$                    | 0,00                          | $-1392,40$                  | $-149,81$                     | 421,04                       | 29,84                          | 692,74                | $-188,28$                      |
| Mediana                       | 350,88                  | 9,75                        | 21,73                         | $-1284,77$                  | $-57,94$                      | 502,35                       | 128,02                         | 773,12                | $-114,87$                      |
| Percentil 75%                 | 352,62                  | 77,30                       | 56,01                         | $-1205,17$                  | 137,30                        | 589,94                       | 172,18                         | 834,32                | $-54,47$                       |
| Mínimo                        | 337,77                  | $-94,62$                    | $-84,99$                      | $-1579,65$                  | $-350,65$                     | 257,89                       | $-103,40$                      | 76,55                 | $-469,93$                      |
| Máximo                        | 357,77                  | 194,18                      | 165,87                        | $-654,86$                   | 452,05                        | 717,67                       | 243,98                         | 972,78                | 129,92                         |
| <b>EMBUGUAÇU - EMG</b>        |                         |                             |                               |                             |                               |                              |                                |                       |                                |
|                               | Tensão<br>345 kV        | <b>EMG-BSA</b><br><b>MW</b> | <b>EMG-BSA</b><br><b>MVAR</b> | <b>EMG-INT</b><br><b>MW</b> | <b>EMG-INT</b><br><b>MVAR</b> | <b>EMG-SUL</b><br><b>MW</b>  | <b>EMG-SUL</b><br><b>MVAR</b>  | Injeções<br><b>MW</b> | Injeções<br><b>MVAR</b>        |
| Média                         | 347,18                  | $-27,66$                    | $-51,55$                      | 126,35                      | 65,42                         | 185,62                       | $-9,90$                        | $-284,31$             | $-3,97$                        |
| Desvio Padrão                 | 3,66                    | 64,39                       | 39,01                         | 126,72                      | 95,65                         | 79,09                        | 28,91                          | 169,55                | 114,10                         |
| Moda                          | 348,86                  | 0,00                        | 0,00                          | 184,48                      | 161,73                        | 67,46                        | $-56,93$                       | $-151,69$             | $-41,17$                       |
| Percentil 25%                 | 344,59                  | $-76,40$                    | $-80,59$                      | 73,29                       | 2,49                          | 105,59                       | $-29,73$                       | $-423,78$             | $-68,54$                       |
| Mediana                       | 347,92                  | $-9,65$                     | -48,44                        | 145,69                      | 66,06                         | 225,68                       | $-11,99$                       | $-303,38$             | 2,10                           |
| Percentil 75%                 | 349,92                  | 13,73                       | $-23,50$                      | 197,46                      | 123,89                        | 249,08                       | 9,62                           | $-159,27$             | 51,54                          |
| Mínimo                        | 336,12                  | $-193,48$                   | $-174,27$                     | $-329,76$                   | $-194,59$                     | 12,87                        | $-102,84$                      | $-647,75$             | $-428,22$                      |
| Máximo                        | 355,38                  | 94,89                       | 60,12                         | 445,39                      | 411,97                        | 308,20                       | 72,19                          | 221,16                | 287,82                         |
| <b>GUARULHOS - GA1</b>        |                         |                             |                               |                             |                               |                              |                                |                       |                                |
|                               | Tensão<br>345 kV        | <b>GA1-NOD</b><br>МW        | <b>GA1-NOD</b><br><b>MVAR</b> | <b>GA1-IBN</b><br><b>MW</b> | <b>GA1-IBN</b><br><b>MVAR</b> | <b>Injeções</b><br><b>MW</b> | <b>Injeções</b><br><b>MVAR</b> |                       |                                |
| Média                         | 350,55                  | 454,19                      | 125,73                        | $-818,76$                   | 40,02                         | 364,57                       | -165,75                        |                       |                                |
| Desvio Padrão                 | 3,89                    | 70,69                       | 46,18                         | 89,85                       | 115,07                        | 87,36                        | 82,30                          |                       |                                |
| Moda                          | 351,11                  | 429,20                      | 0,34                          | $-699,71$                   | 225,46                        | 358,46                       | $-230,12$                      |                       |                                |
| Percentil 25%                 | 347,13                  | 424,98                      | 95,41                         | $-875,89$                   | $-45,37$                      | 306,24                       | $-223,44$                      |                       |                                |
| Mediana                       | 352,10                  | 464,03                      | 139,61                        | $-819,14$                   | $-8,40$                       | 360,54                       | $-134,79$                      |                       |                                |
| Percentil 75%                 | 353,46                  | 495,11                      | 157,85                        | $-762,55$                   | 127,42                        | 423,26                       | $-109,38$                      |                       |                                |
| Mínimo                        | 339,75                  | 194,62                      | $-3,76$                       | $-1067,70$                  | $-157,02$                     | 163,21                       | $-362,48$                      |                       |                                |
| Máximo                        | 358,02                  | 614,63                      | 248,81                        | $-584,92$                   | 308,99                        | 597,19                       | 3,87                           |                       |                                |
|                               |                         |                             |                               | <b>INTERLAGOS - INT</b>     |                               |                              |                                |                       |                                |
|                               | <b>Tensão</b><br>345 kV | <b>INT-EMG</b><br><b>MW</b> | <b>INT-EMG</b><br><b>MVAR</b> | <b>INT-IBN</b><br><b>MW</b> | <b>INT-IBN</b><br><b>MVAR</b> | Injeções<br><b>MW</b>        | <b>Injeções</b><br><b>MVAR</b> |                       |                                |
| Média                         | 346,11                  | $-126,24$                   | $-88,03$                      | $-1581,37$                  | $-15,73$                      | 1707,61                      | 103,77                         |                       |                                |
| Desvio Padrão                 | 3,92                    | 126,88                      | 95,04                         | 388,91                      | 141,09                        | 394,62                       | 110,48                         |                       |                                |
| Moda                          | 347,96                  | $-219,54$                   | -4,62                         | $-1035,87$                  | $-170,19$                     | 1988,89                      | 174,80                         |                       |                                |
| Percentil 25%                 | 343,16                  | $-197,45$                   | $-147,06$                     | $-1907,65$                  | $-116,93$                     | 1358,30                      | 10,89                          |                       |                                |
| Mediana                       | 347,07                  | $-145,88$                   | $-87,67$                      | $-1729,22$                  | $-34,13$                      | 1724,45                      | 104,73                         |                       |                                |
| Percentil 75%                 | 349,03                  | -74,41                      | $-24,88$                      | $-1186,48$                  | 78,54                         | 2077,51                      | 176,44                         |                       |                                |
| Mínimo                        | 335,15                  | $-444,65$                   | $-428,39$                     | $-2705,91$                  | $-374,98$                     | 843,09                       | $-198,59$                      |                       |                                |

Tabela 5.1 – Estatísticas descritivas da séries utilizadas no estudo
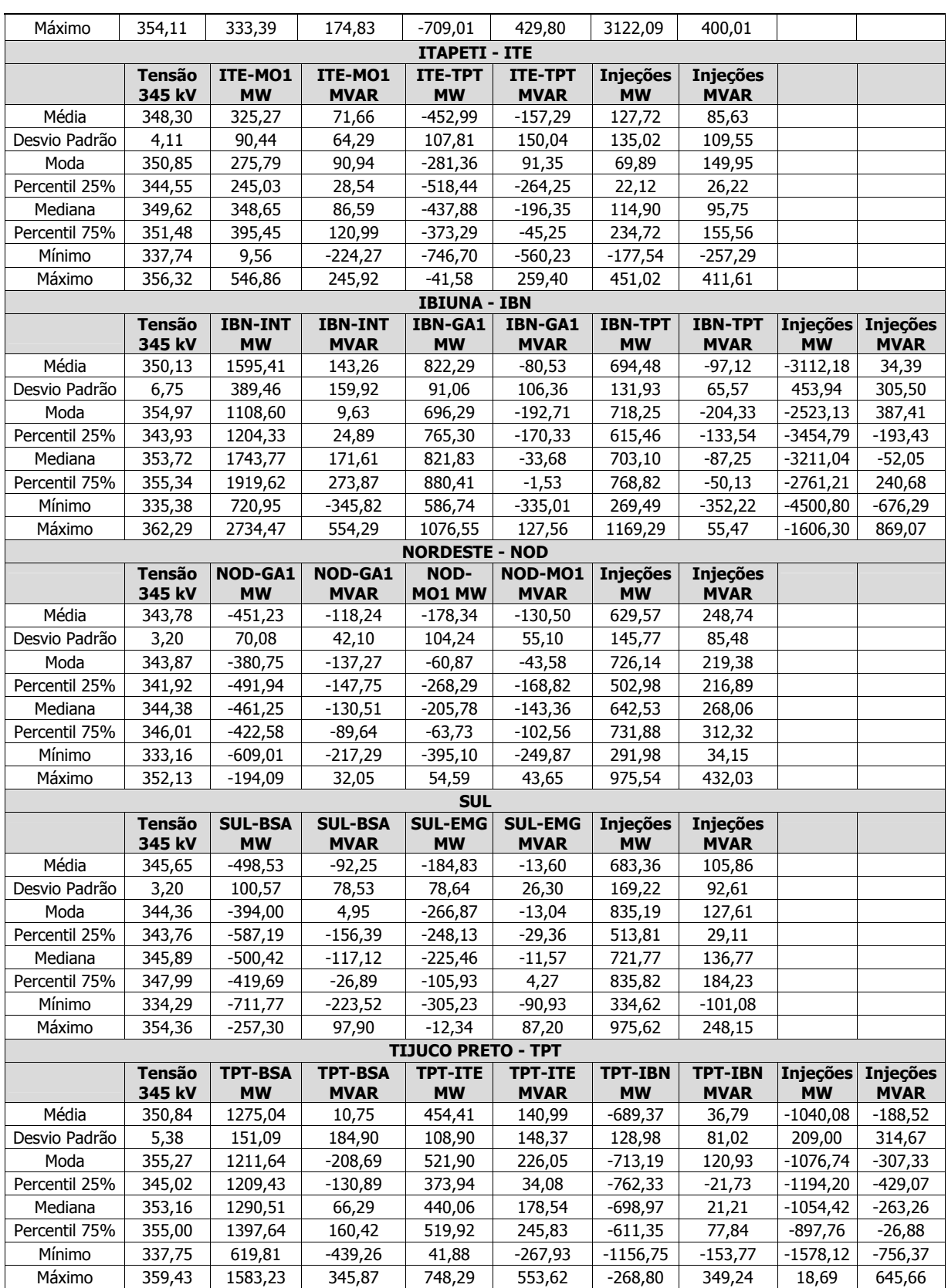

# Tabela 5.1 - Estatísticas descritivas da séries utilizadas no estudo

Os valores máximo e mínimo permitem identificar inversões de fluxos e injeções ocorridas no período de observação. Esta inversão é observada, por exemplo, no fluxo de potência ativa entre Baixada Santista e Embuguaçu e entre Embuguaçu e Interlagos.

Verifica-se, ainda, que as tensões apresentam uma dispersão aproximadamente simétrica em torno da média. O maior valor de desvio padrão amostral *s* registrado foi de 6,75, em Ibiúna. Admitindo uma distribuição normal e este desvio padrão para todas as medidas, a quase totalidade dos casos ficaria confinada na faixa:

## $\mu - 4s = \mu - 4 \times 6,75 = \mu - 27 \leq \text{Media} \leq \mu + 4s = \mu + 4 \times 6,75 = \mu + 27$

Nestes casos, utilizar a média como um previsor da medida levaria a um erro esperado de no máximo 8% do valor nominal, ou 0,08 p.u, considerando a faixa de dispersão indicada. De acordo com [41] , a utilização de uma pseudo-medida com esta exatidão seria suficiente para contornar os problemas mais comuns de falta de observabilidade, permitindo a convergência do processo de estimação de estado. A menos dos casos onde a tensão fosse zero, não haveria necessidade de prover melhor correção que o valor médio para essas medidas de tensão, antes de entregá-las ao estimador de estado. As medidas de potência ativa e potência reativa, por outro lado, apresentam um comportamento distinto, tornando a proposição de um previsor tão simples como a média, inadequado para contornar o problema. Assim, permanece a motivação para a busca de outros métodos de previsão de medidas.

### **5.2. ESTIMAÇÃO DE MEDIDAS COM A COBERTURA DE EVENTOS**

Nesta seção são apresentados os resultados numéricos obtidos com a técnica de cobertura de eventos na previsão de medidas. A idéia central é obter um método de previsão para os valores das medidas recebidas. O valor previsto deve ser utilizado para verificação da consistência das medidas, permitindo a detecção daquelas que são portadoras de erros grosseiros, antes de repassá-las ao processo de estimação de estado. As medidas contaminadas, depois de identificadas, podem ter seu valor substituído pelo valor da previsão. Não é necessário que o método de previsão tenha uma exatidão da mesma ordem quanto à do elo de telemetria, admitindo-se que este último esteja em perfeitas condições de funcionamento. Com base nas conclusões do estudo publicado em [41], um desvio padrão de até 0.1 p.u. é, em geral, condição suficiente para obter a convergência do processo de estimação de estado, que fornecerá a melhor estimação dos valores verdadeiros das medidas.

Conforme foi visto no capítulo 4, a cobertura de eventos é implementada a partir da construção de tabelas de contingência de realizações conjuntas, nas quais as variáveis de interesse são tomadas par a par. No final do procedimento de síntese são obtidas *tabelas de interdependência* para os pares de variáveis que apresentarem alguma correlação relevante.

Para a construção das tabelas de interdependência foram utilizados os dados do período de 01 a 07 de maio de 2005, enquanto que as varreduras correspondentes ao dia 08 foram reservadas para os testes de validação do procedimento.

É interessante verificar que o tamanho da amostra para a construção das tabelas é 10.080. Este valor recomendaria um número máximo de 58 células nas tabelas de contingência montadas, limite que não foi obedecido. Por outro lado, um dos requisitos estabelecidos para o processo de quantização das variáveis, foi possibilitar, caso houvesse uma previsão perfeita, um erro máximo de previsão de um décimo da faixa de variação das medidas, ou 0,1 p.u., de modo a manter a coerência com as conclusões de [41]. Assim, o número de níveis de quantização deveria ser maior ou igual a 10 (dez). Foi adotada uma solução de compromisso entre as duas metas, ficando o número de níveis de quantização em 10 (dez), para todas as medidas consideradas. Mesmo assim, os requisitos mínimos de tamanho de amostra não foram atendidos (3 x  $10^2$  = 30.000), acarretando em algumas dificuldades na utilização do método de previsão por cobertura de eventos, principalmente com as medidas de potência.

### **5.2.1. Operacionalização do processo de estimação**

As medidas utilizadas nos exemplos são as tensões dos barramentos e os fluxos totalizados de potência ativa e potência reativa indicadas na Figura 5.2. Ao todo foram utilizadas 9 (nove) medidas de tensão, 12 (doze) medidas de potência ativa (injeções e fluxos) e 12 (doze) medidas de potência reativa (injeções e fluxos). O total de medidas considerandose as 10 (dez) localidades indicadas na Figura 5.2, monta em 71 (setenta e uma) medidas, nas quais estão incluídas as 33 (trinta e três) selecionadas para previsão no exemplo Para identificar interdependências temporais fez-se o deslocamento relativo entre as séries estudadas. A cada 60 posições de defasem equivalem uma hora, face à freqüência de varreduras a cada minuto. Cada uma das séries das 33 medidas selecionadas teve seu coeficiente de interdependência calculado para as demais 71 séries (inclusive ela mesma),

com uma defasagem de uma hora. Verificou-se que os maiores coeficientes de interdependência ocorrem, em geral, dentro da própria série defasada em uma hora.

A granularidade dos dados, obtida por conta das varreduras a cada minuto, juntamente com a limitação dos níveis de quantização e uma flexibilização no nível de significância do teste Chi-Quadrado, permitiram a construção de tabelas de interdependência sem descartes de linhas e colunas (ver item 4.3), na grande maioria dos casos. Por outro lado, a baixa densidade cobertura do espaço, já comentada, degrada a qualidade da previsão aumentando os erros de estimação quando se agregam os resultados de diversas tabelas de interdependência, principalmente quando a coeficiente de interdependência entre as séries é menor que 0,1. O estimador de probabilidade de célula utilizado [99] faz com que todas elas tenham probabilidade distinta de zero. Isto traz como vantagem a convergência monotônica para o valor verdadeiro da quantidade de informação, à medida que o tamanho da amostra cresce. Entretanto, quando a densidade de cobertura é muito menor que a recomendada, células não interdependentes de diversas tabelas distintas podem ser agregadas, simulando uma *quantidade de informação* que na realidade é inexistente, mas tem ordem de grandeza comparável àquela carregada na amostra. Isto causa uma degradação na qualidade da previsão.

O valor de previsão, conforme foi explicitado em 4.3, é um rótulo convenientemente escolhido. No caso em análise, escolheu-se como rótulo o valor médio entre os limites inferior e superior de cada nível de quantização estabelecido. As tabelas contendo os *Níveis de Quantização e Rótulos de Estimação*, criadas e utilizadas no desenvolver do processo de cobertura de eventos, podem ser vistas no Apêndice B. Neste capítulo estão registrados apenas os resultados finais. Para este item 5.2 foram geradas 2343 (duas mil trezentas e quarenta e três) tabelas de interdependência. Por conta do volume, apenas uma delas, a título de exemplo, foi registrada no Apêndice B. Foram testadas diversas possibilidades de agregação das tabelas de interdependência. Embora se tenham identificadas as 5 (cinco) séries com maior coeficientes de interdependência para cada uma das 33 séries consideradas, optou-se, no final, por agregar apenas as 3 (três) com os maiores coeficientes de interdependência. Os itens seguintes apresentam os resultados obtidos para as medidas selecionadas.

### **5.2.2. Medidas de Tensão 345 kV**

A Tabela 5.2 registra as principais interdependências entre as diversas séries de medidas de tensão e todas as demais séries.

As previsões são horárias e realizadas para o período de 1:00 h às 23:00 h. Para a previsão são utilizados os valores horários das séries interdependentes defasados em uma hora. As previsões são realizadas para o período das 2:00 h às 23:00 h. No cálculo do erro percentual de previsão, considerou-se como fator de normalização o valor nominal da tensão de 345 kV para todas as medidas.

|                          | <b>BSA 345</b><br>Κv | <b>EMG 345</b><br>Kv | GA1<br>345kV |        | IBN 345kV INT 345kV ITE 345kV |        | <b>NOD</b><br>345kV | <b>SUL</b><br>345kV | <b>TPT</b><br>345kV |
|--------------------------|----------------------|----------------------|--------------|--------|-------------------------------|--------|---------------------|---------------------|---------------------|
| <b>BSA 345 kV</b>        | 0,1078               | 0,0739               | 0,0902       | 0,0859 | 0,0740                        | 0,1011 | 0,0599              | 0,0525              | 0,1050              |
| <b>BSA-EMG MW</b>        | 0,0875               | 0,0787               | 0,0804       | 0,0840 | 0,0846                        | 0,0916 | 0,0626              | 0,0474              | 0,0910              |
| <b>BSA-EMG MVAR</b>      | 0,0404               | 0,0339               | 0,0394       | 0,0360 | 0,0369                        | 0,0408 | 0,0229              | 0,0248              | 0,0462              |
| <b>BSA-TPT MW</b>        | 0,0602               | 0,0396               | 0,0593       | 0,0731 | 0,0449                        | 0,0662 | 0,0342              | 0,0267              | 0,0633              |
| <b>BSA-TPT MVAR</b>      | 0,0968               | 0,0580               | 0,1116       | 0,1133 | 0,0761                        | 0,1032 | 0,0596              | 0,0438              | 0,1163              |
| <b>BSA-SUL MW</b>        | 0,0861               | 0,0618               | 0,0956       | 0,1002 | 0,0889                        | 0,0943 | 0,0542              | 0,0439              | 0,1016              |
| <b>BSA-SUL MVAR</b>      | 0,1071               | 0,0829               | 0,1244       | 0,1261 | 0,1059                        | 0,1172 | 0,0759              | 0,0510              | 0,1235              |
| <b>BSA Injecões MW</b>   | 0,0586               | 0,0376               | 0,0668       | 0,0696 | 0,0435                        | 0,0558 | 0,0367              | 0,0303              | 0,0689              |
| <b>BSA Injeções MVAR</b> | 0,0645               | 0,0427               | 0,0703       | 0,0793 | 0,0572                        | 0,0676 | 0,0320              | 0,0277              | 0,0751              |
| <b>EMG 345 kV</b>        | 0,0683               | 0,0988               | 0,0676       | 0,0685 | 0,0937                        | 0,0740 | 0,0623              | 0,0484              | 0,0587              |
| EMG-BSA MW               | 0,0876               | 0,0795               | 0,0818       | 0,0855 | 0,0849                        | 0,0919 | 0,0638              | 0,0479              | 0,0908              |
| EMG-BSA MVAR             | 0,0444               | 0,0419               | 0,0417       | 0,0431 | 0,0434                        | 0,0458 | 0,0311              | 0,0321              | 0,0525              |
| <b>EMG-INT MW</b>        | 0,0368               | 0,0378               | 0,0434       | 0,0572 | 0,0425                        | 0,0404 | 0,0230              | 0,0193              | 0,0352              |
| <b>EMG-INT MVAR</b>      | 0,0551               | 0,0305               | 0,0473       | 0,0707 | 0,0391                        | 0,0536 | 0,0300              | 0,0244              | 0,0583              |
| <b>EMG-SUL MW</b>        | 0,1109               | 0,0848               | 0,1204       | 0,1242 | 0,1015                        | 0,1192 | 0,0745              | 0,0498              | 0,1304              |
| <b>EMG-SUL MVAR</b>      | 0,0534               | 0,0596               | 0,0567       | 0,0579 | 0,0780                        | 0,0569 | 0,0400              | 0,0243              | 0,0644              |
| <b>EMG Injeções MW</b>   | 0,0813               | 0,0519               | 0,0865       | 0,0997 | 0,0719                        | 0,0874 | 0,0469              | 0,0289              | 0,0893              |
| <b>EMG Injeções MVAR</b> | 0,0385               | 0,0343               | 0,0396       | 0,0497 | 0,0335                        | 0,0451 | 0,0330              | 0,0243              | 0,0418              |
| GA1 345 kV               | 0,0949               | 0,0677               | 0,1354       | 0,1213 | 0,0885                        | 0,0974 | 0,0752              | 0,0455              | 0,1014              |
| GA1-NOD MW               | 0,0531               | 0,0348               | 0,0468       | 0,0496 | 0,0391                        | 0,0527 | 0,0349              | 0,0315              | 0,0623              |
| <b>GA1-NOD MVAR</b>      | 0,0757               | 0,0535               | 0,0820       | 0,0954 | 0,0705                        | 0,0797 | 0,0491              | 0,0425              | 0,0761              |
| GA1-IBN MW               | 0,0211               | 0,0298               | 0,0381       | 0,0594 | 0,0273                        | 0,0225 | 0,0229              | 0,0187              | 0,0279              |
| GA1-IBN MVAR             | 0,1015               | 0,0665               | 0,1224       | 0,1756 | 0,0923                        | 0,1077 | 0,0638              | 0,0463              | 0,1189              |
| GA1 Injeções MW          | 0,0408               | 0,0349               | 0,0562       | 0,0750 | 0,0474                        | 0,0504 | 0,0315              | 0,0224              | 0,0465              |
| GA1 Injeções MVAR        | 0,0846               | 0,0648               | 0,1122       | 0,1528 | 0,0874                        | 0,0956 | 0,0663              | 0,0446              | 0,1010              |
| <b>IBN 345 kV</b>        | 0,0981               | 0,0664               | 0,1319       | 0,1830 | 0,0891                        | 0,1061 | 0,0693              | 0,0475              | 0,1155              |
| <b>IBN-INT MW</b>        | 0,1030               | 0,0911               | 0,1031       | 0,1146 | 0,0988                        | 0,1128 | 0,0727              | 0,0554              | 0,1113              |
| <b>IBN-INT MVAR</b>      | 0,0994               | 0,0706               | 0,1049       | 0,1239 | 0,0826                        | 0,1096 | 0,0642              | 0,0495              | 0,1166              |
| IBN-GA1 MW               | 0,0215               | 0,0306               | 0,0382       | 0,0594 | 0,0292                        | 0,0231 | 0,0239              | 0,0184              | 0,0283              |
| <b>IBN-GA1 MVAR</b>      | 0,1074               | 0,0677               | 0,1135       | 0,1617 | 0,0907                        | 0,1116 | 0,0670              | 0,0489              | 0,1257              |
| <b>IBN-TPT MW</b>        | 0,0358               | 0,0385               | 0,0423       | 0,0669 | 0,0475                        | 0,0483 | 0,0422              | 0,0313              | 0,0464              |
| <b>IBN-TPT MVAR</b>      | 0,0451               | 0,0280               | 0,0617       | 0,0897 | 0,0404                        | 0,0477 | 0,0312              | 0,0220              | 0,0498              |
| IBN Injeções MW          | 0,0627               | 0,0579               | 0,0675       | 0,0735 | 0,0520                        | 0,0649 | 0,0447              | 0,0361              | 0,0724              |
| IBN Injeções MVAR        | 0,0979               | 0,0608               | 0,1090       | 0,1506 | 0,0787                        | 0,1053 | 0,0627              | 0,0471              | 0,1098              |
| <b>INT 345 kV</b>        | 0,0809               | 0,0842               | 0,0906       | 0,0885 | 0,1132                        | 0,0838 | 0,0659              | 0,0432              | 0,0774              |
| <b>INT-EMG MW</b>        | 0,0373               | 0,0362               | 0,0428       | 0,0584 | 0,0417                        | 0,0410 | 0,0231              | 0,0193              | 0,0350              |

Tabela 5.2 - Coeficientes de interdependência para as séries de Tensão 345 kV Séries previsoras com defasagem de uma hora

|                          | <b>BSA 345</b><br>Κv | <b>EMG 345</b><br>Kv | GA <sub>1</sub><br>345kV |        | IBN 345kV INT 345kV ITE 345kV |        | <b>NOD</b><br>345kV | <b>SUL</b><br>345kV | <b>TPT</b><br>345kV |
|--------------------------|----------------------|----------------------|--------------------------|--------|-------------------------------|--------|---------------------|---------------------|---------------------|
| <b>INT-EMG MVAR</b>      | 0,0551               | 0,0284               | 0,0471                   | 0,0689 | 0,0364                        | 0,0526 | 0,0290              | 0,0246              | 0,0578              |
| <b>INT-IBN MW</b>        | 0,0995               | 0,0909               | 0,1030                   | 0,1149 | 0,0984                        | 0,1095 | 0,0714              | 0,0549              | 0,1085              |
| <b>INT-IBN MVAR</b>      | 0,0934               | 0,0600               | 0,1089                   | 0,1364 | 0,0717                        | 0,1038 | 0,0651              | 0,0444              | 0,1082              |
| <b>INT Injeções MW</b>   | 0,1105               | 0,0787               | 0,1187                   | 0,1166 | 0,0982                        | 0,1249 | 0,0776              | 0,0593              | 0,1301              |
| <b>INT Injecões MVAR</b> | 0,0690               | 0,0406               | 0,0611                   | 0,0682 | 0,0466                        | 0,0607 | 0,0404              | 0,0507              | 0,0779              |
| <b>ITE 345 kV</b>        | 0,1015               | 0,0736               | 0,0982                   | 0,0933 | 0,0809                        | 0,1174 | 0,0642              | 0,0469              | 0,1056              |
| ITE-MO1 MW               | 0,0952               | 0,0765               | 0,1064                   | 0,1144 | 0,0937                        | 0,1035 | 0,0724              | 0,0504              | 0,1066              |
| ITE-MO1 MVAR             | 0,0637               | 0,0515               | 0,0746                   | 0,0814 | 0,0576                        | 0,0770 | 0,0417              | 0,0268              | 0,0837              |
| ITE-TPT MW               | 0,0333               | 0,0300               | 0,0363                   | 0,0445 | 0,0310                        | 0,0402 | 0,0210              | 0,0204              | 0,0344              |
| <b>ITE-TPT MVAR</b>      | 0,0934               | 0,0637               | 0,0891                   | 0,1020 | 0,0770                        | 0,0935 | 0,0540              | 0,0446              | 0,1087              |
| ITE Injeções MW          | 0,0941               | 0,0646               | 0,0964                   | 0,1097 | 0,0827                        | 0,1029 | 0,0489              | 0,0372              | 0,1071              |
| <b>ITE Injeções MVAR</b> | 0,0657               | 0,0513               | 0,0667                   | 0,0816 | 0,0586                        | 0,0640 | 0,0397              | 0,0411              | 0,0703              |
| <b>NOD 345 kV</b>        | 0,0568               | 0,0566               | 0,0656                   | 0,0578 | 0,0571                        | 0,0592 | 0,0731              | 0,0465              | 0,0506              |
| NOD-GA1 MW               | 0,0565               | 0,0349               | 0,0497                   | 0,0524 | 0,0416                        | 0,0559 | 0,0373              | 0,0326              | 0,0650              |
| NOD-GA1 MVAR             | 0,0765               | 0,0570               | 0,0825                   | 0,0953 | 0,0722                        | 0,0810 | 0,0495              | 0,0408              | 0,0779              |
| NOD-MO1 MW               | 0,1168               | 0,0795               | 0,1184                   | 0,1299 | 0,1021                        | 0,1279 | 0,0619              | 0,0490              | 0,1474              |
| NOD-MO1 MVAR             | 0,0491               | 0,0360               | 0,0571                   | 0,0603 | 0,0407                        | 0,0599 | 0,0336              | 0,0202              | 0,0653              |
| <b>NOD Injecões MW</b>   | 0,1174               | 0,0734               | 0,1250                   | 0,1266 | 0,1004                        | 0,1252 | 0,0738              | 0,0509              | 0,1386              |
| NOD Injeções MVAR        | 0,0863               | 0,0577               | 0,0978                   | 0,1046 | 0,0725                        | 0,0956 | 0,0625              | 0,0388              | 0,1004              |
| <b>SUL 345 kV</b>        | 0,0458               | 0,0459               | 0,0386                   | 0,0386 | 0,0364                        | 0,0424 | 0,0388              | 0,0541              | 0,0362              |
| <b>SUL-BSA MW</b>        | 0,0870               | 0,0623               | 0,0957                   | 0,0990 | 0,0895                        | 0,0951 | 0,0543              | 0,0448              | 0,1021              |
| <b>SUL-BSA MVAR</b>      | 0,1067               | 0,0798               | 0,1233                   | 0,1233 | 0,1031                        | 0,1162 | 0,0771              | 0,0512              | 0,1231              |
| <b>SUL-EMG MW</b>        | 0,1104               | 0,0835               | 0,1206                   | 0,1236 | 0,1022                        | 0,1192 | 0,0736              | 0,0510              | 0,1300              |
| <b>SUL-EMG MVAR</b>      | 0,0446               | 0,0509               | 0,0493                   | 0,0486 | 0,0648                        | 0,0434 | 0,0336              | 0,0218              | 0,0546              |
| <b>SUL Injeções MW</b>   | 0,1143               | 0,0810               | 0,1259                   | 0,1305 | 0,1092                        | 0,1261 | 0,0799              | 0,0584              | 0,1320              |
| <b>SUL Injeções MVAR</b> | 0,1184               | 0,0808               | 0,1254                   | 0,1242 | 0,1021                        | 0,1174 | 0,0868              | 0,0585              | 0,1338              |
| TPT 345 kV               | 0,1080               | 0,0607               | 0,1013                   | 0,1038 | 0,0725                        | 0,1120 | 0,0556              | 0,0452              | 0,1380              |
| tpt-bsa mw               | 0,0614               | 0,0413               | 0,0590                   | 0,0753 | 0,0458                        | 0,0684 | 0,0362              | 0,0281              | 0,0650              |
| TPT-BSA MVAR             | 0,0945               | 0,0573               | 0,1124                   | 0,1136 | 0,0752                        | 0,1010 | 0,0603              | 0,0424              | 0,1155              |
| TPT-ITE MW               | 0,0323               | 0,0290               | 0,0365                   | 0,0432 | 0,0310                        | 0,0398 | 0,0215              | 0,0208              | 0,0337              |
| TPT-ITE MVAR             | 0,0937               | 0,0631               | 0,0876                   | 0,1011 | 0,0769                        | 0,0933 | 0,0519              | 0,0455              | 0,1092              |
| TPT-IBN MW               | 0,0368               | 0,0379               | 0,0424                   | 0,0667 | 0,0472                        | 0,0470 | 0,0406              | 0,0305              | 0,0479              |
| TPT-IBN MVAR             | 0,0464               | 0,0368               | 0,0713                   | 0,1033 | 0,0466                        | 0,0474 | 0,0443              | 0,0280              | 0,0530              |
| TPT Injeções MW          | 0,0448               | 0,0406               | 0,0508                   | 0,0623 | 0,0487                        | 0,0498 | 0,0493              | 0,0289              | 0,0470              |
| TPT Injeções MVAR        | 0,0736               | 0,0480               | 0,0842                   | 0,0861 | 0,0585                        | 0,0761 | 0,0475              | 0,0352              | 0,0884              |

Tabela 5.2 - Coeficientes de interdependência para as séries de Tensão 345 kV Séries previsoras com defasagem de uma hora

Utilizando as interdependências indicadas na Tabela 5.2 e considerando os valores horários do dia 08/05/2005, obtiveram-se os resultados de mostrados na Tabela 5.3. Os resultados obtidos na previsão das tensões foram satisfatórios, ficando os erros médios limitados a 0,22%. Foram observados casos esporádicos nos quais o módulo do erro absoluto chegou em torno dos 10 kV, não excedendo, porém, em nenhum caso, o patamar dos 12 kV.

Assim, ainda que se considere cada caso particular, e não a média, o maior erro de previsão ficou abaixo de 3,5% do valor nominal, atendendo a meta inicial de ser menor que 0,1 pu.

|          | <b>BSA 345 kV</b>  |         |          | <b>EMG 345 Kv</b> |                    |         |          |          | GA1 345 Kv         |          |           |                     | <b>IBN 345 kV</b> |          |          |          | <b>INT 345 kV</b>  |         |          |
|----------|--------------------|---------|----------|-------------------|--------------------|---------|----------|----------|--------------------|----------|-----------|---------------------|-------------------|----------|----------|----------|--------------------|---------|----------|
| Previsto | Verificado         | Erro    | Erro%    | Previsto          | Verificado         | Erro    | Erro%    | Previsto | Verificado         | Erro     | Erro%     | Previsto Verificado |                   | Erro     | Erro%    | Previsto | Verificado         | Erro    | Erro%    |
| 347,72   | 348,10             | $-0,38$ | $-0.11%$ | 342,68            | 346,13             | $-3,45$ | $-1,00%$ | 348,07   | 348,48             | $-0,41$  | $-0.12%$  | 339,761             | 344,58            | $-4,82$  | $-1,40%$ | 337,52   | 342,62             | $-5,10$ | $-1,48%$ |
| 347,72   | 345,50             | 2,22    | 0,64%    | 345,98            | 344,49             | 1,49    | 0,43%    | 348,07   | 342,03             | 6,04     | 1,75%     | 345,172             | 336,96            | 8,21     | 2,38%    | 344,02   | 340,72             | 3,30    | 0,96%    |
| 345,56   | 346,95             | $-1,39$ | $-0,40%$ | 342,68            | 345,76             | $-3,08$ | $-0.89%$ | 341,22   | 342,88             | $-1,65$  | $-0,48%$  | 337,007             | 337,65            | $-0,64$  | $-0.19%$ | 344,02   | 342,01             | 2,01    | 0,58%    |
| 345,56   | 344,33             | 1,24    | 0,36%    | 345,98            | 344,72             | 1,25    | 0,36%    | 341,22   | 343,92             | $-2,69$  | $-0,78%$  | 337,007             | 337,33            | $-0,33$  | $-0.09%$ | 344,02   | 341,37             | 2,65    | 0,77%    |
| 339,47   | 344,67             | $-5,20$ | $-1,51%$ | 342,68            | 345,20             | $-2,52$ | $-0,73%$ | 346,13   | 344,80             | 1,33     | 0,38%     | 337,007             | 338,66            | $-1,65$  | $-0,48%$ | 344,02   | 342,03             | 1,98    | 0,58%    |
| 345,56   | 345,03             | 0,54    | 0,16%    | 342,68            | 344,61             | $-1,93$ | $-0.56%$ | 344,54   | 344,51             | 0,03     | 0,01%     | 337,007             | 338,76            | $-1,75$  | $-0,51%$ | 344,02   | 341,55             | 2,47    | 0,72%    |
| 347,72   | 344,01             | 3,71    | 1,08%    | 342,68            | 344,98             | $-2,30$ | $-0,67%$ | 344,54   | 345,48             | $-0,94$  | $-0,27%$  | 337,007             | 339,54            | $-2,54$  | $-0,74%$ | 344,02   | 342,16             | 1,86    | 0,54%    |
| 339,47   | 346,15             | $-6,67$ | $-1,93%$ | 347,21            | 343,98             | 3,23    | 0,94%    | 346,13   | 348,21             | $-2,08$  | $-0,60%$  | 337,007             | 344,94            | $-7,93$  | $-2,30%$ | 344,02   | 342,00             | 2,02    | 0,59%    |
| 347,72   | 341,70             | 6,02    | 1,74%    | 347,21            | 342,32             | 4,89    | 1,42%    | 348,07   | 343,43             | 4,64     | 1,34%     | 345,172             | 340,36            | 4,81     | 1,39%    | 344,02   | 339,25             | 4,77    | 1,38%    |
| 339,47   | 341,44             | $-1,97$ | $-0.57%$ | 338,82            | 341,12             | $-2,31$ | $-0.67%$ | 341,22   | 344,60             | $-3,38$  | $-0,98%$  | 339,761             | 343,12            | $-3,36$  | $-0,97%$ | 337,52   | 337,68             | $-0,15$ | $-0,04%$ |
| 344,00   | 343,92             | 0,08    | 0,02%    | 347,21            | 348,06             | $-0,85$ | $-0,25%$ | 344,54   | 343,42             | 1,12     | 0,32%     | 345,172             | 343,07            | 2,10     | 0,61%    | 337,52   | 341,92             | $-4,40$ | $-1,27%$ |
| 344,00   | 345,21             | $-1,21$ | $-0,35%$ | 349,05            | 349,79             | $-0,74$ | $-0,22%$ | 341,22   | 344,34             | $-3,11$  | $-0.90\%$ | 345,172             | 343,56            | 1,61     | 0,47%    | 342,29   | 343,15             | $-0,86$ | $-0,25%$ |
| 344,00   | 344,48             | $-0,48$ | $-0,14%$ | 349,05            | 347,67             | 1,38    | 0,40%    | 346,13   | 343,35             | 2,78     | 0,81%     | 345,172             | 342,04            | 3,13     | 0,91%    | 344,02   | 341,30             | 2,72    | 0,79%    |
| 344,00   | 345,16             | $-1,16$ | $-0,34%$ | 349,05            | 348,14             | 0,91    | 0,26%    | 341,22   | 339,46             | 1,76     | 0,51%     | 345,172             | 337,37            | 7,80     | 2,26%    | 337,52   | 341,59             | $-4,06$ | $-1,18%$ |
| 345,56   | 344,71             | 0.85    | 0,25%    | 349,05            | 347,98             | 1,07    | 0,31%    | 341,22   | 339,37             | 1,86     | 0,54%     | 339,761             | 337,14            | 2,62     | 0,76%    | 344,02   | 341,50             | 2,52    | 0,73%    |
| 345,56   | 345,03             | 0,54    | 0,16%    | 349,05            | 347,72             | 1,33    | 0,39%    | 341,22   | 341,04             | 0,18     | 0,05%     | 339,761             | 339,52            | 0,24     | 0,07%    | 344,02   | 341,83             | 2,19    | 0,63%    |
| 345,56   | 342,91             | 2,65    | 0,77%    | 347,21            | 341,40             | 5,81    | 1,68%    | 341,22   | 339,49             | 1,73     | 0,50%     | 339,761             | 336,48            | 3,29     | 0,95%    | 344,02   | 336,49             | 7,53    | 2,18%    |
| 344,00   | 351,26             | $-7,26$ | $-2,10%$ | 347,21            | 348,16             | $-0,95$ | $-0,27%$ | 341,22   | 352,38             | $-11,15$ | -3,23%    | 339,761             | 353,71            | $-13,95$ | $-4,04%$ | 340,71   | 343,58             | $-2,87$ | $-0,83%$ |
| 349,84   | 352,68             | $-2,85$ | $-0.83%$ | 349,05            | 351,14             | $-2,09$ | $-0.61%$ | 352,77   | 353,59             | $-0,83$  | $-0,24%$  | 354,456             | 354,70            | $-0,24$  | $-0.07%$ | 340,71   | 347,14             | $-6,42$ | $-1,86%$ |
| 352,53   | 354,12             | $-1,59$ | $-0,46%$ | 349,05            | 352,29             | $-3,24$ | $-0.94%$ | 353,40   | 354,76             | $-1,36$  | -0,40%    | 354,456             | 355,02            | $-0,56$  | $-0.16%$ | 347,10   | 348,32             | $-1,21$ | $-0,35%$ |
| 351,77   | 355,11             | $-3,34$ | $-0,97%$ | 349,05            | 353,27             | $-4,22$ | $-1,22%$ | 353,40   | 354,08             | $-0,68$  | $-0,20%$  | 349,936             | 353,46            | $-3,53$  | $-1,02%$ | 347,10   | 349,22             | $-2,11$ | $-0,61%$ |
| 351,77   | 353,18             | $-1,41$ | $-0,41%$ | 349,05            | 351,23             | $-2,18$ | $-0,63%$ | 354,13   | 348,55             | 5,58     | 1,62%     | 349,936             | 344,22            | 5,72     | 1,66%    | 348,14   | 346,45             | 1,69    | 0,49%    |
| 353,44   | 341,64             | 11,80   | 3,42%    | 349,05            | 343,16             | 5,89    | 1,71%    | 348,07   | 344,89             | 3,18     | 0,92%     | 345,172             | 341,23            | 3,94     | 1,14%    | 347,10   | 340,31             | 6,79    | 1,97%    |
|          | Média do erro      | $-0,23$ | $-0.07%$ |                   | Média do erro      | $-0,11$ | $-0,03%$ |          | Média do erro      | 0.08     | 0,02%     | Média do erro       |                   | 0,09     | 0,03%    |          | Média do erro      | 0,75    | 0,22%    |
|          | Fator normalização |         | 345      |                   | Fator normalização |         | 345      |          | Fator normalização |          | 345       | Fator normalização  |                   |          | 345      |          | Fator normalização |         | 345      |

Tabela 5.3 - Resultados da estimação das medidas de Tensão

|          | <b>ITE 345 kV</b>  |         |          |          | <b>NOD 345 kV</b>  |         |          |          | <b>SUL 345 kV</b>  |         |          |          | <b>TPT 345 kV</b>  |          |          |
|----------|--------------------|---------|----------|----------|--------------------|---------|----------|----------|--------------------|---------|----------|----------|--------------------|----------|----------|
| Previsto | Verificado         | Erro    | Erro%    | Previsto | Verificado         | Erro    | Erro%    | Previsto | Verificado         | Erro    | Erro%    | Previsto | Verificado         | Erro     | Erro%    |
| 345,82   | 345,85             | $-0,03$ | $-0.01%$ | 339,28   | 343,94             | $-4,66$ | $-1,35%$ | 337,82   | 347,12             | $-9,30$ | $-2,69%$ | 346,818  | 347,55             | $-0,73$  | $-0,21%$ |
| 343,54   | 342,95             | 0,59    | 0,17%    | 341,11   | 340,04             | 1,07    | 0,31%    | 344,60   | 345,43             | $-0,83$ | $-0,24%$ | 346,818  | 344,29             | 2,53     | 0,73%    |
| 345,82   | 344,01             | 1,81    | 0,53%    | 342,58   | 341,23             | 1,35    | 0,39%    | 342,27   | 346,89             | $-4,62$ | $-1,34%$ | 346,818  | 345,43             | 1,39     | 0,40%    |
| 345,82   | 341,92             | 3,90    | 1,13%    | 342,58   | 340,24             | 2,34    | 0,68%    | 342,27   | 344,79             | $-2,52$ | $-0,73%$ | 346,818  | 342,14             | 4,68     | 1,36%    |
| 345,82   | 342,23             | 3,59    | 1,04%    | 342,58   | 340,83             | 1,75    | 0,51%    | 352,01   | 345,17             | 6,84    | 1,98%    | 343,145  | 342,34             | 0,80     | 0,23%    |
| 345,82   | 341,57             | 4,26    | 1,23%    | 342,58   | 340,58             | 2,00    | 0,58%    | 347,96   | 345,60             | 2,36    | 0,68%    | 343,145  | 342,85             | 0,29     | 0,08%    |
| 345,82   | 340,87             | 4,95    | 1,43%    | 342,58   | 340,98             | 1,60    | 0,46%    | 352,01   | 345,17             | 6,84    | 1,98%    | 344,429  | 341,03             | 3,40     | 0,98%    |
| 345,82   | 343,31             | 2,51    | 0,73%    | 342,58   | 343,21             | $-0,62$ | $-0,18%$ | 352,01   | 345,95             | 6,06    | 1,76%    | 343,145  | 344,71             | $-1,56$  | $-0,45%$ |
| 345,82   | 339,91             | 5,91    | 1,71%    | 342,58   | 338,62             | 3,96    | 1,15%    | 337,82   | 341,57             | $-3,75$ | $-1,09%$ | 344,429  | 339,69             | 4,74     | 1,37%    |
| 343,54   | 340,22             | 3,32    | 0,96%    | 342,58   | 338,79             | 3,79    | 1,10%    | 344,60   | 340,35             | 4,26    | 1,23%    | 337,988  | 340,54             | $-2,55$  | $-0,74%$ |
| 342,14   | 340,14             | 2,01    | 0,58%    | 335,68   | 338,25             | $-2,57$ | $-0,75%$ | 342,27   | 343,60             | $-1,33$ | $-0,39%$ | 343,145  | 341,90             | 1,25     | 0,36%    |
| 337,87   | 342,50             | $-4,64$ | $-1,34%$ | 335,68   | 339,92             | $-4,25$ | $-1,23%$ | 337,82   | 345,11             | $-7,29$ | $-2,11%$ | 343,145  | 343,37             | $-0,22$  | $-0,06%$ |
| 337,87   | 341,85             | $-3,99$ | $-1,16%$ | 335,68   | 339,41             | $-3,73$ | $-1,08%$ | 337,82   | 344,10             | $-6,28$ | $-1,82%$ | 343,145  | 343,44             | $-0,30$  | $-0,09%$ |
| 342,14   | 341,77             | 0,37    | 0,11%    | 335,68   | 338,25             | $-2,57$ | $-0,74%$ | 337,82   | 345,19             | $-7,37$ | $-2,14%$ | 343,145  | 343,27             | $-0,12$  | $-0.03%$ |
| 343,54   | 341,55             | 1,99    | 0,58%    | 341,11   | 338,14             | 2,97    | 0,86%    | 342,27   | 344,95             | $-2,68$ | $-0,78%$ | 344,429  | 342,87             | 1,56     | 0,45%    |
| 343,54   | 341,87             | 1,67    | 0,48%    | 341,11   | 338,80             | 2,31    | 0,67%    | 344,60   | 345,20             | $-0,60$ | $-0.17%$ | 344,429  | 343,22             | 1,21     | 0,35%    |
| 343,54   | 341,83             | 1,71    | 0,50%    | 341,11   | 337,78             | 3,33    | 0,96%    | 344,60   | 341,37             | 3,24    | 0,94%    | 343,145  | 342,25             | 0,90     | 0,26%    |
| 345,82   | 350,08             | $-4,26$ | $-1,23%$ | 335,68   | 344,75             | $-9,07$ | $-2,63%$ | 342,27   | 348,22             | $-5,96$ | $-1,73%$ | 343,145  | 353,32             | $-10,17$ | $-2,95%$ |
| 348,33   | 351,63             | $-3,31$ | $-0.96%$ | 346,93   | 346,51             | 0,42    | 0,12%    | 352,01   | 350,26             | 1,75    | 0,51%    | 350,681  | 354,34             | $-3,66$  | $-1,06%$ |
| 348,33   | 352,55             | $-4,23$ | $-1,23%$ | 346,93   | 347,86             | $-0,93$ | $-0,27%$ | 352,01   | 351,74             | 0,27    | 0,08%    | 350,681  | 354,96             | $-4,28$  | $-1,24%$ |
| 348,33   | 353,12             | $-4,79$ | $-1,39%$ | 346,93   | 348,07             | $-1,14$ | $-0,33%$ | 352,01   | 352,97             | $-0,96$ | $-0,28%$ | 354,911  | 355,56             | $-0,65$  | $-0,19%$ |
| 348,33   | 350,96             | $-2,63$ | $-0,76%$ | 346,93   | 344,61             | 2,32    | 0,67%    | 352,01   | 351,34             | 0,67    | 0,19%    | 354,911  | 353,33             | 1,58     | 0,46%    |
| 343,54   | 341,23             | 2,31    | 0,67%    | 346,93   | 338,00             | 8,93    | 2,59%    | 352,01   | 341,24             | 10,77   | 3,12%    | 350,681  | 340,57             | 10,11    | 2,93%    |
|          | Média do erro      | 0,57    | 0,16%    |          | Média do erro      | 0,37    | 0,11%    |          | Média do erro      | $-0,45$ | $-0,13%$ |          | Média do erro      | 0,44     | 0,13%    |
|          | Fator normalização |         | 345      |          | Fator normalização |         | 345      |          | Fator normalização |         | 345      |          | Fator normalização |          | 345      |

Tabela 5.3 - Resultados da estimação das medidas de Tensão

## 5.2.3. Medidas de Potência Ativa

Os coeficientes de interdependência entre as séries de Potência Ativa selecionadas e todas as demais, defasadas de uma hora em relação às primeiras, estão na Tabela 5.4.

|                                          | BSA-           | <b>BSA-</b>          | EMG-           | EMG-           | <b>EMG</b>     | IBN-           | IBN-           | IBN-           | <b>IBN</b>         | ITE-           | SUL-                | <b>TPT</b>     |
|------------------------------------------|----------------|----------------------|----------------|----------------|----------------|----------------|----------------|----------------|--------------------|----------------|---------------------|----------------|
|                                          | <b>EMG</b>     | <b>TPT</b>           | <b>INT</b>     | <b>SUL</b>     | Injeções       | GA1            | INT            | <b>TPT</b>     | Injeções           | <b>TPT</b>     | <b>BSA</b>          | Injeções       |
|                                          | <b>MW</b>      | <b>MW</b>            | MW             | <b>MW</b>      | <b>MW</b>      | <b>MW</b>      | <b>MW</b>      | <b>MW</b>      | <b>MW</b>          | <b>MW</b>      | <b>MW</b>           | <b>MW</b>      |
| <b>BSA 345 kV</b>                        | 0,076          | 0,067                | 0,038          | 0,095          | 0,080          | 0,033          | 0,093          | 0,040          | 0,066              | 0,043          | 0,076               | 0,050          |
| <b>BSA-EMG MW</b>                        | 0,175          | 0,087                | 0,049          | 0,125          | 0,074          | 0,039          | 0,148          | 0,062          | 0,095              | 0,048          | 0,115               | 0,074          |
| <b>BSA-EMG MVAR</b>                      | 0,039          | 0,038                | 0,035          | 0,043          | 0,048          | 0,038          | 0,062          | 0,060          | 0,062              | 0,037          | 0,061               | 0,031          |
| <b>BSA-TPT MW</b>                        | 0,060          | $\overline{0}$ , 117 | 0,048          | 0,071          | 0,083          | 0,026          | 0,083          | 0,036          | 0,063              | 0,042          | 0,086               | 0,046          |
| <b>BSA-TPT MVAR</b>                      | 0,085          | 0,089                | 0,060          | 0,106          | 0,104          | 0,048          | 0,126          | 0,075          | 0,099              | 0,060          | 0,129               | 0,060          |
| <b>BSA-SUL MW</b>                        | 0,093          | 0,127                | 0,059          | 0,137          | 0,121          | 0,033          | 0,156          | 0,075          | 0,112              | 0,057          | 0,235               | 0,070          |
| <b>BSA-SUL MVAR</b>                      | 0,105          | 0,098                | 0,053          | 0,141          | 0,117          | 0,043          | 0,156          | 0,092          | 0,109              | 0,055          | 0,167               | 0,076          |
| <b>BSA Injeções MW</b>                   | 0,077          | 0,060                | 0,043          | 0,073          | 0,051          | 0,038          | 0,063          | 0,041          | 0,053              | 0,046          | 0,058               | 0,060          |
| <b>BSA Injeções MVAR</b>                 | 0,058          | 0,048                | 0,038          | 0,071          | 0,070          | 0,033          | 0,075          | 0,044          | 0,065              | 0,044          | 0,080               | 0,036          |
| <b>EMG 345 kV</b>                        | 0,062          | 0,043                | 0,032          | 0,058          | 0,053          | 0,039          | 0,086          | 0,042          | 0,057              | 0,029          | 0,050               | 0,043          |
| EMG-BSA MW                               | 0,175          | 0,087                | 0,051          | 0,124          | 0,074          | 0,040          | 0,148          | 0,063          | 0,095              | 0,049          | 0,116               | 0,074          |
| EMG-BSA MVAR                             | 0,045          | 0,042                | 0,040<br>0,124 | 0,046          | 0,055          | 0,043          | 0,068          | 0,066          | 0,064              | 0,037          | 0,057               | 0,034          |
| <b>EMG-INT MW</b><br><b>EMG-INT MVAR</b> | 0,054          | 0,060<br>0,069       | 0,070          | 0,063<br>0,053 | 0,090<br>0,102 | 0,053<br>0,050 | 0,077          | 0,054<br>0,035 | 0,070<br>0,056     | 0,055<br>0,052 | 0,051<br>0,050      | 0,033<br>0,043 |
| <b>EMG-SUL MW</b>                        | 0,038<br>0,155 | 0,085                | 0,067          | 0,204          |                | 0,041          | 0,061<br>0,157 | 0,065          | 0,128              | 0,063          |                     | 0,070          |
| <b>EMG-SUL MVAR</b>                      | 0,070          | 0,062                | 0,034          | 0,090          | 0,112<br>0,063 | 0,034          | 0,075          | 0,057          | 0,072              | 0,031          | 0,128<br>0,099      | 0,036          |
| EMG Injeções MW                          | 0,085          | 0,103                | 0,073          | 0,101          | 0,171          | 0,048          | 0,109          | 0,043          | 0,092              | 0,086          | 0,106               | 0,046          |
| <b>EMG Injeções MVAR</b>                 | 0,043          | 0,053                | 0,060          | 0,058          | 0,069          | 0,038          | 0,055          | 0,040          | 0,043              | 0,048          | 0,043               | 0,031          |
| GA1 345 kV                               | 0,082          | 0,065                | 0,046          | 0,112          | 0,080          | 0,049          | 0,109          | 0,047          | 0,080              | 0,041          | 0,091               | 0,055          |
| GA1-NOD MW                               | 0,073          | 0,059                | 0,037          | 0,086          | 0,056          | 0,044          | 0,095          | 0,092          | 0,074              | 0,045          | 0,106               | 0,063          |
| GA1-NOD MVAR                             | 0,078          | 0,075                | 0,041          | 0,080          | 0,081          | 0,029          | 0,085          | 0,041          | 0,063              | 0,056          | 0,076               | 0,036          |
| GA1-IBN MW                               | 0,034          | 0,029                | 0,054          | 0,040          | 0,040          | 0,115          | 0,058          | 0,077          | 0,064              | 0,032          | 0,024               | 0,043          |
| <b>GA1-IBN MVAR</b>                      | 0,092          | 0,101                | 0,065          | 0,104          | 0,135          | 0,054          | 0,116          | 0,054          | 0,080              | 0,062          | 0,100               | 0,056          |
| GA1 Injeções MW                          | 0,042          | 0,056                | 0,056          | 0,054          | 0,084          | 0,064          | 0,055          | 0,048          | 0,051              | 0,075          | 0,052               | 0,035          |
| GA1 Injeções MVAR                        | 0,071          | 0,080                | 0,052          | 0,092          | 0,107          | 0,058          | 0,104          | 0,055          | 0,070              | 0,047          | 0,087               | 0,059          |
| <b>IBN 345 kV</b>                        | 0,083          | 0,074                | 0,049          | 0,097          | 0,092          | 0,064          | 0,114          | 0,057          | 0,096              | 0,050          | 0,085               | 0,051          |
| <b>IBN-INT MW</b>                        | 0,118          | 0,081                | 0,067          | 0,143          | 0,103          | 0,063          | 0,239          | 0,107          | $\overline{0,176}$ | 0,046          | 0,134               | 0,073          |
| <b>IBN-INT MVAR</b>                      | 0,084          | 0,091                | 0,056          | 0,091          | 0,103          | 0,037          | 0,105          | 0,054          | 0,070              | 0,062          | 0,088               | 0,056          |
| <b>IBN-GA1 MW</b>                        | 0,037          | 0,029                | 0,054          | 0,042          | 0,041          | 0,118          | 0,060          | 0,076          | 0,063              | 0,033          | 0,025               | 0,045          |
| <b>IBN-GA1 MVAR</b>                      | 0,088          | 0,104                | 0,057          | 0,109          | 0,132          | 0,037          | 0,110          | 0,051          | 0,075              | 0,059          | 0,102               | 0,054          |
| <b>IBN-TPT MW</b>                        | 0,059          | 0,045                | 0,044          | 0,060          | 0,049          | 0,085          | 0,098          | 0,168          | 0,086              | 0,044          | 0,064               | 0,079          |
| <b>IBN-TPT MVAR</b>                      | 0,046          | 0,059                | 0,044          | 0,045          | 0,064          | 0,047          | 0,056          | 0,053          | 0,039              | 0,048          | 0,044               | 0,029          |
| IBN Injeções MW                          | 0,081          | 0,054                | 0,065          | 0,102          | 0,074          | 0,069          | 0,148          | 0.110          | 0,198              | 0,048          | 0,102               | 0,050          |
| IBN Injeções MVAR                        | 0,082          | 0,104                | 0,048          | 0,087          | 0,116          | 0,036          | 0,100          | 0,044          | 0,062              | 0,062          | 0,082               | 0,052          |
| <b>INT 345 kV</b>                        | 0,071          | 0,058                | $0,034$ 0,079  |                | 0,071          |                | 0,039 0,095    |                | 0,047 0,064        |                | $0,038$ 0,072 0,050 |                |
| INT-EMG MW                               | 0,054          | 0,061                | 0,126          | 0,063          | 0,089          | 0,054          | 0,079          | 0,052          | 0,070              | 0,054          | 0,052               | 0,033          |
| <b>INT-EMG MVAR</b>                      | 0,037          | 0,066                | 0,070          | 0,054          | 0,102          | 0,050          | 0,059          | 0,034          | 0,054              | 0,052          | 0,050               | 0,043          |
| <b>INT-IBN MW</b>                        | 0,116          | 0,080                | 0,065          | 0,141          | 0,100          | 0,062          | 0,239          | 0,106          | 0,176              | 0,044          | 0,132               | 0,071          |
| <b>INT-IBN MVAR</b>                      | 0,087          | 0,102                | 0,053          | 0,086          | 0,109          | 0,045          | 0,100          | 0,046          | 0,069              | 0,057          | 0,082               | 0,056          |
| <b>INT Injeções MW</b>                   | 0,107          | 0,103                | 0,058          | 0,161          | 0,111          | 0,047          | 0,177          | 0,086          | 0,119              | 0,048          | 0,163               | 0,082          |
| <b>INT Injeções MVAR</b>                 | 0,062          | 0,054                | 0,050          | 0,066          | 0,056          | 0,040          | 0,072          | 0,059          | 0,066              | 0,040          | 0,054               | 0,027          |
| <b>ITE 345 kV</b>                        | 0,075          | 0,069                | 0,032          | 0,095          | 0,083          | 0,032          | 0,105          | 0,046          | 0,073              | 0,044          | 0,082               | 0,052          |
| ITE-MO1 MW                               | 0,085          | 0,078                | 0,044          | 0,102          | 0,091          | 0,042          | 0,118          | 0,057          | 0,071              | 0,043          | 0,092               | 0,065          |
| ITE-MO1 MVAR                             | 0,060          | 0,064                | 0,052          | 0,092          | 0,085          | 0,044          | 0,109          | 0,062          | 0,098              | 0,034          | 0,111               | 0,047          |
| <b>ITE-TPT MW</b>                        | 0,053          | 0,049                | 0,035          | 0,056          | 0,059          | 0,026          | 0,060          | 0,054          | 0,048              | 0,101          | 0,060               | 0,041          |

Tabela 5.4 - Coeficientes de interdependência para as séries de Potência Ativa Séries previsoras com defasagem de uma hora

|                          | <b>BSA-</b>        | <b>BSA-</b>        | EMG-               | EMG-               | <b>EMG</b>         | IBN-               | IBN-               | IBN-               | <b>IBN</b>         | ITE-               | SUL-               | <b>TPT</b>         |
|--------------------------|--------------------|--------------------|--------------------|--------------------|--------------------|--------------------|--------------------|--------------------|--------------------|--------------------|--------------------|--------------------|
|                          | <b>EMG</b>         | <b>TPT</b>         | <b>INT</b>         | <b>SUL</b>         | Injeções           | GA1                | <b>INT</b>         | <b>TPT</b>         | Injeções           | <b>TPT</b>         | <b>BSA</b>         | Injeções           |
| <b>ITE-TPT MVAR</b>      | <b>MW</b><br>0,088 | <b>MW</b><br>0,076 | <b>MW</b><br>0,050 | <b>MW</b><br>0,090 | <b>MW</b><br>0,094 | <b>MW</b><br>0,041 | <b>MW</b><br>0,102 | <b>MW</b><br>0,065 | <b>MW</b><br>0,086 | <b>MW</b><br>0,057 | <b>MW</b><br>0,096 | <b>MW</b><br>0,046 |
| <b>ITE Injeções MW</b>   | 0,103              | 0,083              | 0,053              | 0,124              | 0,141              | 0,034              | 0,119              | 0,051              | 0,091              | 0,086              | 0,115              | 0,052              |
| <b>ITE Injecões MVAR</b> | 0,063              | 0,052              | 0,046              | 0,060              | 0,076              | 0,033              | 0,070              | 0,046              | 0,065              | 0,052              | 0,061              | 0,032              |
| NOD 345 kV               | 0,054              | 0,036              | 0,022              | 0,059              | 0,040              | 0,037              | 0,063              | 0,043              | 0,041              | 0,021              | 0,044              | 0,054              |
| NOD-GA1 MW               | 0,072              | 0,060              | 0,036              | 0,086              | 0,057              | 0,043              | 0,095              | 0,091              | 0,074              | 0,047              | 0,106              | 0,062              |
| <b>NOD-GA1 MVAR</b>      | 0,075              | 0,072              | 0,042              | 0,078              | 0,079              | 0,033              | 0,085              | 0,043              | 0,063              | 0,050              | 0,070              | 0,031              |
| NOD-MO1 MW               | 0,109              | 0,093              | 0,065              | 0,145              | 0,133              | 0,045              | 0,156              | 0,061              | 0,096              | 0,049              | 0,122              | 0,076              |
| NOD-MO1 MVAR             | 0,056              | 0,052              | 0,052              | 0,073              | 0,055              | 0,049              | 0,087              | 0,069              | 0,110              | 0,037              | 0,086              | 0,038              |
| NOD Injeções MW          | 0,119              | 0,107              | 0,060              | 0,167              | 0,132              | 0,043              | $\overline{0,}161$ | 0,095              | 0,122              | 0,059              | 0,159              | 0,092              |
| NOD Injecões MVAR        | 0,086              | 0,078              | 0,053              | 0,109              | 0,091              | 0,045              | 0,119              | 0,080              | 0,106              | 0,047              | 0,108              | 0,065              |
| <b>SUL 345 kV</b>        | 0,039              | 0,037              | 0,023              | 0,052              | 0,038              | 0,025              | 0,057              | 0,031              | 0,030              | 0,027              | 0,044              | 0,033              |
| <b>SUL-BSA MW</b>        | 0,094              | 0,126              | 0,059              | 0,137              | 0,121              | 0,034              | 0,155              | 0,075              | 0,111              | 0,058              | 0,234              | 0,070              |
| <b>SUL-BSA MVAR</b>      | 0,107              | 0,096              | 0,053              | 0,139              | 0,114              | 0,044              | 0,148              | 0,091              | 0,105              | 0,058              | 0,155              | 0,076              |
| <b>SUL-EMG MW</b>        | 0,156              | 0,088              | 0,065              | 0.207              | 0,113              | 0,039              | 0,157              | 0,064              | 0,125              | 0,065              | 0,132              | 0,072              |
| <b>SUL-EMG MVAR</b>      | 0,057              | 0,047              | 0,031              | 0,070              | 0,048              | 0,028              | 0,059              | 0,048              | 0,055              | 0,025              | 0,079              | 0,031              |
| <b>SUL Injecões MW</b>   | 0,119              | 0,111              | 0,071              | 0,186              | 0,133              | 0,047              | 0,187              | 0,106              | 0,129              | 0,061              | 0,204              | 0,100              |
| <b>SUL Injecões MVAR</b> | 0,118              | 0,105              | 0,060              | 0,156              | 0,124              | 0,045              | 0,155              | 0,098              | 0,108              | 0,068              | 0,188              | 0,088              |
| <b>TPT 345 kV</b>        | 0,081              | 0,061              | 0,038              | 0,106              | 0,087              | 0,032              | 0,104              | 0,045              | 0,080              | 0,039              | 0,082              | 0,048              |
| TPT-BSA MW               | 0,062              | $\sqrt{0,116}$     | 0,047              | 0,072              | 0,083              | 0,026              | 0,083              | 0,037              | 0,063              | 0,043              | 0,088              | 0,046              |
| TPT-BSA MVAR             | 0,083              | 0,088              | 0,066              | 0,105              | 0,108              | 0,052              | 0,123              | 0,078              | 0,095              | 0,061              | 0,126              | 0,061              |
| TPT-ITE MW               | 0,054              | 0,049              | 0,036              | 0,055              | 0,060              | 0,027              | 0,060              | 0,053              | 0,048              | 0,102              | 0,059              | 0,040              |
| TPT-ITE MVAR             | 0,087              | 0,075              | 0,052              | 0,089              | 0,094              | 0,041              | 0,102              | 0,065              | 0,087              | 0,055              | 0,097              | 0,046              |
| <b>TPT-IBN MW</b>        | 0,059              | 0,047              | 0,044              | 0,060              | 0,049              | 0,085              | 0,100              | 0,168              | 0,086              | 0,044              | 0,062              | 0,084              |
| TPT-IBN MVAR             | 0,060              | 0,054              | 0,046              | 0,048              | 0,059              | 0,067              | 0,065              | 0,069              | 0,046              | 0,040              | 0,048              | 0,043              |
| TPT Injecões MW          | 0,071              | 0,056              | 0,043              | 0,073              | 0,042              | 0,053              | 0,078              | 0,080              | 0,049              | 0,033              | 0,063              | 0,127              |
| TPT Injeções MVAR        | 0,070              | 0,068              | 0,048              | 0,079              | 0,077              | 0,043              | 0,103              | 0,072              | 0,096              | 0,048              | 0,097              | 0,042              |

Tabela 5.4 - Coeficientes de interdependência para as séries de Potência Ativa Séries previsoras com defasagem de uma hora

As previsões horárias das medidas de potência ativa, juntamente com os erros correspondentes estão registradas na Tabela 5.5. O fator de normalização para o cálculo do erro percentual foi estimado com base nos valores máximo e mínimo de cada fluxo ou injeção, quando simultaneamente consideradas as medidas de potência ativa e potência reativa. A justificativa para isto reside no fato dos sinais de corrente e tensão que chegam aos transdutores virem dos mesmos TP e TC, o que acarreta, em geral, no mesmo fundo de escala para potência ativa e potência reativa de um determinado fluxo ou injeção. Vale ressaltar que não se teve acesso ao verdadeiro fundo de escala nas séries deste exemplo. A determinação da faixa de valores possíveis a partir dos valores máximos e mínimos observados, no entanto, nunca incorrerá em um erro de superestimação para o fator de normalização. É de se esperar que o erro percentual seja menor que o avaliado no exemplo.

|          | <b>BSA-TPT MW</b><br><b>BSA-EMG MW</b> |          |           |          |                    |           |          |           | <b>EMG-INT MW</b>  |           |           |          | <b>EMG-SUL MW</b>  |          |           |           | EMG Injeções MW    |           |           |          | <b>IBN-GA1 MW</b>  |           |           |
|----------|----------------------------------------|----------|-----------|----------|--------------------|-----------|----------|-----------|--------------------|-----------|-----------|----------|--------------------|----------|-----------|-----------|--------------------|-----------|-----------|----------|--------------------|-----------|-----------|
| Previsto | Verificado                             | Erro     | Erro%     | Previsto | Verificad          | Erro      | Erro%    | Previsto  | Verificado         | Erro      | Erro%     | Previsto | Verificado         | Erro     | Erro%     | Previsto  | Verificado         | Erro      | Erro%     | Previsto | Verificado         | Erro      | Erro%     |
| $-32,80$ | $-21.04$                               | $-11.75$ | $-2,94%$  | 1099.07  | $-1044,21$         | $-54.86$  | $-1,71%$ | 97.94     | 77,49              | 20.45     | 1,70%     | 171.42   | 149,20             | 22,22    | 3,42%     | $-256,82$ | $-247.77$          | $-9,05$   | $-0.65%$  | 974.51   | 1044.10            | $-69.59$  | $-2,32%$  |
| 54,29    | 22,85                                  | 31,44    | 7,86%     | 1099,07  | $-976.92$          | $-122,15$ | $-3,82%$ | 70.47     | 3,92               | 66,54     | 5,55%     | 100,56   | 111,05             | $-10,48$ | $-1,61%$  | $-256,82$ | $-92,13$           | 164,69    | $-11,76%$ | 974,51   | 1071.33            | $-96,82$  | $-3,23%$  |
| 26,84    | 8,18                                   | 18,66    | 4,66%     | 1099,07  | $-855,64$          | $-243.43$ | $-7,61%$ | $-168,80$ | 1,05               | $-169.85$ | $-14,15%$ | 35,04    | 115,95             | $-80,91$ | $-12,45%$ | $-80,30$  | $-108.83$          | 28,53     | 2,04%     | 974,51   | 1000.56            | $-26,05$  | $-0,87%$  |
| 26.84    | 15.53                                  | 11,30    | 2,83%     | 1099.07  | $-933.42$          | $-165,65$ | $-5.18%$ | $-168.80$ | 52.06              | $-220.87$ | $-18,41%$ | 35.04    | 109.41             | $-74.36$ | $-11,449$ | $-80.30$  | $-145.94$          | 65,64     | 4,69%     | 974.51   | 853.84             | 120.67    | 4,02%     |
| 26,84    | 33,00                                  | $-6,17$  | $-1,54%$  | 1099,07  | $-935,26$          | $-163,81$ | $-5.12%$ | 97,94     | 72,38              | 25,56     | 2,13%     | 35,04    | 97,99              | $-62,94$ | $-9,68%$  | -137,09   | $-137,38$          | 0,29      | 0,02%     | 878,23   | 866.58             | 11,64     | 0,39%     |
| 26,84    | 86.14                                  | $-59,30$ | $-14.83%$ | 1099,07  | $-1035,59$         | $-63,48$  | $-1,98%$ | 97,94     | 78,99              | 18.95     | 1,58%     | 100,56   | 63,80              | 36,76    | 5,65%     | -137,09   | $-56,79$           | $-80,30$  | $-5.74%$  | 878,23   | 976.07             | $-97.84$  | $-3,26%$  |
| 111,54   | 66.28                                  | 45,26    | 11,31%    | 1099.07  | $-963.39$          | $-135,68$ | $-4,24%$ | 97,94     | 122.46             | $-24.51$  | $-2.04%$  | 35.04    | 71,79              | $-36,75$ | $-5,65%$  | $-80,30$  | $-128.06$          | 47,76     | 3,41%     | 915.48   | 950,44             | $-34,96$  | $-1,17%$  |
| 111,54   | 103.03                                 | 8,51     | 2,13%     | 1099.07  | $-1064.03$         | $-35,04$  | $-1,10%$ | 125,30    | 221,05             | $-95.76$  | $-7,98%$  | 35.04    | 64,38              | $-29,34$ | $-4,51%$  | $-192,14$ | $-182.61$          | $-9,53$   | $-0.68%$  | 974.51   | 992.15             | $-17.64$  | $-0.59%$  |
| 111,54   | 162,03                                 | $-50,49$ | 12,62%    | 1099,07  | $-1261,74$         | 162,67    | 5,08%    | 359,97    | 192,15             | 167,82    | 13,98%    | 35,04    | 42,16              | $-7,11$  | $-1,09%$  | $-137,09$ | $-72,77$           | $-64,32$  | $-4,59%$  | 974,51   | 1195.43            | $-220,92$ | $-7,36%$  |
| 161,38   | 128.82                                 | 32,56    | 8,14%     | 1229,57  | $-1273.93$         | 44,36     | 1,39%    | 150,91    | 160.27             | $-9,35$   | $-0.78%$  | 35.04    | 72,36              | $-37,32$ | $-5.74%$  | $-80,30$  | $-104.12$          | 23,82     | 1,70%     | 974,51   | 1301.39            | $-326,88$ | 10,90%    |
| 111,54   | 128.74                                 | $-17,20$ | $-4,30%$  | 1229,57  | $-1266,31$         | 36,75     | 1,15%    | 150,91    | 131.46             | 19.45     | 1,62%     | 100,56   | 83,23              | 17,33    | 2,67%     | $-80,30$  | $-86,41$           | 6,11      | 0,44%     | 974,51   | 1374.79            | $-400,29$ | 13,34%    |
| 111,54   | 154,24                                 | $-42,70$ | $-10,67%$ | 1229,57  | $-1310.09$         | 80,52     | 2,52%    | 150,91    | 116,33             | 34,59     | 2,88%     | 100,56   | 64,60              | 35,96    | 5,53%     | $-137,09$ | $-27,31$           | 109,78    | $-7,84%$  | 974,51   | 1360,53            | $-386,02$ | $-12,87%$ |
| 111,54   | 143.68                                 | $-32,14$ | $-8,04%$  | 1261,52  | $-1286,30$         | 24,77     | 0,77%    | 150,91    | 104,83             | 46.09     | 3,84%     | 100,56   | 65,44              | 35,12    | 5,40%     | $-137,09$ | $-27,06$           | $-110.03$ | $-7,86%$  | 974,51   | 1363.27            | $-388,76$ | 12,96%    |
| 161,38   | 122,74                                 | 38.64    | 9,66%     | 1294,84  | $-1181.02$         | $-113.82$ | $-3,56%$ | 125,30    | 39,03              | 86.26     | 7,19%     | 100,56   | 67,05              | 33,52    | 5,16%     | $-137,09$ | 16,30              | 153,39    | 10,96%    | 974.51   | 1374.61            | $-400,10$ | $-13,34%$ |
| 111.54   | 110.44                                 | 1.10     | 0,27%     | 1190.20  | $-1206,71$         | 16,51     | 0,52%    | $-168.80$ | 57.16              | $-225.96$ | -18,83%   | 35.04    | 74.67              | $-39,63$ | $-6,10%$  | $-80.30$  | $-21.70$           | $-58,60$  | $-4,19%$  | 974.51   | 1362.49            | $-387.98$ | $-12,93%$ |
| 111,54   | 108,44                                 | 3,10     | 0,78%     | 1190,20  | $-1199.91$         | 9,71      | 0,30%    | $-168,80$ | 45,59              | $-214,39$ | $-17,87%$ | 35,04    | 80,26              | $-45,22$ | $-6,96%$  | $-80,30$  | $-17,69$           | $-62,60$  | $-4,47%$  | 974,51   | 1390.23            | $-415,72$ | -13,86%   |
| 111,54   | 95.30                                  | 16.24    | 4,06%     | 1190.20  | $-1291.55$         | 101.35    | 3,17%    | $-168,80$ | 17,16              | $-185.96$ | $-15,50%$ | 100.56   | 98,72              | 1.84     | 0,28%     | -137.09   | $-20,75$           | $-116.34$ | $-8,31%$  | 974.51   | 1384.14            | $-409,63$ | 13,65%    |
| 82,07    | $-28.53$                               | 110.60   | 27,65%    | 1261.52  | $-1350,90$         | 89,37     | 2,79%    | $-168,80$ | 212,62             | $-381.42$ | $-31.79%$ | 100.56   | 203,49             | 102,93   | 15,84%    | $-80,30$  | $-444.72$          | 364,42    | 26,03%    | 974.51   | 1259.61            | $-285,10$ | $-9,50%$  |
| $-0,66$  | 30,74                                  | $-31,39$ | $-7,85%$  | 1261,52  | $-1466,03$         | 204,51    | 6,39%    | 200,92    | 245,73             | $-44.81$  | $-3,73%$  | 211,46   | 169,21             | 42,26    | 6,50%     | $-457,10$ | $-384.23$          | $-72.88$  | $-5,21%$  | 974,51   | 1107.61            | $-133,10$ | $-4,44%$  |
| $-0.66$  | 57.20                                  | $-57,85$ | $-14,46%$ | 1261,52  | $-1493.91$         | 232,38    | 7,26%    | 174.04    | 320,73             | $-146.69$ | $-12,22%$ | 171,42   | 152,37             | 19,05    | 2,93%     | $-310,05$ | $-415,97$          | 105,92    | 7,57%     | 974,51   | 1035.95            | $-61,44$  | $-2,05%$  |
| 82,07    | 47.63                                  | 34,44    | 8,61%     | 1229,57  | $-1475,19$         | 245,62    | 7,68%    | 359,97    | 274,74             | 85,23     | 7,10%     | 171,42   | 154,91             | 16,51    | 2,54%     | $-256,82$ | $-382.08$          | 125,25    | 8,95%     | 974.51   | 1095.45            | $-120,94$ | $-4,03%$  |
| $-0,66$  | 20,30                                  | $-20,96$ | $-5,24%$  | 1261,52  | $-1353,34$         | 91,82     | 2,87%    | 359,97    | 242,10             | 117.87    | 9,82%     | 171,42   | 161,93             | 9,48     | 1,46%     | $-256,82$ | $-383,75$          | 126,93    | 9,07%     | 974,51   | 1043.86            | $-69,35$  | $-2,31%$  |
| $-0.66$  | 39,63                                  | $-40,29$ | $-10,07%$ | 1261,52  | $-1303, 12$        | 41,60     | 1,30%    | 174.04    | 213,82             | $-39,78$  | $-3,32%$  | 171,42   | 137,07             | 34,35    | 5,28%     | $-256,82$ | $-311,31$          | 54,48     | 3,89%     | 974,51   | 912,83             | 61.68     | 2,06%     |
|          | Média do erro                          | $-0.80$  | $-0,20%$  |          | Média do erro      | 12.35     | 0,39%    |           | Média do erro      | $-46.55$  | $-3,88%$  |          | Média do erro      | $-9.68$  | $-1,49%$  |           | Média do erro      | $-2.71$   | $-0.19%$  |          | Média do erro      | $-180.66$ | $-6,02%$  |
|          | Fator normalização                     |          | 400       |          | Fator normalizacão |           | 3200     |           | Fator normalização |           | 1200      |          | Fator normalizacão |          | 650       |           | Fator normalizacão |           | 1400      |          | Fator normalizacão |           | 3000      |

Tabela 5.5 - Resultados da estimação das medidas de Potência Ativa

|          | <b>IBN-TPT MW</b><br><b>IBN-INT MW</b> |           |          |          |                    | IBN Injeções MW |           |            |                    | <b>ITE-TPT MW</b> |        |           |                    | <b>SUL-BSA MW</b> |           |           |                    | TPT Injeções MW |          |           |                    |            |           |
|----------|----------------------------------------|-----------|----------|----------|--------------------|-----------------|-----------|------------|--------------------|-------------------|--------|-----------|--------------------|-------------------|-----------|-----------|--------------------|-----------------|----------|-----------|--------------------|------------|-----------|
| Previsto | Verificado                             | Erro      | Erro%    | Previsto | Verificado         | Erro            | Erro%     | Previsto   | Verificado         | Erro              | Erro%  | Previsto  | Verificado         | Erro              | Erro%     | Previsto  | Verificado         | Erro            | Erro%    | Previsto  | Verificado         | Erro       | Erro%     |
| 1221,35  | 1307,01                                | $-85,66$  | $-1,56%$ | 926.86   | 1125.03            | $-198,17$       | $-6.61%$  | $-2652.63$ | $-3476.15$         | 823,51            | 8,67%  | $-530.72$ | $-199.83$          | $-330.90$         | $-18,38%$ | $-371.55$ | $-317,81$          | $-53,74$        | $-3,58%$ | $-743.28$ | $-134.25$          | $-609,02$  | -19,03%   |
| 1221,35  | 1353,99                                | $-132,63$ | $-2,41%$ | 1195,13  | 1151.41            | 43.71           | 1.46%     | $-2084.85$ | $-3576,73$         | 1491,88           | 15,70% | $-489,45$ | $-323,09$          | 166,36            | $-9,24%$  | $-371,55$ | $-312,17$          | $-59,37$        | $-3,96%$ | $-743.28$ | $-165.18$          | $-578.09$  | $-18,07%$ |
| 1350,38  | 1283.62                                | 66.76     | 1,21%    | 1195.13  | 1122.67            | 72.46           | 2,42%     | $-2955.38$ | $-3406.84$         | 451.47            | 4,75%  | $-530.72$ | $-265.67$          | $-265.06$         | $-14.739$ | $-299.60$ | $-295.24$          | $-4,37$         | $-0.29%$ | $-743.28$ | $-13.86$           | $-729,42$  | $-22,79%$ |
| 914,48   | 1140.21                                | $-225.73$ | $-4,10%$ | 926.86   | 924.37             | 2,48            | 0,08%     | $-2652.63$ | $-2918.42$         | 265,79            | 2,80%  | $-489,45$ | $-292,11$          | 197.34            | $-10,969$ | 299,60    | $-292.99$          | $-6,61$         | $-0,44%$ | $-743.28$ | $-312.77$          | $-430,51$  | $-13,45%$ |
| 914,48   | 1119.06                                | $-204,58$ | $-3,72%$ | 803.05   | 873,95             | $-70,91$        | $-2,36%$  | $-2652,63$ | $-2859.59$         | 206,96            | 2,18%  | $-338,96$ | $-334,75$          | $-4,21$           | $-0.23%$  | $-299,60$ | $-299.88$          | 0,28            | 0,02%    | 1437,27   | $-406.81$          | $-1030,46$ | $-32,20%$ |
| 914.48   | 1114.76                                | $-200,28$ | $-3,64%$ | 803.05   | 787.80             | 15,25           | 0,51%     | $-2652.63$ | $-2878.63$         | 225.99            | 2,38%  | $-338.96$ | $-589,49$          | 250,53            | 13,92%    | $-299.60$ | $-323.28$          | 23,68           | 1,58%    | $-980.29$ | $-848.15$          | $-132.14$  | $-4,13%$  |
| 914,48   | 1055,93                                | $-141.45$ | $-2,57%$ | 803.05   | 744.63             | 58,41           | 1,95%     | $-2652.63$ | $-2751.01$         | 98,37             | 1,04%  | $-748.62$ | $-545,06$          | 203,56            | $-11,319$ | 299,60    | $-302,71$          | 3,11            | 0,21%    | 1437.27   | $-773.50$          | $-663,77$  | $-20,74%$ |
| 914,48   | 1086,53                                | $-172,05$ | $-3,13%$ | 736,25   | 693,78             | 42,47           | 1,42%     | $-2084.85$ | $-2772.46$         | 687,61            | 7,24%  | $-489,45$ | $-650,24$          | 160,79            | 8,93%     | $-299,60$ | $-358,74$          | 59,13           | 3,94%    | -1116.80  | $-1030.01$         | $-86,79$   | $-2,71%$  |
| 914,48   | 1322.45                                | -407.97   | $-7,42%$ | 803.05   | 820.55             | $-17,51$        | $-0.58%$  | -2084.85   | $-3338.43$         | 1253,58           | 13,20% | $-600.36$ | $-829,67$          | 229,31            | 12,74%    | $-299.60$ | $-418.01$          | 118,41          | 7,89%    | -1116.80  | -1285.07           | 168,27     | 5,26%     |
| 1221,35  | 1491.05                                | $-269,69$ | $-4,90%$ | 803.05   | 1046.34            | $-243,30$       | $-8.11%$  | $-2652.63$ | -3838,78           | 1186.14           | 12,49% | $-748.62$ | $-720,80$          | $-27,82$          | $-1,55%$  | $-429.88$ | $-425,30$          | $-4,58$         | $-0,31%$ | $-980.29$ | $-965.71$          | $-14.58$   | $-0.46%$  |
| 1694,27  | 1646,36                                | 47,91     | 0,87%    | 926,86   | 1204.42            | $-277,56$       | $-9,25%$  | $-2955,38$ | $-4225,58$         | 1270,20           | 13,37% | $-748,62$ | $-694.32$          | $-54,30$          | $-3,02%$  | $-410,30$ | $-446,14$          | 35,84           | 2,39%    | $-743.28$ | $-776.85$          | 33,57      | 1,05%     |
| 1829,24  | 1680.58                                | 148.66    | 2,70%    | 926.86   | 1206.14            | $-279.28$       | $-9.31%$  | $-3510.02$ | $-4247.24$         | 737.23            | 7.76%  | $-748.62$ | $-691.19$          | $-57.43$          | $-3.19%$  | $-453.63$ | $-451.07$          | $-2,56$         | $-0.17%$ | $-743.28$ | $-815.96$          | 72.69      | 2,27%     |
| 1829,24  | 1632,40                                | 196.84    | 3,58%    | 926.86   | 1188.46            | $-261,60$       | $-8.72%$  | -3510.02   | $-4184.12$         | 674.10            | 7.10%  | $-748.62$ | $-672,14$          | $-76,48$          | $-4,25%$  | $-453.63$ | $-434.15$          | $-19,47$        | $-1,30%$ | $-743.28$ | $-790.13$          | 46.85      | 1,46%     |
| 1350,38  | 1573,55                                | $-223,18$ | $-4,06%$ | 926,86   | 1196,88            | $-270,03$       | $-9,00%$  | $-2955,38$ | $-4145.05$         | 1189,67           | 12,52% | $-748.62$ | $-666, 81$         | $-81,80$          | $-4,54%$  | $-410,30$ | $-398,22$          | $-12,07$        | $-0,80%$ | $-743.28$ | $-671.21$          | $-72,07$   | $-2,25%$  |
| 1694,27  | 1578.61                                | 115.66    | 2,10%    | 926.86   | 1204.12            | $-277.26$       | $-9.24%$  | $-3282.8$  | $-4145.22$         | 862.41            | 9.08%  | $-748.62$ | $-633.31$          | $-115.31$         | $-6.41%$  | $-371.55$ | $-392.34$          | 20.80           | 1,39%    | $-743.28$ | $-656.34$          | $-86.94$   | $-2,72%$  |
| 1694,27  | 1596.43                                | 97.84     | 1,78%    | 926.86   | 1227.17            | $-300,31$       | $-10,01%$ | $-3282.8$  | -4213.82           | 931,02            | 9,80%  | $-748.62$ | $-642,17$          | $-106.45$         | $-5.91%$  | $-371.55$ | $-402,34$          | 30,79           | 2,05%    | $-743.28$ | $-635.58$          | $-107.70$  | $-3,37%$  |
| 1694,27  | 1600,17                                | 94,10     | 1,71%    | 926,86   | 1259,57            | $-332,71$       | $-11,09%$ | $-3282.8$  | $-4243.88$         | 961,07            | 10,12% | $-748,62$ | $-595,38$          | 153,24            | $-8,51%$  | $-429.88$ | $-423.97$          | $-5,91$         | $-0.39%$ | $-743.28$ | $-649.46$          | $-93,82$   | $-2,93%$  |
| 1513,22  | 1610.09                                | $-96.87$  | $-1,76%$ | 926.86   | 1364.75            | $-437.89$       | -14,60%   | $-2955.38$ | -4234.45           | 1279.08           | 13,46% | $-748.62$ | $-257.10$          | -491.52           | $-27,319$ | $-410.30$ | $-434.07$          | 23,78           | 1,59%    | $-743.28$ | $-265.26$          | $-478.02$  | $-14,94%$ |
| 1513,22  | 1577,24                                | $-64,02$  | $-1,16%$ | 926.86   | 1208.76            | $-281,90$       | $-9,40%$  | $-2955,38$ | -3893,62           | 938,24            | 9,88%  | $-338,96$ | $-340,43$          | 1,47              | 0,08%     | $-429.88$ | $-466, 12$         | 36,24           | 2,42%    | $-743.28$ | $-616.90$          | $-126,38$  | $-3,95%$  |
| 1513,22  | 1459,80                                | 53,42     | 0,97%    | 926,86   | 1025,70            | $-98.84$        | $-3.29%$  | $-2955,38$ | $-3521,46$         | 566,08            | 5,96%  | $-530,72$ | $-392,61$          | 138.1             | $-7,67%$  | $-429.88$ | $-477,84$          | 47,97           | 3,20%    | $-743.28$ | $-876.62$          | 133,34     | 4,17%     |
| 1513,22  | 1488.95                                | 24.27     | 0,44%    | 1195.13  | 1086.00            | 109.13          | 3,64%     | -2955.38   | -3670.39           | 715.02            | 7,53%  | $-423.36$ | $-399.41$          | $-23.95$          | $-1,33%$  | $-429.88$ | $-465.44$          | 35,56           | 2,37%    | $-743.28$ | $-805.53$          | 62.26      | 1,95%     |
| 1513,22  | 1448.01                                | 65,21     | 1,19%    | 926.86   | 1121.82            | $-194,96$       | $-6,50%$  | $-2955,38$ | $-3613.68$         | 658,31            | 6,93%  | $-423,36$ | $-307.21$          | $-116.15$         | $-6,45%$  | $-429.88$ | $-429.15$          | $-0,73$         | $-0.05%$ | $-743.28$ | $-556,34$          | $-186,94$  | $-5,84%$  |
| 1513,22  | 1339,29                                | 173,93    | 3,16%    | 926.86   | 966,86             | $-40,00$        | $-1,33%$  | 2955,38    | $-3218.99$         | 263,61            | 2,77%  | $-530,72$ | $-330,37$          | $-200,35$         | $-11,139$ | $-410,30$ | $-404,31$          | $-5,99$         | $-0.40%$ | $-743.28$ | $-681,01$          | $-62,27$   | $-1,95%$  |
|          | Média do erro                          | $-49.54$  | $-0.90%$ |          | Média do erro      | $-140.80$       | $-4.69%$  |            | Média do erro      | 771.19            | 8.12%  |           | Média do erro      | $-94.27$          | $-5,24%$  |           | Média do erro      | 11.31           | 0.75%    |           | Média do erro      | $-216.17$  | $-6,76%$  |
|          | Fator normalização                     |           | 5500     |          | Fator normalização |                 | 3000      |            | Fator normalização |                   | 9500   |           | Fator normalização |                   | 1800      |           | Fator normalização |                 | 1500     |           | Fator normalização |            | 3200      |

Tabela 5.5 - Resultados da estimação das medidas de Potência Ativa

Também no caso das potências ativas, o erro médio ficou abaixo dos 10%, ou 0,1 p.u. Entretanto, percebe-se que a qualidade da previsão não é tão boa quanto no caso da tensão, principalmente quando se analisam os casos isolados. Em diversos deles o erro superou o patamar dos 10% do fator de normalização. Uma das causas deste problema é baixa densidade de cobertura do espaço, mesmo em se considerando uma quantização em apenas 10 níveis. Além disso, observando-se o gráfico das realizações das séries no tempo, verifica-se que, naquelas que apresentam os piores resultados, houve uma alteração significativa de comportamento no dia 08/05/2005. Os dados do período de 01 a 07/05/2005 que foram utilizados na construção do modelo, não receberam a informação relevante do comportamento observado no dia 08/05/2005. Conseqüentemente, tiveram sua capacidade de previsão severamente degradada. A figura a seguir ilustra as alterações observadas nas séries IBN-GA1 MW e TPT Injeções MW

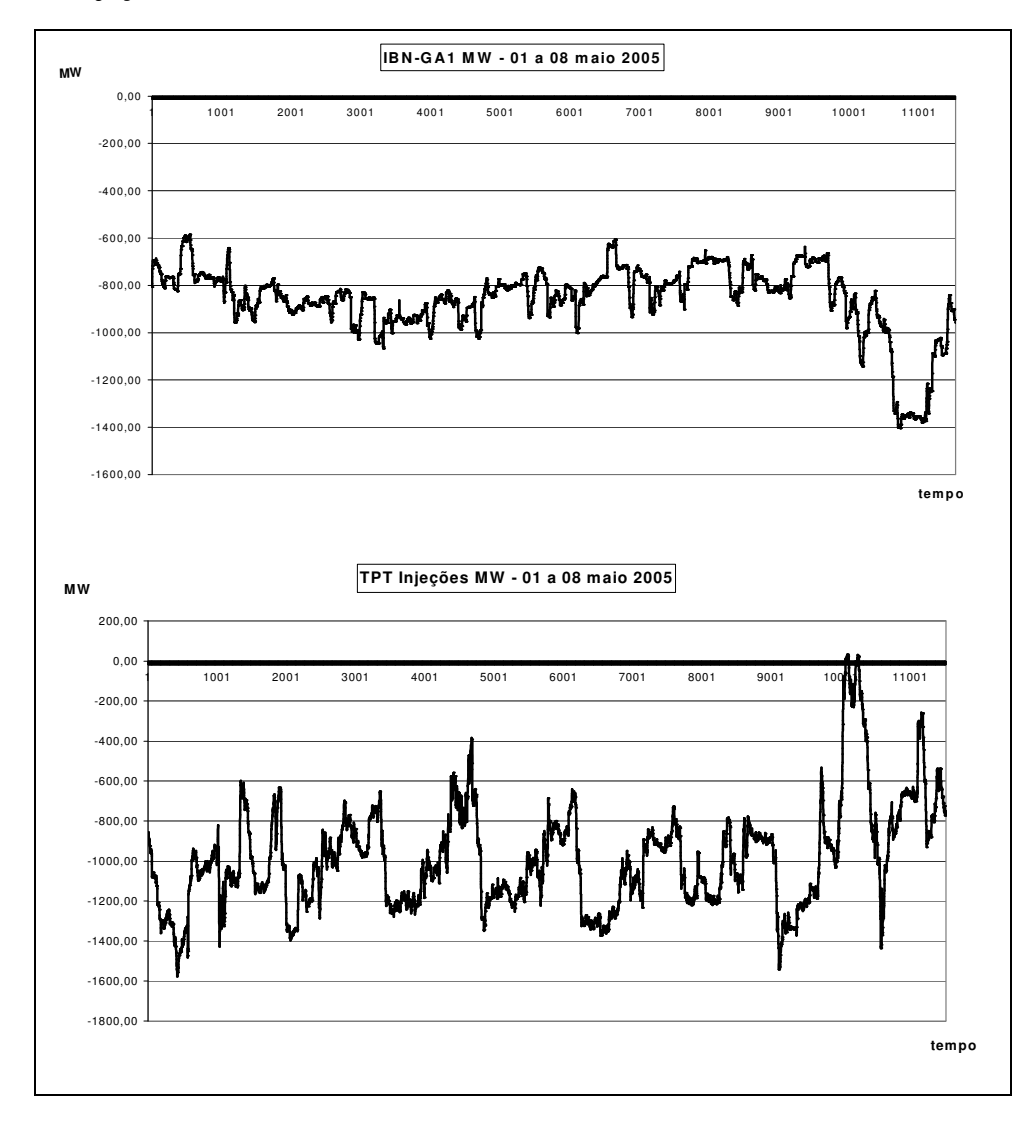

Figura 5.3 – Alterações no comportamento das séries de potência no dia 08/05/2005

Nota-se, na Figura 5.3, que em torno da observação 10000 há uma alteração significativa no comportamento das séries em relação ao período anterior. As observações entre 1 a 10080 correspondem, exatamente, ao período de 01 a 07 /05/2005. A partir do ponto 10081 tem início o dia 08/05/2005. Uma outra série é mostrada na Figura 5.4: BSA-TPT MW. Observa-se que não existem alterações significativas no comportamento ao longo de todo o período de tempo tratado. Por conta disto o modelo apresentou desempenho satisfatório na estimação das realizações desta série ao longo do dia 08/05/2005.

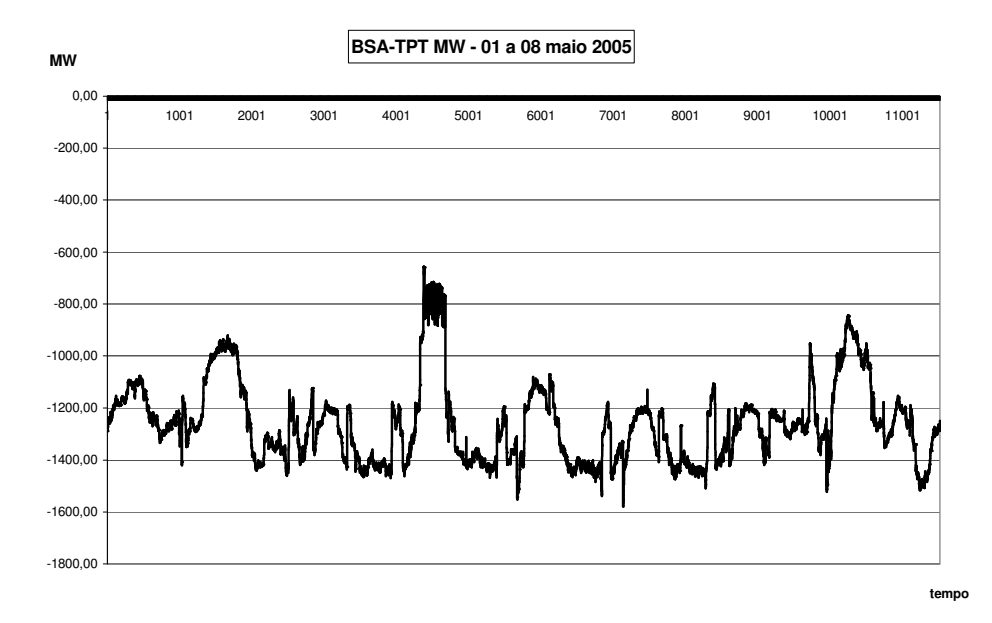

Figura 5.4 – Série de potência ativa com comportamento estável no período 01 a 08/05/2005

Um outro problema que pode afetar a qualidade das previsões decorre da quantização. Ao contrário das tensões, a faixa de variação das medidas de potência é muito mais extensa. Assim, representar toda a faixa em apenas 10 níveis pode levar a grandes valores absolutos de erro, mesmo quando o modelo acerta a classe. O valor médio entre os limites de classe, adotado para ser o rótulo de previsão pode acarretar problemas, principalmente no início e fim da faixa de excursão. Por exemplo: uma determinada classe, no início da faixa de observações, é composta de três valores distintos: dois deles próximos e com diversas observações anotadas, indicando uma densidade concentrada na região, e um terceiro valor, que é o ponto de mínimo de todas as observações da série. Este último só ocorre uma vez e seu afastamento em relação aos dois primeiros valores é maior que a metade da amplitude da classe. Como o valor do rótulo adotado é a média aritmética entre os valores limites da classe, sempre que esta classe for indicada para previsão, erros significativos poderão ocorrer,

embora a identificação da classe seja exata. A solução deste problema é deixada para trabalhos futuros.

## **5.2.4. Medidas de Potência Reativa**

Como nos casos de tensão e pot6encia ativa, as próprias séries selecionadas, defasadas em uma hora, também são usadas para verificar a interdependência. Na maioria dos casos, a própria série, defasada no tempo, apresenta o maior coeficiente de interdependência, como seria de esperar. Os mesmos problemas observados para a previsão das séries de potência ativa, também estão presentes na previsão da potência reativa. Os principais são:

- A baixa densidade de cobertura do espaço de variáveis restritas;
- As alterações significativas no comportamento das séries no dia 08/05/2005;
- O problema dos rótulos de previsão no início e no fim da faixa de valores.

A Tabela 5.6 mostra os coeficientes de interdependência entre as séries de Potência Reativa selecionadas e todas as demais séries, defasadas de uma hora em relação às primeiras.

Tabela 5.6 - Coeficientes de interdependência para as séries de Potência Reativa

|                          | <b>BSA-</b>        | <b>BSA-</b> | EMG-        | EMG-        | <b>EMG</b>  | IBN-            | IBN-        | IBN-        | <b>IBN</b>  | ITE-        | SUL-        | <b>TPT</b>  |
|--------------------------|--------------------|-------------|-------------|-------------|-------------|-----------------|-------------|-------------|-------------|-------------|-------------|-------------|
|                          | <b>EMG</b>         | <b>TPT</b>  | <b>INT</b>  | <b>SUL</b>  | Injecões    | GA <sub>1</sub> | <b>INT</b>  | <b>TPT</b>  | Injecões    | <b>TPT</b>  | <b>BSA</b>  | Injeções    |
|                          | <b>MVAR</b>        | <b>MVAR</b> | <b>MVAR</b> | <b>MVAR</b> | <b>MVAR</b> | <b>MVAR</b>     | <b>MVAR</b> | <b>MVAR</b> | <b>MVAR</b> | <b>MVAR</b> | <b>MVAR</b> | <b>MVAR</b> |
| <b>BSA 345 kV</b>        | 0,0411             | 0,1080      | 0,0394      | 0,0391      | 0,0379      | 0,0964          | 0,0938      | 0,0333      | 0,0844      | 0,0894      | 0,1003      | 0,0925      |
| <b>BSA-EMG MW</b>        | 0,0471             | 0,1072      | 0,0503      | 0,0496      | 0,0473      | 0,0961          | 0,0989      | 0,0424      | 0,0892      | 0,0936      | 0,1006      | 0,0794      |
| <b>BSA-EMG MVAR</b>      | 0,121              | 0,0848      | 0,0381      | 0,0546      | 0,0500      | 0,0394          | 0,0549      | 0,0341      | 0,0366      | 0,0676      | 0,0650      | 0,0926      |
| <b>BSA-TPT MW</b>        | 0.0459             | 0.0950      | 0.0639      | 0,0454      | 0,0591      | 0,0809          | 0,0852      | 0,0480      | 0,0791      | 0,0727      | 0,0873      | 0,0834      |
| <b>BSA-TPT MVAR</b>      | 0,079              | 0,219       | 0,0693      | 0,0591      | 0,0727      | 0,1063          | 0,1124      | 0,0485      | 0,0927      | 0,1369      | 0,1377      | 0,1879      |
| <b>BSA-SUL MW</b>        | 0,0678             | 0,1755      | 0,0563      | 0,0820      | 0,0591      | 0,1197          | 0,1186      | 0,0538      | 0,0981      | 0,1270      | 0,1784      | 0,1407      |
| <b>BSA-SUL MVAR</b>      | 0,077              | 0,197       | 0,0591      | 0,0747      | 0,0554      | 0,1370          | 0,1417      | 0,0531      | 0,1103      | 0,154       | 0,209       | 0,1737      |
| <b>BSA Injecões MW</b>   | 0,0348             | 0,0712      | 0,0453      | 0,0341      | 0,0410      | 0,0576          | 0,0743      | 0,0267      | 0,0651      | 0,0730      | 0,0638      | 0,0726      |
| <b>BSA Injecões MVAR</b> | 0,0354             | 0,1074      | 0,0399      | 0,0460      | 0,0383      | 0,0724          | 0,0666      | 0,0295      | 0,0620      | 0,0811      | 0,0775      | 0,0955      |
| <b>EMG 345 kV</b>        | 0,0349             | 0,0814      | 0,0277      | 0,0413      | 0,0385      | 0,0715          | 0,0748      | 0,0261      | 0,0615      | 0,0675      | 0,0782      | 0,0644      |
| EMG-BSA MW               | 0,0473             | 0,1060      | 0,0501      | 0,0501      | 0,0482      | 0,0962          | 0,0997      | 0,0427      | 0,0911      | 0,0932      | 0,1006      | 0,0795      |
| EMG-BSA MVAR             | $\overline{0,}123$ | 0,0901      | 0,0437      | 0,0526      | 0,0546      | 0,0440          | 0,0594      | 0,0358      | 0,0407      | 0,0743      | 0,0685      | 0,0971      |
| <b>EMG-INT MW</b>        | 0,0373             | 0,0642      | 0,0623      | 0,0365      | 0,0494      | 0,0640          | 0,0576      | 0,0340      | 0,0586      | 0,0548      | 0,0546      | 0,0538      |
| <b>EMG-INT MVAR</b>      | 0,0445             | 0,0721      | 0,146       | 0,0400      | 0,1070      | 0,0751          | 0,0673      | 0,0558      | 0,0703      | 0,0578      | 0,0618      | 0,0470      |
| <b>EMG-SUL MW</b>        | 0,0556             | 0,1410      | 0,0602      | 0,0768      | 0,0596      | 0,1212          | 0,0985      | 0,0436      | 0,0930      | 0,1106      | 0,1362      | 0,1109      |
| <b>EMG-SUL MVAR</b>      | 0,0465             | 0,0747      | 0,0437      | 0,131       | 0,0372      | 0,0649          | 0,0474      | 0,0466      | 0,0510      | 0,0608      | 0,0833      | 0,0716      |
| <b>EMG Injecões MW</b>   | 0,0537             | 0,1200      | 0,088<br>Ω  | 0,0483      | 0,0743      | 0,1179          | 0,1105      | 0,0504      | 0,1074      | 0,1111      | 0,1116      | 0,1021      |
| <b>EMG Injecões MVAR</b> | 0,0574             | 0,0724      | 0,096       | 0,0397      | 0,1352      | 0,0539          | 0,0622      | 0,0395      | 0,0509      | 0,0565      | 0,0521      | 0,0588      |
| GA1 345 kV               | 0.0434             | 0,1320      | 0,0376      | 0,0529      | 0,0445      | 0,1053          | 0,1056      | 0,0398      | 0,0956      | 0.0963      | 0,1239      | 0,1099      |
| <b>GA1-NOD MW</b>        | 0,0569             | 0.0873      | 0,0352      | 0,0559      | 0,0429      | 0,0489          | 0,0574      | 0,0412      | 0,0418      | 0,0859      | 0,0883      | 0,0994      |

Séries previsoras com defasagem de uma hora

|                          | BSA-<br><b>EMG</b> | BSA-<br><b>TPT</b> | EMG-<br><b>INT</b> | EMG-<br><b>SUL</b> | <b>EMG</b><br>Injeções | IBN-<br>GA1 | IBN-<br><b>INT</b> | IBN-<br><b>TPT</b> | <b>IBN</b><br>Injeções | ITE-<br><b>TPT</b> | Sul-<br><b>BSA</b> | <b>TPT</b><br>Injeções |
|--------------------------|--------------------|--------------------|--------------------|--------------------|------------------------|-------------|--------------------|--------------------|------------------------|--------------------|--------------------|------------------------|
|                          | <b>MVAR</b>        | <b>MVAR</b>        | <b>MVAR</b>        | <b>MVAR</b>        | <b>MVAR</b>            | <b>MVAR</b> | <b>MVAR</b>        | <b>MVAR</b>        | <b>MVAR</b>            | <b>MVAR</b>        | <b>MVAR</b>        | <b>MVAR</b>            |
| <b>GA1-NOD MVAR</b>      | 0,0365             | 0,1005             | 0,0388             | 0,0381             | 0,0397                 | 0,0874      | 0,1000             | 0,0492             | 0,0913                 | 0,0921             | 0,0955             | 0,0893                 |
| <b>GA1-IBN MW</b>        | 0,0340             | 0,0450             | 0,0531             | 0,0243             | 0,0410                 | 0,0311      | 0,0271             | 0,0548             | 0,0330                 | 0,0442             | 0,0364             | 0,0481                 |
| GA1-IBN MVAR             | 0,0566             | 0,1380             | 0,0721             | 0,0417             | 0,0603                 | 0,168<br>ω  | 0,152              | 0,080              | 0,1597                 | 0,1287             | 0,1335             | 0,1207                 |
| GA1 Injeções MW          | 0,0367             | 0,0777             | 0,0730             | 0,0334             | 0,0508                 | 0,0614      | 0,0607             | 0,0495             | 0,0607                 | 0,0767             | 0,0584             | 0,0680                 |
| <b>GA1 Injeções MVAR</b> | 0,0574             | 0,1164             | 0,0645             | 0,0502             | 0,0539                 | 0,142       | 0,1280             | 0,0640             | 0,1347                 | 0,1091             | 0,1182             | 0,0983                 |
| <b>IBN 345 kV</b>        | 0,0529             | 0,1325             | 0,0573             | 0,0420             | 0,0589                 | 0,1273      | 0,1267             | 0,0618             | 0,1251                 | 0,1073             | 0,1213             | 0,1126                 |
| <b>IBN-INT MW</b>        | 0,0637             | 0,1336             | 0,0725             | 0,0657             | 0,0608                 | 0,0985      | 0,1038             | 0,0660             | 0,0940                 | 0,1054             | 0,1241             | 0,1181                 |
| <b>IBN-INT MVAR</b>      | 0,0710             | 0,1507             | 0,0468             | 0,0430             | 0,0639                 | 0,1187      | 0,172              | 0,0526             | 0,1286                 | 0,1264             | 0,1115             | 0,1252                 |
| IBN-GA1 MW               | 0,0362             | 0,0459             | 0,0556             | 0,0268             | 0,0425                 | 0,0338      | 0,0296             | 0,0566             | 0,0349                 | 0,0461             | 0,0365             | 0,0511                 |
| <b>IBN-GA1 MVAR</b>      | 0,0581             | 0,1477             | 0,0672             | 0,0409             | 0,0557                 | 0,174<br>9  | 0,160<br>5         | 0,066<br>g         | 0,1599                 | 0,1329             | 0,1419             | 0,1215                 |
| <b>IBN-TPT MW</b>        | 0,0543             | 0,0698             | 0,0458             | 0,0542             | 0,0480                 | 0,0515      | 0,0608             | 0,0534             | 0,0513                 | 0,0655             | 0,0674             | 0,0763                 |
| <b>IBN-TPT MVAR</b>      | 0,0311             | 0,0609             | 0,0562             | 0,0308             | 0,0467                 | 0,0872      | 0,0754             | 0,113              | 0,0910                 | 0,0534             | 0,0587             | 0,0519                 |
| IBN Injeções MW          | 0,077<br>0         | 0,0966             | 0,0601             | 0,0767             | 0,0665                 | 0,0577      | 0,0687             | 0,0419             | 0,0531                 | 0,0772             | 0,0848             | 0,0983                 |
| IBN Injeções MVAR        | 0,0526             | 0,1335             | 0,0602             | 0,0374             | 0,0620                 | 0,146       | 0,169<br>6         | 0,067              | 0,1622                 | 0,1156             | 0,1089             | 0,1065                 |
| <b>INT 345 kV</b>        | 0,0505             | 0,0968             | 0,0341             | 0,0541             | 0,0374                 | 0,0870      | 0,0906             | 0,0402             | 0,0714                 | 0,0811             | 0,0957             | 0,0776                 |
| INT-EMG MW               | 0,0381             | 0,0634             | 0,0611             | 0,0370             | 0,0475                 | 0,0649      | 0,0567             | 0,0336             | 0,0581                 | 0,0545             | 0,0548             | 0,0529                 |
| <b>INT-EMG MVAR</b>      | 0,0440             | 0,0709             | 0,148              | 0,0374             | 0,1088                 | 0,0748      | 0,0654             | 0,0555             | 0,0702                 | 0,0573             | 0,0615             | 0,0461                 |
| <b>INT-IBN MW</b>        | 0,0622             | 0,1299             | 0,0699             | 0,0649             | 0,0602                 | 0,0959      | 0,1020             | 0,0637             | 0,0924                 | 0,1042             | 0,1221             | 0,1167                 |
| <b>INT-IBN MVAR</b>      | 0,0679             | 0,1380             | 0,0625             | 0,0409             | 0,0775                 | 0,1210      | 0,164              | 0,0618             | 0,1431                 | 0,1102             | 0,0996             | 0,1063                 |
| <b>INT Injeções MW</b>   | 0,0723             | 0,1601             | 0,0572             | 0,083              | 0,0600                 | 0,1091      | 0,1075             | 0,0553             | 0,0958                 | 0,1235             | 0,1502             | 0,1340                 |
| <b>INT Injeções MVAR</b> | 0,0584             | 0,0773             | 0,0357             | 0,0410             | 0,0322                 | 0,0577      | 0,0716             | 0,0384             | 0,0593                 | 0,0651             | 0,0580             | 0,0758                 |
| <b>ITE 345 kV</b>        | 0,0444             | 0,1116             | 0,0383             | 0,0421             | 0,0447                 | 0,1041      | 0,1008             | 0,0347             | 0,0875                 | 0,0951             | 0,1059             | 0,0963                 |
| ITE-MO1 MW               | 0,0474             | 0,1261             | 0,0465             | 0,0497             | 0,0501                 | 0,1082      | 0,1107             | 0,0581             | 0,1049                 | 0,1018             | 0,1116             | 0,1149                 |
| ITE-MO1 MVAR             | 0,0468             | 0,1174             | 0,0391             | 0,0563             | 0,0402                 | 0,0812      | 0,0770             | 0,0391             | 0,0689                 | 0,0918             | 0,1100             | 0,1102                 |
| ITE-TPT MW               | 0,0397             | 0,0599             | 0,0475             | 0,0383             | 0,0522                 | 0,0465      | 0,0529             | 0,0375             | 0,0487                 | 0,0534             | 0,0508             | 0,0611                 |
| <b>ITE-TPT MVAR</b>      | 0,0683             | 0,1455             | 0,0461             | 0,0516             | 0,0448                 | 0,1070      | 0,1042             | 0,0411             | 0,0927                 | 0,174<br>3         | 0,1313             | 0,1685                 |
| ITE Injeções MW          | 0,0535             | 0,1296             | 0,075<br>0         | 0,0569             | 0,0678                 | 0,1106      | 0,1026             | 0,0435             | 0,0950                 | 0,1087             | 0,1049             | 0,1059                 |
| ITE Injeções MVAR        | 0,0632             | 0,0906             | 0,0421             | 0,0311             | 0,0339                 | 0,0876      | 0,0910             | 0,0324             | 0,0820                 | 0,1242             | 0,0868             | 0,1030                 |
| NOD 345 kV               | 0,0225             | 0,0716             | 0,0233             | 0,0286             | 0,0263                 | 0,0578      | 0,0632             | 0,0242             | 0,0563                 | 0,0516             | 0,0741             | 0,0586                 |
| NOD-GA1 MW               | 0,0561             | 0,0864             | 0,0346             | 0,0550             | 0,0433                 | 0,0497      | 0,0572             | 0,0411             | 0,0433                 | 0,0836             | 0,0892             | 0,0976                 |
| NOD-GA1 MVAR             | 0,0377             | 0,0896             | 0,0429             | 0,0379             | 0,0407                 | 0,0928      | 0,1014             | 0,0473             | 0,0960                 | 0,0873             | 0,0904             | 0,0781                 |
| NOD-MO1 MW               | 0,0578             | 0,1411             | 0,0645             | 0,0571             | 0,0552                 | 0,1329      | 0,1304             | 0,0531             | 0,1211                 | 0,1193             | 0,1330             | 0,1212                 |
| NOD-MO1 MVAR             | 0,0564             | 0,0930             | 0,0308             | 0,0576             | 0,0345                 | 0,0599      | 0,0610             | 0,0362             | 0,0503                 | 0,0788             | 0,0937             | 0,1027                 |
| NOD Injeções MW          | 0,0764             | 0,1824             | 0,0532             | 0,0750             | 0,0626                 | 0,1192      | 0,1215             | 0,0540             | 0,1011                 | 0,1444             | 0,1705             | 0,1577                 |
| NOD Injeções MVAR        | 0,0514             | 0,1359             | 0,0394             | 0,0535             | 0,0491                 | 0,0972      | 0,1114             | 0,0457             | 0,0910                 | 0,1111             | 0,1307             | 0,1210                 |
| <b>SUL 345 kV</b>        | 0,0217             | 0,0580             | 0,0199             | 0,0267             | 0,0244                 | 0,0457      | 0,0467             | 0,0158             | 0,0438                 | 0,0427             | 0,0516             | 0,0469                 |
| <b>SUL-BSA MW</b>        | 0,0679             | 0,1745             | 0,0562             | 0,0820             | 0,0587                 | 0,1195      | 0,1196             | 0,0541             | 0,0986                 | 0,1275             | 0,179<br>2         | 0,1412                 |
| SUL-BSA MVAR             | 0,0752             | 0,191<br>8         | 0,0574             | 0,0743             | 0,0537                 | 0,1346      | 0,1405             | 0,0515             | 0,1088                 | 0,153<br>g         | 0,206<br>6         | 0,1710                 |
| SUL-EMG MW               | 0,0570             | 0,1422             | 0,0591             | 0,0755             | 0,0596                 | 0,1207      | 0,0998             | 0,0440             | 0,0931                 | 0,1108             | 0,1365             | 0,1115                 |
| <b>SUL-EMG MVAR</b>      | 0,0361             | 0,0572             | 0,0357             | 0,122              | 0,0326                 | 0,0538      | 0,0406             | 0,0396             | 0,0435                 | 0,0509             | 0,0675             | 0,0544                 |
| SUL Injeções MW          | 0,0733             | 0,200              | 0,0602             | 0,088              | 0,0584                 | 0,142       | 0,1371             | 0,0565             | 0,1206                 | 0,1424             | 0,199              | 0,1627                 |

Tabela 5.6 - Coeficientes de interdependência para as séries de Potência Reativa Séries previsoras com defasagem de uma hora

|                          | BSA-        | BSA-        | EMG-        | EMG-        | <b>EMG</b>      | IBN-            | IBN-        | IBN-              | IBN         | ITE-        | SUL-        | <b>TPT</b>    |
|--------------------------|-------------|-------------|-------------|-------------|-----------------|-----------------|-------------|-------------------|-------------|-------------|-------------|---------------|
|                          | EMG         | TPT         | INT         | Sul         | Injeções        | GA <sub>1</sub> | <b>INT</b>  | TPT               | Injeções    | TPT         | <b>BSA</b>  | Injeções      |
|                          | <b>MVAR</b> | <b>MVAR</b> | <b>MVAR</b> | <b>MVAR</b> | <b>MVAR</b>     | <b>MVAR</b>     | <b>MVAR</b> | <b>MVAR</b>       | <b>MVAR</b> | <b>MVAR</b> | <b>MVAR</b> | <b>MVAR</b>   |
|                          |             | 4           |             | 2           |                 | 5               |             |                   |             |             | 5           |               |
| SUL Injeções MVAR        | 0,0701      | 0,1833      | 0,0638      | 0,086       | 0,0559          | 0,1400          | 0.1344      | 0,0574            | 0,1136      | 0,159<br>6  | 0,207       | 0,1582        |
| <b>TPT 345 kV</b>        | 0.0499      | 0.1154      | 0.0444      | 0,0489      | 0,0405          | 0,1097          | 0,0986      | 0,0410            | 0,0922      | 0,0988      | 0,1047      | 0,1067        |
| TPT-BSA MW               | 0,0462      | 0.0948      | 0,0631      | 0,0453      | 0,0596          | 0,0803          | 0,0853      | 0,0493            | 0,0798      | 0,0748      | 0,0863      | 0,0844        |
| TPT-BSA MVAR             | 0,0766      | 0,216       | 0,0733      |             | $0,0574$ 0,0752 | 0,1076          | 0,1134      | 0,0499            | 0,0947      | 0,1379      |             | 0,1366 0,1899 |
| TPT-ITE MW               | 0,0393      | 0.0586      | 0,0483      | 0,0378      | 0,0519          | 0,0447          | 0,0506      | 0,0387            | 0,0470      | 0,0518      | 0,0514      | 0,0617        |
| TPT-ITE MVAR             | 0,0702      | 0.1423      | 0,0470      | 0,0514      | 0,0451          | 0,1076          | 0,1067      | 0.0417            | 0.0940      | 0,174       | 0,1312      | 0,1669        |
| tpt-Ibn mw               | 0,0525      | 0.0708      | 0.0453      | 0,0526      | 0,0488          | 0,0542          | 0,0607      | 0,0550            | 0,0533      | 0,0651      | 0,0660      | 0,0747        |
| tpt-Ibn Mvar             | 0,0399      | 0.0609      | 0,0557      | 0,0289      | 0,0501          | 0,0822          | 0,0771      | 0,112             | 0,0892      | 0,0599      | 0,0575      | 0,0585        |
| TPT Injeções MW          | 0,0367      | 0,0715      | 0,0396      | 0,0364      | 0,0400          | 0,0596          | 0,0762      | 0,0398            | 0,0651      | 0,0542      | 0,0668      | 0,0574        |
| <b>TPT Injecões MVAR</b> | 0.0720      | 0.1495      | 0.0440      | 0,0531      | 0,0459          | 0,0793          |             | $0,0795$   0,0403 | 0,0707      | 0,1322      |             | 0,1144 0,1902 |

Tabela 5.6 - Coeficientes de interdependência para as séries de Potência Reativa Séries previsoras com defasagem de uma hora

|          | <b>BSA-EMG MVAR</b>       |          |           |          | <b>BSA-TPT MVAR</b> |           |          |           | <b>EMG-INT MVAR</b>   |           |           |          | <b>EMG-SUL MVAR</b>   |          |           |           |                    | EMG Injeções MVAR |           |           | <b>IBN-GA1 MVAR</b>   |           |          |
|----------|---------------------------|----------|-----------|----------|---------------------|-----------|----------|-----------|-----------------------|-----------|-----------|----------|-----------------------|----------|-----------|-----------|--------------------|-------------------|-----------|-----------|-----------------------|-----------|----------|
| Previsto | Verificad<br>C            | Erro     | Erro%     | Previsto | Verificado          | Erro      | Erro%    | Previsto  | Verificad<br>$\Omega$ | Erro      | Erro%     | Previsto | Verificad<br>$\Omega$ | Erro     | Erro%     | Previsto  | Verificad          | Erro              | Erro%     | Previsto  | Verificad<br>$\Omega$ | Erro      | Erro%    |
| 68,94    | 26,89                     | 42,05    | 10,51%    | 24,67    | 156,33              | $-131,66$ | $-4.11%$ | $-122.87$ | 270,57                | $-393.44$ | $-32,79%$ | $-40.68$ | $-46,29$              | 5,60     | 0,86%     | 100.55    | $-171.23$          | 271,79            | 19,41%    | $-232,90$ | $-193,73$             | $-39,17$  | $-1,31%$ |
| $-4,10$  | 3,28                      | $-7,38$  | $-1,84%$  | 180,13   | 216.64              | $-36,51$  | $-1,14%$ | 227,24    | 298,95                | $-71,72$  | $-5.98%$  | $-80,15$ | $-41.79$              | $-38,36$ | $-5,90%$  | -182,26   | $-227,86$          | 45,60             | 3.26%     | $-179.59$ | $-224,08$             | 44,49     | 1,48%    |
| $-73,09$ | 8,52                      | $-81.61$ | $-20.40%$ | 384.60   | 235.67              | 148.93    | 4,65%    | 404.95    | 298.48                | 106.47    | 8.87%     | $-40.68$ | $-45.33$              | 4,65     | 0,71%     | $-451,73$ | $-218.36$          | $-233.37$         | $-16.67%$ | $-232.90$ | $-232.61$             | $-0.29$   | $-0.01%$ |
| $-73,09$ | $-22,38$                  | $-50,71$ | $-12,68%$ | 384.60   | 314,11              | 70,49     | 2,20%    | 227,24    | 259,34                | $-32,11$  | $-2,68%$  | $-40.68$ | $-28,08$              | $-12,60$ | $-1,94%$  | $-182,26$ | $-227,61$          | 45,36             | 3,24%     | $-296.75$ | $-280,72$             | $-16.03$  | $-0,53%$ |
| $-73,09$ | $-26,85$                  | $-46,24$ | $-11,56%$ | 384.60   | 330,30              | 54,30     | 1,70%    | 227,24    | 242,00                | $-14,76$  | $-1,23%$  | $-40,68$ | $-25,54$              | $-15,14$ | $-2,33%$  | -182,26   | $-217,36$          | 35,11             | 2,51%     | $-296.75$ | $-267,39$             | $-29.35$  | $-0.98%$ |
| $-18.02$ | $-14.70$                  | $-3.31$  | $-0.83%$  | 384.60   | 325.90              | 58.71     | 1.83%    | 227,24    | 231.98                | $-4.74$   | $-0.40%$  | $-40.68$ | $-37.93$              | $-2.75$  | $-0.42%$  | $-182,26$ | $-183.77$          | 1.51              | 0.11%     | $-232.90$ | $-251.96$             | 19.06     | 0.64%    |
| $-18,02$ | $-38,78$                  | 20,76    | 5,19%     | 384,60   | 400,76              | $-16.16$  | $-0.50%$ | 227,24    | 207.93                | 19,31     | 1,61%     | $-40.68$ | $-26,41$              | $-14,27$ | $-2,20%$  | $-182,26$ | $-195.01$          | 12,75             | 0.91%     | $-232.90$ | $-259,50$             | 26,60     | 0,89%    |
| $-18,02$ | 16,58                     | $-34,59$ | $-8,65%$  | 384,60   | 252,33              | 132,27    | 4,13%    | 227.24    | 128,03                | 99,21     | 8,27%     | $-40.68$ | $-52,84$              | 12,16    | 1,87%     | -182,26   | $-34,20$           | -148,06           | $-10,58%$ | $-296.75$ | $-174.24$             | $-122,50$ | $-4,08%$ |
| 34,58    | $-41,49$                  | 76,06    | 19,02%    | 384,60   | 336,84              | 47,76     | 1,49%    | 121,58    | 219,93                | $-98,35$  | $-8,20%$  | $-40,68$ | $-8,35$               | $-32,33$ | $-4.97%$  | $-65,33$  | $-231.59$          | 166,26            | 11,88%    | $-123.94$ | $-155,94$             | 32,00     | 1,07%    |
| $-73,09$ | $-20.75$                  | $-52.33$ | 13,08%    | 265.34   | 222.36              | 42.98     | 1,34%    | 227.24    | 252.87                | $-25.63$  | $-2.14%$  | $-40.68$ | $-11.19$              | -29,50   | $-4,54%$  | -182,26   | $-239.45$          | 57.19             | 4,09%     | $-179.59$ | $-99.52$              | $-80.07$  | $-2,67%$ |
| $-73,09$ | $-104.97$                 | 31.88    | 7,97%     | 180,13   | 339,36              | $-159,24$ | $-4,98%$ | 227,24    | 485,87                | $-258,63$ | $-21,55%$ | $-15,75$ | 44,89                 | $-60,63$ | $-9,33%$  | $-111.37$ | $-613,28$          | 501,91            | 35,85%    | $-73,07$  | $-57.39$              | $-15,68$  | $-0,52%$ |
| $-73,09$ | $-115,97$                 | 42,88    | 10,72%    | 265,34   | 327,70              | $-62,36$  | $-1,95%$ | 404,95    | 531,74                | $-126,79$ | $-10,57%$ | $-1,36$  | 50,39                 | $-51,75$ | $-7,96%$  | $-451,73$ | $-676,82$          | 225,09            | 16,08%    | $-73,07$  | $-73,04$              | $-0.03$   | 0,00%    |
| $-73,09$ | $-88.63$                  | 15,54    | 3,89%     | 265.34   | 238.12              | 27.22     | 0.85%    | 404.95    | 507.05                | $-102.10$ | $-8.51%$  | $-1.36$  | 32.74                 | $-34,10$ | $-5.25%$  | $-451,73$ | $-606.15$          | 154.42            | 11.03%    | $-73.07$  | $-89.44$              | 16,37     | 0,55%    |
| $-73,09$ | $-82,63$                  | 9,54     | 2,39%     | 180,13   | 315.61              | $-135,48$ | $-4,23%$ | 404.95    | 529,77                | $-124.82$ | $-10,40%$ | $-15.75$ | 22.78                 | $-38,52$ | $-5.93%$  | $-451,73$ | $-611.82$          | 160,09            | 11,44%    | $-73.07$  | $-110.43$             | 37.36     | 1,25%    |
| $-73,09$ | $-86, 87$                 | 13,78    | 3,45%     | 180,13   | 313,36              | $-133,23$ | $-4.16%$ | 404,95    | 521,98                | $-117,04$ | $-9.75%$  | $-15,75$ | 23,38                 | $-39,12$ | $-6.02%$  | $-451,73$ | $-608.58$          | 156,85            | 11,20%    | $-123.94$ | $-115,65$             | $-8,29$   | $-0.28%$ |
| $-73,09$ | $-75.87$                  | 2.78     | 0.70%     | 384.60   | 308.44              | 76.16     | 2,38%    | 404.95    | 473.40                | $-68.45$  | $-5.70%$  | $-80.15$ | 14.81                 | $-94.96$ | $-14.61%$ | $-451.73$ | $-540.13$          | 88.40             | 6.31%     | $-123.94$ | $-92.69$              | $-31.25$  | $-1.04%$ |
| $-73,09$ | 4,99                      | $-78.07$ | 19,52%    | 384.60   | 200,30              | 184,30    | 5.76%    | 404.95    | 388.13                | 16.81     | 1,40%     | $-40.68$ | $-25.23$              | $-15,45$ | $-2,38%$  | $-451,73$ | $-333.65$          | $-118.08$         | $-8,43%$  | $-73.07$  | $-139.62$             | 66.55     | 2,22%    |
| $-4,10$  | 49,75                     | $-53,85$ | 13,46%    | 180,13   | $-85,23$            | 265,35    | 8,29%    | 404,95    | 346,93                | 58,02     | 4,83%     | $-22,48$ | $-36,80$              | 14,32    | 2,20%     | $-451,73$ | $-234.22$          | $-217.51$         | $-15,54%$ | $-123.94$ | $-12,82$              | $-111,12$ | $-3,70%$ |
| 50.06    | 12.66                     | 37.40    | 9,35%     | $-49.99$ | $-27.11$            | $-22.87$  | $-0.71%$ | 404.95    | 298.29                | 106.66    | 8.89%     | $-80.15$ | $-19.44$              | $-60,71$ | $-9,34%$  | $-111.37$ | $-239.22$          | 127.85            | 9.13%     | $-38.38$  | $-26.87$              | $-11,51$  | $-0.38%$ |
| $-4,10$  | 15.36                     | $-19.46$ | $-4.87%$  | 24.67    | 63.62               | $-38,95$  | $-1,22%$ | 404.95    | 289.06                | 115,89    | 9.66%     | $-22.48$ | $-23.24$              | 0.76     | 0.12%     | $-111.37$ | $-223.64$          | 112.27            | 8.02%     | $-38.38$  | $-58.58$              | 20.20     | 0,67%    |
| 5,34     | 16.45                     | $-11.11$ | $-2,78%$  | 24.67    | 102.62              | $-77,95$  | $-2,44%$ | 227.24    | 301.34                | $-74,10$  | $-6.18%$  | $-15.75$ | $-27.43$              | 11.69    | 1.80%     | $-111.37$ | $-230.35$          | 118.98            | 8.50%     | $-38.38$  | $-86.46$              | 48.08     | 1,60%    |
| 5,34     | 21,66                     | $-16,32$ | $-4,08%$  | 110.31   | 119.69              | $-9,38$   | $-0.29%$ | 404,95    | 363,89                | 41,06     | 3,42%     | $-15,75$ | $-34,33$              | 18,58    | 2,86%     | $-111,37$ | $-280,90$          | 169,53            | 12,11%    | $-73.07$  | -207.85               | 134,78    | 4,49%    |
| 5,34     | $-45,77$                  | 51,11    | 12,78%    | 110.31   | 244,02              | $-133,71$ | $-4,18%$ | 404.95    | 198,99                | 205,96    | 17,16%    | $-22.48$ | $-0.12$               | $-22,36$ | $-3,44%$  | $-451,73$ | $-219.30$          | $-232.43$         | $-16,60%$ | $-232.90$ | $-185.97$             | $-46,93$  | $-1,56%$ |
|          | $-4.83$<br>Média do erro  |          | $-1,21%$  |          | Média do erro       | 6.56      | 0,21%    |           | Média do erro         | $-32,32$  | $-2,69%$  |          | Média do erro         | $-21.51$ | $-3,31%$  |           | Média do erro      | 65,28             | 4,66%     |           | Média do erro         | $-2,90$   | $-0.10%$ |
|          | 400<br>Fator normalização |          |           |          | Fator normalizacão  |           | 3200     |           | Fator normalizacão    |           | 1200      |          | Fator normalizacão    |          | 650       |           | Fator normalizacão |                   | 1400      |           | Fator normalização    |           | 3000     |

Tabela 5.7 - Resultados da estimação das medidas de Potência Reativa

| <b>IBN-INT MVAR</b> |           |           |          | <b>IBN-TPT MVAR</b> |                    |           |          | <b>IBN Injecões MVAR</b> |           |           |          | <b>ITE-TPT MVAR</b> |                       |           |                            | <b>SUL-BSA MVAR</b> |                       |           |          | TPT Injeções MVAR         |           |           |          |
|---------------------|-----------|-----------|----------|---------------------|--------------------|-----------|----------|--------------------------|-----------|-----------|----------|---------------------|-----------------------|-----------|----------------------------|---------------------|-----------------------|-----------|----------|---------------------------|-----------|-----------|----------|
| Previsto            | Verificad | Erro      | Erro%    | Previsto            | Verificado         | Erro      | Erro%    | Previsto                 | Verificad | Erro      | Erro%    | Previsto            | Verificad<br>$\Omega$ | Erro      | Erro%                      | Previsto            | Verificad<br>$\Omega$ | Erro      | Erro%    | Previsto                  | Verificad | Erro      | Erro%    |
| 8.79                | 54.90     | $-46.11$  | $-0.84%$ | $-270.87$           | $-129.31$          | $-141.56$ | $-4.72%$ | 443.91                   | 268.13    | 175.78    | 1.85%    | $-253.72$           | $-122.94$             | 130.78    | $-7.27%$                   | $-72.00$            | $-6.13$               | $-65.87$  | $-4.39%$ | $-632.48$                 | $-106.31$ | $-526.17$ | 16.44%   |
| 8,79                | $-60,59$  | 69,38     | 1,26%    | $-140.79$           | $-216.33$          | 75,54     | 2,52%    | 275,72                   | 501.00    | $-225.28$ | $-2,37%$ | $-88.99$            | $-79.57$              | $-9,42$   | $-0.52%$                   | $-9,97$             | 27,74                 | $-37.71$  | $-2.51%$ | $-92.75$                  | $-112,25$ | 19,50     | 0,61%    |
| $-47,80$            | $-82,86$  | 35,06     | 0,64%    | $-270.87$           | $-229,56$          | $-41,31$  | $-1,38%$ | 443,91                   | 545,03    | $-101,12$ | $-1,06%$ | $-88.99$            | $-93.12$              | 4,12      | 0,23%                      | 70.82               | 25.46                 | 45.36     | 3.02%    | $-92.75$                  | $-102.82$ | 10,07     | 0,31%    |
| $-212,51$           | $-89,88$  | $-122.63$ | $-2,23%$ | $-270.87$           | $-175.32$          | $-95,55$  | $-3.19%$ | 705.60                   | 545.92    | 159,68    | 1,68%    | $-88.99$            | 4,15                  | $-93,14$  | $-5,17%$                   | 70.82               | 44.88                 | 25,95     | 1,73%    | $-92.75$                  | 174.94    | $-267,69$ | $-8,37%$ |
| $-212,51$           | $-78,39$  | $-134.12$ | $-2,44%$ | $-172.01$           | $-153.82$          | $-18,19$  | $-0.61%$ | 705,60                   | 499,60    | 206,00    | 2,17%    | 155,88              | 18,09                 | 137,79    | 7,66%                      | 70,82               | 47.01                 | 23,81     | 1,59%    | 223,30                    | 239,35    | $-16,05$  | $-0.50%$ |
| $-47,80$            | $-65,82$  | 18,02     | 0.33%    | $-172,01$           | $-166, 17$         | $-5,84$   | $-0.19%$ | 705,60                   | 483,96    | 221,64    | 2,33%    | 18,54               | $-40.75$              | 59,28     | 3,29%                      | 70,82               | 53.11                 | 17.71     | 1.18%    | 223,30                    | 168,49    | 54,81     | 1,71%    |
| $-47,80$            | $-67,36$  | 19.56     | 0,36%    | -172,01             | $-109.79$          | $-62,22$  | $-2,07%$ | 443.91                   | 436.65    | 7,26      | 0,08%    | 18.54               | 41.15                 | $-22,62$  | $-1,26%$                   | 70.82               | 72,44                 | $-1,62$   | $-0.11%$ | 223,30                    | 395.08    | $-171.78$ | $-5,37%$ |
| $-47,80$            | 56,04     | $-103.84$ | $-1,89%$ | $-172.01$           | $-75,20$           | $-96.81$  | $-3.23%$ | 705,60                   | 193.41    | 512,19    | 5,39%    | 155,88              | $-41.90$              | 197.78    | 10,99%                     | 70.82               | 28.72                 | 42,10     | 2,81%    | 463.52                    | 207.43    | 256,09    | 8,00%    |
| 122,75              | 40,62     | 82,13     | 1,49%    | $-95,76$            | $-59,78$           | $-35,98$  | $-1,20%$ | 137,54                   | 175,10    | $-37,56$  | $-0,40%$ | 18,54               | 109,59                | $-91,06$  | $-5.06%$                   | 70,82               | 39,46                 | 31,36     | 2,09%    | 223,30                    | 400,89    | $-177,59$ | $-5,55%$ |
| 8.79                | 156.95    | $-148.16$ | $-2,69%$ | $-140.79$           | $-7.60$            | $-133,19$ | $-4.44%$ | 275,72                   | $-49.83$  | 325,55    | 3.43%    | 155.88              | 52.51                 | 103,37    | 5,74%                      | $-9.97$             | 5.23                  | $-15.19$  | $-1.01%$ | 463.52                    | 237.49    | 226,03    | 7,06%    |
| 122,75              | 82,82     | 39,93     | 0,73%    | $-50,90$            | $-28,11$           | $-22,78$  | $-0.76%$ | 137,54                   | 2,68      | 134,86    | 1,42%    | 18,54               | $-62.50$              | 81,03     | 4,50%                      | $-9,97$             | 36.16                 | $-46, 13$ | $-3,08%$ | 223.30                    | 174.99    | 48,31     | 1,51%    |
| 65,01               | 70,82     | $-5,81$   | $-0.11%$ | 16,68               | $-50,60$           | 67,28     | 2,24%    | 25,35                    | 52,82     | $-27,47$  | $-0.29%$ | $-88,99$            | 5,96                  | $-94.96$  | $-5.28%$                   | $-9,97$             | 44,84                 | $-54,81$  | $-3,65%$ | 223,30                    | 208,64    | 14,66     | 0,46%    |
| 65,01               | 72.38     | $-7,37$   | $-0.13%$ | $-140.79$           | $-86.77$           | $-54.02$  | $-1,80%$ | 25,35                    | 103.83    | $-78.48$  | $-0.83%$ | 18.54               | $-53.22$              | 71,76     | 3,99%                      | $-9,97$             | 32.41                 | $-42,38$  | $-2.83%$ | 223.30                    | 30.67     | 192,63    | 6,02%    |
| 65,01               | $-41.42$  | 106,43    | 1,94%    | $-115,12$           | $-181,26$          | 66,15     | 2,20%    | 137,54                   | 333,11    | $-195,57$ | $-2,06%$ | $-88.99$            | $-46.46$              | $-42,53$  | $-2,36%$                   | $-9,97$             | 42.64                 | $-52,61$  | $-3.51%$ | 68.06                     | 15,43     | 52,63     | 1,64%    |
| $-47.80$            | $-43.67$  | $-4,13$   | $-0.08%$ | $-270.87$           | $-176.82$          | $-94.05$  | $-3.13%$ | 137.54                   | 336.14    | $-198,60$ | $-2,09%$ | $-88.99$            | $-37.56$              | $-51.43$  | $-2,86%$                   | $-9,97$             | 49.47                 | $-59.44$  | $-3.96%$ | 68.06                     | 23.61     | 44.45     | 1,39%    |
| $-47,80$            | 1,46      | $-49,27$  | $-0.90%$ | $-270.87$           | $-132.47$          | $-138,40$ | $-4,61%$ | 137,54                   | 223.70    | $-86,16$  | $-0.91%$ | $-34,05$            | $-38,26$              | 4,22      | 0,23%                      | 70,82               | 48.40                 | 22,42     | 1.49%    | 68.06                     | 60.13     | 7,94      | 0,25%    |
| 8,79                | 56,86     | $-48.07$  | $-0.87%$ | $-270,87$           | $-171,83$          | $-99,04$  | $-3,30%$ | 275,72                   | 254,59    | 21,13     | 0,22%    | $-34,05$            | 27,41                 | $-61.45$  | $-3,41%$                   | 23,98               | $-11.89$              | 35,87     | 2,39%    | 68.06                     | $-42.02$  | 110,09    | 3,44%    |
| 8.79                | 275.06    | $-266.27$ | $-4,84%$ | $-270.87$           | $-41.66$           | $-229.21$ | $-7,64%$ | 137.54                   | $-220.59$ | 358,13    | 3.77%    | 18.54               | $-241.09$             | 259,63    | 14,42%                     | $-9,97$             | $-68.30$              | 58,33     | 3.89%    | $-92.75$                  | $-455.59$ | 362.84    | 11,34%   |
| 212,92              | 210,42    | 2,50      | 0,05%    | $-36,69$            | $-55,99$           | 19,30     | 0,64%    | $-177,85$                | $-127,56$ | $-50,29$  | $-0.53%$ | $-222.57$           | $-189,25$             | $-33,32$  | $-1,85%$                   | $-72,00$            | $-41.46$              | $-30,54$  | $-2,04%$ | $-632,48$                 | $-318.07$ | $-314,41$ | $-9,83%$ |
| 212,92              | 175,29    | 37,63     | 0,68%    | $-64,75$            | $-74,61$           | 9,86      | 0,33%    | $-53,33$                 | $-42,10$  | $-11,23$  | $-0.12%$ | $-194,02$           | $-160,21$             | $-33,81$  | $-1,88%$                   | $-72,00$            | $-38,82$              | $-33,18$  | $-2,21%$ | $-339.29$                 | $-169.56$ | $-169,73$ | $-5,30%$ |
| 122,75              | 122,68    | 0.07      | 0,00%    | $-115.12$           | $-120.26$          | 5,14      | 0,17%    | 25,35                    | 84,04     | $-58.69$  | $-0.62%$ | $-151,49$           | $-162.01$             | 10,52     | 0,58%                      | $-34,96$            | $-31,59$              | $-3,36$   | $-0.22%$ | $-193.52$                 | $-193.69$ | 0.17      | 0,01%    |
| 65,01               | $-22,76$  | 87.77     | 1,60%    | -140,79             | $-268,47$          | 127,68    | 4,26%    | 25,35                    | 499,08    | $-473.73$ | -4,99%   | $-151,49$           | $-166, 40$            | 14,91     | 0,83%                      | $-34.96$            | $-24,67$              | $-10,28$  | $-0.69%$ | $-193,52$                 | $-346.65$ | 153,13    | 4,79%    |
| $-47.80$            | 37.42     | $-85.22$  | $-1,55%$ | $-270.87$           | $-54.39$           | $-216,47$ | 22%      | 443.91                   | 202.94    | 240,97    | 2,54%    | 151.49              | 76.63                 | $-228.12$ | 12,67%                     | $-9.97$             | 27.75                 | $-37.72$  | $-2.51%$ | $-339.29$                 | 268.73    | $-608.02$ | -19,00%  |
| Média do erro       |           | $-22.72$  | $-0.41%$ | Média do erro       |                    | $-48.42$  | $-1,61%$ | Média do erro            |           | 35,61     | 0,37%    | Média do erro       |                       | 2,25      | 0,13%                      | Média do erro       |                       | $-8,17$   | $-0.54%$ | Média do erro<br>$-30,35$ |           | $-0.95%$  |          |
| Fator normalização  |           |           | 5500     |                     | Fator normalizacão |           | 3000     | Fator normalizacão       |           |           | 9500     | Fator normalizacão  |                       |           | 1800<br>Fator normalizacão |                     |                       |           | 1500     | Fator normalização        |           |           | 3200     |

Tabela 5.7 - Resultados da estimação das medidas de Potência Reativa

Tal como no caso das potências ativas, o erro médio de previsão das potências reativas ficou abaixo dos 10%, ou 0,1 p.u. Os mesmos problemas na qualidade da previsão observados na potência ativa estão presentes quando os casos isolados são analisados em detalhe. Em diversos deles o erro superou o patamar dos 10% do fator de normalização. Um melhor desempenho do modelo passa, necessariamente, por uma mais densa cobertura do espaço de variáveis, pelo menos nos patamares recomendados em [99] para o tamanho da amostra.

#### **5.3. GERAÇÃO DE PSEUDO-MEDIDAS**

Dado que a técnica de Cobertura de Eventos permite descobrir a interdependência entre os valores passadas e valores atuais de duas séries de realizações, pode-se utilizá-la para a geração de pseudo-medidas. Esta é uma extensão da aplicação vista no item 5.2 anterior.

Em uma aplicação direta utilizando as tabelas já criadas no item 5.2, poder-se-ia efetuar a previsão uma hora à frente, com base nos valores consolidados após a estimação de estado. A previsão de uma medida seria realizada continuamente, enquanto se pudesse utilizar a saída de estimador de estado como o valor verdadeiro da época de previsão imediatamente anterior à atual. No caso do exemplo a época de previsão é de uma hora. Uma vez que na construção das tabelas de interdependência do exemplo 5.2 foram utilizados os resultados de saída do estimador de estado, o exemplo numérico para a geração de pseudo-medidas com esta abordagem apresentaria resultados idênticos. Assim, não é necessário reproduzir o processo neste item 5.3.

Uma outra abordagem interessante para a geração de pseudo-medidas consideraria que não há re-alimentação com os resultados validados do estimador de estado. Neste enfoque seriam construídas tabelas de previsão para diversas épocas posteriores a um determinado momento de interesse. Poder-se-ia, por exemplo, obter a previsão horária de uma medida ao longo das próximas 24 horas. Apesar desta abordagem ter sido testada com sucesso em séries numéricas geradas por computador, os resultados obtidos com a utilização dos dados reais do exemplo não apresentaram desempenho satisfatório. O principal motivo para isto pode ser visto nas tabelas dos coeficientes de interdependência, mostradas nas tabelas 5.2, 5.4 e 5.6 para as medidas de tensão, potência ativa e potência reativa, respectivamente. Na maioria dos casos tratados a maior relação de interdependência é observada para os valores da própria série, quando se considera um defasamento de uma hora. Em diversos casos, embora desta vez não na maioria, a defasagem de duas horas entre as séries também mostra os valores da própria série com a maior força de interdependência. No enfoque proposto nesta segunda abordagem, os valores da própria série não são disponíveis e, assim, deve-se utilizar outras medidas no processo de estimação. No caso, como a densidade de cobertura do espaço está abaixo do patamar recomendado, os resultados da estimação têm seu desempenho muito degradado e, por isto, não são apresentados. O enfoque, entretanto, face aos bons os resultados observados em séries geradas por computador, merece ser alvo de pesquisas futuras.

## **5.4. CONCLUSÕES**

O exemplo de aplicação apresentado no capítulo 5 ilustra as possibilidades de utilização da técnica de cobertura de eventos na estimação do valor de uma medida. Além de prover um *padrão de comparação* para o acompanhamento e pré-filtragem dos dados de telemedição, detectando as medidas contaminadas com erros grosseiros, o valor estimado pode substituir o valor de uma medida identificada como inválida na etapa de pré-processamento, antes de repassá-la para o processo de *estimação de estado*. Desta forma pode-se atacar os problemas que envolvem a detecção e identificação de erros grosseiros nas medidas de sistemas elétricos de potência.

Verificou-se que a exigências relativa à densidade mínima de cobertura do espaço, estabelecida como *Tamanho da amostra = 3 . (Nº de células da tabela) 2* , é um fator crítico no desempenho do processo de estimação (ver Tabela 4.2 e Figura 4.6). Embora tenham sido apresentados alguns resultados satisfatórios nos exemplos, diversas dificuldades, decorrentes da inadequada cobertura do espaço foram observadas. Para que estes problemas sejam contornados, é imperioso utilizar grandes massas de dados na síntese de conhecimento estatístico. Caso não seja possível coletar dados reais, é necessário gerar os dados pela simulação das diversas condições operacionais do sistema. Desta forma consegue-se obter as vantagens da utilização da medida de interdependência, advindas da possibilidade de identificar relacionamentos não lineares entre as variáveis de interesse. Como o objetivo principal do trabalho é a filtragem de dados e diagnóstico da telemedição nos centros de controle do sistema elétrico, é de se esperar que grandes massas de dados estejam disponíveis permitindo cobertura do espaço com densidade adequada e viabilizando um bom desempenho de previsão. Vale observar alguns cuidados a serem tomados na construção inicial do modelo de previsão. O principal deles, além da adequada densidade de cobertura do espaço, está em garantir, na etapa de síntese, a provisão de toda a informação relevante sobre o comportamento da série temporal a ser estimada. Caso isto não seja feito o desempenho do modelo não será satisfatório. Embora tenha sido apresentado, no capítulo 4, um algoritmo para detecção de alterações sistêmicas no comportamento das séries, refletindo as atualizações pertinentes nas tabelas de interdependência, é necessário iniciar o processo partindo-se do présuposto de que se conseguiu capturar adequadamente o comportamento da série temporal. Sem este ponto de partida claro não será possível identificar onde está o problema; se no modelo ou nas realizações observadas das medidas. Deste ponto em diante o algoritmo poderá realizar automaticamente os ajustes necessários, conforme descrito em 4.3.4.

Como um comentário final, decorrente da observação dos resultados do exemplo numérico apresentado em 5.2, verificou-se que nas medidas de potência ativa e reativa, séries interdependentes com coeficientes de interdependência menores que 0,150 conduzem, em geral, a previsões de baixo desempenho. Nas medidas de tensão não se observa comportamento tão sensível conseguindo-se obter um bom desempenho de previsão, mesmo quando o coeficiente de interdependência chega aos 0,070. É necessário lembrar que a faixa de excursão de uma medida de tensão fica em torno de ±10 % do valor nominal, tornando mais fácil encontrar um bom desempenho de previsão, mesmo quando se conta com série previsoras com baixo patamar de interdependência.

## **6. CONCLUSÕES E TRABALHOS FUTUROS**

As discussões desenvolvidas no decorrer deste trabalho mostraram diversos tópicos ainda carentes de solução quando se trata o problema de validação das informações, coletadas para fins de supervisão e controle, nos centros de operação dos sistemas elétricos de potência.

Inicialmente proposta para efetuar esta validação, a ferramenta de estimação de estado ainda apresenta várias restrições no tocante à convergência dos algoritmos que a implementam. Sob determinadas situações adversas, nas quais as exigências de erros nãocorrelacionados e normalmente distribuídos com média zero e desvio padrão σ não são atendidas, o procedimento mais comumente empregado, que é o método dos mínimos quadrados ponderados, falha. Isto se deve, principalmente, à presença de medidas portadoras de erros grosseiros, problema que a ferramenta de estimação deveria identificar e corrigir. Fica evidente a necessidade de efetuar uma pré-filtragem dos dados, antes de repassá-los para o processo de estimação de estado. Também não se encontram, na literatura técnica especializada, soluções para o problema de localização do ponto de falha dos elos de telemetria associados a uma medição com erro grosseiro identificado. Estas soluções seriam uma excelente ferramenta para direcionamento dos esforços de manutenção.

No desenvolvimento deste trabalho de tese, estas questões foram atacadas utilizando a técnica de Cobertura de Eventos para o reconhecimento de padrões. A exigência de grandes massas de dados para garantir a adequada densidade de cobertura do espaço no procedimento de Cobertura de Eventos é um requisito plenamente exeqüível no ambiente de sistemas elétricos de potência, uma vez que as periodicidades de aquisição de dados de medição são da ordem de segundos. Em um centro de supervisão e controle típico, são realizadas milhares de coletas por dia para cada ponto de medição. Este volume de dados autoriza o emprego da técnica.

Algumas facilidades agregadas ao longo da evolução tecnológica dos modernos sistemas de supervisão e controle foram integradas à análise visando facilitar a diagnose e identificação dos problemas de telemedição. Vale destacar que, em geral, estas funcionalidades são desconsideradas ou desconhecidas, e assim, os procedimentos propostos para validação de dados e identificação de erros grosseiros em telemedidas não as utilizam. O trabalho espera ter podido resgatar, pelo menos em parte, este lapso.

#### **6.1. PRINCIPAIS CONTRIBUIÇÕES DO TRABALHO**

As principais contribuições do trabalho estão registradas no capítulo 3 e capítulo 4 e são complementadas pelos testes realizados no desenvolvimento do capítulo 5. No capítulo 3 o foco foi o estabelecimento de um procedimento sistemático de acompanhamento das telemedidas, focando o aspecto de manutenção. Foram estabelecidos procedimentos para identificar o tipo de erro presente em uma determinada telemedida e, a partir daí, desenvolveu-se um algoritmo para identificar o ponto mais provável de localização de uma falha detectada no elo de telemetria. Na construção desse conjunto de testes assume-se que se dispõe de uma metodologia ou ferramenta que permite identificar as medidas portadoras de erros grosseiros. Foi explicitado que a melhor ferramenta para este fim é o Estimador de Estado. Entretanto, face aos diversos problemas que degradam o desempenho deste estimador, fez-se a ligação com a outra parte central do trabalho: a pré-filtragem das telemedidas recebidas, antes de repassá-las para o processo de estimação de estado. Antes, porém, de passar para esta outra etapa do trabalho, foi proposta uma metodologia para correção das constantes da equação de codificação das telemedidas no centro de controle. Este procedimento é conhecido por Calibração Remota, por possibilitar corrigir problemas de deriva nas telemedidas a partir de um procedimento realizado em nível local, no centro de controle. Alguns problemas decorrentes do procedimento de calibração remota, e que, até o momento, não temos registro de estudos na literatura especializada, foram tratados. Alguns efeitos indesejáveis, que podem ser observados por conta da aplicação do procedimento de calibração remota, foram identificados e exemplificados. Também foram discutidos os cuidados e limites tecnológicos que devem ser avaliados para a adoção da calibração remota. A conclusão desta etapa alcançou, então, os seguintes objetivos relevantes do trabalho:

- Classificação da natureza, ou tipo, do erro grosseiro detectado;
- Determinação de uma *cota majorada* para os erros da telemedição, identificando o ponto de extrapolação dos limites de Classe de Exatidão;
- Desenvolvimento de um procedimento para o acompanhamento sistemático para as telemedidas;
- Desenvolvimento de um algoritmo para identificação do ponto mais provável, no elo de telemetria, para a localização de uma falha detectada;

• Desenvolvimento de uma metodologia para correção dos parâmetros da curva de codificação da medição identificada como portadora de erro sistemático (Calibração Remota).

A consolidação da utilização da técnica de Cobertura de Eventos, visando o processo de pré-filtragem das telemedidas foi o foco da outra etapa fundamental do trabalho. O tratamento temporal de séries de medições de sistemas elétricos de potência foi desenvolvido e avaliado a partir de testes em dados reais de medição, coletados por um centro de supervisão e controle. A partir destes testes foi possível estabelecer, ou confirmar, as dificuldades de aplicação do método e propor linhas de ação que permitam contornar os problemas verificados. A metodologia de acompanhamento das telemedidas, voltada para a identificação daquelas portadoras de erros grosseiros, foi estabelecida e consolidada. A etapa agregou as seguintes contribuições relevantes:

- Introdução do tratamento temporal da técnica de Cobertura de Eventos em séries de dados de sistemas elétricos de potência;
- Desenvolvimento de procedimentos para atualização das tabelas utilizadas na estimação com Cobertura de Eventos, permitindo acompanhar, dinamicamente, a evolução do comportamento do sistema;
- Verificação do desempenho da técnica de Cobertura de Eventos na previsão dos valores realizados por uma determinada medida;
- A partir dos valores previstos ficou estabelecida a possibilidade de detecção e identificação de medidas portadoras de erros grosseiros;
- Possibilidade de recomposição do valor da medida portadora de erro grosseiro, utilizando a técnica de cobertura de eventos.

## **6.2. PROPOSTAS PARA TRABALHOS FUTUROS**

Ao longo do desenvolvimento dos trabalhos foram registrados alguns pontos que merecem serem aprofundados em pesquisas futuras.

A localização do ponto do elo de telemetria em falha, no momento do comissionamento do sistema de telemedição, foi um assunto tratado no item 3.4.2. Admite-se que nesta fase de implantação do sistema de telemedição o estimador de estado ainda não está disponível.

Apesar do procedimento desenvolvido ter sido testado com bom desempenho em casos reais, parece ser possível estabelecer um algoritmo que apresente resultados da mesma ordem de exatidão obtida quando se pode utilizar o estimador de estado. O novo algoritmo ainda seria orientado para a fase de comissionamento, mas também poderia ser utilizado no acompanhamento sistemático da telemetria. Sua freqüência de aplicação, por conta de algumas dificuldades operacionais, deveria ser mais baixa que a do algoritmo projetado para utilizar o estimador de estado. A exatidão da decisão final, entretanto, deve apresentar desempenho semelhante. A proposta deste algoritmo é substituir o resultado da estimação de estado pelo resultado de um fluxo de carga, calculado a partir de uma dada configuração topológica conhecida. A idéia básica consiste nos seguintes passos:

- Determinar a configuração topológica da porção de interesse do sistema elétrico, no instante em que as telemedidas são coletadas. Ainda que a rigorosa simultaneidade das informações para análise não possa ser garantida, espera-se que sejam coletadas em um intervalo de até 10 minutos, preferencialmente quando a probabilidade de grandes variações nas medidas e na configuração topológica for muito baixa;
- Com base na configuração topológica do instante de coleta obtém-se o resultado do fluxo de carga contendo todas as medidas de interesse. Este resultado é utilizado como valor padrão para as medidas, à semelhança do que é feito com o resultado da estimação de estado descrito no procedimento do item 3.4.1.

Esta proposta ainda não está inteiramente desenvolvida. Diversos pontos ainda precisam ser tratados e verificados. Existe ainda a necessidade de validar o procedimento com alguns exemplos numéricos. Entretanto, face aos benefícios agregados por uma ferramenta que viabilize o comissionamento de um sistema de medição a partir de um comando central, é recomendável aprofundar esta linha de pesquisa no futuro.

Outras duas linhas de pesquisa que merecem maior aprofundamento são relativas à aplicação da técnica de Cobertura de Eventos. A primeira diz respeito à geração de pseudomedidas para um período prolongado de tempo, visando prover redundância às medidas identificadas como críticas e eliminando o problema da eventual perda de observabilidade sistêmica, além de mitigar o efeito do espalhamento de erros grosseiros. A segunda linha de pesquisa visa verificar a capacidade da técnica de Cobertura de Eventos na captura da informação topológica do sistema elétrico. Pode-se perceber que é possível, a partir dos dados de medições, construir um modelo de interdependência para identificar diferentes configurações topológicas. Usando este raciocínio chega-se à conclusão de que é possível construir um modelo de previsão de medidas que, indiretamente, capture a informação topológica. A correta determinação da topologia é um problema que afeta a maioria das técnicas empregadas no controle dos sistemas elétricos de potência e ainda não tem uma solução única consolidada. Por isso é válido o esforço de explorar mais detalhadamente propostas promissoras como a utilização da Cobertura de Eventos. Vale destacar que, para obter resultados válidos neste estudo, o requisito de densidade de cobertura do espaço deve ser rigorosamente atendido.

Como proposição final dos trabalhos futuros fica a determinação das limitações no procedimento de Calibração Remota decorrentes das soluções tecnológicas adotadas na implementação dos equipamentos componentes dos elos de telemetria. Os aspectos algébricos do procedimento já foram inicialmente discutidos neste trabalho. Nesta nova etapa de pesquisa será imprescindível contar com os recursos de um laboratório de medidas elétricas. De toda forma, este é um assunto que carece de esforços direcionados, uma vez que os artigos tratando do assunto são raros na literatura especializada e, via de regra, não abordaram, até o momento, os problemas apontados aqui.

# **7. REFERÊNCIAS BIBLIOGRÁFICAS**

- [1] ABNT Associação Brasileira de Normas Técnicas. NBR 8145: Transdutores de grandezas elétricas para conversão de grandezas elétricas CA em grandezas elétricas CC. ABNT, Brasil, Agosto 1983.
- [2] ABNT Associação Brasileira de Normas Técnicas. NBR 6509 Eletrotécnica e eletrônica - Instrumentos de medição – Terminologia. ABNT, Brasil, Agosto 1983.
- [3] ABRAMAN Associação Brasileira de Manutenção A Situação da Manutenção no Brasil: Documento Nacional 2005. Rio de Janeiro, 2005.
- [4] ABUR, A., EXPÓSITO, A.G., "Bad data identification when using ampere measurements", IEEE Transactions on Power Systems, Vol.12, N° 2, pp 831-836, May 1997.
- [5] ABUR, A., EXPÓSITO, A.G., Power System State Estimation: Theory and Implementation. Marcel Dekker, March 2004.
- [6] ADIBI, M. M. & THORNE, D. K., "Remote measurement calibration", IEEE Transactions on Power Systems, Vol. PWRS-1, Nº 2, pp. 194-203, May 1986.
- [7] ADIBI, M.M. & KAFKA, R. J., "Minimization of uncertainties in analog measurements for use in state estimation", IEEE Transactions on Power Systems, Vol. PWRS-5, Nº 3, pp 902-908, August 1990.
- [8] ADIBI, M.M., CLEMENTS, K.A.., KAFKA, R. J. & STOVALL, J.P., "Remote measurement calibration", IEEE Computer Applications in Power Systems, pp 37-42, October 1990.
- [9] ADIBI, M.M., CLEMENTS, K.A., KAFKA, R. J. & STOVALL, J.P., "Integration of remote measurement calibration with state estimation – a feasibility study", IEEE Transactions on Power Systems, Vol. 7,  $N^{\circ}$  3, pp 1164-1172, August 1992.
- [10] ALVES DA SILVA, A.P., "Pattern Analysis and Parallel Distributed Processing in Power System State Estimation". Ph.D Thesis, University of Waterloo, 1991.
- [11] ALVES DA SILVA, A.P., QUINTANA, V.H, "Pattern analysis in power state estimation", International Journal of Electrical Power & Energy Systems, Vol. 17, Nº 1, pp 51-60, 1995.
- [12] ALVES DA SILVA, A.P., QUINTANA, V.H, PANG, G.K.H., "Associative memory models for data processing", International Journal of Electrical Power & Energy Systems, Vol. 14, Nº1, pp 23-32, February 1992.
- [13] ALVES DA SILVA, A.P., QUINTANA, V.H., PANG, G.K.H., "A probabilistic associative memory and its application to signal processing in electrical power systems", Journal of Engineering Applications on Artificial Intelligence, Vol. 5, Nº 4, pp 309-318, Great Britain, 1992.
- [14] ANDERSSON, A., DESTEFAN, D., RAMBOZ, J.D. & WEISS, S., "Unique EHV current probe for calibration and monitoring", IEEE Proceedings, 2001.
- [15] BARAN, M.E., ZHU, J., ZHU, H. & GARREN, K.E., "A meter placement method for state estimation", IEEE Transactions on Power Systems, Vol. 10, Nº 3, pp 1704-1710, August 1995.
- [16] BOHNERT, K., GABUS, P., BRÄNDLE, H.: "Fiber-Optic Current and Voltage Sensors for High-Voltage Substations", 16th International Conference on Optical Fiber Sensors, pp 752-754. Nara, Japão. Outubro de 2003.
- [17] BRASSARD, Michael, Qualidade: ferramentas para uma melhoria contínua, Qualitymark Editora Ltda., Rio de Janeiro, 1992.
- [18] CALEGARE, Álvaro José de Almeida, Técnicas de garantia da qualidade, LTC Livros Técnicos e Científicos Editora S.A., Rio de Janeiro, 1985.
- [19] CALOVIC, D, "An indirect method for the detection of changes in power networks configuration", Electric Power Systems Research, Vol. 5, pp.35-40, March 1982.
- [20] CELESC Centrais Elétricas de Santa Catarina S.A.: Projeto medidor de tensão e corrente à fibra óptica. Relatório técnico "Definição dos circuitos eletrônicos e da mecânica do TPC", revisão 01. Santa Catarina, julho de 2005.
- [21] CHESF Cia. Hidro Elétrica do São Francisco: "ET/DME-GT/D Especificação técnica: Transdutores". Recife, 1981, Revisão julho 1984.
- [22] CHESF Cia. Hidro Elétrica do São Francisco: "Estabelecimento de uma cota máxima para o erro da telemedição" Recife, 1984.
- [23] CHIU, D.K.Y., WONG, A.K. C., "Synthesizing knowledge: a cluster analysis approach using event-covering", IEEE Transactions on Systems, Man, And Cybernetics, Vol. SMC-16, Nº 2, pp 251-259, March/April 1986.
- [24] CHIU, D.K.Y., WONG, A.K.C., CHAN, C.C.K., "Synthesis of statistical knowledge from time-dependent data", IEEE Transactions on Pattern Analysis and Machine Intelligence, Vol. 13, Nº3, pp 265-271, March 1991.
- [25] CLEMENTS, K.A, DAVIS, P.W., "Detection and identification of topology errors in electric power systems", IEEE Transactions on Power Systems, Vol. 3, Nº 4, pp 1748- 1753, November 1988.
- [26] CLEMENTS, K.A., KRUMPHOLZ, G.R.& DAVIS, P.W., "Power system estimation with measurement deficiency: an observability/measurement placement algorithm", IEEE Transactions on Power Apparatus and Systems, 102, Nº 7, pp 2002-2020, July 1983.
- [27] CLEMENTS, K.A. & SIMÕES DA COSTA, A, "Topology errors identification using normalized Lagrange multipliers", IEEE Transactions on Power Systems, Vol. 13, Nº 2, pp 347-353, May 1998.
- [28] CLEMENTS, K.A., "Observability methods and optimal meter placement", International Journal of Electrical Power & Energy Systems, Vol. 12, Nº 2, pp 88-93, April 1990.
- [29] DEBS, A.S., "On-line state estimation". In: Modern Power Systems Control and Operation, Kluwer Academic Publishers, chapter 8, pp 283-334, Boston,USA, 1988.
- [30] DEMING, W. E., Qualidade: a revolução da administração, Marques-Saraiva, Rio de Janeiro, 1990.
- [31] DOPAZO, J.F., EHRMANN, S.T., SASSON, A.M. & VAN SLICK, L.S., The AEP state estimation monitoring and security system - Computerized operationtios of power systems, Elsevier, U.S.A., 1976.
- [32] DUNCAN, P. G., "Optical Current and Voltage Sensors for Busbar-Monitoring of Navy Switchboard" @ http://www.empf.org/empfasis/apr05/busbar405.htm.
- [33] DY LIACCO, T.E., RAMARAO, K.A. & WEINER, A.W., "Network status analysis for real-time systems", Proceedings of 8<sup>th</sup> PICA, Minneapolis, pp. 356-362, June 1973.
- [34] ELETROBRAS Centrais Elétricas Brasileiras. Relatório Técnico: Avaliação da qualidade do sistema de medição nas áreas Rio de Janeiro, Espírito Santo e São Paulo. ELETROBRAS, Rio de Janeiro, 56 pp, Janeiro 1998.
- [35] EXPÓSITO, A.G., ABUR, A., "Generalized observability analysis and measurement classification", IEEE Transactions on Power Systems, Volume 13, Nº3, pp. 1090-1095, Aug 1998.
- [36] FALCÃO, D.M., KARAKI, S.H., & BRAMELLER, A., "Nonquadratic state estimation: a comparison of methods", Proceedings of  $7<sup>th</sup>$  PSCC, pp. 1002-1006, Lausanne, 1981.
- [37] FOXBORO COMPANY: "C50 RTU Hardware Specifications". CDI Automação, Curitiba, Brasil, 1998.
- [38] FOXBORO COMPANY: "Data sheets C50 Product Specifications". CDI Automação, Curitiba, Brasil, 1998.
- [39] GARCIA, A., MONTICELLI, A., ABREU, P., "Fast decoupled state estimation and bad data processing", IEEE Transactions on Power Apparatus and Systems, Vol. PAS-98, Nº5, pp. 1645-1652, September/October 1979.
- [40] GELB, A. Applied Optimal Estimation. Technical Staff of The Analytic Sciences. Corporation. MIT Press, 2nd edition, USA, 1975
- [41] GONZÁLEZ-PÉREZ, C. & WOLLENBERG, B., "Analysis of massive measurement loss in large-scale power system state estimation", IEEE Transactions on Power Systems, Vol. 16, N° 4, November 2001.
- [42] HAIR JUNIOR., J.F., ANDERSON, R.E., TATHAM, R.L., BLACK, W.C., Multivariate Data Analysis, Prentice-Hall, Inc, Rev. ed. of: Multivariate data analysis with readings, 4th ed., 5th edition, 1995.
- [43] HANDSCHIN, E. & BONGERS, C., "Theoretical and practical considerations in the design of state estimators for electric power systems" in Computerized Operations of Power Systems, Elsevier, pp. 104-136, 1972.
- [44] HANDSCHIN, E., SCHWEPPE, F. C., KOHLAS, J. & FIECHTER, A., "Bad data analysis for power system state estimation", IEEE Transactions on Power Apparatus Systems, Vol. PAS-94, Nº 2, pp. 329-337, March/April 1975.
- [45] HUANG, S, & LIN, J., "Enhancement of anomalous data mining in power system predicting-aided state estimation", IEEE Transactions on Power Systems, Vol. 19, Nº 1, pp. 610-619, February 2004.
- [46] HUANG, G.M., JIANSHENG L., "A topological measurements and RTUs design against a contingency" Proceedings of the 2004 ISCAS - International Symposium on Circuits and Systems, Vol. 5, pp. V-920-V-923, May 2004.
- [47] HUBBI, W., "Computational methods for remote meter calibration in power systems", IEEE Proceedings in Generation, Transmission and Distribution Systems, Vol. 143, Nº5, pp 393-398, September 1996.
- [48] IEC International Electrotechnical Commission. "International Standard 60044-1 Instrument transformers – Part 1: Current transformers". Edition 1.2, 2003.
- [49] IEC International Electrotechnical Commission. "International Standard 60044-2 Instrument transformers – Part 2: Inductive voltage transformers". Edition 1.2, 2003.
- [50] IEC International Electrotechnical Commission. "International Standard 60359 Electrical and electronic measurement equipment – Expression of performance" Third Edition, 2001.
- [51] IEC International Electrotechnical Commission. "International Standard 60688 Electrical measuring transducers for converting a.c. electrical quantities to analogue or digital signals". Edition 2.2, 2002.
- [52] JAMES, B. R., Probabilidade: um curso em nível intermediário, Instituto de Matemática Pura e Aplicada - Projeto Euclides, Rio de Janeiro, 1981.
- [53] JAYNES, E.T., Probability Theory: The Logic of Science. Fragmentary Edition of March 1996.
- [54] KAPUR, J.N., KESAVAN, H.K., Entropy Optimization Principles With Applications, Depto of Electrical and Computer Engineering – University of Waterloo – Canada.
- [55] KOGLIN, H.J., NEISUS, TH., BEIßLER, G., SCHMITT, K.D., "Bad data detection and identification", International Journal of Electrical Power & Energy Systems, Vol. 12,  $N^{\circ}$ 2, pp 94-103, April 1990.
- [56] KRUMPHOLZ, G.R., CLEMENTS, K.A., & DAVIS, P.W., "Power system observability: a practical algorithm using network topology", IEEE Transactions on Power Apparatus and Systems, Vol. PAS-99, pp. 1534-1542, July/August 1980.
- [57] LASCURAIN, M. "On maximum entropy discretization and its applications in pattern recognition", PhD Thesis, University of Waterloo, Canada, 1983.
- [58] LEÓN, L. M.: "Sensores de fibra óptica codificados en frecuencia medida de voltaje y corriente". Tese de dotourado. Universidade de Valencia, julho de 2002. Method for meter and RTU placement for state estimation purposes
- [59] LONDON, J.B.A.; BRITO, G.L.R.; BRETAS, N.G., IEEE Power Tech Conference Proceedings, Volume 1, Bologna, June 2003
- [60] MEDEIROS FILHO, Solon, "Fundamentos de medidas elétricas", Editora Universitária UFPE, Recife, 1979.
- [61] MEDEIROS FILHO, Solon, "Medição de energia elétrica", Editora Universitária UFPE, Segunda edição, Recife, 1980.
- [62] MENEZES, H.B., "Um modelo de predição de falhas e garantia de qualidade com monitoramento em tempo real". Dissertação de mestrado, UFPE – Recife, dezembro 1995.
- [63] MENEZES, H.B., GOMES JUNIOR, E.O., CAMPELLO DE SOUZA, F.M., "Monitoramento: uma aplicação de baixo custo em tempo real", XIII SNPTEE - Seminário Nacional de Produção e Transmissão de Energia Elétrica, Camboriú - SC, Outubro 1995.
- [64] MERRILL, H.M. & SCHWEPPE, F. C.: "Bad data suppression in power system static state estimation", IEEE Transactions on Power Apparatus and Systems, Vol. PAS-90, pp 2718-2725, December 1971.
- [65] MEYER, Paul L., Probabilidade. Aplicações à estatística, 2a. edição, capítulos 11 e 12, pp 263-307, LTC - Livros Técnicos e Científicos Editora S.A., Rio de Janeiro, 1983.
- [66] MILI, L., VAN CUTSEM, "Hypothesis testing identification: a new method for bad data analysis in power system state estimation", IEEE Transactions on Power Apparatus and Systems, Vol. PAS-103, pp. 3239-3252, November 1984.
- [67] MILI, L., VAN CUTSEM, T. & RIBBENS PAVELLA, M., "Implementation of the hypothesis testing in power system state estimation", IEEE Transactions on Power Systems, Vol. 3, pp. 887-893, August 1988.
- [68] MILI, L., PHANIRAJ, V. & ROUSSEAUX, P.J., "Least median of squares estimation in power systems", IEEE Transactions on Power Systems, Vol. 6, pp. 511-523, May 1991.
- [69] MILI, L., STEENO, G., DOBRACA, F., FRENCH, D, "A robust estimation method for topology error identification". remote measurement calibration in power systems". IEEE Transactions on Power Systems, Vol. 14, Nº 4, pp. 1469-1476, Nov 1999.
- [70] MILI, L. & GHASSEMIAN, A., "Robust remote measurement calibration in power systems". IEEE 2001 Proceedings of Power Engineering Society Summer Meeting, Vol. 1 pp. 439-441.
- [71] MONTGOMERY, D.C., Introduction to statistical quality control, John Wiley & Sons, U.S.A., New York, 1985.
- [72] MONTGOMERY, D.C., JOHNSON, L.A., GARDINER, J.S., Forecasting and time series analysis, McGraw-Hill, Inc, 2nd edition, U.S.A., New York, 1990.
- [73] MONTICELLI, A. & WU, F. FELIX, "Network observability: identification of observable islands and measurement placement", IEEE Transactions on Power Apparatus and Systems, Vol. PAS-104, Nº5, pp. 1035-1041, May 1985.
- [74] MONTICELLI, A. & WU, F. FELIX, "Network observability: theory", IEEE Transactions on Power Apparatus and Systems, Vol. PAS-104, Nº 5, pp. 1042-1048, May 1985.
- [75] MONTICELLI, A. & WU, F. FELIX, "Observability analysis for orthogonal transformation based state estimation", IEEE Transactions on Power Systems, Vol. PWRS-1, pp. 201-208, February 1986.
- [76] MORENO, J.G., VIGIL-ESCALERA, J.L.M. & ÁLVAREZ, R.S., "Statistical measurement calibration based on state estimator results", IEEE Proceedings in Generation, Transmission and Distribution Systems, Vol. 143, N° 5, pp 393-398, September 1996.
- [77] MORETTIN, P. A. & TOLOI, M. C., Previsão de séries temporais, 2a edição, Atual Editora Ltda., São Paulo, 1987.
- [78] ONS Operador Nacional do Sistema Elétrico. Diagrama Unifilar: Rede de Operação Sistêmica e Regional / Local – Regiões Sul/Sudeste/Centro-Oeste. CNOS - Revisão 48, 21/12/2005. Desenho SIST\_ONS\_S-SE-CO.DWG.
- [79] QUINTANA, V.H., SIMÕES COSTA, A., MANDEL, A., "Power system observability using a direct graph-theoretic approach", IEEE Transactions on Power Apparatus and Systems, Vol. PAS-101, pp 617-626, March 1982.
- [80] QUINTANA, V.H., SIMÕES COSTA, A., MIER, M., "Bad data detection and identification techniques using estimation orthogonal methods", IEEE Transactions on Power Apparatus and Systems, Vol. PAS-101, N° 9, pp 3356-3364, September 1982.
- [81] ROUSSEAUX, P., VAN CUTSEM, TH., DY LIACCO, T.E., "Whiter dynamic state estimation?", International Journal of Electrical Power & Energy Systems, Vol. 12, Nº2, pp 104-116, April 1990.
- [82] SARMA, N.D.R.; VEERA RAJU, V.; RAO, K.S.P, "Design of telemetering configuration for energy management systems", IEEE Transactions on Power Systems, Vol. 9, Nº 1, pp. 381 – 387, Feb. 1994.
- [83] SASSON, A.M., EHRMANN, S.T., LYNCH, P. & VAN SLICK, S.L., "Automatic power system network topology determination", IEEE Transactions on Power Apparatus, Vol.Pas-92, pp 610-618, March/April 1973.
- [84] SCHÜRMANN, J, Pattern Classification: A unified view of statistical and neural approaches, John Wiley & Sons, Inc., USA, 1996.
- [85] SCHWEPPE, FRED C. & WILDES, J., "Power system static-state estimation, part I: exact model", IEEE Transactions on Power Apparatus and Systems, Vol. PAS-89, Nº 1, pp. 120-125, January 1970.
- [86] SCHWEPPE, FRED C. & ROM, DOUGLAS B., "Power system static-state estimation, part II: approximate model", IEEE Transactions on Power Apparatus and Systems, Vol. PAS-89, N° 1, pp. 125-130, January 1970.
- [87] SCHWEPPE, FRED C., "Power system static-state estimation, part III: implementation", IEEE Transactions on Power Apparatus and Systems, Vol. PAS-89, Nº1, pp. 130-135, January 1970.
- [88] SEKINE, Y. & SUZUKI, H., "A method for estimating network configuration of power systems", Proceedings of  $5<sup>th</sup> PSCC$ , Vol. 1, paper 2.3/1, Cambridge, September 1975.
- [89] SINGH, N. & WALTHER, E., "Knowledge-assisted state estimation", Proc. 3<sup>rd</sup> Symp. Expert Systems Application to Power Systems, pp. 173-179, Tokyo-Kobe, April 1991.
- [90] SINGH, N. & OESCH, F., "Practical experience with rule-based on-line topology error detection", IEEE Transactions on Power Systems, Vol. 9, Nº2, May 1994.
- [91] SHANNON, C.E., "A Mathematical Theory of Communication", The Bell System Technical Journal, Vol. 27, pp 379-423, 623-656, USA, 1948.
- [92] SHEWHART, Walter A., Economic Control of Quality of Manufactured Product, Van Nostrand, 1931.
- [93] SIMÕES DA COSTA, A. & LEÃO, J.A., "Identification of topology errors in power system state estimation", IEEE Transactions on Power Systems, Vol. 8, N° 4, pp 1531-1538, November 1993.
- [94] SOUZA, J.C.S., "Depuração de Dados na Supervisão em Tempo-Real de Sistemas de Potência Via Técnicas de Reconhecimento de Padrões". Tese de Doutorado, PUC–Rio, 1996.
- [95] SOUZA, J.C.S., LEITE DA SILVA, A.M. & ALVES DA SILVA, A.P., "Data debugging for real-time power system monitoring based on pattern analysis", IEEE Transactions on Power Systems, Vol. 11, Nº 3, pp 1592-1599, August 1996.
- [96] SOUZA, J.C.S., LEITE DA SILVA, A.M. & ALVES DA SILVA, A.P., "Online topology determination and bad data suppression in power system operation using artificial neural networks", IEEE Transactions on Power Systems, Vol. 13,  $N^{\circ}$ 3, pp 796-803, August 1998.
- [97] TAUB, H., & SCHILLING, D.L., Digital Integrated Electronics, McGraw-Hill, 6th Printing, 1st edition, 1981.
- [98] WANG, S.-C. & CHEN, C.-L., "Computer-aided transducer calibration system for a practical power system", IEE Proceedings Sci. Meas. Technology, Vol. 142, Nº 6, November 1995.
- [99] WONG, A.K.C., CHIU, D.K.Y., "Synthesizing statistical knowledge from incomplete mixed-mode data", IEEE Transactions on Pattern Analysis and Machine Intelligence, Vol. PAMI-9, N° 6, pp 796-805, November 1987.
- [100] WU, F.F., & LIU, W.H.E., "Detection of topology errors by state estimation", IEEE Transactions on Power Systems, Vol. 4, pp. 176-183, February 1989.
- [101] YEHIA, M., JABR, R., EL-BITAR, I. & WAKED, R., "A PC based state estimator interfaced with a remote terminal unit placement algorithm" IEEE Transactions on Power Systems, Vol. 16, Nº 2, May 2001.
- [102] YOKOGAWA ELÉTRICA DO BRASIL: "Manual Técnico; Transdutores de grandezas elétricas". São Paulo, Brasil, 1986.
- [103] YOKOGAWA ELÉTRICA DO BRASIL. Página Internet: "Transdutores de Grandezas Elétricas". Endereço: www.iope.com/p\_ie\_yoko\_a.htm.
- [104] ZHONG, S., ABUR, A. "Combined state estimation and measurement calibration". IEEE Transactions on Power Systems. Vol. 20, Issue 1, pp. 458-465, February 2005.

## **APÊNDICE A**

### **A.1. DIAGRAMA UNIFILAR DO SISTEMA ELÉTRICO PRINCIPAL CHESF**

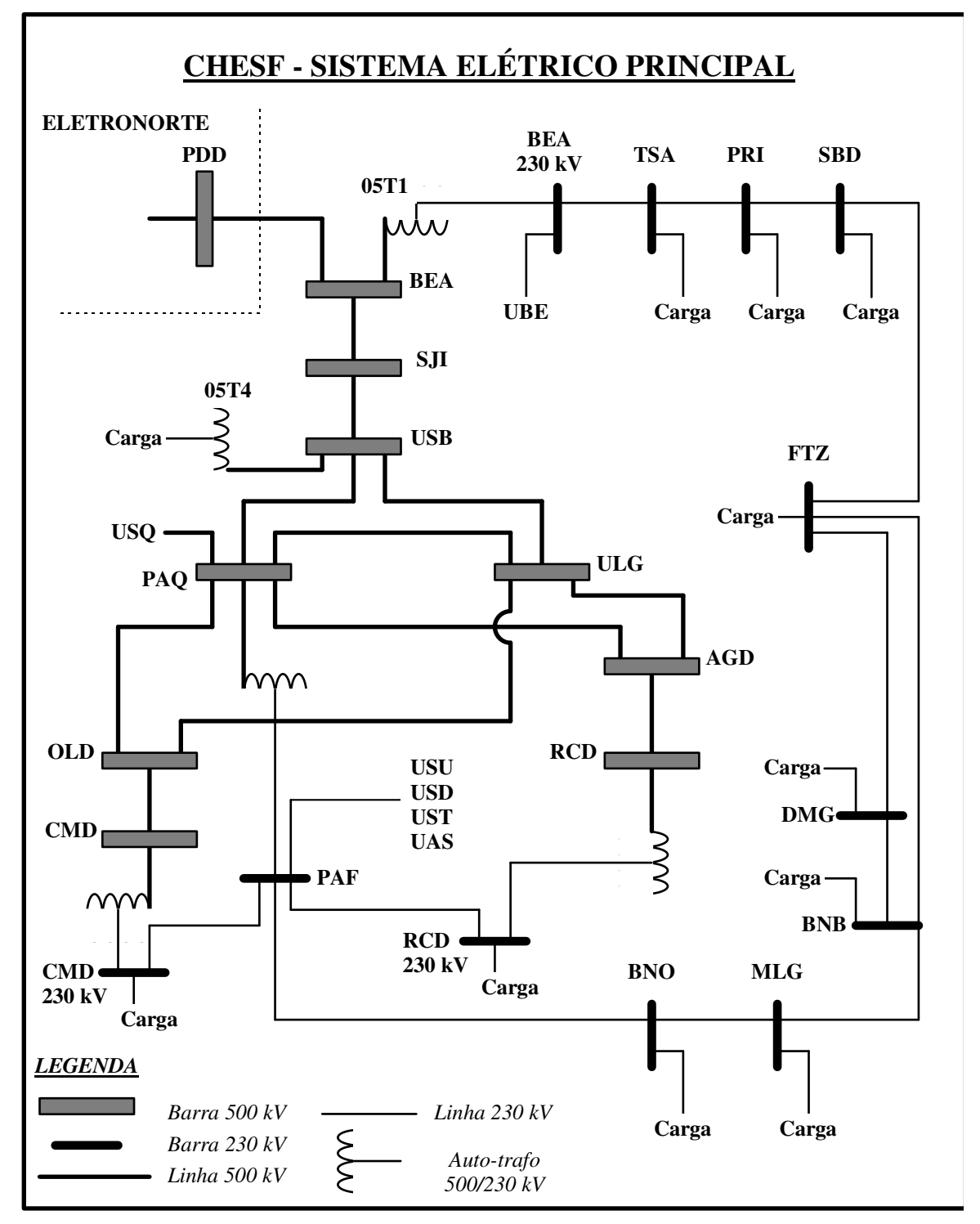

Figura A.1. - Diagrama unifilar do Sistema Elétrico Principal CHESF

#### **A.2. DADOS DE TELEMEDIÇÃO DO SISTEMA ELÉTRICO PRINCIPAL CHESF**

|                     | <b>POTÊNCIA ATIVA</b> |              |            |             | TENSÃO 500 KV |            |            |            |            |            |            |            |
|---------------------|-----------------------|--------------|------------|-------------|---------------|------------|------------|------------|------------|------------|------------|------------|
|                     | <b>GTOT</b>           | <b>LESTE</b> | <b>SUL</b> | NORTE OESTE |               | <b>PAQ</b> | <b>ULG</b> | <b>USB</b> | <b>AGD</b> | <b>RCD</b> | <b>CMD</b> | <b>BEA</b> |
| <b>Valor Máximo</b> | 5040                  | 1889         | 2572       | 867         | 303           | 533        | 538        | 537        | 541        | 525        | 527        | 542        |
| <b>Valor Mínimo</b> | 2465                  | 912          | 1244       | 391         | 114           | 504        | 512        | 514        | 518        | 489        | 482        | 497        |
| <b>Média</b>        | 3779                  | 1428         | 1642       | 615         | 189           | 519        | 526        | 525        | 529        | 510        | 500        | 525        |
| Desv. Padrão        | 559                   | 213          | 156        | 110         | 40            |            | 6          | 4          | 5          | 6          | 8          | 9          |
| N válido            | 618                   | 618          | 617        | 618         | 618           | 618        | 618        | 618        | 618        | 618        | 618        | 618        |

Tabela A.01 - Estatísticas descritivas dos valores consolidados

#### Tabela A.02 - Dados relativos ao mês de fevereiro 1994

Os dias 07 e 11 não estavam completos e foram truncados

 $\top$ 

 $\top$ 

 $\overline{\phantom{a}}$  $\overline{\phantom{0}}$  $\overline{\phantom{0}}$  $\overline{\phantom{0}}$ 

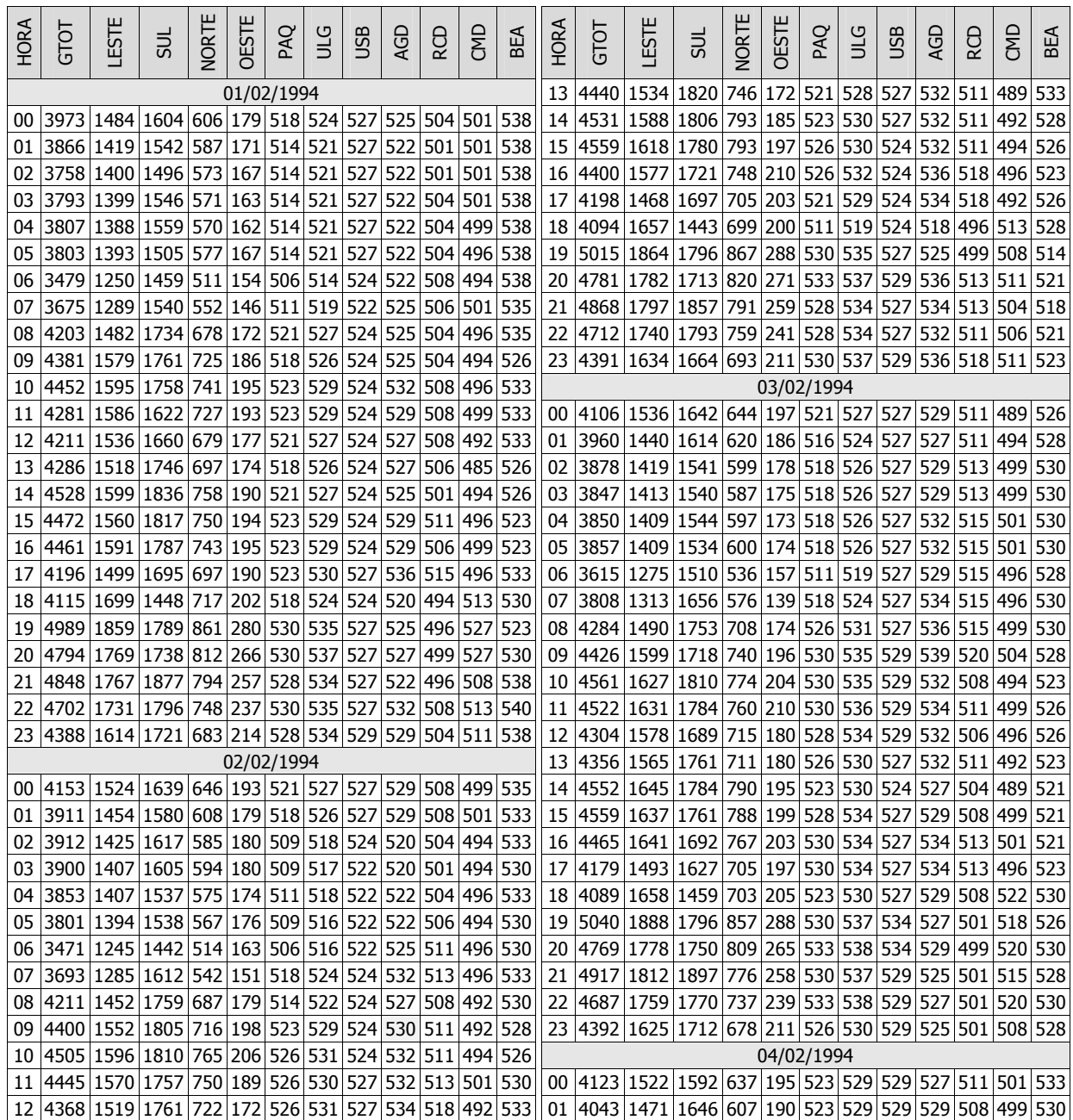

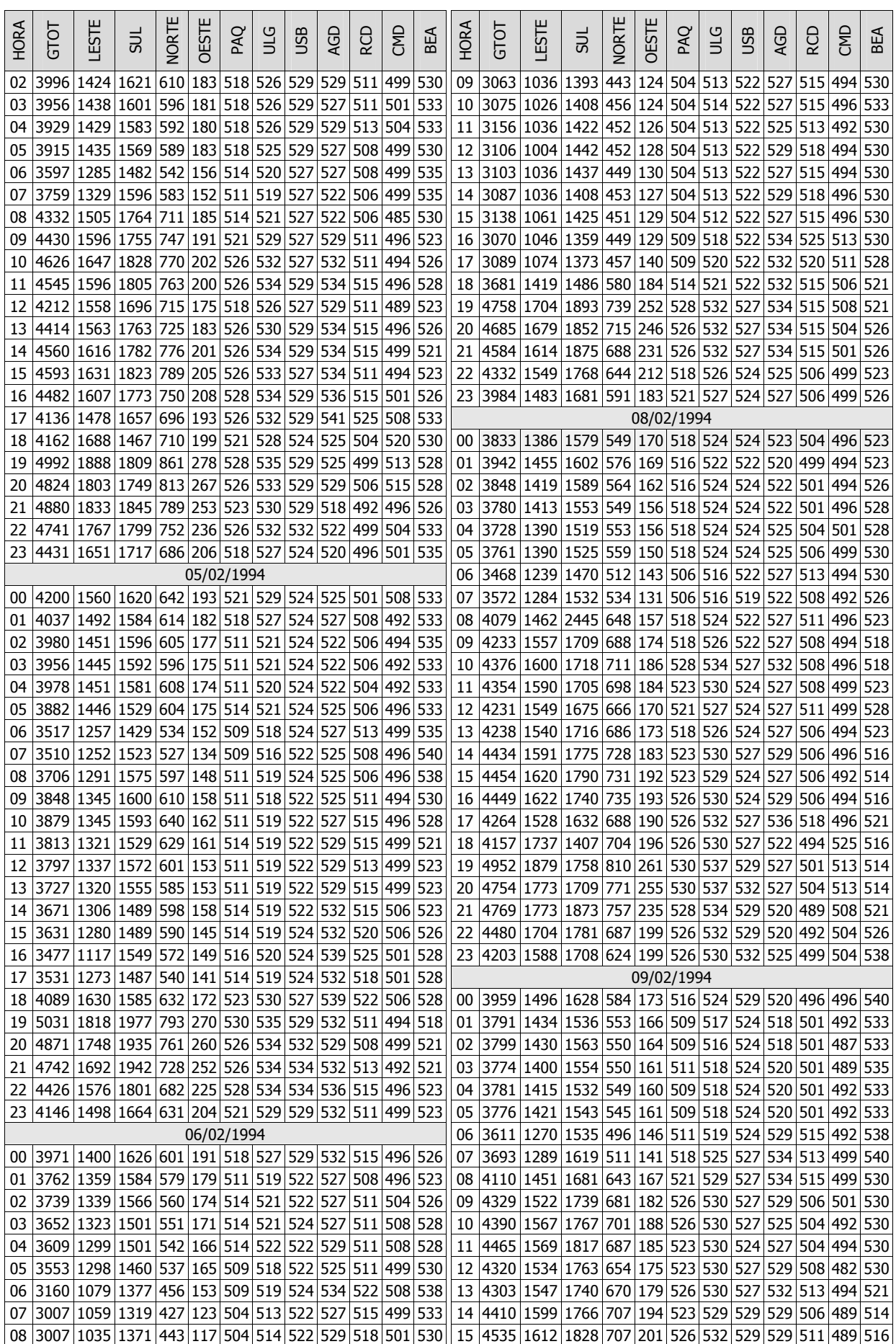

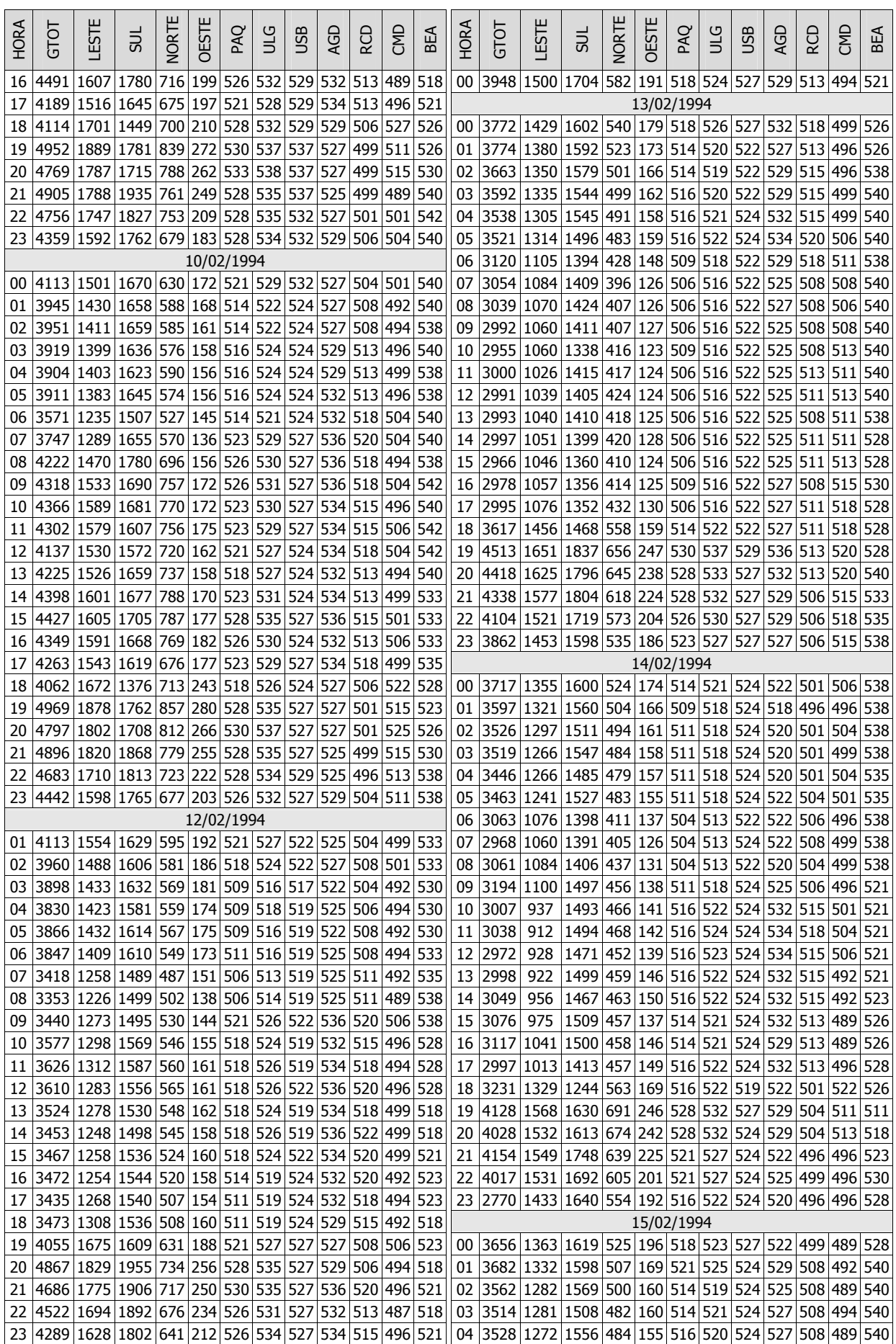

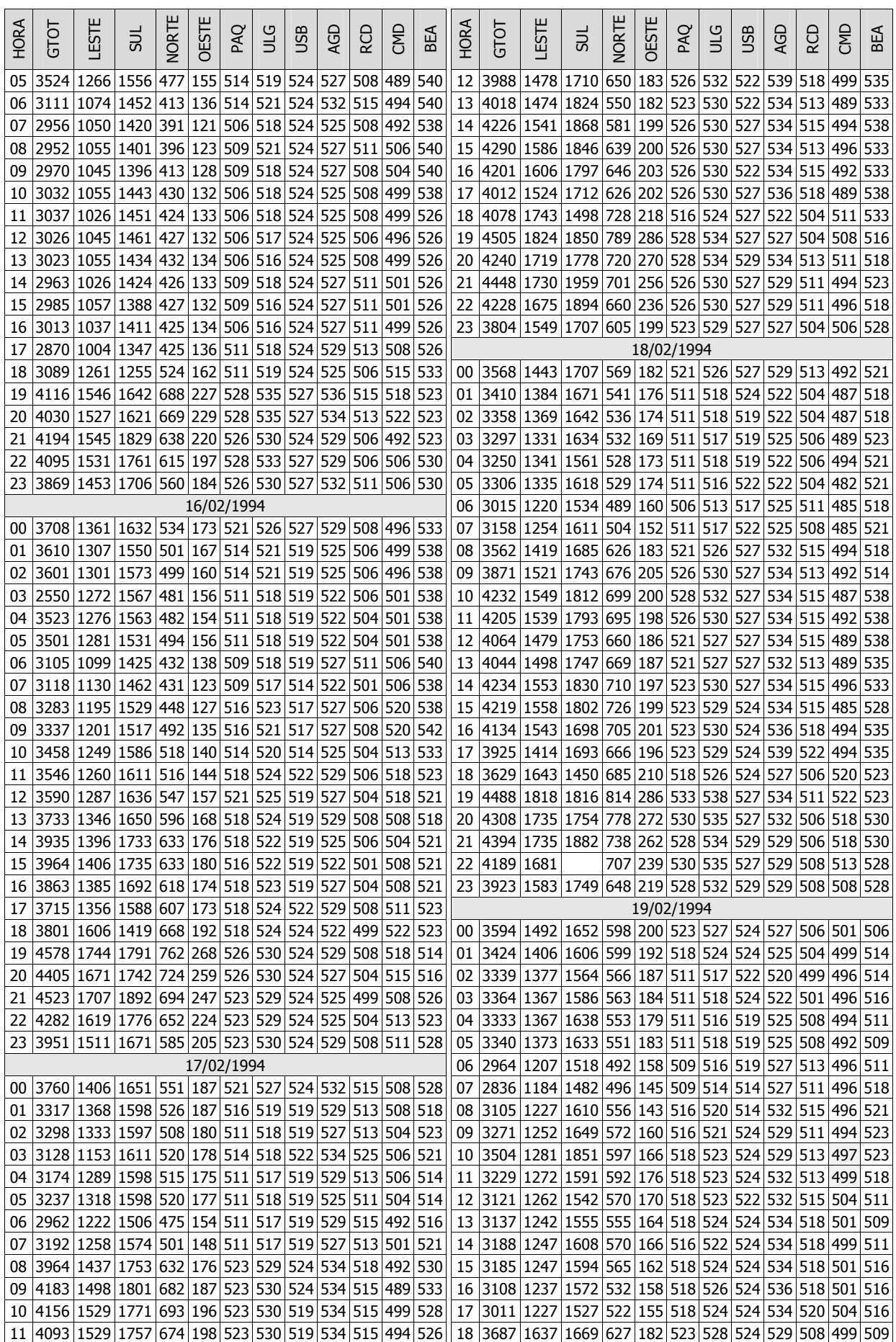

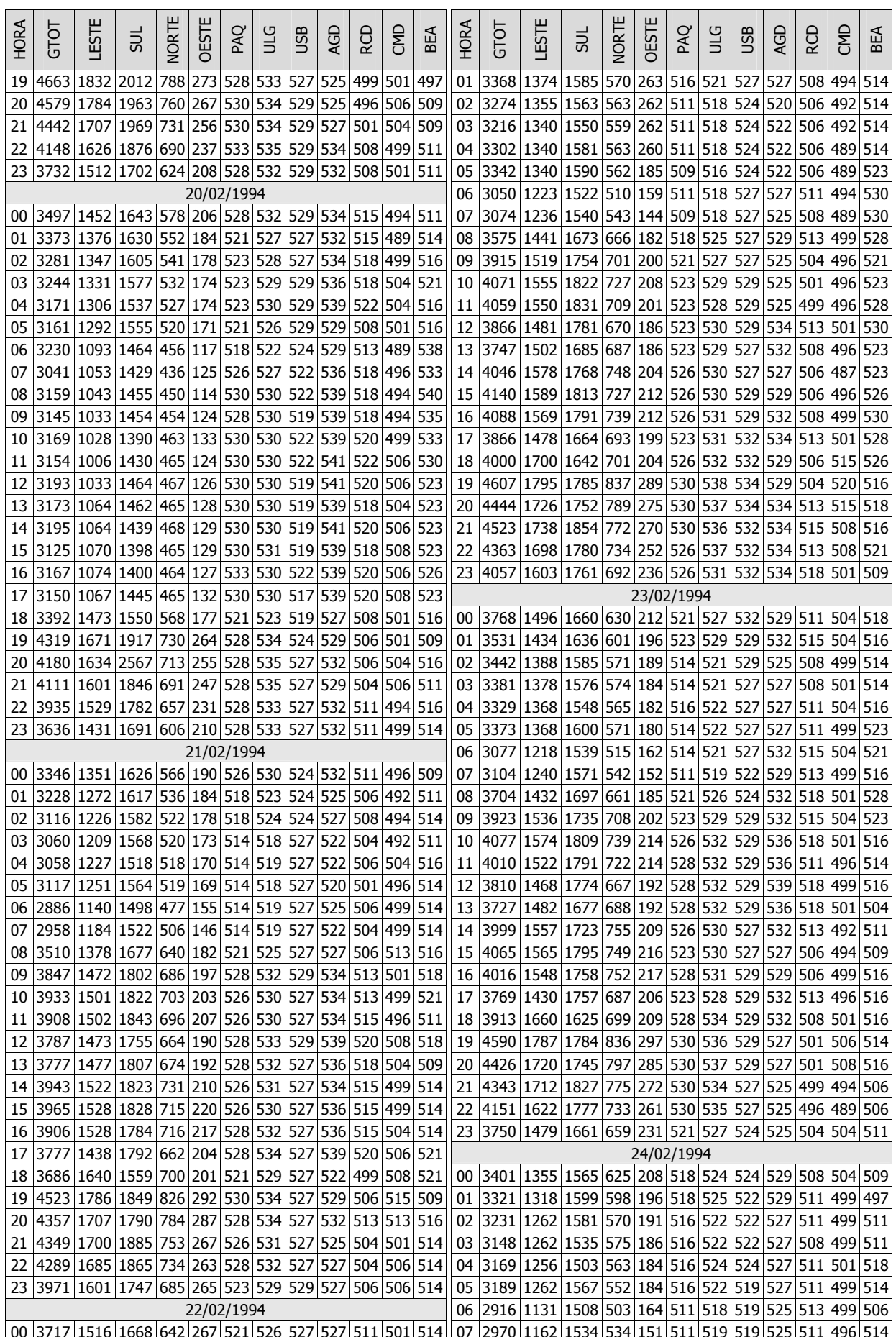

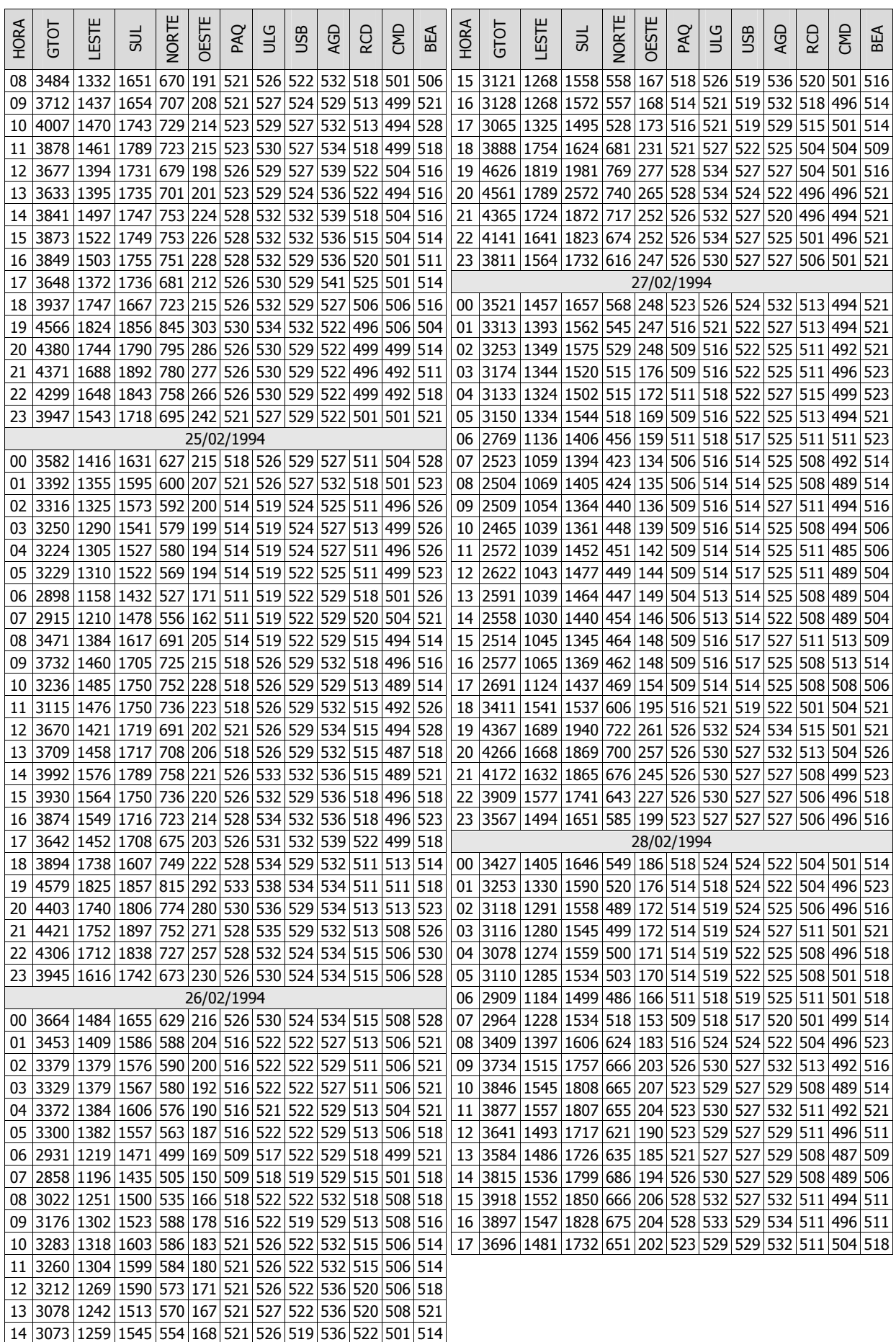

# **APÊNDICE B**

#### **B.1. TABELAS DA COBERTURA DE EVENTOS - TELEMETRIA ÁREA SÃO PAULO 345 KV**

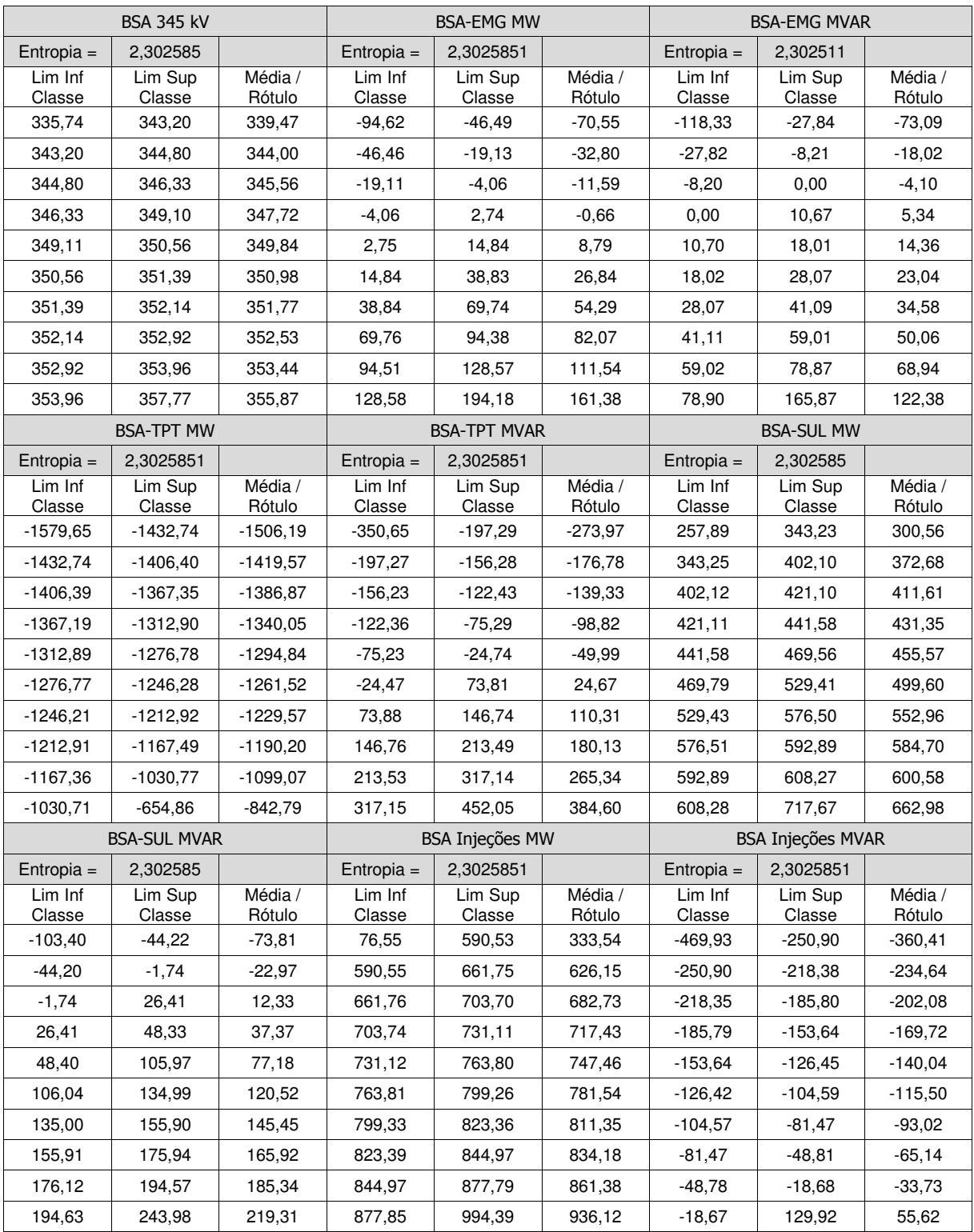

Tabela B.01 - BAIXADA SANTISTA - Quantização 10 níveis – Limites Inf/Sup e Rótulo Estimação

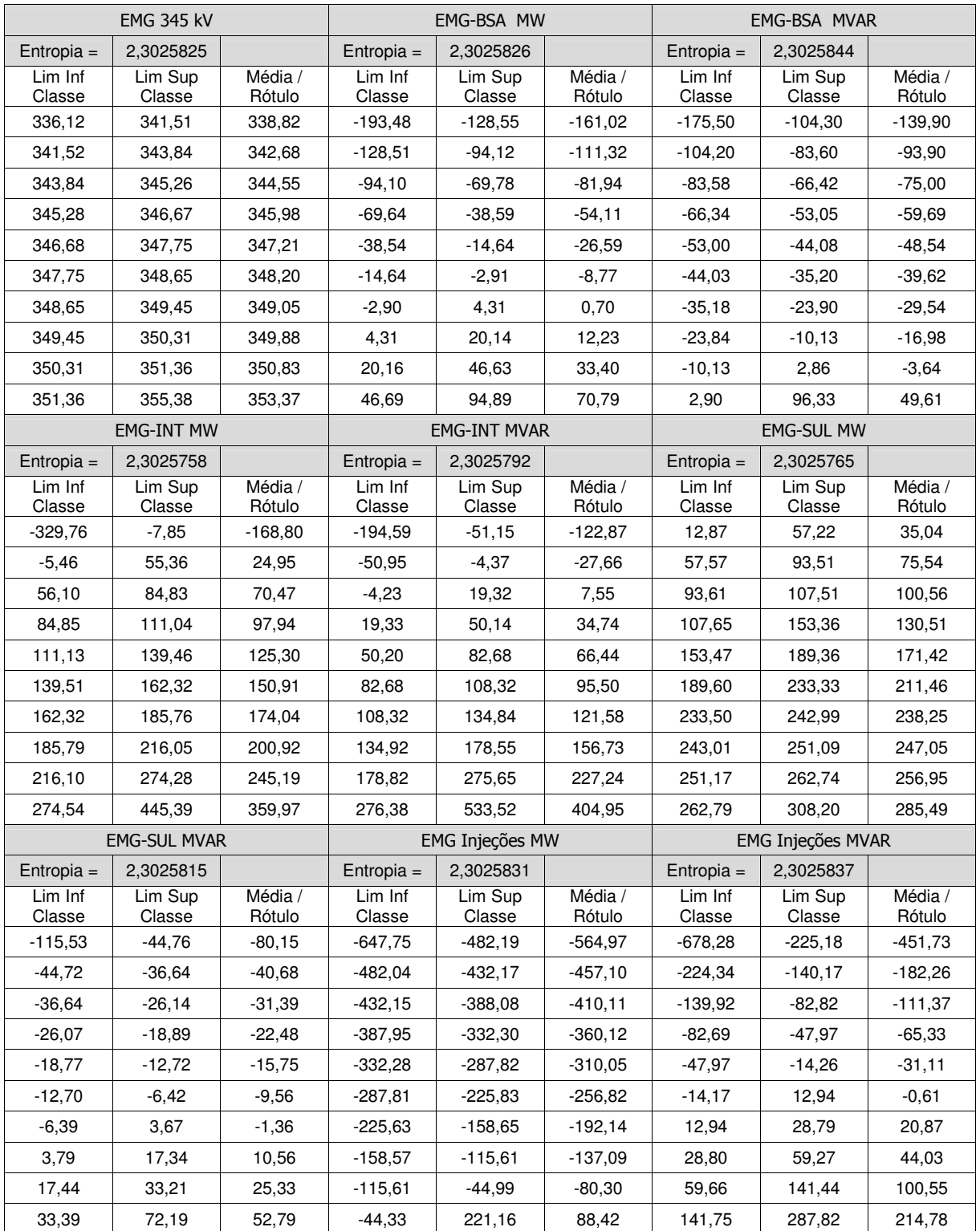

Tabela B.02 - EMBUGUAÇU - Quantização 10 níveis – Limites Inf/Sup e Rótulo Estimação

|                      | GA1 345 kV           |                      |                     | GA1-NOD MW          |                     |                   | GA1-NOD MVAR      |                   |
|----------------------|----------------------|----------------------|---------------------|---------------------|---------------------|-------------------|-------------------|-------------------|
| Entropia $=$         | 2,3025851            |                      | Entropia $=$        | 2,3025837           |                     | Entropia $=$      | 2,3025812         |                   |
| Lim Inf<br>Classe    | Lim Sup<br>Classe    | Média /<br>Rótulo    | Lim Inf<br>Classe   | Lim Sup<br>Classe   | Média /<br>Rótulo   | Lim Inf<br>Classe | Lim Sup<br>Classe | Média /<br>Rótulo |
| 338,73               | 343,71               | 341,22               | 194,62              | 368,01              | 281,31              | $-25,25$          | 37,77             | 6,26              |
| 343,72               | 345,37               | 344,54               | 368,19              | 416,75              | 392,47              | 37,78             | 71,54             | 54,66             |
| 345,37               | 346,89               | 346,13               | 416,76              | 436,49              | 426,63              | 71,62             | 94,06             | 82,84             |
| 346,89               | 349,26               | 348,07               | 436,53              | 453,90              | 445,21              | 94,10             | 118,08            | 106,09            |
| 349,26               | 351,81               | 350,53               | 453,91              | 468,23              | 461,07              | 118,11            | 132,67            | 125,39            |
| 351,81               | 352,45               | 352,13               | 468,28              | 477,69              | 472,98              | 132,68            | 142,87            | 137,77            |
| 352,45               | 353,08               | 352,77               | 477,83              | 495,42              | 486,63              | 142,89            | 150,66            | 146,77            |
| 353,08               | 353,72               | 353,40               | 495,50              | 518,00              | 506,75              | 150,71            | 159,72            | 155,21            |
| 353,72               | 354,53               | 354,13               | 518,12              | 541,99              | 530,05              | 159,72            | 171,98            | 165,85            |
| 354,53               | 358,02               | 356,28               | 542,01              | 693,34              | 617,68              | 172,03            | 248,81            | 210,42            |
|                      | GA1-IBN MW           |                      |                     | <b>GA1-IBN MVAR</b> |                     |                   | GA1 Injeções MW   |                   |
| Entropia $=$         | 2,3025787            |                      | Entropia $=$        | 2,3025811           |                     | Entropia $=$      | 2,3025839         |                   |
| Lim Inf              | Lim Sup              | Média /              | Lim Inf             | Lim Sup             | Média /             | Lim Inf           | Lim Sup           | Média /           |
| Classe<br>$-1404,86$ | Classe<br>$-1001,80$ | Rótulo<br>$-1203,33$ | Classe<br>$-157,02$ | Classe<br>$-77,26$  | Rótulo<br>$-117,14$ | Classe<br>163,21  | Classe<br>248,17  | Rótulo<br>205,69  |
| $-1001.78$           | $-935,37$            | $-968,57$            | $-77,24$            | $-48,78$            | $-63,01$            | 248,40            | 294,55            | 271,48            |
| $-934,16$            | $-887,67$            | $-910,91$            | $-48,67$            | $-29,50$            | $-39,09$            | 294,56            | 329,81            | 312,18            |
| $-887,58$            | $-860,00$            | $-873,79$            | $-29,50$            | $-15,17$            | $-22,33$            | 329,83            | 351,24            | 340,53            |
| $-859,90$            | $-832,34$            | -846,12              | $-15,13$            | 17,05               | 0,96                | 351,29            | 375,66            | 363,48            |
| $-832,07$            | $-807,64$            | $-819,86$            | 17,23               | 75,37               | 46,30               | 375,68            | 403,01            | 389,35            |
| $-807,44$            | $-783,31$            | $-795,38$            | 75,59               | 130,05              | 102,82              | 403,04            | 431,37            | 417,21            |
| $-783,13$            | $-757,41$            | $-770,27$            | 130,73              | 184,01              | 157,37              | 431,43            | 473,82            | 452,62            |
| $-756,99$            | $-700,06$            | $-728,53$            | 184,04              | 236,11              | 210,08              | 473,87            | 529,04            | 501,46            |
| $-699,75$            | $-584,92$            | $-642,34$            | 236,26              | 308,99              | 272,63              | 529,22            | 889,09            | 709,16            |
|                      | GA1 Injeções MVAR    |                      |                     |                     |                     |                   |                   |                   |
| Entropia $=$         | 2,3025827            |                      |                     |                     |                     |                   |                   |                   |
| Lim Inf              | Lim Sup              | Média /              |                     |                     |                     |                   |                   |                   |
| Classe               | Classe               | Rótulo               |                     |                     |                     |                   |                   |                   |
| $-362,48$            | $-304,83$            | $-333,65$            |                     |                     |                     |                   |                   |                   |
| $-304,59$            | $-265,00$            | $-284,80$            |                     |                     |                     |                   |                   |                   |
| $-264,80$            | $-217,05$            | $-240,92$            |                     |                     |                     |                   |                   |                   |
| -216,96              | $-172,68$            | $-194,82$            |                     |                     |                     |                   |                   |                   |
| $-172,65$            | $-144,53$            | $-158,59$            |                     |                     |                     |                   |                   |                   |
| $-144,49$            | $-129,16$            | $-136,83$            |                     |                     |                     |                   |                   |                   |
| $-129,04$            | $-118,40$            | $-123,72$            |                     |                     |                     |                   |                   |                   |
| $-118,37$            | $-107,32$            | -112,84              |                     |                     |                     |                   |                   |                   |
| $-106,88$            | $-86,66$             | $-96,77$             |                     |                     |                     |                   |                   |                   |
| $-86,56$             | 3,87                 | $-41,34$             |                     |                     |                     |                   |                   |                   |

Tabela B.03 - GUARULHOS - Quantização 10 níveis – Limites Inf/Sup e Rótulo Estimação

|                   | <b>IBN 345 kV</b>   |                   |                   | <b>IBN-INT MW</b>   |                   | <b>IBN-INT MVAR</b> |                   |                   |  |
|-------------------|---------------------|-------------------|-------------------|---------------------|-------------------|---------------------|-------------------|-------------------|--|
| $Entropia =$      | 2,302576            |                   | Entropia $=$      | 2,302576            |                   | Entropia $=$        | 2,302584          |                   |  |
| Lim Inf<br>Classe | Lim Sup<br>Classe   | Média /<br>Rótulo | Lim Inf<br>Classe | Lim Sup<br>Classe   | Média /<br>Rótulo | Lim Inf<br>Classe   | Lim Sup<br>Classe | Média /<br>Rótulo |  |
| 335,38            | 338,64              | 337,01            | 720,95            | 1108,00             | 914,48            | $-345,82$           | $-79,20$          | $-212,51$         |  |
| 338,66            | 340,87              | 339,76            | 1108,60           | 1160,67             | 1134,63           | $-79,07$            | $-16,53$          | $-47,80$          |  |
| 340,87            | 343,54              | 342,20            | 1161,18           | 1281,53             | 1221,35           | $-16,49$            | 34,06             | 8,79              |  |
| 343,56            | 346,79              | 345,17            | 1281,72           | 1419,03             | 1350,38           | 34,32               | 95.70             | 65,01             |  |
| 346,82            | 353,05              | 349,94            | 1420,00           | 1606,45             | 1513,22           | 96,02               | 149,48            | 122,75            |  |
| 353,07            | 354,13              | 353,60            | 1608,19           | 1780,36             | 1694,27           | 149,50              | 192,69            | 171,09            |  |
| 354,13            | 354,78              | 354,46            | 1781,23           | 1877,24             | 1829,24           | 192,84              | 233,00            | 212,92            |  |
| 354,78            | 355,53              | 355,16            | 1877,35           | 1930,53             | 1903,94           | 233,09              | 282,02            | 257,56            |  |
| 355,53            | 356,47              | 356,00            | 1931,47           | 2029,94             | 1980,71           | 282,04              | 318,70            | 300,37            |  |
| 356,47            | 362,29              | 359,38            | 2030,82           | 2734,47             | 2382,65           | 318,72              | 554,29            | 436,50            |  |
|                   | <b>IBN-GA1 MW</b>   |                   |                   | <b>IBN-GA1 MVAR</b> |                   |                     | <b>IBN-TPT MW</b> |                   |  |
| $Entropia =$      | 2,302584            |                   | Entropia $=$      | 2,302580            |                   | Entropia $=$        | 2,302580          |                   |  |
| Lim Inf<br>Classe | Lim Sup<br>Classe   | Média /<br>Rótulo | Lim Inf<br>Classe | Lim Sup<br>Classe   | Média /<br>Rótulo | Lim Inf<br>Classe   | Lim Sup<br>Classe | Média /<br>Rótulo |  |
| 586,74            | 702,00              | 644,37            | $-335,01$         | $-258,49$           | $-296,75$         | 269,49              | 535,87            | 402,68            |  |
| 702,04            | 760,07              | 731,06            | $-258,24$         | $-207,56$           | $-232,90$         | 536,07              | 608,77            | 572,42            |  |
| 760,14            | 786,68              | 773,41            | $-207,49$         | $-151,69$           | $-179,59$         | 608,86              | 642,32            | 625,59            |  |
| 786,86            | 811,50              | 799,18            | $-151,52$         | $-96,36$            | $-123,94$         | 643,74              | 682,06            | 662,90            |  |
| 811,51            | 835,89              | 823,70            | $-96,21$          | $-49,94$            | $-73,07$          | 682,10              | 724,25            | 703,18            |  |
| 835,92            | 865,14              | 850,53            | $-49,75$          | $-27,01$            | $-38,38$          | 724,62              | 747,87            | 736,25            |  |
| 865,14            | 891,32              | 878,23            | $-26,92$          | $-13,50$            | $-20,21$          | 748,11              | 774,18            | 761,15            |  |
| 891,39            | 939,57              | 915,48            | $-13,49$          | 1,42                | $-6,04$           | 774,27              | 831,82            | 803,05            |  |
| 939,59            | 1009,43             | 974,51            | 1,52              | 23,71               | 12,61             | 832,76              | 1020,96           | 926,86            |  |
| 1009,96           | 1415,08             | 1212,52           | 23,84             | 127,56              | 75,70             | 1021,38             | 1368,88           | 1195,13           |  |
|                   | <b>IBN-TPT MVAR</b> |                   |                   | IBN Injeções MW     |                   |                     | IBN Injeções MVAR |                   |  |
| $Entropia =$      | 2,302577            |                   | Entropia $=$      | 2,302585            |                   | Entropia $=$        | 2,302584          |                   |  |
| Lim Inf<br>Classe | Lim Sup<br>Classe   | Média /<br>Rótulo | Lim Inf<br>Classe | Lim Sup<br>Classe   | Média /<br>Rótulo | Lim Inf<br>Classe   | Lim Sup<br>Classe | Média /<br>Rótulo |  |
| $-352,22$         | $-189,52$           | $-270,87$         | $-4500,80$        | $-3743,09$          | $-4121,94$        | $-676,29$           | $-277,70$         | $-477,00$         |  |
| $-189,32$         | $-154,70$           | $-172,01$         | $-3743,06$        | $-3583,10$          | $-3663,08$        | $-277,45$           | $-203,97$         | $-240,71$         |  |
| $-154,58$         | $-127,00$           | $-140,79$         | $-3582,76$        | $-3437,27$          | $-3510,02$        | $-203,93$           | $-151,78$         | $-177,85$         |  |
| $-126,99$         | $-103,24$           | $-115,12$         | $-3436,39$        | $-3333,74$          | $-3385,07$        | $-151,71$           | $-88,26$          | $-119,98$         |  |
| $-103,14$         | -88,38              | $-95,76$          | $-3333,51$        | $-3232,10$          | $-3282,81$        | $-88,25$            | $-18,42$          | $-53,33$          |  |
| $-88,31$          | $-72,41$            | $-80,36$          | $-3232,03$        | $-3046,43$          | $-3139,23$        | $-18,32$            | 69,01             | 25,35             |  |
| $-72,40$          | $-57,09$            | $-64,75$          | $-3046,17$        | $-2864,58$          | $-2955,38$        | 69,52               | 205,56            | 137,54            |  |
| $-57,07$          | $-44,72$            | $-50,90$          | $-2864,57$        | $-2741,52$          | $-2803,04$        | 205,75              | 345,70            | 275,72            |  |
| $-44,65$          | $-28,72$            | $-36,69$          | -2741,51          | $-2563,76$          | $-2652,63$        | 345,75              | 542,08            | 443,91            |  |
| $-28,60$          | 61,96               | 16,68             | $-2563,40$        | $-1606,30$          | $-2084,85$        | 542,14              | 869,07            | 705,60            |  |

Tabela B.04 - IBIUNA - Quantização 10 níveis – Limites Inf/Sup e Rótulo Estimação

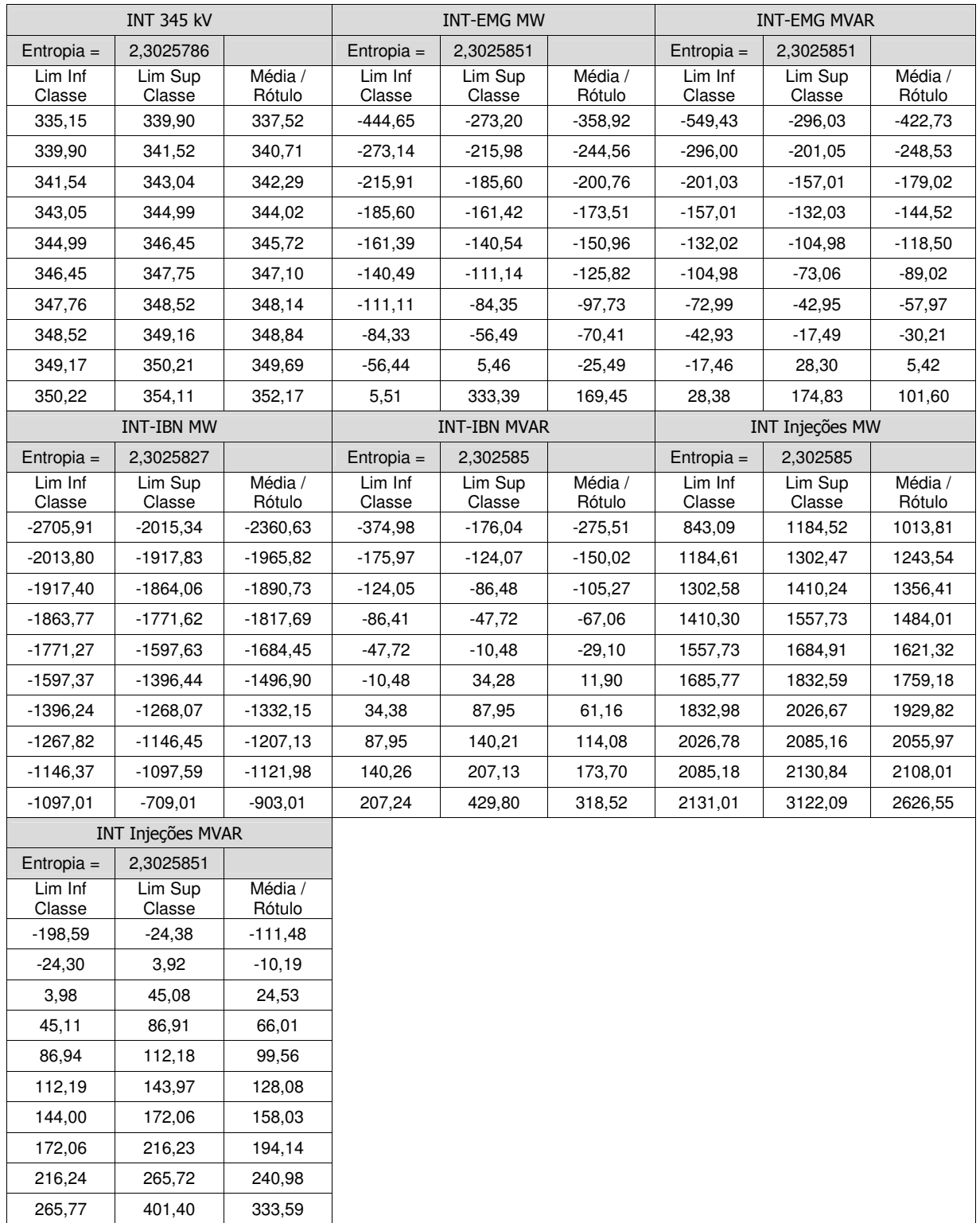

#### Tabela B.05 - INTERLAGOS - Quantização 10 níveis – Limites Inf/Sup e Rótulo Estimação

|                   | <b>ITE 345 kV</b> |                   |                   | ITE-MO1 MW          |                   |                   | ITE-MO1 MVAR      |                   |
|-------------------|-------------------|-------------------|-------------------|---------------------|-------------------|-------------------|-------------------|-------------------|
| $Entropia =$      | 2,302585          |                   | Entropia =        | 2,302585            |                   | Entropia $=$      | 2,3025851         |                   |
| Lim Inf<br>Classe | Lim Sup<br>Classe | Média /<br>Rótulo | Lim Inf<br>Classe | Lim Sup<br>Classe   | Média /<br>Rótulo | Lim Inf<br>Classe | Lim Sup<br>Classe | Média /<br>Rótulo |
| 334,26            | 341,47            | 337,87            | 9,26              | 181,65              | 95,45             | $-224,27$         | $-18,61$          | $-121,44$         |
| 341,47            | 342,81            | 342,14            | 181,67            | 212,51              | 197,09            | $-18,60$          | 7,20              | $-5,70$           |
| 342,82            | 344,26            | 343,54            | 212,52            | 242,40              | 227,46            | 7,24              | 29,98             | 18,61             |
| 344,27            | 347,37            | 345,82            | 242,41            | 300,46              | 271,44            | 29,99             | 55,20             | 42,59             |
| 347,38            | 349,28            | 348,33            | 300,51            | 338,99              | 319,75            | 55,26             | 79,78             | 67,52             |
| 349,28            | 350,16            | 349,72            | 339,02            | 363,76              | 351,39            | 79,85             | 93,15             | 86,50             |
| 350,16            | 350,99            | 350,58            | 363,86            | 382,62              | 373,24            | 93,17             | 108,72            | 100,94            |
| 350,99            | 351,72            | 351,36            | 382,63            | 402,66              | 392,65            | 108,73            | 124,54            | 116,63            |
| 351,72            | 352,70            | 352,21            | 402,71            | 428,46              | 415,59            | 124,55            | 138,80            | 131,68            |
| 352,70            | 356,32            | 354,51            | 428,49            | 606,55              | 517,52            | 138,81            | 245,92            | 192,37            |
|                   | ITE-TPT MW        |                   |                   | <b>ITE-TPT MVAR</b> |                   |                   | ITE Injeções MW   |                   |
| $Entropia =$      | 2,3025849         |                   | $Entropia =$      | 2,3025848           |                   | $Entropia =$      | 2,3025851         |                   |
| Lim Inf<br>Classe | Lim Sup<br>Classe | Média /<br>Rótulo | Lim Inf<br>Classe | Lim Sup<br>Classe   | Média /<br>Rótulo | Lim Inf<br>Classe | Lim Sup<br>Classe | Média /<br>Rótulo |
| $-848,65$         | $-648,59$         | $-748,62$         | $-560,23$         | $-320,16$           | $-440,19$         | $-177,54$         | $-31,74$          | $-104,64$         |
| $-648,58$         | $-552,14$         | -600,36           | $-320,06$         | $-272,48$           | $-296,27$         | $-31,73$          | 14,42             | $-8,66$           |
| -551,90           | $-509,55$         | $-530,72$         | -272,46           | -234,98             | -253,72           | 14,42             | 51,09             | 32,76             |
| $-509,45$         | $-469, 45$        | $-489,45$         | $-234,98$         | $-210,16$           | $-222,57$         | 51,10             | 92,17             | 71,63             |
| $-469,40$         | $-437,92$         | -453,66           | $-210,09$         | $-177,95$           | $-194,02$         | 92,17             | 128,49            | 110,33            |
| $-437,92$         | $-408,80$         | $-423,36$         | $-177,92$         | $-125,07$           | $-151,49$         | 128,50            | 169,92            | 149,21            |
| $-408,70$         | $-384,03$         | $-396,36$         | $-125,00$         | $-52,99$            | $-88,99$          | 169,99            | 223,48            | 196,73            |
| -384,00           | -356,99           | -370,49           | $-52,83$          | -15,26              | $-34,05$          | 223,55            | 270,70            | 247,13            |
| $-356,97$         | $-320,94$         | $-338,96$         | $-15,23$          | 52,31               | 18,54             | 270,89            | 345,85            | 308,37            |
| $-320,89$         | $-41,58$          | $-181,24$         | 52,36             | 259,40              | 155,88            | 345,89            | 460,98            | 403,44            |
|                   | ITE Injeções MVAR |                   |                   |                     |                   |                   |                   |                   |
| Entropia $=$      | 2,3025851         |                   |                   |                     |                   |                   |                   |                   |
| Lim Inf<br>Classe | Lim Sup<br>Classe | Média /<br>Rótulo |                   |                     |                   |                   |                   |                   |
| $-257,29$         | $-52,07$          | $-154,68$         |                   |                     |                   |                   |                   |                   |
| $-51,98$          | $-5,06$           | $-28,52$          |                   |                     |                   |                   |                   |                   |
| $-5,00$           | 35,02             | 15,01             |                   |                     |                   |                   |                   |                   |
| 35,03             | 60,37             | 47,70             |                   |                     |                   |                   |                   |                   |
| 60,44             | 84,86             | 72,65             |                   |                     |                   |                   |                   |                   |
| 84,86             | 109,87            | 97,37             |                   |                     |                   |                   |                   |                   |
| 109,92            | 134,60            | 122,26            |                   |                     |                   |                   |                   |                   |
| 134,62            | 161,86            | 148,24            |                   |                     |                   |                   |                   |                   |
| 161,89            | 212,55            | 187,22            |                   |                     |                   |                   |                   |                   |
| 212,58            | 411,61            | 312,10            |                   |                     |                   |                   |                   |                   |

Tabela B.06 - ITAPETI - Quantização 10 níveis – Limites Inf/Sup e Rótulo Estimação

|                     | NOD 345 kV        |                   |                   | <b>NOD-GA1 MW</b> |                   |                   | NOD-GA1 MVAR      |                   |
|---------------------|-------------------|-------------------|-------------------|-------------------|-------------------|-------------------|-------------------|-------------------|
| Entropia $=$        | 2,30              |                   | $Entropia =$      | 2,30              |                   | $Entropia =$      | 2,30              |                   |
| Lim Inf<br>Classe   | Lim Sup<br>Classe | Média /<br>Rótulo | Lim Inf<br>Classe | Lim Sup<br>Classe | Média /<br>Rótulo | Lim Inf<br>Classe | Lim Sup<br>Classe | Média /<br>Rótulo |
| 333,16              | 338,20            | 335,68            | $-691,40$         | $-539,89$         | $-615,64$         | $-217,29$         | $-161, 18$        | $-189,23$         |
| 338,20              | 340,36            | 339,28            | $-539.68$         | -514,34           | -527,01           | $-161,15$         | $-149,55$         | -155,35           |
| 340,36              | 341,86            | 341,11            | $-514,31$         | $-492,14$         | $-503,23$         | $-149.54$         | $-141,56$         | $-145,55$         |
| 341,86              | 343,31            | 342,58            | $-492, 12$        | $-474.39$         | $-483,25$         | $-141,56$         | $-134,23$         | $-137,89$         |
| 343,31              | 344,09            | 343,70            | $-474.28$         | -465,46           | -469.87           | $-134.22$         | $-124,42$         | -129,32           |
| 344,10              | 344,78            | 344,44            | $-465, 44$        | $-451,40$         | $-458,42$         | $-124,39$         | $-108,40$         | $-116,39$         |
| 344,78              | 345,45            | 345,12            | -451,39           | $-434,21$         | $-442.80$         | $-108,39$         | $-87,11$          | $-97,75$          |
| 345,45              | 346,42            | 345,93            | $-434,21$         | $-414,91$         | $-424,56$         | $-87,04$          | $-67,88$          | $-77,46$          |
| 346,42              | 347,44            | 346,93            | $-414,88$         | $-365,45$         | $-390,17$         | $-67,84$          | $-39,73$          | $-53,78$          |
| 347,44              | 352,13            | 349,78            | $-365,35$         | $-194.09$         | $-279.72$         | $-39,72$          | 43,76             | 2,02              |
|                     | NOD-MO1 MW        |                   |                   | NOD-MO1 MVAR      |                   |                   | NOD Injeções MW   |                   |
| $Entropia =$        | 2,30              |                   | $Entropy =$       | 2,30              |                   | $Entropia =$      | 2,30              |                   |
| Lim Inf<br>Classe   | Lim Sup<br>Classe | Média /<br>Rótulo | Lim Inf<br>Classe | Lim Sup<br>Classe | Média /<br>Rótulo | Lim Inf<br>Classe | Lim Sup<br>Classe | Média /<br>Rótulo |
| $-395,10$           | $-294.93$         | $-345,01$         | $-249.87$         | $-186,36$         | $-218,12$         | 291,98            | 419.79            | 355,89            |
| $-294,77$           | $-272,78$         | $-283,77$         | -186,33           | -172,88           | $-179,60$         | 419,82            | 478,96            | 449,39            |
| $-272,58$           | $-254,72$         | $-263,65$         | $-172,87$         | $-161,29$         | $-167,08$         | 478,97            | 502,11            | 490,54            |
| -254,59             | $-228,71$         | $-241,65$         | -161,29           | -151,65           | $-156,47$         | 502,17            | 570,18            | 536,18            |
| $-228,56$           | $-159,77$         | -194,16           | $-151,56$         | -137,13           | $-144,34$         | 570,23            | 619,39            | 594,81            |
| $-159,24$           | $-85,92$          | $-122,58$         | $-137,10$         | $-123,55$         | $-130.33$         | 619,40            | 684,07            | 651,74            |
| $-85,86$            | $-59,85$          | $-72,85$          | $-123,52$         | $-107,44$         | $-115,48$         | 684,26            | 716,73            | 700,50            |
| $-59,83$            | $-45,06$          | $-52,45$          | $-107,42$         | $-79,89$          | $-93,65$          | 716,79            | 736,33            | 726,56            |
| $-45,04$            | $-20,70$          | $-32,87$          | $-79,85$          | -43,06            | -61,46            | 736,57            | 802,49            | 769,53            |
| $-20,65$            | 88,10             | 33,72             | $-42,96$          | 43,65             | 0,34              | 803,10            | 975,54            | 889,32            |
|                     | NOD Injeções MVAR |                   |                   |                   |                   |                   |                   |                   |
| Entropia $=$        | 2,30              |                   |                   |                   |                   |                   |                   |                   |
| $Lim$ Inf<br>Classe | Lim Sup<br>Classe | Média /<br>Rótulo |                   |                   |                   |                   |                   |                   |
| 34,15               | 93,62             | 63,89             |                   |                   |                   |                   |                   |                   |
| 93,66               | 123,24            | 108,45            |                   |                   |                   |                   |                   |                   |
| 123,25              | 214,78            | 169,02            |                   |                   |                   |                   |                   |                   |
| 214,78              | 231,76            | 223,27            |                   |                   |                   |                   |                   |                   |
| 231,80              | 258,78            | 245,29            |                   |                   |                   |                   |                   |                   |
| 258,84              | 276,25            | 267,54            |                   |                   |                   |                   |                   |                   |
| 276,27              | 299,89            | 288,08            |                   |                   |                   |                   |                   |                   |
| 300,07              | 314,62            | 307,35            |                   |                   |                   |                   |                   |                   |
| 314,73              | 330,57            | 322,65            |                   |                   |                   |                   |                   |                   |
| 330,58              | 432,03            | 381,30            |                   |                   |                   |                   |                   |                   |

Tabela B.07 - NORDESTE - Quantização 10 níveis – Limites Inf/Sup e Rótulo Estimação

|                   | <b>SUL 345 kV</b> |                   |                   | SUL-BSA MW          |                   |                   | <b>SUL-BSA MVAR</b> |                   |
|-------------------|-------------------|-------------------|-------------------|---------------------|-------------------|-------------------|---------------------|-------------------|
| $Entropia =$      | 2,30              |                   | Entropia $=$      | 2,30                |                   | Entropia $=$      | 2,30                |                   |
| Lim Inf<br>Classe | Lim Sup<br>Classe | Média /<br>Rótulo | Lim Inf<br>Classe | Lim Sup<br>Classe   | Média /<br>Rótulo | Lim Inf<br>Classe | Lim Sup<br>Classe   | Média /<br>Rótulo |
| 334,29            | 341,35            | 337,82            | $-711,77$         | $-604,51$           | $-658,14$         | $-223,52$         | $-176,48$           | $-200,00$         |
| 341,36            | 343,18            | 342,27            | $-604, 44$        | $-589,73$           | $-597,09$         | $-176,24$         | $-159,30$           | $-167,77$         |
| 343,18            | 344,22            | 343,70            | $-589,67$         | $-573,64$           | $-581,65$         | $-159,28$         | $-142,71$           | $-150,99$         |
| 344,22            | 344,99            | 344,60            | -573,62           | $-527,38$           | $-550,50$         | $-142,70$         | $-123,98$           | $-133,34$         |
| 344,99            | 345,78            | 345,38            | $-527,34$         | $-467,34$           | $-497,34$         | $-123,93$         | $-98,25$            | -111,09           |
| 345,78            | 346,68            | 346,23            | $-467,31$         | $-439,94$           | $-453,63$         | $-98,13$          | $-45,87$            | $-72,00$          |
| 346,68            | 347,51            | 347,10            | $-439,94$         | $-419,82$           | $-429,88$         | $-45,85$          | $-24,06$            | -34,96            |
| 347,51            | 348,40            | 347,96            | $-419,78$         | $-400,82$           | $-410,30$         | $-24,04$          | 4,10                | $-9,97$           |
| 348,41            | 349,66            | 349,03            | -400,81           | -342,28             | $-371,55$         | 4,23              | 43,72               | 23,98             |
| 349,66            | 354,36            | 352,01            | $-341,91$         | $-257,30$           | $-299,60$         | 43,75             | 97,90               | 70,82             |
|                   | SUL-EMG MW        |                   |                   | <b>SUL-EMG MVAR</b> |                   |                   | SUL Injeções MW     |                   |
| Entropia $=$      | 2,30              |                   | Entropia $=$      | 2,30                |                   | Entropia $=$      | 2,30                |                   |
| Lim Inf<br>Classe | Lim Sup<br>Classe | Média /<br>Rótulo | Lim Inf<br>Classe | Lim Sup<br>Classe   | Média /<br>Rótulo | Lim Inf<br>Classe | Lim Sup<br>Classe   | Média /<br>Rótulo |
| $-305,23$         | $-261,65$         | $-283,44$         | $-90,93$          | $-53,78$            | $-72,35$          | 334,62            | 424,11              | 379,37            |
| $-261,64$         | -250,19           | $-255.92$         | $-53,78$          | $-38,58$            | $-46,18$          | 424,25            | 490,93              | 457,59            |
| $-250,16$         | $-242,00$         | $-246,08$         | $-38,54$          | $-25, 13$           | $-31,83$          | 490,93            | 513,77              | 502,35            |
| $-241,98$         | $-232,98$         | -237,48           | $-25,12$          | $-16,63$            | $-20,88$          | 513,79            | 587,28              | 550,54            |
| -232,97           | -188,94           | -210,96           | $-16,62$          | -11,20              | $-13,91$          | 587,29            | 639,01              | 613,15            |
| $-188,93$         | $-153,59$         | $-171,26$         | $-11,19$          | $-6,35$             | $-8,77$           | 639,25            | 768,12              | 703,68            |
| $-153,55$         | -108,02           | $-130,78$         | $-6,34$           | 0,71                | $-2,81$           | 768,13            | 822,05              | 795,09            |
| $-107,99$         | $-92,37$          | $-100, 18$        | 0,73              | 8,32                | 4,53              | 822,06            | 838,30              | 830,18            |
| $-92,37$          | $-57,49$          | $-74,93$          | 8,33              | 17,76               | 13,04             | 838,31            | 858,99              | 848,65            |
| $-57,49$          | $-12,34$          | $-34,92$          | 17,76             | 91,75               | 54,75             | 859,00            | 975,62              | 917,31            |
|                   | SUL Injeções MVAR |                   |                   |                     |                   |                   |                     |                   |
| Entropia $=$      | 2,30              |                   |                   |                     |                   |                   |                     |                   |
| Lim Inf<br>Classe | Lim Sup<br>Classe | Média /<br>Rótulo |                   |                     |                   |                   |                     |                   |
| $-101,08$         | $-44, 12$         | $-72,60$          |                   |                     |                   |                   |                     |                   |
| $-44, 11$         | 5,40              | $-19,35$          |                   |                     |                   |                   |                     |                   |
| 5,41              | 27,37             | 16,39             |                   |                     |                   |                   |                     |                   |
| 27,37             | 45,74             | 36,55             |                   |                     |                   |                   |                     |                   |
| 45,74             | 107,66            | 76,70             |                   |                     |                   |                   |                     |                   |
| 107,67            | 145,20            | 126,44            |                   |                     |                   |                   |                     |                   |
| 145,21            | 161,57            | 153,39            |                   |                     |                   |                   |                     |                   |
| 161,59            | 190,22            | 175,90            |                   |                     |                   |                   |                     |                   |
| 190,28            | 213,70            | 201,99            |                   |                     |                   |                   |                     |                   |
| 213,76            | 248,15            | 230,95            |                   |                     |                   |                   |                     |                   |

Tabela B.08 - SUL - Quantização 10 níveis – Limites Inf/Sup e Rótulo Estimação

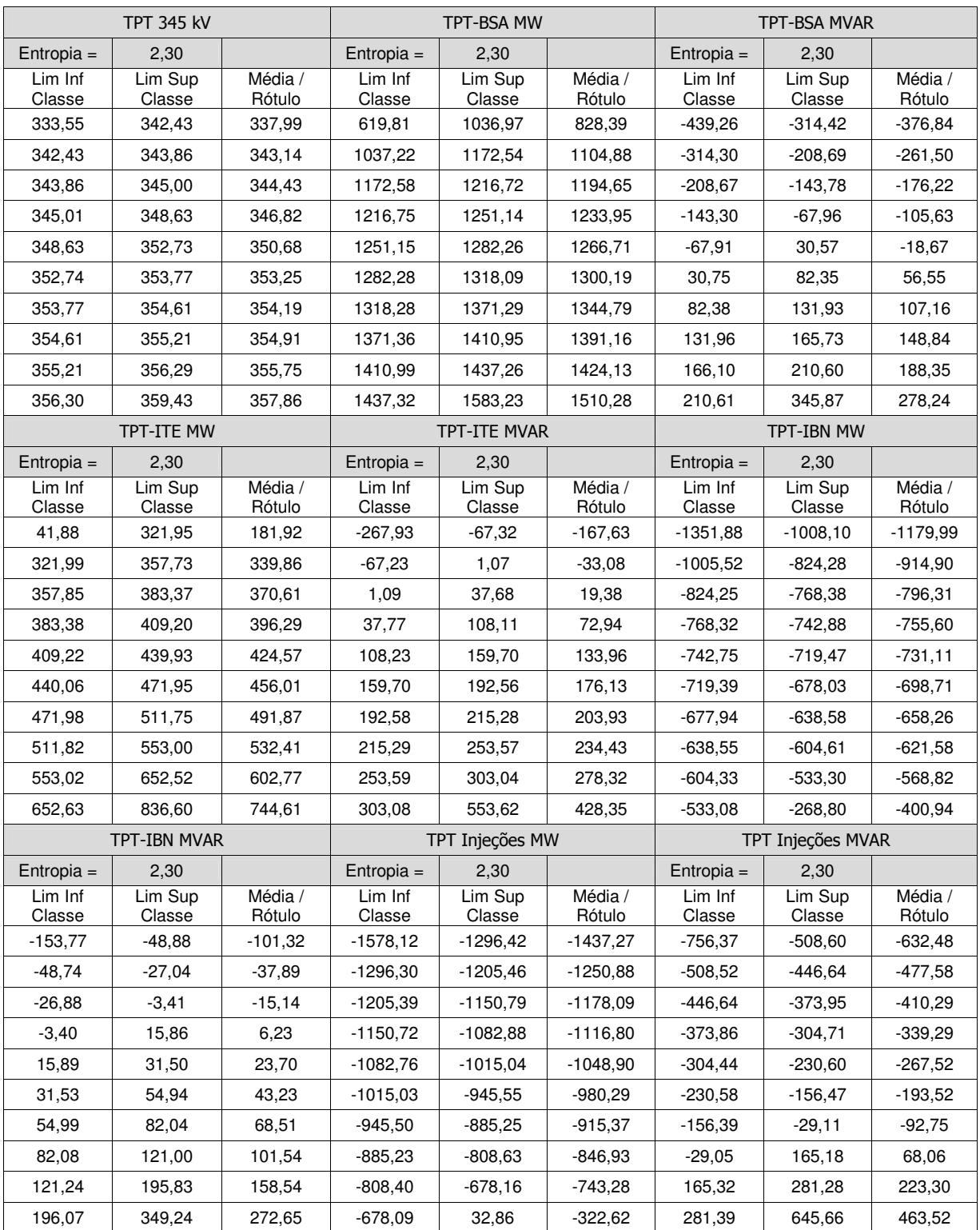

Tabela B.09 - TIJUCO PRETO - Quantização 10 níveis – Limites Inf/Sup e Rótulo Estimação

|                          | <b>BSA</b>       | <b>EMG</b>       | GA1              | <b>IBN</b>       | <b>INT</b>       | ITE              | <b>NOD</b> | <b>SUL</b>       | <b>TPT</b>       |
|--------------------------|------------------|------------------|------------------|------------------|------------------|------------------|------------|------------------|------------------|
| <b>BSA 345 kV</b>        | 345kV            | 345kV            | 345kV            | 345kV            | 345kV            | 345kV            | 345kV      | 345kV            | 345kV            |
| <b>BSA-EMG MW</b>        | 0,1078<br>0,0875 | 0,0739<br>0,0787 | 0,0902<br>0,0804 | 0,0859<br>0,0840 | 0,0740<br>0,0846 | 0,1011<br>0,0916 | 0,0599     | 0,0525<br>0,0474 | 0,1050<br>0,0910 |
|                          |                  |                  |                  |                  |                  |                  | 0,0626     |                  |                  |
| <b>BSA-EMG MVAR</b>      | 0,0404           | 0,0339           | 0,0394           | 0,0360           | 0,0369           | 0,0408           | 0,0229     | 0,0248           | 0,0462           |
| <b>BSA-TPT MW</b>        | 0,0602           | 0,0396           | 0,0593           | 0,0731           | 0,0449           | 0,0662           | 0,0342     | 0,0267           | 0,0633           |
| <b>BSA-TPT MVAR</b>      | 0,0968           | 0,0580           | 0,1116           | 0,1133           | 0,0761           | 0,1032           | 0,0596     | 0,0438           | 0,1163           |
| <b>BSA-SUL MW</b>        | 0,0861           | 0,0618           | 0,0956           | 0,1002           | 0,0889           | 0,0943           | 0,0542     | 0,0439           | 0,1016           |
| <b>BSA-SUL MVAR</b>      | 0,1071           | 0,0829           | 0,1244           | 0,1261           | 0,1059           | 0,1172           | 0,0759     | 0,0510           | 0,1235           |
| <b>BSA Injecões MW</b>   | 0,0586           | 0,0376           | 0,0668           | 0,0696           | 0,0435           | 0,0558           | 0,0367     | 0,0303           | 0,0689           |
| <b>BSA Injeções MVAR</b> | 0,0645           | 0,0427           | 0,0703           | 0,0793           | 0,0572           | 0,0676           | 0,0320     | 0,0277           | 0,0751           |
| <b>EMG 345 kV</b>        | 0,0683           | 0,0988           | 0,0676           | 0,0685           | 0,0937           | 0,0740           | 0,0623     | 0,0484           | 0,0587           |
| EMG-BSA MW               | 0,0876           | 0,0795           | 0,0818           | 0,0855           | 0,0849           | 0,0919           | 0,0638     | 0,0479           | 0,0908           |
| EMG-BSA MVAR             | 0,0444           | 0,0419           | 0,0417           | 0,0431           | 0,0434           | 0,0458           | 0,0311     | 0,0321           | 0,0525           |
| <b>EMG-INT MW</b>        | 0,0368           | 0,0378           | 0,0434           | 0,0572           | 0,0425           | 0,0404           | 0,0230     | 0,0193           | 0,0352           |
| <b>EMG-INT MVAR</b>      | 0,0551           | 0,0305           | 0,0473           | 0,0707           | 0,0391           | 0,0536           | 0,0300     | 0,0244           | 0,0583           |
| <b>EMG-SUL MW</b>        | 0,1109           | 0,0848           | 0,1204           | 0,1242           | 0,1015           | 0,1192           | 0,0745     | 0,0498           | 0,1304           |
| <b>EMG-SUL MVAR</b>      | 0,0534           | 0,0596           | 0,0567           | 0,0579           | 0,0780           | 0,0569           | 0,0400     | 0,0243           | 0,0644           |
| <b>EMG Injeções MW</b>   | 0,0813           | 0,0519           | 0,0865           | 0,0997           | 0,0719           | 0,0874           | 0,0469     | 0,0289           | 0,0893           |
| <b>EMG Injeções MVAR</b> | 0,0385           | 0,0343           | 0,0396           | 0,0497           | 0,0335           | 0,0451           | 0,0330     | 0,0243           | 0,0418           |
| GA1 345 kV               | 0,0949           | 0,0677           | 0,1354           | 0,1213           | 0,0885           | 0,0974           | 0,0752     | 0,0455           | 0,1014           |
| GA1-NOD MW               | 0,0531           | 0,0348           | 0,0468           | 0,0496           | 0,0391           | 0,0527           | 0,0349     | 0,0315           | 0,0623           |
| ga1-nod mvar             | 0,0757           | 0,0535           | 0,0820           | 0,0954           | 0,0705           | 0,0797           | 0,0491     | 0,0425           | 0,0761           |
| GA1-IBN MW               | 0,0211           | 0,0298           | 0,0381           | 0,0594           | 0,0273           | 0,0225           | 0,0229     | 0,0187           | 0,0279           |
| GA1-IBN MVAR             | 0,1015           | 0,0665           | 0,1224           | 0,1756           | 0,0923           | 0,1077           | 0,0638     | 0,0463           | 0,1189           |
| GA1 Injeções MW          | 0,0408           | 0,0349           | 0,0562           | 0,0750           | 0,0474           | 0,0504           | 0,0315     | 0,0224           | 0,0465           |
| GA1 Injeções MVAR        | 0,0846           | 0,0648           | 0,1122           | 0,1528           | 0,0874           | 0,0956           | 0,0663     | 0,0446           | 0,1010           |
| <b>IBN 345 KV</b>        | 0,0981           | 0,0664           | 0,1319           | 0,1830           | 0,0891           | 0,1061           | 0,0693     | 0,0475           | 0,1155           |
| IBN-INT MW               | 0,1030           | 0,0911           | 0,1031           | 0,1146           | 0,0988           | 0,1128           | 0,0727     | 0,0554           | 0,1113           |
| <b>IBN-INT MVAR</b>      | 0,0994           | 0,0706           | 0,1049           | 0,1239           | 0,0826           | 0,1096           | 0,0642     | 0,0495           | 0,1166           |
| IBN-GA1 MW               | 0,0215           | 0,0306           | 0,0382           | 0,0594           | 0,0292           | 0,0231           | 0,0239     | 0,0184           | 0,0283           |
| <b>IBN-GA1 MVAR</b>      | 0,1074           | 0,0677           | 0,1135           | 0,1617           | 0,0907           | 0,1116           | 0,0670     | 0,0489           | 0,1257           |
| <b>IBN-TPT MW</b>        | 0,0358           | 0,0385           | 0,0423           | 0,0669           | 0,0475           | 0,0483           | 0,0422     | 0,0313           | 0,0464           |
| <b>IBN-TPT MVAR</b>      | 0,0451           | 0,0280           | 0,0617           | 0,0897           | 0,0404           | 0,0477           | 0,0312     | 0,0220           | 0,0498           |
| IBN Injeções MW          | 0,0627           | 0,0579           | 0,0675           | 0,0735           | 0,0520           | 0,0649           | 0,0447     | 0,0361           | 0,0724           |
| IBN Injeções MVAR        | 0,0979           | 0,0608           | 0,1090           | 0,1506           | 0,0787           | 0,1053           | 0,0627     | 0,0471           | 0,1098           |
| <b>INT 345 kV</b>        | 0,0809           | 0,0842           | 0,0906           | 0,0885           | 0,1132           | 0,0838           | 0,0659     | 0,0432           | 0,0774           |
| INT-EMG MW               | 0,0373           | 0,0362           | 0,0428           | 0,0584           | 0,0417           | 0,0410           | 0,0231     | 0,0193           | 0,0350           |
| <b>INT-EMG MVAR</b>      | 0,0551           | 0,0284           | 0,0471           | 0,0689           | 0,0364           | 0,0526           | 0,0290     | 0,0246           | 0,0578           |
| <b>INT-IBN MW</b>        | 0,0995           | 0,0909           | 0,1030           | 0,1149           | 0,0984           | 0,1095           | 0,0714     | 0,0549           | 0,1085           |
| <b>INT-IBN MVAR</b>      | 0,0934           | 0,0600           | 0,1089           | 0,1364           | 0,0717           | 0,1038           | 0,0651     | 0,0444           | 0,1082           |
| <b>INT Injeções MW</b>   | 0,1105           | 0,0787           | 0,1187           | 0,1166           | 0,0982           | 0,1249           | 0,0776     | 0,0593           | 0,1301           |
| <b>INT Injeções MVAR</b> | 0,0690           | 0,0406           | 0,0611           | 0,0682           | 0,0466           | 0,0607           | 0,0404     | 0,0507           | 0,0779           |
| <b>ITE 345 kV</b>        | 0,1015           | 0,0736           | 0,0982           | 0,0933           | 0,0809           | 0,1174           | 0,0642     | 0,0469           | 0,1056           |

Tabela B.10 - Coeficientes de interdependência para as séries de Tensão 345 kV Séries previsoras com defasagem de uma hora

|                          | <b>BSA</b> | <b>EMG</b> | GA <sub>1</sub> | <b>IBN</b> | <b>INT</b> | <b>ITE</b> | <b>NOD</b> | <b>SUL</b> | <b>TPT</b> |
|--------------------------|------------|------------|-----------------|------------|------------|------------|------------|------------|------------|
|                          | 345kV      | 345kV      | 345kV           | 345kV      | 345kV      | 345kV      | 345kV      | 345kV      | 345kV      |
| ITE-MO1 MW               | 0,0952     | 0,0765     | 0,1064          | 0,1144     | 0,0937     | 0,1035     | 0,0724     | 0,0504     | 0,1066     |
| ITE-MO1 MVAR             | 0,0637     | 0,0515     | 0,0746          | 0,0814     | 0,0576     | 0,0770     | 0,0417     | 0,0268     | 0,0837     |
| ITE-TPT MW               | 0,0333     | 0,0300     | 0,0363          | 0,0445     | 0,0310     | 0,0402     | 0,0210     | 0,0204     | 0,0344     |
| <b>ITE-TPT MVAR</b>      | 0,0934     | 0,0637     | 0,0891          | 0,1020     | 0,0770     | 0,0935     | 0,0540     | 0,0446     | 0,1087     |
| ITE Injeções MW          | 0,0941     | 0,0646     | 0,0964          | 0,1097     | 0,0827     | 0,1029     | 0,0489     | 0,0372     | 0,1071     |
| <b>ITE Injecões MVAR</b> | 0,0657     | 0,0513     | 0,0667          | 0,0816     | 0,0586     | 0,0640     | 0,0397     | 0,0411     | 0,0703     |
| <b>NOD 345 kV</b>        | 0,0568     | 0,0566     | 0,0656          | 0,0578     | 0,0571     | 0,0592     | 0,0731     | 0,0465     | 0,0506     |
| NOD-GA1 MW               | 0,0565     | 0,0349     | 0,0497          | 0,0524     | 0,0416     | 0,0559     | 0,0373     | 0,0326     | 0,0650     |
| NOD-GA1 MVAR             | 0,0765     | 0,0570     | 0,0825          | 0,0953     | 0,0722     | 0,0810     | 0,0495     | 0,0408     | 0,0779     |
| NOD-MO1 MW               | 0,1168     | 0,0795     | 0,1184          | 0,1299     | 0,1021     | 0,1279     | 0,0619     | 0,0490     | 0,1474     |
| NOD-MO1 MVAR             | 0,0491     | 0,0360     | 0,0571          | 0,0603     | 0,0407     | 0,0599     | 0,0336     | 0,0202     | 0,0653     |
| NOD Injecões MW          | 0,1174     | 0,0734     | 0,1250          | 0,1266     | 0,1004     | 0,1252     | 0,0738     | 0,0509     | 0,1386     |
| NOD Injeções MVAR        | 0,0863     | 0,0577     | 0,0978          | 0,1046     | 0,0725     | 0,0956     | 0,0625     | 0,0388     | 0,1004     |
| <b>SUL 345 kV</b>        | 0,0458     | 0,0459     | 0,0386          | 0,0386     | 0,0364     | 0,0424     | 0,0388     | 0,0541     | 0,0362     |
| SUL-BSA MW               | 0,0870     | 0,0623     | 0,0957          | 0,0990     | 0,0895     | 0,0951     | 0,0543     | 0,0448     | 0,1021     |
| SUL-BSA MVAR             | 0,1067     | 0,0798     | 0,1233          | 0,1233     | 0,1031     | 0,1162     | 0,0771     | 0,0512     | 0,1231     |
| SUL-EMG MW               | 0,1104     | 0,0835     | 0,1206          | 0,1236     | 0,1022     | 0,1192     | 0,0736     | 0,0510     | 0,1300     |
| SUL-EMG MVAR             | 0,0446     | 0,0509     | 0,0493          | 0,0486     | 0,0648     | 0,0434     | 0,0336     | 0,0218     | 0,0546     |
| SUL Injeções MW          | 0,1143     | 0,0810     | 0,1259          | 0,1305     | 0,1092     | 0,1261     | 0,0799     | 0,0584     | 0,1320     |
| SUL Injeções MVAR        | 0,1184     | 0,0808     | 0,1254          | 0,1242     | 0,1021     | 0,1174     | 0,0868     | 0,0585     | 0,1338     |
| tpt 345 kv               | 0,1080     | 0,0607     | 0,1013          | 0,1038     | 0,0725     | 0,1120     | 0,0556     | 0,0452     | 0,1380     |
| TPT-BSA MW               | 0,0614     | 0,0413     | 0,0590          | 0,0753     | 0,0458     | 0,0684     | 0,0362     | 0,0281     | 0,0650     |
| tpt-bsa mvar             | 0,0945     | 0,0573     | 0,1124          | 0,1136     | 0,0752     | 0,1010     | 0,0603     | 0,0424     | 0,1155     |
| tpt-ite mw               | 0,0323     | 0,0290     | 0,0365          | 0,0432     | 0,0310     | 0,0398     | 0,0215     | 0,0208     | 0,0337     |
| tpt-ite mvar             | 0,0937     | 0,0631     | 0,0876          | 0,1011     | 0,0769     | 0,0933     | 0,0519     | 0,0455     | 0,1092     |
| tpt-Ibn Mw               | 0,0368     | 0,0379     | 0,0424          | 0,0667     | 0,0472     | 0,0470     | 0,0406     | 0,0305     | 0,0479     |
| tpt-Ibn Mvar             | 0,0464     | 0,0368     | 0,0713          | 0,1033     | 0,0466     | 0,0474     | 0,0443     | 0,0280     | 0,0530     |
| TPT Injecões MW          | 0,0448     | 0,0406     | 0,0508          | 0,0623     | 0,0487     | 0,0498     | 0,0493     | 0,0289     | 0,0470     |
| TPT Injeções MVAR        | 0,0736     | 0,0480     | 0,0842          | 0,0861     | 0,0585     | 0,0761     | 0,0475     | 0,0352     | 0,0884     |

Tabela B.10 - Coeficientes de interdependência para as séries de Tensão 345 kV Séries previsoras com defasagem de uma hora

|                          | BSA-        | BSA-        | EMG-        | EMG-               | <b>EMG</b>  | IBN-               | IBN-               | IBN-               | <b>IBN</b>         | ITE-               | SUL-        | <b>TPT</b>  |
|--------------------------|-------------|-------------|-------------|--------------------|-------------|--------------------|--------------------|--------------------|--------------------|--------------------|-------------|-------------|
|                          | <b>EMG</b>  | <b>TPT</b>  | <b>INT</b>  | <b>SUL</b>         | Injeções    | GA1                | <b>INT</b>         | <b>TPT</b>         | Injeções           | <b>TPT</b>         | <b>BSA</b>  | Injeções    |
| <b>BSA 345 kV</b>        | МW<br>0,076 | МW<br>0,067 | MW<br>0,038 | <b>MW</b><br>0,095 | MW<br>0,080 | <b>MW</b><br>0,033 | <b>MW</b><br>0,093 | <b>MW</b><br>0,040 | <b>MW</b><br>0,066 | <b>MW</b><br>0,043 | MW<br>0,076 | MW<br>0,050 |
| <b>BSA-EMG MW</b>        | 0,175       | 0,087       | 0,049       | 0,125              | 0,074       | 0,039              | 0,148              | 0,062              | 0,095              | 0,048              | 0,115       | 0,074       |
| <b>BSA-EMG MVAR</b>      | 0,039       | 0,038       | 0,035       | 0,043              | 0,048       | 0,038              | 0,062              | 0,060              | 0,062              | 0,037              | 0,061       | 0,031       |
| <b>BSA-TPT MW</b>        | 0,060       | 0,117       | 0,048       | 0,071              | 0,083       | 0,026              | 0,083              | 0,036              | 0,063              | 0,042              | 0,086       | 0,046       |
| <b>BSA-TPT MVAR</b>      | 0,085       | 0,089       | 0,060       | 0,106              | 0,104       | 0,048              | 0,126              | 0,075              | 0,099              | 0,060              | 0,129       | 0,060       |
| <b>BSA-SUL MW</b>        | 0,093       | 0,127       | 0,059       | 0,137              | 0,121       | 0,033              | 0,156              | 0,075              | 0,112              | 0,057              | 0,235       | 0,070       |
| <b>BSA-SUL MVAR</b>      | 0,105       | 0,098       | 0,053       | 0,141              | 0,117       | 0,043              | 0,156              | 0,092              | 0,109              | 0,055              | 0,167       | 0,076       |
| <b>BSA Injeções MW</b>   | 0,077       | 0,060       | 0,043       | 0,073              | 0,051       | 0,038              | 0,063              | 0,041              | 0,053              | 0,046              | 0,058       | 0,060       |
| <b>BSA Injeções MVAR</b> | 0,058       | 0,048       | 0,038       | 0,071              | 0,070       | 0,033              | 0,075              | 0,044              | 0,065              | 0,044              | 0,080       | 0,036       |
| <b>EMG 345 kV</b>        | 0,062       | 0,043       | 0,032       | 0,058              | 0,053       | 0,039              | 0,086              | 0,042              | 0,057              | 0,029              | 0,050       | 0,043       |
| EMG-BSA MW               | 0,175       | 0,087       | 0,051       | 0,124              | 0,074       | 0,040              | 0,148              | 0,063              | 0,095              | 0,049              | 0,116       | 0,074       |
| EMG-BSA MVAR             | 0,045       | 0,042       | 0,040       | 0,046              | 0,055       | 0,043              | 0,068              | 0,066              | 0,064              | 0,037              | 0,057       | 0,034       |
| <b>EMG-INT MW</b>        | 0,054       | 0,060       | 0,124       | 0,063              | 0,090       | 0,053              | 0,077              | 0,054              | 0,070              | 0,055              | 0,051       | 0,033       |
| <b>EMG-INT MVAR</b>      | 0,038       | 0,069       | 0,070       | 0,053              | 0,102       | 0,050              | 0,061              | 0,035              | 0,056              | 0,052              | 0,050       | 0,043       |
| <b>EMG-SUL MW</b>        | 0,155       | 0,085       | 0,067       | 0,204              | 0,112       | 0,041              | 0,157              | 0,065              | 0,128              | 0,063              | 0,128       | 0,070       |
| <b>EMG-SUL MVAR</b>      | 0,070       | 0,062       | 0,034       | 0,090              | 0,063       | 0,034              | 0,075              | 0,057              | 0,072              | 0,031              | 0,099       | 0,036       |
| <b>EMG Injeções MW</b>   | 0,085       | 0,103       | 0,073       | 0,101              | 0,171       | 0,048              | 0,109              | 0,043              | 0,092              | 0,086              | 0,106       | 0,046       |
| <b>EMG Injecões MVAR</b> | 0,043       | 0,053       | 0,060       | 0,058              | 0,069       | 0,038              | 0,055              | 0,040              | 0,043              | 0,048              | 0,043       | 0,031       |
| GA1 345 kV               | 0,082       | 0,065       | 0,046       | 0,112              | 0,080       | 0,049              | 0,109              | 0,047              | 0,080              | 0,041              | 0,091       | 0,055       |
| <b>GA1-NOD MW</b>        | 0,073       | 0,059       | 0,037       | 0,086              | 0,056       | 0,044              | 0,095              | 0,092              | 0,074              | 0,045              | 0,106       | 0,063       |
| GA1-NOD MVAR             | 0,078       | 0,075       | 0,041       | 0,080              | 0,081       | 0,029              | 0,085              | 0,041              | 0,063              | 0,056              | 0,076       | 0,036       |
| GA1-IBN MW               | 0,034       | 0,029       | 0,054       | 0,040              | 0,040       | 0,115              | 0,058              | 0,077              | 0,064              | 0,032              | 0,024       | 0,043       |
| <b>GA1-IBN MVAR</b>      | 0,092       | 0,101       | 0,065       | 0,104              | 0,135       | 0,054              | 0,116              | 0,054              | 0,080              | 0,062              | 0,100       | 0,056       |
| GA1 Injeções MW          | 0,042       | 0,056       | 0,056       | 0,054              | 0,084       | 0,064              | 0,055              | 0,048              | 0,051              | 0,075              | 0,052       | 0,035       |
| GA1 Injeções MVAR        | 0,071       | 0,080       | 0,052       | 0,092              | 0,107       | 0,058              | 0,104              | 0,055              | 0,070              | 0,047              | 0,087       | 0,059       |
| <b>IBN 345 kV</b>        | 0,083       | 0,074       | 0,049       | 0,097              | 0,092       | 0,064              | 0,114              | 0,057              | 0,096              | 0,050              | 0,085       | 0,051       |
| <b>IBN-INT MW</b>        | 0,118       | 0,081       | 0,067       | 0,143              | 0,103       | 0,063              | 0,239              | 0,107              | 0,176              | 0,046              | 0,134       | 0,073       |
| <b>IBN-INT MVAR</b>      | 0,084       | 0,091       | 0,056       | 0,091              | 0,103       | 0,037              | 0,105              | 0,054              | 0,070              | 0,062              | 0,088       | 0,056       |
| <b>IBN-GA1 MW</b>        | 0,037       | 0,029       | 0,054       | 0,042              | 0,041       | 0,118              | 0,060              | 0,076              | 0,063              | 0,033              | 0,025       | 0,045       |
| <b>IBN-GA1 MVAR</b>      | 0,088       | 0,104       | 0,057       | 0,109              | 0,132       | 0,037              | 0,110              | 0,051              | 0,075              | 0,059              | 0,102       | 0,054       |
| <b>IBN-TPT MW</b>        | 0,059       | 0,045       | 0,044       | 0,060              | 0,049       | 0,085              | 0,098              | 0,168              | 0,086              | 0,044              | 0,064       | 0,079       |
| <b>IBN-TPT MVAR</b>      | 0,046       | 0,059       | 0,044       | 0,045              | 0,064       | 0,047              | 0,056              | 0,053              | 0,039              | 0,048              | 0,044       | 0,029       |
| IBN Injeções MW          | 0,081       | 0,054       | 0,065       | 0,102              | 0,074       | 0,069              | 0,148              | 0,110              | 0,198              | 0,048              | 0,102       | 0,050       |
| <b>IBN Injeções MVAR</b> | 0,082       | 0,104       | 0,048       | 0,087              | 0,116       | 0,036              | 0,100              | 0,044              | 0,062              | 0,062              | 0,082       | 0,052       |
| <b>INT 345 kV</b>        | 0,071       | 0,058       | 0,034       | 0,079              | 0,071       | 0,039              | 0,095              | 0,047              | 0,064              | 0,038              | 0,072       | 0,050       |
| <b>INT-EMG MW</b>        | 0,054       | 0,061       | 0,126       | 0,063              | 0,089       | 0,054              | 0,079              | 0,052              | 0,070              | 0,054              | 0,052       | 0,033       |
| <b>INT-EMG MVAR</b>      | 0,037       | 0,066       | 0,070       | 0,054              | 0,102       | 0,050              | 0,059              | 0,034              | 0,054              | 0,052              | 0,050       | 0,043       |
| <b>INT-IBN MW</b>        | 0,116       | 0,080       | 0,065       | 0,141              | 0,100       | 0,062              | 0,239              | 0,106              | 0,176              | 0,044              | 0,132       | 0,071       |
| <b>INT-IBN MVAR</b>      | 0,087       | 0,102       | 0,053       | 0,086              | 0,109       | 0,045              | 0,100              | 0,046              | 0,069              | 0,057              | 0,082       | 0,056       |
| <b>INT Injeções MW</b>   | 0,107       | 0,103       | 0,058       | 0,161              | 0,111       | 0,047              | 0,177              | 0,086              | 0,119              | 0,048              | 0,163       | 0,082       |
| <b>INT Injeções MVAR</b> | 0,062       | 0,054       | 0,050       | 0,066              | 0,056       | 0,040              | 0,072              | 0,059              | 0,066              | 0,040              | 0,054       | 0,027       |
| <b>ITE 345 kV</b>        | 0,075       | 0,069       | 0,032       | 0,095              | 0,083       | 0,032              | 0,105              | 0,046              | 0,073              | 0,044              | 0,082       | 0,052       |
| ITE-MO1 MW               | 0,085       | 0,078       | 0,044       | 0,102              | 0,091       | 0,042              | 0,118              | 0,057              | 0,071              | 0,043              | 0,092       | 0,065       |
| ITE-MO1 MVAR             | 0,060       | 0,064       | 0,052       | 0,092              | 0,085       | 0,044              | 0,109              | 0,062              | 0,098              | 0,034              | 0,111       | 0,047       |
| <b>ITE-TPT MW</b>        | 0,053       | 0,049       | 0,035       | 0,056              | 0,059       | 0,026              | 0,060              | 0,054              | 0,048              | 0,101              | 0,060       | 0,041       |
| <b>ITE-TPT MVAR</b>      | 0,088       | 0,076       | 0,050       | 0,090              | 0,094       | 0,041              | 0,102              | 0,065              | 0,086              | 0,057              | 0,096       | 0,046       |

Tabela B.11 - Coeficientes de interdependência para as séries de Potência Ativa Séries previsoras com defasagem de uma hora

|                          | <b>BSA-</b>             | <b>BSA-</b>             | EMG-                    | EMG-                    | <b>EMG</b>            | IBN-                         | IBN-                    | IBN-                    | <b>IBN</b>            | ITE-                    | SUL-                    | <b>TPT</b>            |
|--------------------------|-------------------------|-------------------------|-------------------------|-------------------------|-----------------------|------------------------------|-------------------------|-------------------------|-----------------------|-------------------------|-------------------------|-----------------------|
|                          | <b>EMG</b><br><b>MW</b> | <b>TPT</b><br><b>MW</b> | <b>INT</b><br><b>MW</b> | <b>SUL</b><br><b>MW</b> | Injeções<br><b>MW</b> | GA <sub>1</sub><br><b>MW</b> | <b>INT</b><br><b>MW</b> | <b>TPT</b><br><b>MW</b> | Injeções<br><b>MW</b> | <b>TPT</b><br><b>MW</b> | <b>BSA</b><br><b>MW</b> | Injeções<br><b>MW</b> |
| ITE Injeções MW          | 0,103                   | 0,083                   | 0,053                   | 0,124                   | 0,141                 | 0,034                        | 0,119                   | 0,051                   | 0,091                 | 0,086                   | 0,115                   | 0,052                 |
| <b>ITE Injeções MVAR</b> | 0,063                   | 0,052                   | 0,046                   | 0,060                   | 0,076                 | 0,033                        | 0,070                   | 0,046                   | 0,065                 | 0,052                   | 0,061                   | 0,032                 |
| NOD 345 kV               | 0,054                   | 0,036                   | 0,022                   | 0,059                   | 0,040                 | 0,037                        | 0,063                   | 0,043                   | 0,041                 | 0,021                   | 0,044                   | 0,054                 |
| NOD-GA1 MW               | 0,072                   | 0,060                   | 0,036                   | 0,086                   | 0,057                 | 0,043                        | 0,095                   | 0,091                   | 0,074                 | 0,047                   | 0,106                   | 0,062                 |
| NOD-GA1 MVAR             | 0,075                   | 0,072                   | 0,042                   | 0,078                   | 0,079                 | 0,033                        | 0,085                   | 0,043                   | 0,063                 | 0,050                   | 0,070                   | 0,031                 |
| NOD-MO1 MW               | 0,109                   | 0,093                   | 0,065                   | 0,145                   | 0,133                 | 0,045                        | 0,156                   | 0,061                   | 0,096                 | 0,049                   | 0,122                   | 0,076                 |
| NOD-MO1 MVAR             | 0,056                   | 0,052                   | 0,052                   | 0,073                   | 0,055                 | 0,049                        | 0,087                   | 0,069                   | 0,110                 | 0,037                   | 0,086                   | 0,038                 |
| NOD Injeções MW          | 0,119                   | 0,107                   | 0,060                   | 0,167                   | 0,132                 | 0,043                        | 0,161                   | 0,095                   | 0,122                 | 0,059                   | 0,159                   | 0,092                 |
| NOD Injeções MVAR        | 0,086                   | 0,078                   | 0,053                   | 0,109                   | 0,091                 | 0,045                        | 0,119                   | 0,080                   | 0,106                 | 0,047                   | 0,108                   | 0,065                 |
| <b>SUL 345 kV</b>        | 0,039                   | 0,037                   | 0,023                   | 0,052                   | 0,038                 | 0,025                        | 0,057                   | 0,031                   | 0,030                 | 0,027                   | 0,044                   | 0,033                 |
| SUL-BSA MW               | 0,094                   | 0,126                   | 0,059                   | 0,137                   | 0,121                 | 0,034                        | 0,155                   | 0,075                   | 0,111                 | 0,058                   | 0,234                   | 0,070                 |
| <b>SUL-BSA MVAR</b>      | 0,107                   | 0,096                   | 0,053                   | 0,139                   | 0,114                 | 0,044                        | 0,148                   | 0,091                   | 0,105                 | 0,058                   | 0,155                   | 0,076                 |
| SUL-EMG MW               | 0,156                   | 0,088                   | 0,065                   | 0,207                   | 0,113                 | 0,039                        | 0,157                   | 0,064                   | 0,125                 | 0,065                   | 0,132                   | 0,072                 |
| <b>SUL-EMG MVAR</b>      | 0,057                   | 0,047                   | 0,031                   | 0,070                   | 0,048                 | 0,028                        | 0,059                   | 0,048                   | 0,055                 | 0,025                   | 0,079                   | 0,031                 |
| SUL Injeções MW          | 0,119                   | 0,111                   | 0,071                   | 0,186                   | 0,133                 | 0,047                        | 0,187                   | 0,106                   | 0,129                 | 0,061                   | 0,204                   | 0,100                 |
| SUL Injeções MVAR        | 0,118                   | 0,105                   | 0,060                   | 0,156                   | 0,124                 | 0,045                        | 0,155                   | 0,098                   | 0,108                 | 0,068                   | 0,188                   | 0,088                 |
| <b>TPT 345 kV</b>        | 0,081                   | 0,061                   | 0,038                   | 0,106                   | 0,087                 | 0,032                        | 0,104                   | 0,045                   | 0,080                 | 0,039                   | 0,082                   | 0,048                 |
| TPT-BSA MW               | 0,062                   | 0,116                   | 0,047                   | 0,072                   | 0,083                 | 0,026                        | 0,083                   | 0,037                   | 0,063                 | 0,043                   | 0,088                   | 0,046                 |
| <b>TPT-BSA MVAR</b>      | 0,083                   | 0,088                   | 0,066                   | 0,105                   | 0,108                 | 0,052                        | 0,123                   | 0,078                   | 0,095                 | 0,061                   | 0,126                   | 0,061                 |
| TPT-ITE MW               | 0,054                   | 0,049                   | 0,036                   | 0,055                   | 0,060                 | 0,027                        | 0,060                   | 0,053                   | 0,048                 | 0,102                   | 0,059                   | 0,040                 |
| TPT-ITE MVAR             | 0,087                   | 0,075                   | 0,052                   | 0,089                   | 0,094                 | 0,041                        | 0,102                   | 0,065                   | 0,087                 | 0,055                   | 0,097                   | 0,046                 |
| <b>TPT-IBN MW</b>        | 0,059                   | 0,047                   | 0,044                   | 0,060                   | 0,049                 | 0,085                        | 0,100                   | 0,168                   | 0,086                 | 0,044                   | 0,062                   | 0,084                 |
| TPT-IBN MVAR             | 0,060                   | 0,054                   | 0,046                   | 0,048                   | 0,059                 | 0,067                        | 0,065                   | 0,069                   | 0,046                 | 0,040                   | 0,048                   | 0,043                 |
| TPT Injeções MW          | 0,071                   | 0,056                   | 0,043                   | 0,073                   | 0,042                 | 0,053                        | 0,078                   | 0,080                   | 0,049                 | 0,033                   | 0,063                   | 0,127                 |
| <b>TPT Injecões MVAR</b> | 0,070                   | 0,068                   | 0,048                   | 0,079                   | 0,077                 | 0,043                        | 0,103                   | 0,072                   | 0,096                 | 0,048                   | 0,097                   | 0,042                 |

Tabela B.11 - Coeficientes de interdependência para as séries de Potência Ativa Séries previsoras com defasagem de uma hora

|                          | BSA-                      | BSA-                      | EMG-               | EMG-                      | <b>EMG</b>              | IBN-                           | IBN-               | IBN-                      | IBN                         | ITE-                      | SUL-                      | TPT                     |
|--------------------------|---------------------------|---------------------------|--------------------|---------------------------|-------------------------|--------------------------------|--------------------|---------------------------|-----------------------------|---------------------------|---------------------------|-------------------------|
|                          | <b>EMG</b><br><b>MVAR</b> | <b>TPT</b><br><b>MVAR</b> | INT<br><b>MVAR</b> | <b>SUL</b><br><b>MVAR</b> | Injeções<br><b>MVAR</b> | GA <sub>1</sub><br><b>MVAR</b> | INT<br><b>MVAR</b> | <b>TPT</b><br><b>MVAR</b> | Injeções<br><b>MVAR</b>     | <b>TPT</b><br><b>MVAR</b> | <b>BSA</b><br><b>MVAR</b> | Injeções<br><b>MVAR</b> |
| <b>BSA 345 kV</b>        | 0,0411                    | 0,1080                    | 0,0394             | 0,0391                    | 0,0379                  | 0,0964                         | 0,0938             | 0,0333                    | 0,0844                      | 0,0894                    | 0,1003                    | 0,0925                  |
| BSA-EMG MW               | 0,0471                    | 0,1072                    | 0,0503             | 0,0496                    | 0,0473                  | 0,0961                         | 0,0989             | 0,0424                    | 0,0892                      | 0,0936                    | 0,1006                    | 0,0794                  |
| <b>BSA-EMG MVAR</b>      | 0,1212                    | 0,0848                    | 0,0381             | 0,0546                    | 0,0500                  | 0,0394                         | 0,0549             | 0,0341                    | 0,0366                      | 0,0676                    | 0,0650                    | 0,0926                  |
| <b>BSA-TPT MW</b>        | 0,0459                    | 0,0950                    | 0,0639             | 0,0454                    | 0,0591                  | 0,0809                         | 0,0852             | 0,0480                    | 0,0791                      | 0,0727                    | 0,0873                    | 0,0834                  |
| <b>BSA-TPT MVAR</b>      | 0,0791                    | 0,2193                    | 0,0693             | 0,0591                    | 0,0727                  | 0,1063                         | 0,1124             | 0,0485                    | 0,0927                      | 0,1369                    | 0,1377                    | 0,1879                  |
| <b>BSA-SUL MW</b>        | 0,0678                    | 0,1755                    | 0,0563             | 0,0820                    | 0,0591                  | 0,1197                         | 0,1186             | 0,0538                    | 0,0981                      | 0,1270                    | 0,1784                    | 0,1407                  |
| <b>BSA-SUL MVAR</b>      | 0,0771                    | 0,1973                    | 0,0591             | 0,0747                    | 0,0554                  | 0,1370                         | 0,1417             | 0,0531                    | 0,1103                      | 0,1547                    | 0,2095                    | 0,1737                  |
| BSA Injeções MW          | 0,0348                    | 0,0712                    | 0,0453             | 0,0341                    | 0,0410                  | 0,0576                         | 0,0743             | 0,0267                    | 0,0651                      | 0,0730                    | 0,0638                    | 0,0726                  |
| BSA Injeções MVAR        | 0,0354                    | 0,1074                    | 0,0399             | 0,0460                    | 0,0383                  | 0,0724                         | 0,0666             | 0,0295                    | 0,0620                      | 0,0811                    | 0,0775                    | 0,0955                  |
| EMG 345 kV               | 0,0349                    | 0,0814                    | 0,0277             | 0,0413                    | 0,0385                  | 0,0715                         | 0,0748             | 0,0261                    | 0,0615                      | 0,0675                    | 0,0782                    | 0,0644                  |
| EMG-BSA MW               | 0,0473                    | 0,1060                    | 0,0501             | 0,0501                    | 0,0482                  | 0,0962                         | 0,0997             | 0,0427                    | 0,0911                      | 0,0932                    | 0,1006                    | 0,0795                  |
| EMG-BSA MVAR             | 0,1233                    | 0,0901                    | 0,0437             | 0,0526                    | 0,0546                  | 0,0440                         | 0,0594             | 0,0358                    | 0,0407                      | 0,0743                    | 0,0685                    | 0,0971                  |
| <b>EMG-INT MW</b>        | 0,0373                    | 0,0642                    | 0,0623             | 0,0365                    | 0,0494                  | 0,0640                         | 0,0576             | 0,0340                    | 0,0586                      | 0,0548                    | 0,0546                    | 0,0538                  |
| EMG-INT MVAR             | 0,0445                    | 0,0721                    | 0,1463             | 0,0400                    | 0,1070                  | 0,0751                         | 0,0673             | 0,0558                    | 0,0703                      | 0,0578                    | 0,0618                    | 0,0470                  |
| <b>EMG-SUL MW</b>        | 0,0556                    | 0,1410                    | 0,0602             | 0,0768                    | 0,0596                  | 0,1212                         | 0,0985             | 0,0436                    | 0,0930                      | 0,1106                    | 0,1362                    | 0,1109                  |
| <b>EMG-SUL MVAR</b>      | 0,0465                    | 0,0747                    | 0,0437             | 0,1317                    | 0,0372                  | 0,0649                         | 0,0474             | 0,0466                    | 0,0510                      | 0,0608                    | 0,0833                    | 0,0716                  |
| EMG Injeções MW          | 0,0537                    | 0,1200                    | 0,0880             | 0,0483                    | 0,0743                  | 0,1179                         | 0,1105             | 0,0504                    | 0,1074                      | 0,1111                    | 0,1116                    | 0,1021                  |
| <b>EMG Injecões MVAR</b> | 0,0574                    | 0,0724                    | 0,0965             | 0,0397                    | 0,1352                  | 0,0539                         | 0,0622             | 0,0395                    | 0,0509                      | 0,0565                    | 0,0521                    | 0,0588                  |
| GA1 345 kV               | 0,0434                    | 0,1320                    | 0,0376             | 0,0529                    | 0,0445                  | 0,1053                         | 0,1056             | 0,0398                    | 0,0956                      | 0,0963                    | 0,1239                    | 0,1099                  |
| GA1-NOD MW               | 0,0569                    | 0,0873                    | 0,0352             | 0,0559                    | 0,0429                  | 0,0489                         | 0,0574             | 0,0412                    | 0,0418                      | 0,0859                    | 0,0883                    | 0,0994                  |
| <b>GA1-NOD MVAR</b>      | 0,0365                    | 0,1005                    | 0,0388             | 0,0381                    | 0,0397                  | 0,0874                         | 0,1000             | 0,0492                    | 0,0913                      | 0,0921                    | 0,0955                    | 0,0893                  |
| GA1-IBN MW               | 0,0340                    | 0,0450                    | 0,0531             | 0,0243                    | 0,0410                  | 0,0311                         | 0,0271             | 0,0548                    | 0,0330                      | 0,0442                    | 0,0364                    | 0,0481                  |
| GA1-IBN MVAR             | 0,0566                    | 0,1380                    | 0,0721             | 0,0417                    | 0,0603                  | 0,1680                         | 0,1529             | 0,0807                    | 0,1597                      | 0,1287                    | 0,1335                    | 0,1207                  |
| GA1 Injeções MW          | 0,0367                    | 0,0777                    | 0,0730             | 0,0334                    | 0,0508                  | 0,0614                         | 0,0607             | 0,0495                    | 0,0607                      | 0,0767                    | 0,0584                    | 0,0680                  |
| GA1 Injeções MVAR        | 0,0574                    | 0,1164                    | 0,0645             | 0,0502                    | 0,0539                  | 0,1427                         | 0,1280             | 0,0640                    | 0,1347                      | 0,1091                    | 0,1182                    | 0,0983                  |
| <b>IBN 345 kV</b>        | 0,0529                    | 0,1325                    | 0,0573             | 0,0420                    | 0,0589                  | 0,1273                         | 0,1267             | 0,0618                    | 0,1251                      | 0,1073                    | 0,1213                    | 0,1126                  |
| IBN-INT MW               | 0,0637                    | 0,1336                    | 0,0725             | 0,0657                    | 0,0608                  | 0,0985                         | 0,1038             | 0,0660                    | 0,0940                      | 0,1054                    | 0,1241                    | 0,1181                  |
| <b>IBN-INT MVAR</b>      | 0,0710                    | 0,1507                    | 0,0468             | 0,0430                    | 0,0639                  | 0,1187                         | 0,1723             | 0,0526                    | 0,1286                      | 0,1264                    | 0,1115                    | 0,1252                  |
| <b>IBN-GA1 MW</b>        | 0,0362                    | 0,0459                    | 0,0556             | 0,0268                    | 0,0425                  | 0,0338                         | 0,0296             | 0,0566                    | 0,0349                      | 0,0461                    | 0,0365                    | 0,0511                  |
| <b>IBN-GA1 MVAR</b>      | 0,0581                    | 0,1477                    | 0,0672             | 0,0409                    | 0,0557                  |                                |                    |                           | 0,1749 0,1605 0,0669 0,1599 | 0,1329                    | 0,1419                    | 0,1215                  |
| <b>IBN-TPT MW</b>        | 0,0543                    | 0,0698                    | 0,0458             | 0,0542                    | 0,0480                  | 0,0515                         | 0,0608             | 0,0534                    | 0,0513                      | 0,0655                    | 0,0674                    | 0,0763                  |
| <b>IBN-TPT MVAR</b>      | 0,0311                    | 0,0609                    | 0,0562             | 0,0308                    | 0,0467                  | 0,0872                         | 0,0754             | 0,1131                    | 0,0910                      | 0,0534                    | 0,0587                    | 0,0519                  |
| IBN Injeções MW          | 0,0770                    | 0,0966                    | 0,0601             | 0,0767                    | 0,0665                  | 0,0577                         | 0,0687             | 0,0419                    | 0,0531                      | 0,0772                    | 0,0848                    | 0,0983                  |
| IBN Injeções MVAR        | 0,0526                    | 0,1335                    | 0,0602             | 0,0374                    | 0,0620                  | 0,1463                         | 0,1696             | 0,0675                    | 0,1622                      | 0,1156                    | 0,1089                    | 0,1065                  |
| <b>INT 345 kV</b>        | 0,0505                    | 0,0968                    | 0,0341             | 0,0541                    | 0,0374                  | 0,0870                         | 0,0906             | 0,0402                    | 0,0714                      | 0,0811                    | 0,0957                    | 0,0776                  |
| <b>INT-EMG MW</b>        | 0,0381                    | 0,0634                    | 0,0611             | 0,0370                    | 0,0475                  | 0,0649                         | 0,0567             | 0,0336                    | 0,0581                      | 0,0545                    | 0,0548                    | 0,0529                  |
| <b>INT-EMG MVAR</b>      | 0,0440                    | 0,0709                    | 0,1487             | 0,0374                    | 0,1088                  | 0,0748                         | 0,0654             | 0,0555                    | 0,0702                      | 0,0573                    | 0,0615                    | 0,0461                  |
| <b>INT-IBN MW</b>        | 0,0622                    | 0,1299                    | 0,0699             | 0,0649                    | 0,0602                  | 0,0959                         | 0,1020             | 0,0637                    | 0,0924                      | 0,1042                    | 0,1221                    | 0,1167                  |
| <b>INT-IBN MVAR</b>      | 0,0679                    | 0,1380                    | 0,0625             | 0,0409                    | 0,0775                  | 0,1210                         | 0,1647             | 0,0618                    | 0,1431                      | 0,1102                    | 0,0996                    | 0,1063                  |
| <b>INT Injeções MW</b>   | 0,0723                    | 0,1601                    | 0,0572             | 0,0837                    | 0,0600                  | 0,1091                         | 0,1075             | 0,0553                    | 0,0958                      | 0,1235                    | 0,1502                    | 0,1340                  |
| <b>INT Injeções MVAR</b> | 0,0584                    | 0,0773                    | 0,0357             | 0,0410                    | 0,0322                  | 0,0577                         | 0,0716             | 0,0384                    | 0,0593                      | 0,0651                    | 0,0580                    | 0,0758                  |
| <b>ITE 345 kV</b>        | 0,0444                    | 0,1116                    | 0,0383             | 0,0421                    | 0,0447                  | 0,1041                         | 0,1008             | 0,0347                    | 0,0875                      | 0,0951                    | 0,1059                    | 0,0963                  |

Tabela B.12 - Coeficientes de interdependência para as séries de Potência Reativa Séries previsoras com defasagem de uma hora

|                        | <b>BSA-</b><br><b>EMG</b><br><b>MVAR</b> | <b>BSA-</b><br><b>TPT</b><br><b>MVAR</b> | EMG-<br><b>INT</b><br><b>MVAR</b> | EMG-<br><b>SUL</b><br><b>MVAR</b> | <b>EMG</b><br>Injeções<br><b>MVAR</b> | IBN-<br>GA1<br><b>MVAR</b> | IBN-<br><b>INT</b><br><b>MVAR</b> | IBN-<br><b>TPT</b><br><b>MVAR</b> | <b>IBN</b><br>Injeções<br><b>MVAR</b> | ITE-<br><b>TPT</b><br><b>MVAR</b> | SUL-<br><b>BSA</b><br><b>MVAR</b> | <b>TPT</b><br>Injeções<br><b>MVAR</b> |
|------------------------|------------------------------------------|------------------------------------------|-----------------------------------|-----------------------------------|---------------------------------------|----------------------------|-----------------------------------|-----------------------------------|---------------------------------------|-----------------------------------|-----------------------------------|---------------------------------------|
| ITE-MO1 MW             | 0,0474                                   | 0,1261                                   | 0,0465                            | 0,0497                            | 0,0501                                | 0,1082                     | 0,1107                            | 0,0581                            | 0,1049                                | 0,1018                            | 0,1116                            | 0,1149                                |
| ITE-MO1 MVAR           | 0,0468                                   | 0,1174                                   | 0,0391                            | 0,0563                            | 0,0402                                | 0,0812                     | 0,0770                            | 0,0391                            | 0,0689                                | 0,0918                            | 0,1100                            | 0,1102                                |
| <b>ITE-TPT MW</b>      | 0,0397                                   | 0,0599                                   | 0,0475                            | 0,0383                            | 0,0522                                | 0,0465                     | 0,0529                            | 0,0375                            | 0,0487                                | 0,0534                            | 0,0508                            | 0,0611                                |
| <b>ITE-TPT MVAR</b>    | 0,0683                                   | 0,1455                                   | 0,0461                            | 0,0516                            | 0,0448                                | 0,1070                     | 0,1042                            | 0,0411                            | 0,0927                                | 0,1743                            | 0,1313                            | 0,1685                                |
| <b>ITE Injeções MW</b> | 0,0535                                   | 0,1296                                   | 0,0750                            | 0,0569                            | 0,0678                                | 0,1106                     | 0,1026                            | 0,0435                            | 0,0950                                | 0,1087                            | 0,1049                            | 0,1059                                |
| ITE Injeções MVAR      | 0,0632                                   | 0,0906                                   | 0,0421                            | 0,0311                            | 0,0339                                | 0,0876                     | 0,0910                            | 0,0324                            | 0,0820                                | 0,1242                            | 0,0868                            | 0,1030                                |
| <b>NOD 345 kV</b>      | 0,0225                                   | 0,0716                                   | 0,0233                            | 0,0286                            | 0,0263                                | 0,0578                     | 0,0632                            | 0,0242                            | 0,0563                                | 0,0516                            | 0,0741                            | 0,0586                                |
| NOD-GA1 MW             | 0,0561                                   | 0,0864                                   | 0,0346                            | 0,0550                            | 0,0433                                | 0,0497                     | 0,0572                            | 0,0411                            | 0,0433                                | 0,0836                            | 0,0892                            | 0,0976                                |
| NOD-GA1 MVAR           | 0,0377                                   | 0,0896                                   | 0,0429                            | 0,0379                            | 0,0407                                | 0,0928                     | 0,1014                            | 0,0473                            | 0,0960                                | 0,0873                            | 0,0904                            | 0,0781                                |
| NOD-MO1 MW             | 0,0578                                   | 0,1411                                   | 0,0645                            | 0,0571                            | 0,0552                                | 0,1329                     | 0,1304                            | 0,0531                            | 0,1211                                | 0,1193                            | 0,1330                            | 0,1212                                |
| NOD-MO1 MVAR           | 0,0564                                   | 0,0930                                   | 0,0308                            | 0,0576                            | 0,0345                                | 0,0599                     | 0,0610                            | 0,0362                            | 0,0503                                | 0,0788                            | 0,0937                            | 0,1027                                |
| NOD Injeções MW        | 0,0764                                   | 0,1824                                   | 0,0532                            | 0,0750                            | 0,0626                                | 0,1192                     | 0,1215                            | 0,0540                            | 0,1011                                | 0,1444                            | 0,1705                            | 0,1577                                |
| NOD Injeções MVAR      | 0,0514                                   | 0,1359                                   | 0,0394                            | 0,0535                            | 0,0491                                | 0,0972                     | 0,1114                            | 0,0457                            | 0,0910                                | 0,1111                            | 0,1307                            | 0,1210                                |
| <b>SUL 345 kV</b>      | 0,0217                                   | 0,0580                                   | 0,0199                            | 0,0267                            | 0,0244                                | 0,0457                     | 0,0467                            | 0,0158                            | 0,0438                                | 0,0427                            | 0,0516                            | 0,0469                                |
| Sul-BSA MW             | 0,0679                                   | 0,1745                                   | 0,0562                            | 0,0820                            | 0,0587                                | 0,1195                     | 0,1196                            | 0,0541                            | 0,0986                                | 0,1275                            | 0,1792                            | 0,1412                                |
| <b>SUL-BSA MVAR</b>    | 0,0752                                   | 0,1918                                   | 0,0574                            | 0,0743                            | 0,0537                                | 0,1346                     | 0,1405                            | 0,0515                            | 0,1088                                | 0,1539                            | 0,2066                            | 0,1710                                |
| SUL-EMG MW             | 0,0570                                   | 0,1422                                   | 0,0591                            | 0,0755                            | 0,0596                                | 0,1207                     | 0,0998                            | 0,0440                            | 0,0931                                | 0,1108                            | 0,1365                            | 0,1115                                |
| <b>SUL-EMG MVAR</b>    | 0,0361                                   | 0,0572                                   | 0,0357                            | 0,1224                            | 0,0326                                | 0,0538                     | 0,0406                            | 0,0396                            | 0,0435                                | 0,0509                            | 0,0675                            | 0,0544                                |
| SUL Injeções MW        | 0,0733                                   | 0,2004                                   | 0,0602                            | 0,0882                            | 0,0584                                | 0,1425                     | 0,1371                            | 0,0565                            | 0,1206                                | 0,1424                            | 0,1995                            | 0,1627                                |
| SUL Injeções MVAR      | 0,0701                                   | 0,1833                                   | 0,0638                            | 0,0860                            | 0,0559                                | 0,1400                     | 0,1344                            | 0,0574                            | 0,1136                                | 0,1596                            | 0,2079                            | 0,1582                                |
| tpt 345 kv             | 0,0499                                   | 0,1154                                   | 0,0444                            | 0,0489                            | 0,0405                                | 0,1097                     | 0,0986                            | 0,0410                            | 0,0922                                | 0,0988                            | 0,1047                            | 0,1067                                |
| TPT-BSA MW             | 0,0462                                   | 0,0948                                   | 0,0631                            | 0,0453                            | 0,0596                                | 0,0803                     | 0,0853                            | 0,0493                            | 0,0798                                | 0,0748                            | 0,0863                            | 0,0844                                |
| TPT-BSA MVAR           | 0,0766                                   | 0,2164                                   | 0,0733                            | 0,0574                            | 0,0752                                | 0,1076                     | 0,1134                            | 0,0499                            | 0,0947                                | 0,1379                            | 0,1366                            | 0,1899                                |
| TPT-ITE MW             | 0,0393                                   | 0,0586                                   | 0,0483                            | 0,0378                            | 0,0519                                | 0,0447                     | 0,0506                            | 0,0387                            | 0,0470                                | 0,0518                            | 0,0514                            | 0,0617                                |
| tpt-ite mvar           | 0,0702                                   | 0,1423                                   | 0,0470                            | 0,0514                            | 0,0451                                | 0,1076                     | 0,1067                            | 0,0417                            | 0,0940                                | 0,1744                            | 0,1312                            | 0,1669                                |
| tpt-Ibn mw             | 0,0525                                   | 0,0708                                   | 0,0453                            | 0,0526                            | 0,0488                                | 0,0542                     | 0,0607                            | 0,0550                            | 0,0533                                | 0,0651                            | 0,0660                            | 0,0747                                |
| tpt-Ibn Mvar           | 0,0399                                   | 0,0609                                   | 0,0557                            | 0,0289                            | 0,0501                                | 0,0822                     | 0,0771                            | 0,1125                            | 0,0892                                | 0,0599                            | 0,0575                            | 0,0585                                |
| TPT Injeções MW        | 0,0367                                   | 0,0715                                   | 0,0396                            | 0,0364                            | 0,0400                                | 0,0596                     | 0,0762                            | 0,0398                            | 0,0651                                | 0,0542                            | 0,0668                            | 0,0574                                |
| TPT Injeções MVAR      | 0,0720                                   | 0,1495                                   | 0,0440                            | 0,0531                            | 0,0459                                | 0,0793                     | 0,0795                            | 0,0403                            | 0,0707                                | 0,1322                            | 0,1144                            | 0,1902                                |

Tabela B.12 - Coeficientes de interdependência para as séries de Potência Reativa Séries previsoras com defasagem de uma hora

| <b>BSA-EMG MW</b>              |           |                     |           |          |         |                           |        |        |        |        |        |             |
|--------------------------------|-----------|---------------------|-----------|----------|---------|---------------------------|--------|--------|--------|--------|--------|-------------|
| Deslocamento na série $1 = 60$ |           |                     |           |          |         |                           |        |        |        |        |        |             |
| $R = 0.1746$                   |           | Entropia = $3,9122$ |           |          |         | Informação Mútua = 0,6829 |        |        |        |        |        | Prob        |
| <b>INÍCIO</b>                  |           | $-94,62$            | $-46, 46$ | $-19,11$ | $-4,06$ | 2,75                      | 14,84  | 38,84  | 69,76  | 94,51  | 128,58 | Marg<br>Lin |
|                                |           | $-46, 46$           | $-19,11$  | $-4,06$  | 2,75    | 14,84                     | 38,84  | 69,76  | 94,51  | 128,58 | 194,18 |             |
| $-70,55$                       | $-46, 46$ | 0,056               | 0,016     | 0,015    | 0,008   | 0,005                     | 0,006  | 0,005  | 0,002  | 0,000  | 0,002  | 0,1143      |
| $-32,80$                       | $-19,11$  | 0,020               | 0,025     | 0,019    | 0,010   | 0,008                     | 0,014  | 0,004  | 0,004  | 0,003  | 0,002  | 0,1085      |
| $-11,59$                       | $-4,06$   | 0,005               | 0,026     | 0,032    | 0,016   | 0,012                     | 0,009  | 0,004  | 0,001  | 0,005  | 0,001  | 0,1105      |
| $-0,66$                        | 2,75      | 0.004               | 0,006     | 0,017    | 0,050   | 0,016                     | 0,008  | 0,003  | 0,004  | 0,003  | 0.000  | 0,1085      |
| 8,79                           | 14,84     | 0.005               | 0,011     | 0,013    | 0,016   | 0.035                     | 0,018  | 0,006  | 0,000  | 0,001  | 0,000  | 0.1050      |
| 26,84                          | 38,84     | 0,006               | 0,006     | 0,007    | 0,008   | 0,024                     | 0,029  | 0,010  | 0,001  | 0,001  | 0,000  | 0,0930      |
| 54,29                          | 69,76     | 0.016               | 0,014     | 0.006    | 0,002   | 0,005                     | 0,008  | 0,024  | 0,012  | 0,001  | 0.001  | 0,0898      |
| 82,07                          | 94,51     | 0,001               | 0,001     | 0,001    | 0,000   | 0,000                     | 0,000  | 0.023  | 0,060  | 0,007  | 0,003  | 0.0967      |
| 111,54                         | 128,58    | 0,001               | 0,000     | 0,000    | 0,000   | 0,000                     | 0,000  | 0,006  | 0.014  | 0.049  | 0,012  | 0,0816      |
| 161,38                         | 251,83    | 0,000               | 0,000     | 0.000    | 0,000   | 0,000                     | 0,000  | 0,006  | 0,002  | 0.013  | 0,070  | 0,0920      |
| Prob Marg Col                  |           | 0,1143              | 0,1042    | 0,1095   | 0,1083  | 0,1047                    | 0,0928 | 0,0903 | 0,1016 | 0,0822 | 0,0920 |             |

Tabela B.13 - Exemplo de Tabela de Interdependência 10 níveis de quantização